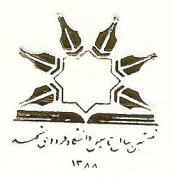

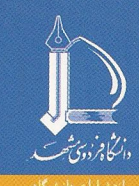

 $270$ 

 $\tau\leq\tau'$ 

Eighty Strait

avis J J Justice of Single

تاليف: 35 كتردجيعلى كامبابى كل

 $i\leq t$ 

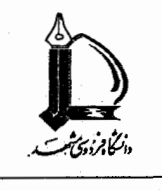

انتشارات، شمارة ۴۳۵

# توپولوژي عمومي از منظر پايه توپولوژي

تأليف:

دکتر رجیعلی کامیابی گل

فهرست مطالب

۶ مقدمه فصل ۱: فضاهای توپولوژی و توابع پیوسته ٩ مقدمه ۱–۱ فضاهای توپولوژی ٩ ١۴ ١–٢ توپولوژي حد پايين ۱–۳ توپولوژی ترتیب*ی*  $\mathcal{Q}$ ۱–۴ توپولوژي حاصل ضربي ۱۶ ۱–۵ توابع تصویری ١٨ ١-۶ زيرفضا ها در فضا هاي ضربي ۲۱ ۱–۷ مجموعه های بسته، بستار و درون یک مجموعه ۲۱ ۸–۸ بستار و درون یک مجموعه ۲۳ ۱–۹ نقاط حدی ۲۵ ۱–۱۰ فضاهای هاسدورف ۲۶ ۱–۱۱ توابع پیوسته ۲Λ ۱–۱۲ هموتوپی ٣۴ ١-١٢ حاصل ضرب هاى دلخواه ٣۶ ۱–۱۴ توپولوژی جعبهای ٣۶ ۴۱ تمرين فصل ۲: پالایهها و خانوادههای آغازین مقدمه ۴۴

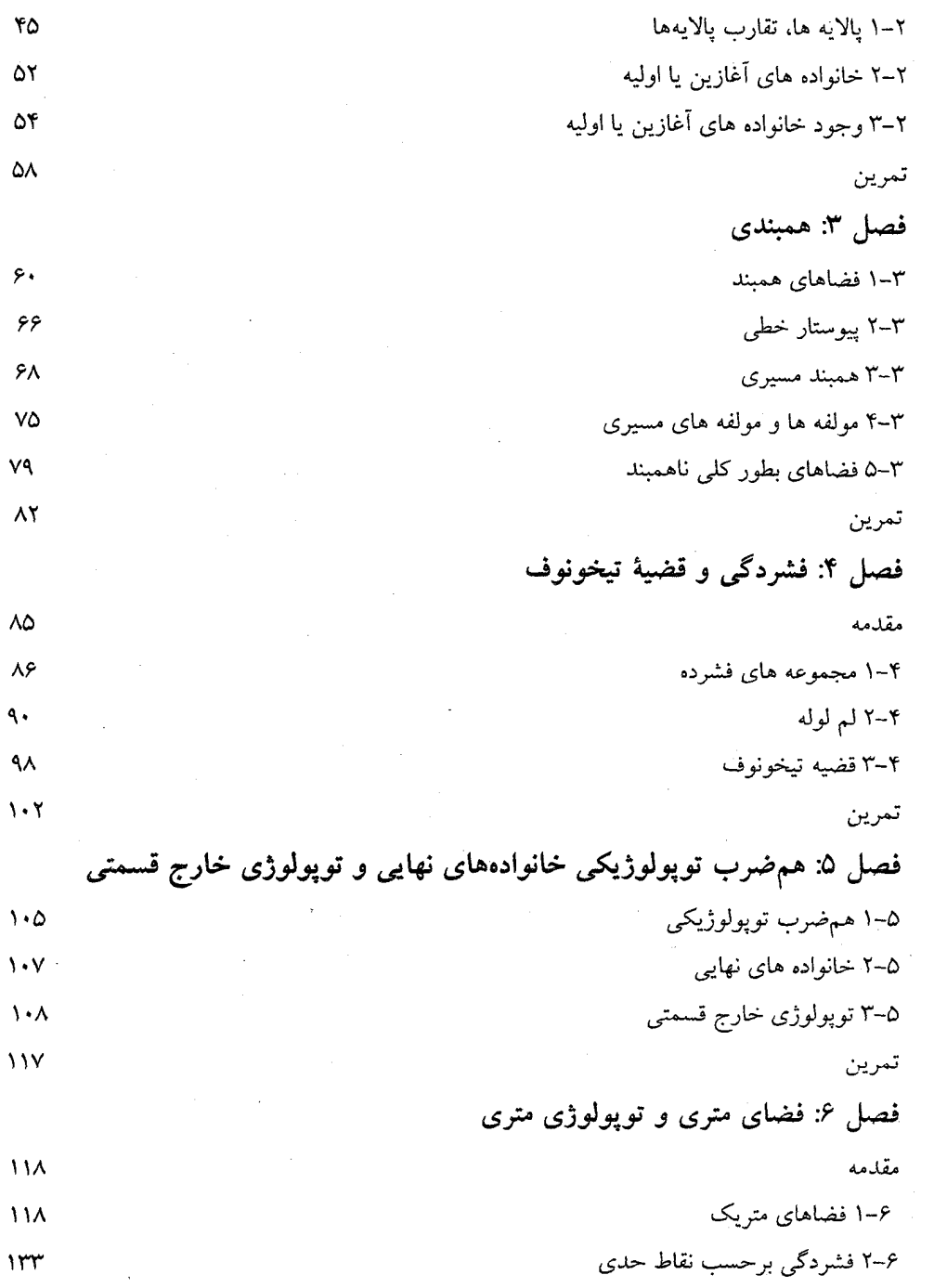

١

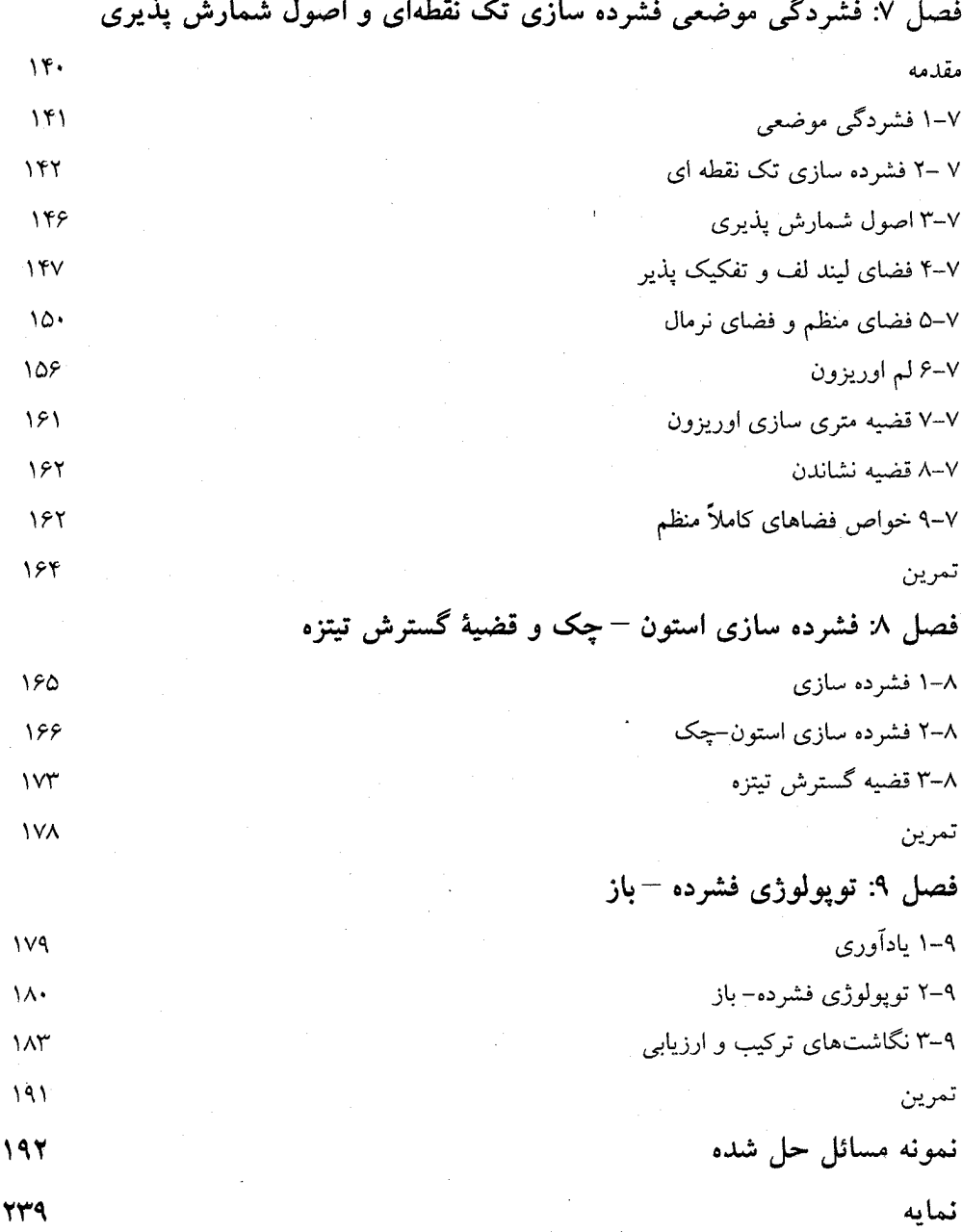

تمرين

مقدمه

کــتاب حاضــر بــه عنوان یک کتاب درسی برای دانشجویان دورهٔ کارشناسی و همچنین دورهٔ کارشناسبی ارشید ببه رشتهٔ تحریبر کشیده شیده است که علاوه بر اینکه سر فصل درس توپولوژی عمومـي مصـوب، انقـلاب فرهنگـي را مـيeشـاند شـامل مطالـب جالبـي جهـت استفادهٔ دانشجويان تحصـیلات تکمیلـی نیز هست. به خصوص سعی شده است که مطالب از دیدگاه پایهٔ تویولوژی مورد بحث و بررســی قــرار گیــرند کــه ایــن خود در بسیاری موارد در عین حال که اثبات قضایا را سادهتر ساخته است زیبایی خاصی را نیز به وجود آورده است.

ایــن کتاب مشتمل بر نه فصل است. در فصل اول مفاهیم عام توپولوژی و توابع پیوسته مورد بحث قرار گرفتهاند که اساساً مفهوم توپولوژی برای تعمیم این گونه توابع بوجود آمده است. پالایهها و خانــوادههــای أغــازین در فصل دوم درج گردیدهاند ، شایان ذکر است که در این کتاب بر خلاف سایر کتابهایی که شبکهها را مورد بجث قرار میدهند از مفهوم پالایه که خواصی به موازات خواص شبکه ایجیاد می کنیند استفاده شده است که علاوه بر این که مطالعهٔ آنها به خودی خود جالب هستند، باعث سـاده و قابـإ , فهـم شــدن بعضــي از قضـايا بــه خصــوص قضــية حاصــل(ضــربي تـيخونوف ميشوند. خانــوادههـای آغازین و توپولوژی تولید شده توسط آنها که توپولوژیهای ضعیف و ضعیف-ستاره و فضــاهای موضــعاً محــدب نمونـههایی از آن در آنالیز می.باشند، از اهمیت بهسزائی برخوادار هستند. در فصل سوم انواع همبندی و خواص آنها مورد بحث و بررسی قرار گرفته است. فشردگی و قضیهٔ بسیار اساسبی تـیخونوف در مـورد فشـردگی فضاهای حاصل(ضربی در فصل چهارم آمده است به خصوص <sub>: این</sub>که این قضیه به دو روش مختلف که یک<sub>ی</sub> به کمک مفهوم پالایه است اثبات شده است. فصل پنجم اختصاص بـه خانـوادههـای نمایـی و توپولـوژی تولید شده توسط چنین خانوادههایی دارد که حالت خـاص اّنها همان توپولوژی خارج قسمتی است. فضای متریک و توپولوژی متری در فصل ششم مورد بحـث قــرار گــرفتهاند که در این فصل دانشجو ارتباط بین درس توپولوژی و درس آنالیز ریاضی را به خوبسی درک خــواهد کــرد. مفاهــیم اساســی فشــردگـی موضــعی و فشــرده سازی تک نقطهای و اصول شــمارش پذیــری کــه در آنالیز به خصوص آنالیز حقیقی و مفاهیم وابسته به آن از اهمیت بسیار زیادی بـرخواردار اسـت در فصـل هفـتم كـتاب درج گرديدهاند. فصل هشتم شامل دو بحث اساسى و جالب فشــرده ســازی اســتون–چــک و قضــیهٔ گســترش تیتزه هستند. و بالاخره فصل نهم به مطالبی پیرامون

توپولــوژی فشرده <sup>ـــ</sup> باز اختصاص یافته است که در مباحثی همچون سیستمهای دینامیکی و توپولوژی دیفرانسـیل از اهمیـت بالایـی بـرخودار اسـت. در پایــان نیز تعدادی از مسائل متنوع همراه با حل آنها جهت كسب تجربهٔ هر چه بیشتر علاقمندان محترم درج شده است.

در ایــنجا لازم اســت از خــانـم دکتر معصومه فشندی که در تهیهٔ کتاب همکاری نـموده و نیز آقای دکتر صال مصلحیان که ویراستاری علمی کتاب را به عهده داشتهاند، صمیمانه تشکر و سپاسگزاری نمایم.

رجبعلی کامیابی گل

 $\label{eq:2.1} \mathcal{L}_{\mathcal{A}}(\mathcal{A}) = \mathcal{L}_{\mathcal{A}}(\mathcal{A}) = \mathcal{L}_{\mathcal{A}}(\mathcal{A})$ 

## فصا ،

# فضاهای توپولوژیک و توابع پیوسته

#### مقدمه

ریاضیات برخلاف فیزیک به اشیاء مجرد نظر دارد. اما این اشیاء خیلی هم دلخواه نبوده بلکه می توانند از اشیاء فیزیکی الهام گرفته شوند. به عنوان مثال دایره، سهمی و اشیایی از این قبیل اشکال مجردی هستند که از طبیعت برگرفته شدهاند. این روش مجرد سازی، روح ریاضیات است. این مجـرد سازی صرفاً جنبهٔ تمرین ندارد بلکه میٍ تواند خیلی مفید باشد. و دروازهٔ بزرگــی را بــر روی کاربردهــا بگشاید. به عنوان مثال، با مطالعهٔ یک شیئ گرد فیزیکی فقط اطلاعاتی دربارهٔ آن شیئ خاص به دست م ٍ أيد. اما با مطالعهٔ يک دايره مي توان اطلاعات زيادي دربارهٔ تمام اشيا فيزيکـي گــرد يــا اشــيايي کــه تقریباً گرد هستند، جمع آوری کرد.

دستگاه اعداد حقیقی یکی از دستگاههای بسیار قابل توجه در ریاضیات است که در آن اعمال گوناگون زیادی از اعمال جبری (جمع، ضرب و غیره) گرفته تا ترتیب و خواص دیگر با هم ترکیب شــدهانــد. جنبههای متفاوتی از این دستگاه باعث ایجاد جرقههای توسعه در جهتههای مختلفی بوده است از جمله نظریهٔ گروهها، نظریهٔ حلقهها و از این قبیل، که مجرد شدهٔ اعمال معینی از R میباشند، همچنین مفهوم فاصله در R باعث ایجاد نظریهٔ فضای متریک شده است. توپولوژی نیز تعمیمی از بازههای بــاز می باشد. بهطور دقیقتر فرض کنید C خانوادهای از زیرمجموعههای  $\mathbb R$  باشد که هر یک بهصورت  $\mathbb R$ اجتماعی از بازههای باز است دراین صورت بهسادگی می توان دید که C تحت اعمال اجتماع گیری و

توپولوژی عمومی از منظر پایه

اشتراک گیــری متناهــی بســته اســت. بســیاری از مفاهــیم همانــند پیوســتگـی توابع روی R به سادگـی برحسب اعضای C قابل بیان هستند. این بحث ما را به سوی تعریف زیر رهنمون می سازد.

# ۱–۱ فضاهای توپولوژیک

۱–۱–۱ تعسریف: یـک توپولــوژی روی مجمــوعه  $X$ عـبارت اســت از خانــوادهای مانــند  $\tau$  از زیرمجموعههای  $X$ که در شرایط زیر صدق میکنند:  $\phi, X \in \tau$  (الف) (ب) اجتماع اعضای هر زیرگردایه از  $\tau$  به  $\tau$  متعلق باشد؛ ج) مقطع اعضای هر زیرگردایه متناهی  $\tau$  به  $\tau$  متعلق باشد.  $X$ یـک فضـای توپولــوژیک عــبارت است از زوج مرتب  $\big(X,\tau\big)$  که در آن  $\tau$  یک توپولوژی روی است، هرجا که بیمی از ابهام نرود از ذکر نام  $\tau$  صرف نظر می کنیم.  $A\in \tau$  اگر  $X$ یک فضای تویولوژیک باشد،  $X\supseteq$  باز است هرگاه  $\tau$  . ١–١–٢ مثال :

 $\tau$ ا. اگـر $X$ یـک مجموعه دلخواه و  $\tau$  گردایه هـمه زیرمجموعههای $X$ باشد( به عبارت دیگر، ا مجموعه توان  $X$ باشد یا  $\tau_1$  ( $\tau_2 = \tau_3$ )،  $\tau_1$ یک توپولوژی روی  $X$ خواهد بود که آن را توپولوژی گسسته یا بدیهی مینامیم. ۲. اگر  $X$  یک مجموعه دلخواه و $\{\phi,X\}$  = ۲۲ ، ۲۲ یک توپولوژی روی  $X$ خواهد بود که آن را توپولوژي ناگسسته مې ناميم.

۳. فــرض کنیم ۳۳ گردایهای از زیرمجموعههای $R$  باشد که به صورت اجتماعی از بازه های باز : هستند،  $\tau$ ۳ یک توپولوژی روی  $R$  است زیرا  $(a,b)$  $(a,b)\cap (c,d) = \begin{cases} \phi \vee (c,d) \vee (a,b) \\ (c,b) \vee (a,d) \end{cases}$  $\forall a,b,c,d \in \mathbb{R}$ 

یس مقطع متناهی از اعضای ۳۳ عضوی از ۳۳ است. همچنین اجتماع هر تعداد از اعضای ۳۳ به تعلق دارد، به علاوه  $\tau_{\mathtt{Y}}$ 

$$
\phi, R \in \tau_{r} \qquad , \qquad \phi = \bigcup_{A \in \phi} A \quad ,
$$

گ دایه  $\tau$  از زیرمجموعههای  $R$  که به صورت $\tau$  $\tau_* = \{A:$  متناهی یا ناشمارا است  $A\}$ تعریف شده یک توبولوژی روی  $R$  نیست، زیرا  $\tau_\mathfrak{p} \not\in \mathcal{U}$   $\langle P \rangle \subset \mathcal{Q}$  (چون  $\mathcal{Q}$  شمارا است). ) فرض کنیم  $X$ یک مجموعه دلخواه باشد و $\lambda$  $\tau_{\wedge} = \{U :$ یا  $X - U \cup X - U = X\}$ شمارا است در این صورت  $\tau_{\wedge}$  یک تویولوژی روی  $X$ است، زیرا  $\chi \in \mathcal{T}_{\wedge}$  (چرا ؟) و به عــلاوه بــرای هــر  $\tau_{\alpha}$ گردایه  $\{U_{\alpha}\}_{\alpha\in I}$  از  $\tau_{\alpha}$  داریم  $X-\bigcup U_{\alpha}=\bigcap (X-U_{\alpha})\& X-\bigcap U_{\alpha}=\bigcup (X-U_{\alpha})$ فرض کنیم  $X$ یک مجموعه دلخواه و $\ell$  $\tau_{\varphi} = \{A :$ یا  $X - A$  متناہی است  $X - A = X\}$ دراین صورت ۳۰ یک توپولوژی روی X است که آن را توپولوژی متمم متناهی میگوییم. فرض کنیم  $X$ یک مجموعه دلخواه و  $\vee$  $\tau_{\vee} = \{A :$ متناهی یا شمارا است $X - A\} \cup \{\phi\}$  $\tau_{\mathsf{V}}$  در این صورت  $\tau_{\mathsf{V}}$  یک توپولوژی روی  $X$ است ـ چرا؟  $X$  اگر  $(X,d)$  یک فضای متریک باشد، مجموعههـای بــاز در ایــن فضــا یــک توپولــوژی روی $X$ تشکیل می دهند. ا) فرض کنیم  $X = \{\phi, X, \{\!\!\{ \!\!\{ \!\!\{ \!\!\{l} \!\!\}}\} \}$  تا  $\tau = \{\phi, X, \{\!\!\{ \!\!\{ \!\!\{l} \!\!\}}\}$  یک فضــای توپولوژیــک است که اَن را فضای سیریینسکی ٔ مینامیم.  $\tau\subset\tau'$  تعریف: فرض کنیم  $\tau$  و  $\tau'$  دو تویولوژی در مجموعه مفروض  $X$ باشند، اگــر  $\tau'$ میگوییم  $\tau'$  از  $\tau$  ظریفتر است یا  $\tau$  درشت $\tau$  از  $\tau'$  است. در مثالهای بالا برای $R$ س $\mathcal{T}_\lambda$  ، لمریفترین توپولوژی و  $\tau_\gamma$  درشت $\tau_\chi$  توپول وژی مـیباشــد و بــه -a علاوه ب $\tau_{\rm v} = \tau_{\rm v}$  ،  $\tau_{\rm v} \subseteq \tau_{\rm v}$  ، علاوه بن تابل مقایسه نیستند. ا–ا–۴ تعریف: فرض کنیم که  $X$ یک مجموعه و B گردایهای از زیرمجموعههای  $X$ باشد B یک پایه برای یک تویولوژی در  $X$ است هرگاه الف) برای هر  $X \in X$  دست کم یک عضو پایه مثل  $\mathrm{B}$  شامل  $x$ موجود باشد؛

Sierpinski

ا–ا–۷ قضیه فرض کنیم $\mathrm{B}$  و  $\mathrm{B}$ به ترتیب پایههایی برای توپولوژیههای $\tau$  و  $\mathcal{Y}$ در  $X$ باشسند .در  $\ell$  $x$  این صورت: گاظریفتر از  $\tau$  است اگر و فقط اگر برای هر  $x$ و هر عضو پایه  $B\in B$  کـه شــامل  $x \in B' \subseteq B$  باشد، یک عضو یایه ' $B' \in B'$  وجود داشته باشد، به طوری که و هان :فوض کنیم که  $\tau\subset\mathcal{I}'$  و  $X\in\mathcal{X}$  دلخـواه باشــد همچنـین فـرض کنـیم کــه  $B\in\mathbb{B}$  و یس ک $e \in B$  چون $\tau'$  توسط ک $B \in \mathcal{I}$  تولید شده است پس  $B \in \mathcal{B}$  $x \in B = \bigcup B'_\alpha$  $x \in B_{\alpha} \subseteq B$  لذا،  $\alpha$ ی هست که  $x \in B_{\alpha}$  و به علاوه برعکس: فرض کنیم که  $\tau$  کا دلخواه باشد، ثابت میکنیم کـه  $\tau'$   $U \in \tau'$  اسـت. فـرض کنـیم کـه (جرا؟) x  $\in U$  به وسیله $\exists$  تولید میشود، عضوی از  $B$  مانند  $B$  هست که  $x \in U$  (جرا؟). اما بنابه فرض عضوی از 'B مثل 'B هست که  $B'\subseteq B$ ممیباشد پس  $U\subseteq X\in B'$ اســت از این رو  $U \in \mathcal{U}'$  لذا  $U = \bigcup_{\alpha \in \mathcal{U}'} B'_{\alpha}$  است.

به طور مثال در مثال@ای صفحه قبل اگر توپولوژی به دست آمده از متریک اقلیدسی را $\tau$  بنامیم داریم: که در آن توپولوژی  $\tau'$  به وسیلهٔ درون نواحی مستطیلی تولید میشود. شکل ۱–۱ را ببینید.  $\tau'$ 

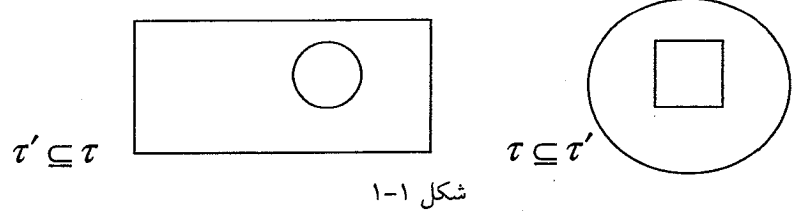

ا –۱–۸ قضیه: فرض کنیم  $X$ یک فضای توپولوژیک و B گردایهای از مجموعههای باز در  $X$ باشد  $\lambda$  $C$  چنانکه برای هر  $X \in X$  و هر زیرمجموعه باز $X$ مثل  $U$ که شامل  $x$ است، عضـوی از B مثــل باشد که  $C\subseteq U$  ، در اینصورت B پایهای برای این توپولوژی روی $X$ است.

برهان :اولاً B یک پایه است زیرا چون $X$ باز است برای هر  $X \in X$  ،  $C \in \mathrm{B}$  موجود است چنــان ک ہے کہ کا جاز است، پس برای  $C_\gamma, C_\gamma$  آنگاہ ج $C_\gamma \cap C_\gamma \cap C_\gamma$  باز است، پس برای  $\tau'$ در B هست کـه  $C \subset C \subset C \subset C$  یعنمی B یـک پایـه بــرای توپولــوژی  $C \tau$ خواهد بود، فرض کنیم که  $\tau$  توپولوژی اولیـه روی  $X$  باشــد، مطــابق قضـیه قبــل بــدیهی اســت کــه جون  $\tau$  خودش را تولید میکند از طرف دیگر هر عضو  $t$  به صورت اجتماعی از اعضای  $\tau\subseteq\tau'$ .  $\tau=\tau'$  است که به طور بدیهی در  $\tau$  قرار میگیرد پس $\tau'\subseteq\tau$  لذا $\tau'=\tau$  .

Ċ

 $X$ ا–۱–۹ تذکــر :عکـس قضیه قبل همواره برقرار است، یعنی اگر B یک پایه برای توپولوژی روی باشد آنگاه برای هر مجموعه باز که شامل  $x$ است، عضوی مثل  $C$  از B هست که  $C\sqsubseteq U$  زیرا  $\alpha$ میک بایسه بسرای  $\tau$  اسست و  $U = \bigcup C_{\alpha}$  لنذا  $C_{\alpha} \in U = \bigcup C_{\alpha}$  که در آن  $\alpha \in E$ ، پس  $x \in C_{\alpha} \subseteq U$  هست که

۱۰–۱۰ مـثال: 
$$
R
$$
 بـا توپول\_-وژی معمولے مفروفن است، اگر لا در  $R$  باز باشد و شامل  $x$  آنگاہ $a, b \in Q$  پس $x \in (c, d) \subseteq U$ هستن که $x \in (a, b) \subseteq U$ 

(جرا؟) لذا طبق قضيه قبل گردايه

 $\beta' = \{(a,b): a,b \in \mathcal{Q}\}$ یک پایه برای توپولوژی معمولی  $R$  است. شکل ۱–۲ را ببینید.  $\exists a \in Q$  $\exists b \in Q$  $\mathcal{X}$ 

شکل ۱–۲

۱–۲ توپولوژي حد پايين ٰ

 $a$ -۲–۱ تعــریف :اگــر  $\,\,\beta\,$ گردایه همه بازههای نیم باز اعداد حقیقی به صورت  $[a,b]$  باشد که  $\,$ آنگاه توپولوژی تولید شده به وسیله  $\,\boldsymbol{\beta}\,$  را توپولوژی حد پایین گفته و با  $\,R$  نمایش میدهیم.  $\varepsilon$  7–۲ تذکر: گردایه  $\,\beta\,$  تعریف شده دربالا یک یایه است، زیراً برای:  $\,\circ$  <  $\,\sigma$  $\forall x \in \mathbb{R}$ ,  $x \in B_x = [x-\varepsilon, x+\varepsilon] \in B$  $\alpha$ و به علاوه $[c,d) \cap [c,d)$  برابر  $[c,b)$ یا  $[a,d)$  یا  $[a,b)$  یا  $[a,b)$ **۳-۲-۱ تذکسر:**  $R$  اکـیداً ظریفتـر از توپولــوژی معمولــی روی  $R$  اســت زیــرا بــرای هر عضو پایه تویولوژی معمولی مانند  $(a,b)$ که شامل x است داریم:  $x \in [x,b] \subseteq (a,b)$ 

Lower Limit Topology

نذا بنابر قضیه (۱–۱–۷)،  $R$ ا ظریفتر از توپولوژی معمولی روی  $R$ است . حال هر  $[a,b)$  در توپولوژی معمولی باز نمیباشد زیرا هیچ بازه بازی مثل  $(c,d)$  موجود نیســت کــه  $a \in (c,d) \subseteq [a,b)$ ۴-۲-۲ تعریف :فرض کنیم  $S$  یـک دسـته از زیرمجموعـههـای  $X$  باشــد کــه  $X$ را مــی پوشــاند یــا $\mathcal{F}$ در اینصورت  $S$  یک **یایه جزء** یا یک **زیریایه** برای یک تویولوژی روی  $X$ مــی باشــد .در $X$ این حالت  $\,\,\beta\,\,$ را مجموعه همه اشتراکهای متناهی از اعضای S در نظر می $\,$ گیریم، یعنی برای هر عضو  $\,\,\beta\,$ : دلخواه  $B$  از  $\beta$  داریم

$$
B = \bigcap_{i=1}^{n} S_i, \quad S_i \in S \quad \forall i = 1, ..., n
$$
  

$$
x \in X \text{ and } S \subseteq \beta \text{ and } S \subseteq \beta \
$$

توپولوژي توليد شده توسط  $\,\beta\,$  را توپولوژي توليد شده توسط  $S$  مي گوييم. ۱–۲–۵ مثال.  $\hat{R}$ را با تویولوژی معمولی در نظر بگیرید و فرض کنید  $S$  مجموعه همه بــازه هــایی بــه ضورت  $(-\infty,b)$  و  $(a,\infty)$  باشد آنگاه  $S$  یک پایه جزء برای توپولوژی فوق است زیرا:

$$
(-\infty, b) \cap (-\infty, b') = (-\infty, c)
$$
  
(a, \infty) \cap (a', \infty) = (d, \infty) \& (-\infty, b) \cap (a, \infty) = \phi \cup (a, b)

ا–۲–۶ یادآوری و تعریف :فرض کنید $X$ یک مجموعه باشد، یک ترتیب ساده روی $X$ ، یک رابطه  $\mathsf{I}$ روی  $X$ است به طوری که  $R$ 

 $\nu R x$ 

 $xRz$  ج ) برای هر  $X$   $Z \in \mathcal{X}$  اگر  $xRy$  اگر  $xRz$  آن $\mathcal{R}$ ه

۱–۳ توپولوژي ترتيبي'

 $X$ فرض کنیم  $X$ یک مجموعه باشد که در آن رابطه ترتیبی خطی تعریف شده است. برای هر دو عضو مثل  $a$  و  $b$  به طوری که  $a$ حکار مجموعه به صورت زیر مشخص می شوند:  $(a,b] = \{x | a < x \le b\}$   $(a,b) = \{x | a < x < b\}$  $[a,b] = \{x | a \le x \le b\}$   $[a,b] = \{x | a \le x < b\}$ ا–۳–۱ تعــریف: فــرض کنــیم $X$ مجمــوعهای بــا یــک رابطــه ترتیبــی خطــی باشــد،  $\beta$  گردایه همه مجموعههایی است که به صورت یکی از انواع زیر می باشند: ۰) همه بازه های باز  $(a,b)$  در  $\lambda$ ۱) همـه بـازه هایـی بـه صـورت  $[a,b]$ که در آن  $a$  کوچکترین عضو مجموعه  $X$ است (در صورت وجود)؛ با همـه بـازه هایـی بـه صـورت  $(a,b]$  کـه در آن  $b$  بزرگتـرین عضو مجموعه  $X$ است (در صورت (۳ وجود). گردایه  $\,\boldsymbol{\beta}\,$  یایهای برای یک توپولوژی در  $X$ موسوم به توپولوژی ترتیبی است. ٠١-٣-٢ مثال: ۰۱ در  $R$  توپولوژی معمولی و توپولوژی ترتیبی یکی هستند. . اعــداد صــحیح مثبت $X$   $N$ را در نظر می گیریم، در این حالت توپولوژی ترتیبی همان توپولوژی گسسته یا دیسکریت خواهد بود، زیرا هر مجموعه تک عضوی در  $N$  باز است و  $\{1\} = [1, 1]$  $\forall n > 1 \quad \{n\} = (n-1, n+1)$ ۳. توپولوژی ترتیبی و توپولوژی گسسته همواره مساوی نیستند: در فضای  $X = \left\{\frac{1}{n} | n \in \mathbb{N} \right\} \cup \left\{\infty\right\}$ مجموعههای  $\left\{\frac{1}{n}\right\}$  و  $\left\{\frac{1}{n}\right\}$  باز هستند و 

<sup>&#</sup>x27;Order Topology

زیرا برای  $x \neq 0$  داریم:

$$
\exists n \in \mathbb{N} \qquad x = \frac{1}{n}, \quad \left\{\frac{1}{n}\right\} = \left(\frac{1}{n+1}, \frac{1}{n-1}\right)
$$
  
2.2.  $\Rightarrow$  3.3.  $\frac{1}{n+1}$   $\Rightarrow$  5.3.  $\frac{1}{n+1}$   $\Rightarrow$  6.4.  $\frac{1}{n+1}$   $\Rightarrow$  7.  $\frac{1}{n+1}$   $\Rightarrow$  8.  $\frac{1}{n+1}$   $\Rightarrow$  9.  $\frac{1}{n+1}$   $\Rightarrow$  1.  $\frac{1}{n+1}$   $\Rightarrow$  1.  $\frac{1}{n$ 

۱–۴ توپولوژي حاصل ضربي ٰ

ا–۲–۱ تعریف: فرض کنیم که  $X$ و  $Y$  دو فضای توپولوژیک باشند و  $\mathsf{I}$  $X \times Y = \{(x, y); x \in X, y \in Y\}$ در این صورت توپولوژی حاصل ضربی روی  $X\times Y$  عبارت است از توپولوژی که توسط پایه  $\beta = \{U \times V : Y \}$ باز در  $V, X$ , باز در  $U\}$  $\sim$   $\sim$   $\sim$   $\sim$   $\sim$   $\sim$ 

۳–۳–۳ قضیه. اگر  $\,\beta\,$  و گِم پایه هایی برای توپولوژی های روی  $X$ و  $Y$  باشند آنگاه $\,$ 

$$
D = \{B \times C : B \in \beta \& C \in \xi\}
$$
\n
$$
\sum_{i=1}^{n} D_i = \{B \times C : B \in \beta \& C \in \xi\}
$$
\n
$$
\sum_{i=1}^{n} D_i = \{B \in \beta \quad \text{if } X \in \mathbb{Z} \text{ and } X \in \mathbb{Z} \text{ and } Y \in \mathbb{Z} \text{ and } Y
$$

Product Topology

توپولوژی عمومی از منظر پایه

۲–۴–۴ نٹال: ۴۴ و ۹. را با توپولوژی معمولی در نظر می کیزیم گردایه ۲ و یک بایه برای ۳۰ آست:  
\nβ = {A×B  
\n
$$
\beta = {A×B : a, b \in R }
$$
\n
$$
\{(a,b): a < b & a,b \in R \}
$$
\n
$$
\{(a,b) : a < b & a,b \in R \}
$$
\n
$$
\{(a,b) \times (c,d) : a < b, c < d & a,b,c,d \in R \}
$$
\n
$$
\{F \in (a,b) \times (c,d) : a < b, c < d & a,b,c,d \in R \}
$$
\n
$$
\mathbb{R}^7 \in \mathbb{R}^7
$$
\n
$$
\mathbb{R}^8 \in \mathbb{R}^9
$$
\n
$$
\mathbb{R}^9
$$
\n
$$
\mathbb{R}^9
$$
\n
$$
\mathbb{R}^9
$$
\n
$$
\mathbb{R}^9
$$
\n
$$
\mathbb{R}^9
$$
\n
$$
\mathbb{R}^9
$$
\n
$$
\mathbb{R}^9
$$
\n
$$
\mathbb{R}^9
$$
\n
$$
\mathbb{R}^9
$$
\n
$$
\mathbb{R}^9
$$
\n
$$
\mathbb{R}^9
$$
\n
$$
\mathbb{R}^9
$$
\n
$$
\mathbb{R}^9
$$
\n
$$
\mathbb{R}^9
$$
\n
$$
\mathbb{R}^9
$$
\n
$$
\mathbb{R}^9
$$

# ۵–۵ توابع تصویری  $\pi_Y: X \times Y \to Y$  تعریف: فرض کنیم  $X \times Y \to X$  با ضابطه  $\pi_Y: X \times Y \to Y$  و  $\pi_Y: X \times Y \to Y$ : با ضابطه  $y = \pi_{\gamma}(x, y) = \pi_{\gamma}(x, y)$  تعریف شده باشمند، نگاشت،های  $\pi_{\gamma}(x, y) = y$  را بـه ترتیب نگاشــت،هـای تصویری  $X\!\!\times\! Y$ بر روی عوامل اول و دوم خوانند. توجه کنید که نگاشت.های تصویری برو هستند همچنین اگر  $U$  در  $Y$ و  $V$  در  $Y$  باز باشد آنگاه:

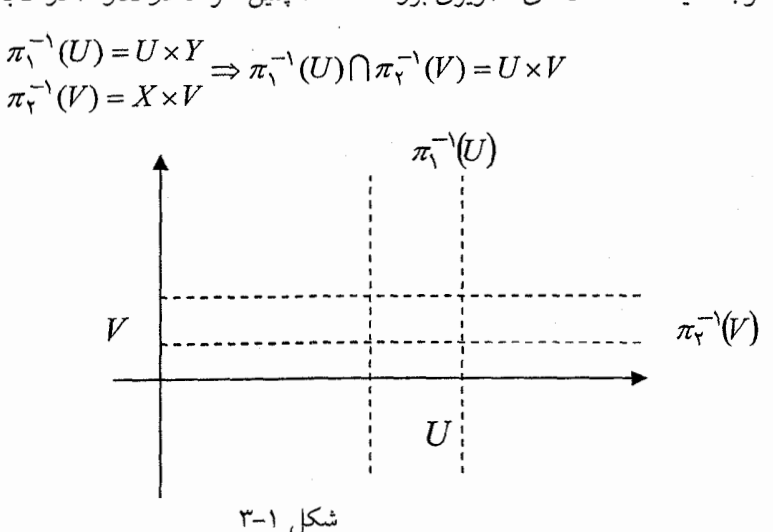

۱۸

بنابراين

$$
S = \left\{ \pi_{\gamma}^{-1}(U) : J \cup X \cup U \right\} \cup \left\{ \pi_{\gamma}^{-1}(V) : J \cup Y \cup Y \right\}
$$

یک **زیر پایه** برای توپولوژی حاصل(ضربی روی  $X \times Y$  است زیرا: اگر  $\tau$  توپولوژی حاصـل(ضــربی روی  $X\times Y$  و′  $\tau$  توپولوژی تولید شده بوسیله S باشد بدیهی است که هر عضو S به  $\tau$  تعلق دارد، بنابراین هر اجتماع دلخواه از مقاطع متناهی از اعضای S نیز عضوی از  $\tau$  می باشد. پس  $\tau \subset \tau$  ، از  $\mathbf{u}^{\prime}=\tau$  پس  $\tau^{\prime}\subset\tau^{\prime}$  و لذا  $U\times V\in\tau^{\prime}$  .

ا–۵–۲ تعریف: فرض کنیم Y زیرمجموعه ای از فضای توپولوژی (X, τ) باشد، آنگاه Y را می تــوان ۱ به یک توپولوژی به صورت زیر مجهز کرد:

$$
\tau_Y = \{ Y \cap U : U \in \tau \}
$$

 $Y$ این توپولوژی را توپولوژی زیرفضایی ٔ روی  $Y$  گوئیم. توجه کنیــد کــه  $\tau_{\boldsymbol{Y}}$  یــک توپولــوژی روی است زیرا:

$$
Y = X \cap Y \in \tau_{y} \quad \& \quad \phi = \phi \cap Y \in \tau_{y}
$$
  

$$
\bigcap_{i=1}^{n} (U_{i} \cap Y) = (\bigcap_{i=1}^{n} U_{i}) \cap Y
$$

برای گردایه  $\{U_{\alpha}\}$  از  $\tau_{\,Y}$  داریم:

$$
\bigcup_{\alpha \in I} (U_{\alpha} \cap Y) = \bigg( \bigcup_{\alpha \in I} U_{\alpha} \bigg) \cap Y
$$

-۵–۳ مثال. فرض کنیم  $X$  $R$  و  $Y$ آنگاه (با توجه بــه قضــیهٔ بعــدی) یــک عضــو پایــه بــرای توپولوژی  $Y$  به صورت $Q\cap (a,b)\cap (a,b)$  می باشد که به طور بدیهی در  $R$  باز نیست. اگر  $A$  در  $Y$  با توپولوژی زیرفضایی باز باشد می گوییم  $A$ به طور نسبی باز است. ۴ –۵ – ۴ قضیه: اگر  $\,\beta\,$  یک پایه برای توپولوژی  $\,\tau\,$  روی $X$ باشد، آنگاه گردایه  $\,$  $\beta_Y = \{B \cap Y : B \in \beta\}$ 

یک پایه برای توپولوژی زیرفضایی  $\tau_Y$  روی $Y$  می باشد.

#### 'Sub Space Topology

توپولوژی عمومی از منظر پایه

برهان: فرض کنیم که  $A$  به طور نسبی باز باشد، پس  $U$  بازی در  $X$  هست که  $I\cap Y$  فرض کنیم  $y \in A$  پس  $y \in U$ ، چون  $U$  باز است، پس  $B \in \beta$  هست که  $y \in B \subseteq U$  بنابراین  $y \in B \cap Y \subset U \cap Y = A$ 

ا–۵–۵ تذکر: اگر  $X$ یک مجموعه مرتب با توپولوژی ترتیبی باشد و  $Y \subseteq X$  بدیهی است که همان رابطه ترتیبی خطی روی  $Y$  نیز تعریف می شود پس توپولوژی زیرفضایی و توپولوژی ترتیبی  $Y$ ، در حالت کلي پکسان نخواهد بود.

$$
[a,b) \quad L^2 - 8 \quad \text{with} \quad Y = -2 \quad \text{with} \quad Y = -2 \quad \text{
$$

خواهند بود. مجموعه های فوق یک پایه برای توپولوژی ترتیبی هستند پس در این حالت توپولوژی ترتیبی با توپولوژی زیرفضایی یکسان خواهد بود. اما در حالت کلی این تساوی درست نخواهد بود. به مثال زیر توجه کنید:

۵–۵–۷ مٹال: فرض کنیم 
$$
X=R
$$
و  $\left\{\frac{1}{n} | n \in \mathbb{N} \right\} \cup \left\{\frac{1}{n} | n \in \mathbb{N} \right\}$  توپولوژی زیرفضایی  $Y$  گسسته  
است زیرا برای ۱   $n \neq n$  داریم:

$$
\left\{\frac{1}{n}\right\} = Y \cap \left(\frac{1}{n+1}, \frac{1}{n-1}\right)
$$

که در  $Y$  باز است و

$$
\{-1\} = Y \cap \left(-\frac{\mathbf{w}}{\mathbf{y}}, -\frac{1}{\mathbf{y}}\right) \quad \text{if} \quad \{1\} = Y \cap \left(\frac{1}{\mathbf{y}}, \frac{\mathbf{w}}{\mathbf{y}}\right)
$$

پس مجموعه های تک عضوی باز هستند لذا هر زیر مجموعه  $Y$  باز آست. به عبارت دیگر توپولوژی گسسته است ولی در توپولوژی ترتیبی روی  $Y$  ، ۱–کوچکترین عضو است. پس یک عضو پایه شامل ۱– به صورت  $\left\lceil \frac{\cdot}{n} \right\rceil$ خواهد بود که شامل  $\frac{\cdot}{n+1}$  است. بنابراین  $\left\{1-\right\}$  در توپولوژی ترتیبی باز نیست لذا توپولوژی زیر فضایی با توپولوژی ترتیبی یکسان نخواهد بود. ا–۵–۸ قرارداد: از این به بعد اگر  $X$ یک فضای توپولوژی و  $Y \subseteq X$  را با توپولوژی زیرفضایی $\lambda$ در نظر میگیریم. مگر اینکه توپولوژی دیگری روی  $Y$  تعریف کنیم.

۹–۵–۹ قضیه : اگر  $Y$  زیرفضایی از  $X$ باشد، هر زیر مجموعه باز نسبی از  $Y$  در  $X$ باز است اگر و  $\bullet$ فقط اگر  $Y$  در  $X$ ىاز ىاشد.  $U$  بوهان:اگر  $Y$  در  $X$  باز باشد و  $A$  *بهصورت نسبی در*  $Y$  باز باشد آنگاه  $U \cap Y$  که در آن زیر مجموعه بازی از  $X$ است. بنابراین  $A$  بعنوان اشتراک دو مجموعه باز در  $X$  باز است. به عکس بهصورت نسبی در  $Y$  باز است. لذا $Y$  در  $X$ باز است.  $Y = X \cap Y$ 

### ۶-۱ زیرفضاها در فضاهای ضربی

ا–۴–۱ قضیه: اگر  $A$  و  $B$  به ترتیب زیرمجموعه های فضاهای توپولوژیک  $X$  و  $Y$  باشند، آنگاه توپولوژي نسبي  $A\times B$  بعنوان زيرفضايي از  $X\times Y$  همان توپولوژي حاصل ضربي  $A$ و  $B$ است. به عبارت دیگر:

 $A\times B$  توپولوژی حاصل ضربی  $A\times B$  = توپولوژی زیرفضایی روی

برهان: فرض کنیم  $W$  یک عضو پایه برای توپولوژی حاصل(ضربی روی  $A{\times}B$  باشد، آنگاه $V_1$  که در آن  $U$  و  $V$  به ترتیب به طور نسبی در  $A$  و  $B$  باز هستند. پس  $U_1$  در  $W = U \times V$ :در  $Y$  باز موجودند که  $V = V_1 \cap B$  و  $V = U_2 \cap B$  لذا:

> $W = U \times V = (U_1 \cap A) \times (V_1 \cap B) = (U_1 \times V_1) \cap (A \times B)$  $(1)$

بنابراین  $W$  نسبت به توپولوژی زیرفضایی  $A\times B$  باز است. به عکس، اگر  $W$  یک عضو پایه برای تویولوژی زیر فضایی  $A\times B$  باشد، آنگاه  $W$  بهصورت (۱) خواهد بود و مطابق تساوی (۱)  $W$  در توپولوژی حاصل ضربی  $A\times B$  باز خواهد بود.

۷–۷ مجموعههای بسته، بستار و درون یک مجموعه ۱-۷-۱ تعریف: فرض کنیم X یک فضای توپولوژیک و  $A\subseteq X$ ، A را بسته گوئیم هر گاه

ىاز ماشد.  $X-A$ ا–۲-۲ قضیه: اگر  $X$ یک فضای تویولوژیک باشد آنگاه  $\phi$  و  $X$ بسته اند، مقطع دلخواه از مجموعه های بسته، بسته است و بعلاوه اجتماع متناهی از مجموعه های بسته، بسته است. برهان: به عنوان تمرين واگذار مي شود. ٠-٧-٣ مثال:

ا) در 
$$
R
$$
 با ترپولوژی معمولی  $[a,b]$  برای هر  $R \rightarrow a, b \in R$  بسته است زیرا مجموعه  
 $R-[a,b]=(-\infty,a) \cup (b,\infty)$   
 $R^{-}[a,b]=(-\infty,a) \cup (b,\infty)$  (  $R$ )  
 $R \rightarrow (R^{-}$ 

$$
(-\infty, a) = \bigcup_{n=1}^{\infty} [a-n, a)
$$
 (i)

$$
[b, \infty) = \bigcup_{n=0}^{\infty} \left[ b + n, b + n + \lambda \right) \tag{ii}
$$

پس  $(-\infty,a)$  و  $[b,\infty]$  در  $R$  باز می باشند. لذا  $[a,b)$  بسته می باشد درنتیجه تمام اعضای پایه هم باز و هم بسته هستند.

تہاوی (i) : بدیهی است که 
$$
(a - n, a)
$$
 ⊆  $(a - n, a)$  ی از طرفی برای هر  $(x < a \Rightarrow a - x > o \Rightarrow \exists n \in \mathbb{N} \quad \exists a - x \leq n \Rightarrow a - n \leq x < a$ 

در  $\mathbb{R}^N$  مجموعه  $\{x,y\colon x,y\geq 0\}$  بسته است، زیرا متمم آن بهصورت اجتماع دو مجموعه باز  $\emptyset$ است. در واقع

(5,1) 
$$
P(X \mid U) \cap (P(X(-\infty,0)) = P(-\{(x,y):x,y \ge 0\})
$$
 (6,1) 
$$
P(X \mid U(x,0) = P(-\{y,y\}) \cup (y,y) = 0
$$
 (7,7) 
$$
P(X \mid U(x,0) = Y \cap \{-\frac{1}{r}, \frac{r}{r}\} \cup (y,y) = 0
$$
 (7,8) 
$$
P(X \mid U(x,0) = Y \cap \{-\frac{1}{r}, \frac{r}{r}\} \cup (y,y) = 0
$$
 (7,9) 
$$
P(X \mid U(x,0) = Y \cap \{-\frac{1}{r}, \frac{r}{r}\} \cup (y,y) = 0
$$
 (8) 
$$
P(X \mid U(x,0) = Y \cap \{-\frac{1}{r}, \frac{r}{r}\} \cup (y,y) = 0
$$
 (9) 
$$
P(X \mid U(x,0) = Y \cap \{-\frac{1}{r}, \frac{r}{r}\} \cup (y,y) = 0
$$
 (9) 
$$
P(X \mid U(x,0) = Y \cap \{-\frac{1}{r}, \frac{r}{r}\} \cup (y,y) = 0
$$
 (10) 
$$
P(X \mid U(x,0) = Y \cap \{-\frac{1}{r}, \frac{r}{r}\} \cup (y,y) = 0
$$
 (11) 
$$
P(X \mid U(x,0) = Y \cap \{-\frac{1}{r}, \frac{r}{r}\} \cup (y,y) = 0
$$
 (11) 
$$
P(X \mid U(x,0) = Y \cap \{-\frac{1}{r}, \frac{r}{r}\} \cup (y,y) = 0
$$
 (12) 
$$
P(X \mid U(x,0) = Y \cap \{-\frac{1}{r}, \frac{r}{r}\} \cup (y,y) = 0
$$
 (13) 
$$
P(X \mid U(x,0) = Y \cap \{-\frac{1}{r}, \frac{r}{r}\} \cup (y,y) = 0
$$
 (14) 
$$
P(X \mid U(x,0) = Y \cap \{-\frac{1}{r}, \frac{r}{r}\} \cup (y,y) = 0
$$
 (15) 
$$
P(X \mid U(x,0) = Y \cap \{-\frac{1}{r}, \frac{r}{r}\} \cup (y,y) = 0
$$

بوهسان: فـــرض کنـــيم  $C \cap Y$   $C \cap T$  کـــه  $C$  در  $X$ بســـته باشـــد، از اينکـــه  $X$ ـــ  $X$ بـــاز و بازاست بنابراین  $A-Y-X$  در  $Y$  باز مــی باشـــد و در نتیجــه  $A$  در  $Y$  بســته  $A$ است.

بسالعکس: اگــر A در Y بسسته باشـــد، پـــس  $A \to Y - A$  بـــاز اســـت و لـــذا Y  $A = U \cap Y$  پـــا که  $X - U \leq A = Y \cap (X - U)$  در  $X$ سته است. ا–۷–۵ قضیه: فرض کنیم  $Y$  زیرفضایی از  $X$ باشد اگر  $A$  در  $Y$  بسته باشد و  $Y$  در  $X$ بسته باشد آنگاه $\cdot$ در  $X$ بسته است.  $\overline{A}$ برهان: بعنوان تمرين واگذار مي شود.

۱–۸ بستار و درون یک مجموعه`

 $A$  الله عن الجتماع همه مجموعههای بازی که در  $A$  عبارتست از اجتماع همه مجموعههای بازی که در  $A$ واقع می شوند. درون  $A$  را با  $A$  یا  $A$ int نمایش می،دهیم. بستار  $A$  عبارت است از اشتراک همه مجموعههای بسته که شامل  $A$ میباشند. بستار  $A$ را با  $\overline{A}$  یا  $C L$  نمایش می(دهیم. از تعاریف فوق می,توان نتیجه گرفت که  $A^\circ$  بزرگترین مجموعه باز  $A$  و  $\overline{A}$  کوچکترین مجموعه بسته شامل A است.

ا–۸–۲ قضیه: فرض کنیم  $Y$  زیرفضایی از  $X$ باشد و  $\subseteq Y$ . اگر  $\overline{A}$  بستار  $A$  در  $X$ باشد، آنگاه بستار  $A$ در  $Y$  بهصورت  $\overline{A}\cap Y$  خواهد بود.

بوهان: فوض کنیم  $B$  بستار  $A$ در  $Y$  باشد، از اینکه  $\overline{A}$  در  $X$ بسته است پس  $\overline{A}\cap Y$  در  $\overline{X}$  بسته می باشد، به علاوه  $\overline{A}\cap\overline{Y}$  بنابراین، چون  $B$  کوچکترین مجموعه بسته شامل  $A$  می باشد،  $B \subseteq \overline{A} \cap Y$ 

از طرفی  $B$  در  $Y$  بسته است پس مجموعه بستهای مانند  $C$  در  $X$  هست که  $C \cap Y$  چون یس  $A\subseteq C$  . از آنجایی $\overline{A}$  کوچکترین مجموعه بسته شامل  $A$  در  $X$  است، پس  $A\subseteq B$  $\overline{A} \cap Y = B$  درنتيجه  $\overline{A} \cap Y \subseteq C \cap Y = B$  درنتيجه  $\overline{A} \subseteq C$ 

. $A \cap B \neq \phi$  تعریف: گوئیم مجموعه  $A$  مجموعه  $B$ را قطع می کند هر گاه  $\phi \neq A \cap B$ .

<sup>&</sup>lt;sup>1</sup> Closure and Interior of a Set

۴-۸-۱ قضیه: فرض کنید  $A$ زیرمجموعه ای از فضای توپولوژیک  $X$ باشد. الف)  $\overline{A}$  اگر و فقط اگر هر زیرمجموعه باز شامل  $x$   $A$  را قطع کند. $\overline{A}$ با اگر  $\beta$  بایهای برای تویولوژی روی  $X$ باشد، آنگاه  $\overline{A}$  اگر و فقط اگر هر عضو یایه مانند) که شامل  $x$ است،  $A$  را قطع کند.  $B$ 

برهان (الف): عكس نقيض حكم را در نظر ميگيريم. بطور معادل نشان ميدهيم:

$$
(U \cap A = \phi \quad x \neq d)
$$
>(U ∩ A =  $\phi$  × 7).  
برای این منظور فرض کنیم  $\overline{A} \not\equiv x \not\in \overline{A}$  آنگاه  $\overline{A} - X = U$  در X باز و به علاوه شامل x است. حال داریم:  $U \cap A = \phi$ 

$$
\overline{A} = [o,1] \text{ is } A = (o,1] \text{ s } X = R \text{ s } (1)
$$
\n
$$
\overline{A} = \{o\} \cup A \text{ is } \overline{a} = \left\{ \frac{1}{n} : n \in \mathbb{N} \right\} \text{ s } X = R \text{ s } (1)
$$
\n
$$
\overline{A} = \{o\} \cup [1,1] \text{ is } A = \left\{ o\} \cup (1,1) \text{ s } X = R \text{ s } (1)
$$
\n
$$
\overline{A} = \{o\} \cup [1,1] \text{ is } A = \{o\} \cup (1,1) \text{ s } X = R \text{ s } (1)
$$
\n
$$
\overline{R} = R + \cup \{o\} \text{ s } \overline{X} = \mathbb{Z} + \text{ s } \overline{Q} = R \text{ (9)}
$$
\n
$$
\overline{A} = \left[ o, \frac{1}{7} \right] \text{ is } X = \left\{ \frac{1}{7} \right\} \text{ s } X = \overline{R} \text{ s } (1) \text{ s } (1) \text{ s } X = \overline{R} \text{ s } (1) \text{ s } (1) \text{ s } X = \overline{R} \text{ s } (1) \text{ s } (1) \text{ s } X = \overline{R} \text{ s } (1) \text{ s } (1) \text{ s } X = \overline{R} \text{ s } (1) \text{ s } (1) \text{ s } X = \overline{R} \text{ s } (1) \text{ s } (1) \text{ s } (1) \text{ s } X = \overline{R} \text{ s } (1) \text{ s } (1) \
$$

$$
\left(\circ,\frac{1}{\gamma}\right) = \left[\circ,\frac{1}{\gamma}\right] \cap Y
$$

خواهد بود.

<sup>&</sup>lt;sup>1</sup> Limit Points

$$
A' \subseteq A \Leftrightarrow \text{ } A
$$
\n
$$
A' \subseteq A \Leftrightarrow A' \cup A = A = \overline{A}
$$
\n
$$
A' \subseteq A \Leftrightarrow A' \cup A = A = \overline{A}
$$
\n
$$
A' \subseteq A \Leftrightarrow A' \cup A = A = \overline{A} \Leftrightarrow A' \subseteq A \Leftrightarrow A' \subseteq A \Leftright
$$

### ۱۰-۱۱ فضاهای هاسدورف

 $(A - \{x\}) \cap U = \{x_1, \ldots, x_n\}$ انگاه  $\{x_1,\ldots,x_n\}$  زیرمجموعه باز از  $X$ است و درنتیجه  $U \cap (X - \{x_1, \ldots, x_n\})$ 

همسایگی از x خواهد بود که  $A-\{x\}$  را قطع نمیکند یعنی x نمی $\vec{a}$  نمی تواند یک نقطه حدی  $A$  باشد. ا -۱۰-۴ تعریف: فضای  $X$   $T_{\setminus}$  است یا در اصل  $T_{\setminus}$  صدق می کند اگر برای هر  $X$   $A$  هر یک از آنها یک همسایگی داشته باشد که دیگری را شامل نباشد.

۰-۱۰-۱ تذکر: به سادگی می توان تحقیق کرد که دو قضیه قبل در هر فضای  $T_{\backslash}$  نیز برقرار است.

٠١-١٠-٨ مثال:

 $\wedge$ 

 $T_{\chi}$  اعداد حقیقی را به توپولوژی متمم متناهی مجهز می کنیم این فضا  $T_{\rm Y}$  نیست ولی است. زیرا برای هر  $x, y \in R$  که  $x \neq y$  آن $x$ اه  $x \in R - \{x\}$  و  $y \in R - \{x\}$  تا اما باز است پس این فضا  $T_{\lambda}$  است اما اگر  $U$  و  $V$  همسایگی های  $x$ و  $y$ باشند به طوریکه  $R- \{y\}$ یس  $U \cap V = \phi$  و  $R-V$  متناهی هستند. از آنجائیکه  $V = V \cap V = \phi$  پس د  $R-V$  متناهی است. پس  $U$  نیز متناهی است، لذا  $R$ سناهی است ( که  $R$ ست ( که  $U\subset\ll R$ متناقض با فرض باز بودن  $U$  است).

 $a$  ا–۱۰–۹ تعریف: فضای توپولوژی  $X$ را  $T_{\rm o}$  گوئیم هرگاه برای هر  $A \in X$ ، حداقل یکی از  $a,b$ یا  $b$  همسایگی داشته باشد که نقطه دیگر را شامل نباشد.

ا ۱۰–۱۰ مثال: فرض کنیم که  $X = \{a,b,c\}$  و  $\{a,b\}$ ={ $\phi, X, \{a\}, \{b\}, \{a,b\}$ ={ $\phi$  در این صورت  $\tau_{\mathbf{y}} = \{\phi, X\}$  می باشد. زیرا  $c \notin \{b\}$  و  $c \notin \{b\}$  خال فرض کنیم که  $T_{\mathbf{z}}(X, \tau_{\mathbf{y}})$  $a,b,c \in X$  (دراینصورت  $T_\circ$  ،  $(X,\tau_\star)$  نیست زیرا توجه کنید که  $T_\circ$  )،  $T_\circ$  هست ولی  $T_\circ$  نیست. زیرا هر مجموعه باز شامل  $c$  شامل  $a$  و  $b$  نیز هست. ولی هرگاه $X$ را با توپولوژی گسسته درنظر بگیریم $X$ یک فضای  $T_\mathsf{V}$  خواهد بود. . ۱۱–۱۰–۱۱ تذکر: هر فضای  $T_{\rm Y}$  یک فضای  $T_{\rm V}$  و هر فضای  $T_{\rm v}$  یک فضای  $T_{\rm o}$  می باشد.  $(i = \circ, \setminus, \setminus)$  7; اقضیه: اگر فضاهای  $X \triangleleft Y$ و  $T_i$   $T_i$  (۲٫۹)  $T_i$  (۱٫۲)  $T_i$  (۲٫۸۶)  $T_i$  فضاهای  $X$ و  $Y$ است.

برهان: به خواننده واگذار می شود.

۱–۱۱ توابع پیوسته

۱–۱۱–۱ تعریف: فرض کنید 
$$
X
$$
 و ۲ فضامای توپولوژیک باشند تابع ۲ →  $Y$  را پیوسته نامیم  
اگر برای هر زیرمجموعه باز  $V$  از  $Y$  از  $Y$  در  $X$ باز باشند. که در آن  $f^{-1}(V)$  بهصورت زیر  
میباشد.

ا–۱۱–۲ تبصره: (۱) اگر  $\,\beta\,$  یک پایه برای توپولوژی  $Y$  باشد، برای اثبات پیوستگی  $f$ کافی است  $\,$ نشان دهیم که نقش معکوس هر عضو  $\,\boldsymbol{\beta}\,$  در  $X$  باز است. زیرا اگر  $V$  زیرمجموعه باز از  $\,$  باشد، آن گاه

$$
V = \bigcup_{\alpha \in I} B_{\alpha} \qquad , B_{\alpha} \in \beta
$$

درنتيجه

$$
f^{-1}(V) = \bigcup_{\alpha \in I} f^{-1}(B_{\alpha})
$$
\n
$$
f^{-1}(V) = \bigcup_{\alpha \in I} f^{-1}(B_{\alpha})
$$
\n
$$
S
$$
\n
$$
S
$$
\n
$$
S
$$
\n
$$
S
$$
\n
$$
S
$$
\n
$$
S
$$
\n
$$
S
$$
\n
$$
S_{\alpha} \in \mathcal{S}
$$
\n
$$
S_{\alpha} \in \mathcal{S}
$$
\n
$$
S_{\alpha} \in \mathcal{S}
$$
\n
$$
S_{\alpha} \in \mathcal{S}
$$
\n
$$
S_{\alpha} \in \mathcal{S}
$$
\n
$$
S_{\alpha} \in \mathcal{S}
$$
\n
$$
S_{\alpha} \in \mathcal{S}
$$
\n
$$
S_{\alpha} \in \mathcal{S}
$$
\n
$$
S_{\alpha} \in \mathcal{S}
$$
\n
$$
S_{\alpha} \in \mathcal{S}
$$
\n
$$
S_{\alpha} \in \mathcal{S}
$$
\n
$$
S_{\alpha} \in \mathcal{S}
$$

می باشد. لذا

$$
f^{-1}(B) = \bigcap_{i=1}^n f^{-1}(S_i)
$$

١-١١-٣ مثال:

(۱) فرض کنیم 
$$
f(x) = x
$$
 فصابطه  $x = f: \mathbb{R} \to \mathbb{R}$  یوسته نیست  
زیرا برای هر عضو پایه  $\mathbb{R}_l$  بەصورت  $[a,b]$  داریم:  
 $f^{-1}([a,b)] = [a,b)$ 

) 
$$
f(x) = x
$$
 با ضابطه  $x = f: R_1 \rightarrow R_2$ 

 $(1)$ 

فرض کنیم که  $X'\to i: X\to i: X\to \mathcal{I}$  همانی باشد اگر  $\mathcal{T}$  و  $\mathcal{T}'$  به ترتیب نمایش دو توپولوژی مختلف $X$ باشند، آنگاه : i پیوسته است اگر و فقط اگر  $\tau$  ظریفتر از  $\tau'$  باشد. چرا؟ ا ۳–۱۱–۳ قضیه: فرض کنیم  $X$  و  $Y$  فضاهای توپولوژیک باشند و  $Y\rightarrow Y$  :  $f:X\rightarrow$  آنگاه شرایط زیر معادل هستند:

(الف) ۴<sub>ی</sub>یوسته است.  
\n(ہی) برای هر یر مجموعه بسته B از ۲، (B) ۲- (X بسته است.  
\n(ج) برای هر زیر مجموعه بسته B از ۲، (B) ۲- (B) ۰۰- (x) بیته است.  
\n
$$
f(x) \in \overline{f(A)}
$$
\n
$$
f(x) \in \overline{f(A)}
$$
\n
$$
f^{-1}(V)
$$
\n
$$
f(x) \in \overline{f(A)}
$$
\n
$$
f(x) \in \overline{f(A)}
$$
\n
$$
A \cap f^{-1}(V) \neq \emptyset
$$
\n
$$
\emptyset \neq f(A \cap f^{-1}(V)) \subseteq f(A) \cap f^{-1}(V) \subseteq f(A) \cap V
$$
\n
$$
\text{and } \emptyset \neq f(A \cap f^{-1}(V)) \subseteq f(A) \cap f^{-1}(V) \subseteq f(A) \cap V
$$

$$
\phi \neq f(A) \cap V
$$
  
یعنی هر همسایگی از  $f(A) \cdot f(x) \in f(A)$   
 $f(x) \in \overline{f(A)}$ 

ارج)  $\Rightarrow$  (ب)) فرض کنیم  $B\subseteq Y$  بسته باشد قرار می $\Rightarrow$ ( $A=f^{-1}(B)$ ، کافی است ثابت  $\Rightarrow$  (ب)) کنیم که  $A\subseteq \overline{A}$  برای این منظور داریم:

$$
A = f^{-1}(B) \Rightarrow f(A) = f f^{-1}(B) \subseteq B
$$
  

$$
\exists f(x) \in f(\overline{A}) \subseteq \overline{f(A)} \subseteq \overline{B} \Rightarrow f(x) \in f(\overline{A}) \text{ if } x \in \overline{A}
$$
  

$$
f(x) \in \overline{B} = B \Rightarrow x \in f^{-1}(B) = A
$$

در نتيجه

 $\overline{A} = A \cup \overline{A} \subset A$  $B = Y - V$  (الف)  $\Rightarrow$  (ج)) فرض کنیم  $V$  زیرمجموعه بازی از  $Y$  باشد، قرار می دهیم) دراین $\omega$ مورت  $B$  در  $Y$  بسته است و بنابر ج ،  $f^{-\backslash}(B)$  در  $X$ بسته است. به $\circ$ لاوه

$$
f^{-1}(V) = f^{-1}(Y - B) = f^{-1}(Y) - f^{-1}(B) = X - f^{-1}(B)
$$
\n
$$
f^{-1}(V)
$$
\n
$$
U \rightarrow X \rightarrow Y^{-1}(V)
$$
\n
$$
U \rightarrow \text{d}
$$
\n
$$
U \rightarrow \text{d}
$$
\n
$$
U \rightarrow \text{d}
$$
\n
$$
U \rightarrow \text{e}
$$
\n
$$
U \rightarrow \text{e}
$$
\n
$$
U \rightarrow \text{e}
$$
\n
$$
U \rightarrow \text{e}
$$
\n
$$
U \rightarrow \text{e}
$$
\n
$$
U \rightarrow \text{e}
$$
\n
$$
U \rightarrow \text{e}
$$
\n
$$
U \rightarrow \text{e}
$$
\n
$$
U \rightarrow \text{e}
$$
\n
$$
U \rightarrow \text{e}
$$
\n
$$
U \rightarrow \text{e}
$$
\n
$$
U \rightarrow \text{e}
$$
\n
$$
U \rightarrow \text{e}
$$
\n
$$
U \rightarrow \text{e}
$$
\n
$$
V \rightarrow \text{e}
$$
\n
$$
V \rightarrow \text{e}
$$
\n
$$
V \rightarrow \text{e}
$$
\n
$$
V \rightarrow \text{e}
$$
\n
$$
V \rightarrow \text{e}
$$
\n
$$
V \rightarrow \text{e}
$$
\n
$$
V \rightarrow \text{e}
$$
\n
$$
V \rightarrow \text{e}
$$
\n
$$
V \rightarrow \text{e}
$$
\n
$$
V \rightarrow \text{e}
$$
\n
$$
V \rightarrow \text{e}
$$
\n
$$
V \rightarrow \text{e}
$$
\n
$$
V \rightarrow \text{e}
$$
\n
$$
V \rightarrow \text{e}
$$
\n
$$
V \rightarrow \text{e}
$$
\n
$$
V \rightarrow \text{e}
$$
\n
$$
V \rightarrow \text{e}
$$
\n
$$
V \rightarrow \text{e}
$$
\n
$$
V \rightarrow \text{e}
$$
\n
$$
V \rightarrow \text{e}
$$
\n
$$
V \rightarrow \text{e}
$$
\n
$$
V \rightarrow \text{e}
$$
\n
$$
V \rightarrow \text{e}
$$
\n

۱–۱۱–۷**تذکر:** همه توابع باز ممکن است که بسته نباشند، مثلاً مجموعه *A* که بهصورت  

$$
A = \{(x, e^x) : x \in R \}
$$
است در حالیکه

$$
\pi_{\mathsf{Y}}(A) = (\circ, \infty) = \left\{ e^x : x \in \mathbb{R} \right\}
$$

باز است، یعنی  $\pi_\gamma$  بسته نیست. ۱–۱۱–۸ مثال: توابع زیر مثال $\epsilon$ ایی از همسانریختهای بین فضاهای داده شده می باشند :

$$
f(x) = e^X \text{ for } Y = (0, \infty)
$$
 اگی که مسانریخت است.  
۱

$$
f(x) = \tan x
$$
 اگر  $\left(-\frac{\pi}{\gamma}, \frac{\pi}{\gamma}\right)$  اگه  $X = \left(-\frac{\pi}{\gamma}, \frac{\pi}{\gamma}\right)$ 

$$
Y = (c, d) \quad X = (a, b) \quad \text{or} \quad \text{or}
$$

$$
f(x) = c + \frac{x-a}{b-a}(d-c)
$$

یک همسانریخت است.

 $gof: X \to Z$  اسلام  $f: X \to Y$  و  $f: X \to Z$  همسانریخت باشسند، آن گساه  $X \to Z$ نيز همسانريخت خواهد بود.

ا–۱۱-۱ تعریف: زیرمجموعه  $A$ از  $X$ را با توپولوژی زیرفضایی در نظر میگیریم.  $X \rightarrow X$  را  $i: A \rightarrow X$ با ضابطه  $a = i$  تابع نشاندن می نامیم. و آنرا با  $B$  نشان می دهیم. توجه کنید که  $i$  پیوسته است زیرا برای هر  $V$  باز در  $X$ داریم:

$$
i^{-1}(V) = A \cap V
$$

ا–اا–اا تعریف: تابع  $Y \to f: X \to f: X$  را یک نشاننده توپولوژیک از  $X$  به  $Y$  گوییم هرگاه تابع با ضابطه  $g(x)=f(x)$  یک همسانریخت باشد. مثلاً تابع  $g: X \to f(X)$ با ضابطه  $i_{v_{\alpha}}(x)$ یک نشاننده توپولوژیک است.  $i_{v_{\alpha}}(x)$  با ضابطه  $i_{v_{\alpha}}:X\to X\times Y$ 

ا –۱۱-۱۲ قضیه: اگر  $A \subseteq X$  و تابع  $f: X \to Y$  پیوسته باشد، آنگاه  $f \colon A \to A$  : پوســته  $f|_A : A \to Y$ است.

 $V$ برهان: فرض کنیم  $V$  در  $Y$  باز باشد آن

$$
\left(f\big|_A\right)^{-1}(V) = f^{-1}(V) \cap A
$$

در  $A$ باز خواهد بود.

ا-11-11 قضیه: اگر تابع 
$$
Y \leftrightarrow Y
$$
 پیوسته باشد و  $Z \subseteq Y$  و  $Z \subseteq f(X)$  آنگاه تابع ی $\overline{f}(x) = f(x)$  با ضابطه  $\overline{f}(x) = f(x)$  پیوسته خواهد بود.  
و در  $Y$ هست که  $U = Z \cap V$  لدا $U = Z \cap V$  لدا

تُوپولوژی عمومی از منظر پایه

$$
f^{-1}(U) = f^{-1}(Z \cap V) = f^{-1}(Z) \cap f^{-1}(V) = X \cap f^{-1}(V) = f^{-1}(V)
$$
  
 
$$
L_{\text{Lip}}(X, Y) = L_{\text{Lip}}(Z) \cap L_{\text{Lip}}(Z) = L_{\text{Lip}}(Z) \cap L_{\text{Lip}}(Z)
$$

۱۰–۱۱ - ۱۴ تعریف: تابع 
$$
f: X \rightarrow Y
$$
 را در نقطه  $X_0 \in X$  پیوسته گوییم اگر برای هر  
همسایگی  $V$ از  $f(x_0)$  ممسایگی  $U$ ان ی $x_0$  بوجود باشد به طوریکه  $Y ⊆ Y$ .  
۱۱–۱۵ قضیه: تابع  $f: X \rightarrow Y$  پیوسته است اگر و فقط اگر 7در هر نقطه  $X \in X$  پیوسته  
باشد.

بسوهان: فسرض کنسیم $f$ پیوسسته باشسد و  $X$ ی  $\mathcal{X}_\circ \in \mathcal{X}$ ، اگسر  $V$  همسسایگی از  $f(x_\circ)$  باشسد آن $\mathcal{E}$ اه یک همسایگی از  $x_{\mathrm{o}}$  بوده که  $f^{-1}(V)$ =  $U$ 

$$
f(U)=f(f^{-1}(V))\subseteq V
$$

بسالعکس: فــرض کنــیم کــه  $f$ درهــر نقطــه  $X \in X$  پیوســته باشــد، اگــر  $V$  در  $Y$  باز باشـد برای هر ، همســــایگی از x مانـــــند  $U_{\chi}$  موجــــود اســــت کــــه  $f(U_{\chi})$ . یعنــــی  $x \in f^{-1}(V)$ آنگاه  $U_{\mathbf{x}} \subseteq f^{-1}(V)$ 

$$
f^{-1}(V) = \bigcup_{x \in f^{-1}(V)} \{x\} \subseteq \bigcup_{x \in f^{-1}(V)} U_x \subseteq f^{-1}(V)
$$

بنابراين

$$
f^{-1}(V) = \bigcup_{x \in f^{-1}(V)} U_x
$$

پس  $f^{-1}(V)$  باز است و لذا $f$ پیوسته است. ا–۱۱–۱۶ قضیه: فرض کنیم که  $V_{\alpha}$  ل $X = \bigcup_{\alpha \in I} V_{\alpha}$  برای هر  $\alpha$  باز باشد. اگر  $\alpha$ تابعی پیوسته باشد که برای هر  $X \to Y$  ،  $\alpha \in I$  هر  $f_{\alpha} : V_{\alpha} \to Y$  پیوسته است  $f: X \to Y$ آنگاه، $f$ نیز پیوسته می باشد. برهان: فرض کنیم  $W$  زیرمجموعه بازی از  $\rm{Y}$  باشد، به سادگر می توان تحقیق کرد که

$$
f^{-1}(W) = \bigcup_{\alpha} f_{\alpha}^{-1}(W)
$$

 $f$ در  $V_\alpha$  باز و $V_\alpha$  باز و $V_\alpha$  باز می $V_\alpha$  باز می باشد، پس  $f^{-1}_\alpha(W)$  در  $X$ باز است یا ييوسته است.

$$
f: X \to Y \text{ if } f: X \to Y \text{ if } f: X \to Y \text{ if } f: X \to Y \text{ if } f: X \to Y \text{ if } f: X \to Y \text{ if } f: X \to Y \text{ if } f: X \text{ if } f: X \text{ if } f: X \text{ if } f: X \text{ if } f: X \text{ if } f: X \text{ if } f: X \text{ if } f: X \text{ if } f: X \text{ if } f: X \text{ if } f: X \text{ if } f: X \text{ if } f: X \text{ if } f: X \text{ if } f: X \text{ if } f: X \to Y \text{ if } f: X \to Y \text{ if } f: X \to Y \text{ if } f
$$

پيوسته خواهد بود.

برهان: با توجه به قضیه قبل به عهده خواننده واگذار میشود. ا–۱۱-۱۹ مـثال: فـرض كنـيم  $R \not\rightarrow f_1: A \rightarrow f_2$  بــا ضــابطه  $f_1(x) = x \not\rightarrow f_1$  و  $f_2(x) = f_2(x)$  بــا ضابطه ، کے در آن  $A = (-\infty, \circ)$  کی در آن  $A = (-\infty, \circ)$  و  $A = f$  پیوسته  $f_{\mathsf{Y}}(x) = x+1$ هستند ولی تابع $f$ با ضابطه

$$
f(x) = \begin{cases} f_1(x) & x \in A \\ f_2(x) & x \in B \end{cases}
$$

پیوسته نمی باشد.

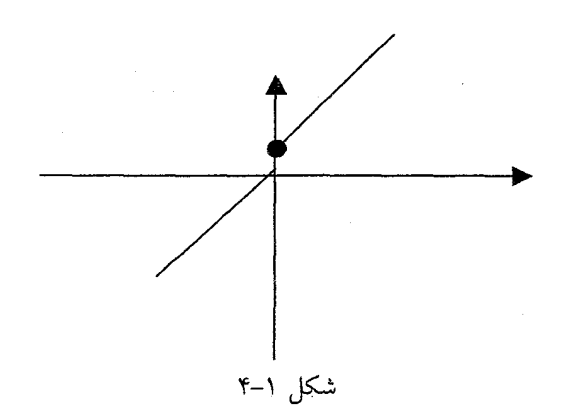

ا۔اا $\cdot$ ۲۰ مثال: فرض کنیم تابع $R\mapsto [0,\sim]+f:[-\infty]$  و  $R\mapsto [0,\infty]$ : یا ضابطه های و  $g(x) = x$  مفروض باشند در اینصورت تابع  $h$  با ضابطه  $g(x) = x^\intercal$  $h(x) = \begin{cases} x & x \ge 1 \\ x^x & -1 \le x \le 1 \end{cases}$ 

یر (∼۱٫∞) پیوسته است. ا–۱۱–۲۱ توجه: در لم چسب برای  $A\cap B$   $A\cap B$  اگر  $f(x)\neq f(x)$  آن $B$ اه  $h$  تابع نخواهد بود.

# ١-١٢ هموتوپي

ا–۱۲-۱ تعریف: دو نگاشت پیوسته  $f,g:X\to f,$  را هموتوییک گوییم هرگاه تابعی پیوسته مانند  $H: X \times I \to Y$  موجود باشد که

که در آن [r,0] = f(x) & H(x,1) = g(x)  
\nکه در آن [r,0] = 1. H 1 = [0,1] یک مموتوپی مینامیم. اگر توابع 17 و هموتوپیک باشند می نویسیم  
\nH  
\n
$$
f \cong g
$$
  
\n $H(x,t) = f(x)$  نبطه هم ارزی است. زیرا:  
\n $H(x,t) = f(x)$  که در آن (H  
\n $H(x,t) = f(x)$  که در آنگه ایکه  $f \cong f$  (i)  
\n $H(x,0) = g(x)$  و  $H(x,0) = f(x)$  ازگه و ازii)

صورت زیر تعریف م*ی* کنیم

$$
G(x,t)=H(x,\lambda-t)
$$

در اینصورت

$$
G(x, y) = H(x, \circ) = f(x) \quad \& \quad G(x, \circ) = H(x, y) = g(x)
$$
  

$$
G \qquad H
$$

اگر  $g\cong h$  و  $g\cong h$  آنگاه تابع  $X\times I\to K$  :  $F:X\times I$  را بهصورت زیر تعریف می $S$ نیم:

$$
F(x,t) = \begin{cases} H(x,rt) & t \in \left[\circ, \frac{1}{r}\right] \\ G(x,rt-1) & t \in \left[\frac{1}{r},1\right] \\ G(x,rt-1) & t \in \left[\frac{1}{r},1\right] \end{cases}
$$
  

$$
F(x,0) = H(x,0) = f(x) \& F(x,1) = G(x,1) = h(x)
$$
  

$$
F(x,0) = \int f(x) \& F(x,1) = G(x,1) = h(x)
$$
  

$$
F(x,0) = h(x) \qquad F(x,0) = h(x) \qquad F(x,1) = h(x) \qquad F(x,1) = h(x) \qquad F(x,1) = h(x) \qquad F(x,1) = h(x) \qquad F(x,1) = h(x) \qquad F(x,1) = h(x) \qquad F(x,1) = h(x) \qquad F(x,1) = h(x) \qquad F(x,1) = h(x) \qquad F(x,1) = h(x) \qquad F(x,2) = h(x) \qquad F(x,3) = h(x) \qquad F(x,4) = h(x) \qquad F(x,5) = h(x) \qquad F(x,6) = h(x) \qquad F(x,7) = h(x) \qquad F(x,8) = h(x) \qquad F(x,9) = h(x) \qquad F(x,1) = h(x) \qquad F(x,1) = h(x) \qquad F(x,1) = h(x) \qquad F(x,1) = h(x) \qquad F(x,2) = h(x) \qquad F(x,3) = h(x) \qquad F(x,4) = h(x) \qquad F(x,5) = h(x) \qquad F(x,6) = h(x) \qquad F(x,6) = h(x) \qquad F(x,7) = h(x) \qquad F(x,6) = h(x) \qquad F(x,7) = h(x) \qquad F(x,7) = h(x) \qquad F(x,8) = h(x) \qquad F(x,1) = h(x) \qquad F(x,1) = h(x) \qquad F(x,1) = h(x) \qquad F(x,2) = h(x) \qquad F(x,3) = h(x) \qquad F(x,4) = h(x) \qquad F(x,5) = h(x) \qquad F(x,6) = h(x) \qquad F(x,7) = h(x) \qquad F(x,6) = h(x) \qquad F(x,7) = h(x) \qquad F(x,8) = h(x) \qquad F(x,9) = h(x) \qquad F(x,1) = h(x
$$

ا–۳–۱۲ مثال: اگر  $X$  یک فضای توپولوژیک و توابع  $\mathbb{R}^{\mathsf{Y}}$   $\rightarrow$   $f,g:X\rightarrow$  پیوسته باشند، آنگاه زیرا $H$ با ضابطه زیر یک هموتوپی می باشد.  $f \cong g$ 

$$
H: X \times I \to \mathbb{R}^1
$$

$$
H(x,t) = (\lambda - t)f(x) + tg(x)
$$

 $\textstyle{X\times Y}$  بالعکس: فرض کنیم توابع  $f_{\lambda}$  و  $f_{\lambda}$  پیوسته باشند و  $V$ X یک عضو دلخواه از پایه باشد در اینصورت داریم:

$$
f^{-1}(U \times V) = \{x : f(x) \in U \times V\} = \{x : f_1(x) \in U \& f_1(x) \in V\}
$$

$$
= f_1^{-1}(U) \cap f_1^{-1}(V)
$$

لذا  $f_{\backslash}(\text{U}\times \text{V})$  بهعنوان مقطع دو مجموعه باز، باز است.

۱–۱۳ حاصل ضربهای دلخواه ا –۱۳ تعریف: فرض کنیم  $\{X_\alpha\}_{\alpha \in A}$  خانوادهای از فضاهای توپولوژیک باشد، دراین $\alpha$ ورت ۱–۱۳ حاصل $\mathcal{A}_{\boldsymbol{\alpha}}$  ها را با  $\prod\limits_{\alpha \in A} X_{\boldsymbol{\alpha}}$  نمایش داده و بهصورت زیر تعریف می کنیم: عبارتست از تابع $X_\alpha$   $X_\alpha \xrightarrow[\alpha \in A]{} x: A \to \bigcup_{\alpha \in A} X_\alpha$  معمولاً  $x \in \prod_{\alpha \in A} X_\alpha$  را $x \in A$ با  $X_{\alpha}$  نمایش می دهیم.

۱–۱۴ توپولوژی جعبهای <sup>۱</sup> ا–۱۴–۱ تعریف: توپولوژی جعبه ای روی  $\prod X_{\alpha}$  عبارتست از توپولوژی که توسط پایه  $\beta = \left\{ \prod_{\alpha} V_{\alpha} : ... \right\}$ برای هر  $V_{\alpha}$  ،  $V_{\alpha}$  در  $X_{\alpha}$  باز است  $\left. \right\}$ توليد مي شود. ر ثانیاً  $\beta$  تذکر $\beta: \beta$  یک بایه است زیرا اولاً  $X_{\alpha} \in \beta$  و ثانیاً  $Y-1$  $\Pi(V_\alpha \cap U_\alpha) = (\Pi V_\alpha) \cap (\Pi U_\alpha)$ ۰–۱۴–۳ تعریف: فرض کنیم  $S=\prod_{\alpha}V_{\alpha}$ : برای هر  $V_\alpha$  ،  $V_\alpha=V_\alpha$  بحز تعداد متناهی  $\alpha_n$  ,…,  $\alpha$  به طوریکه در  $\left.\begin{matrix} X_{\boldsymbol{\alpha}_i} \end{matrix}\right\}$  باز است  $V_{\boldsymbol{\alpha}_i}$ در این $\sim$ ورت توپولوژی تولید شده توسط زیرپایه  $S$  را توپولوژی حاصل $\omega$ ضربی می $i$ میم ( به عنوان تمرین خواننده می تواند بررسی کند که S خواص یک زیر یایه را دارد). ا –۱۴–۴ تذکر: فرض کنیم  $\prod X_{\alpha}$   $\in$   $\prod X_{\alpha}$ دراین $\sim$ ورت :مال فرض كنيم كه،  $\pi_{\mathcal{B}} \mathfrak{((}x_{\boldsymbol{\alpha}})_{\boldsymbol{\alpha}} \mathfrak{)=}x_{\mathcal{B}}$ 

توبولوژی تولید شده مین یا
$$
S = \bigcup_{\beta \in I} S_{\beta} \quad \text{or} \quad S_{\beta} = \{ \overline{\mu}_{\beta} \setminus (U_{\beta}) : X_{\beta} \}
$$
تیېولوژی تولید شده توسط زیر پایه  $S$  با توپولوژی تولید شده توسط زیر پایه که در تذکر فوق معرفی شد یک زیر پایه بوده و به علاوه توپولوژی تولید  
۱۴–۱۹ قضیه: مجموعه که در تذکر فوق معرفی شد یک زیر پایه بوده و به علاوه توبولوژی خاصل ضربی یکسان است.  
برهان: به عهدهٔ خواننده واگذار میشود.

۱-۱۴-۶ ( مقایسه توپولوژیهای جعبهای و حاصل ضربی)

$$
\prod_{i=1}^{n} X_i
$$
 برای حاصل خىربىھای متنامى مثل
$$
\prod_{i=1}^{n} X_i
$$

- اگر  $V$  در توپولوژی حاصل ضربی باز باشد در توپولوژی جعبهای نیز باز خواهد بود.  $(ii)$
- توپولوژي جعبهاي در حالت کلي اکيداً ظريفتر از توپولوژي حاصل(ضربي است . زيرا، فرض  $(iii)$ کنیم  $W = \{$ ,۲,...} و  $X_n = R$  در این $\omega$ مورت تعریف می کنیم:

$$
R^W = \prod_{n \in W} X_n
$$

فرض کنیم  $C = (-1)^{\mathcal{W}}$  و  $W_n = (-1)^{\mathcal{W}}$  از است  $B = \prod V_n = (-1)^{\mathcal{W}}$  در این $\sigma$ مورت  $B$  در توپولوژی جعبهای باز است زیرا  $V_n$  در  $R$  باز است، اگر برای هر  $n=0$   $x_n=0$  آنگاه  $(x_n)\in\mathcal{S}$ . حال یک همسایگی از  $U_n$  که عضوی از پایه باشد در توپولوژی حاصل $\mathbf{u}_n$ ضربی بهصورت  $\prod U_n$  خواهد بود که  $(x_n)$ یک همسایگی از صفر است و برای  $n$ های به اندازه کافی بزرگ  $U_n = R$ ، لذا  $U_n \not\subset V_n$  پس برای  $\Pi V_n \not\subset \Pi U_n$  هر  $n$  داریم: لذا  $\Pi V_n$  در توپولوژی حاصل ضربی باز نیست.

ا–۱۴–۷ قرارداد: در هر حاصل $\phi$ صرب  $\prod X_{\boldsymbol{\alpha}}$ ، فرض بر این است که از توپولوژی حاصل $\zeta$ ا میربی برخوردار است مگر أنكه خلاف أن دقيقاً تصريح شود. : ۸–۱۴–۸ قضیه: فرض کنیم برای هر  $\,I \in \beta_{\alpha} \,$ ،  $\alpha \in I$  یک پایه برای  $\,X_{\alpha} \,$  باشد آنگاه

(الف) گردایه

$$
\beta = \left\{ \prod_{\alpha} V_{\alpha} : \forall \alpha \in I, V_{\alpha} \in \beta_{\alpha} \right\}
$$
یک پایہ برای ترپرلوژی جمبای است.  
\n
$$
\beta = \begin{cases} \prod V_{\alpha} : V_{\alpha_i} \in \beta_{\alpha_i} \text{ so } \alpha_1, \ldots, \alpha_n \text{ using } X_{\alpha} = V_{\alpha} \end{cases}
$$
\n
$$
\beta = \begin{cases} \prod V_{\alpha} : V_{\alpha_i} \in \beta_{\alpha_i} \text{ so } \alpha_1, \ldots, \alpha_n \text{ using } X_{\alpha} = V_{\alpha} \end{cases}
$$
\n
$$
\prod Y_{\alpha} : V_{\alpha_i} \in \beta_{\alpha_i} \text{ so } \alpha_1, \ldots, \alpha_n \text{ then}
$$
\n
$$
\prod V_{\alpha} : V_{\alpha} \in X_{\alpha} \text{ and}
$$
\n
$$
\prod V_{\alpha} : V_{\alpha} \in X_{\alpha} \text{ and}
$$
\n
$$
\prod V_{\alpha} : V_{\alpha} \in X_{\alpha} \text{ and}
$$
\n
$$
\prod V_{\alpha} : V_{\alpha} \in X_{\alpha} \text{ and}
$$
\n
$$
\prod V_{\alpha} : V_{\alpha} \in X_{\alpha} \text{ and}
$$
\n
$$
\prod V_{\alpha} : V_{\alpha} \in X_{\alpha} \text{ and}
$$
\n
$$
\prod V_{\alpha} : V_{\alpha} \in X_{\alpha} \text{ and}
$$
\n
$$
\prod V_{\alpha} : V_{\alpha} \in X_{\alpha} \text{ and}
$$
\n
$$
\prod V_{\alpha} : V_{\alpha} \in X_{\alpha} \text{ and}
$$
\n
$$
\prod V_{\alpha} : V_{\alpha} \in X_{\alpha} \text{ and}
$$
\n
$$
\prod V_{\alpha} : V_{\alpha} \in X_{\alpha} \text{ and}
$$
\n
$$
\prod V_{\alpha} : V_{\alpha} \in X_{\alpha} \text{ and}
$$
\n
$$
\prod V_{\alpha} : V_{\alpha} \in X_{\alpha} \text{ and}
$$
\n
$$
\prod V_{\alpha} : V_{\alpha} \in X_{\alpha} \text{ and}
$$
\n
$$
\prod V_{\alpha} : V_{\alpha} \in X_{\alpha} \text{ and}
$$
\n
$$
\prod V_{\alpha} : V_{\alpha} \in X_{\alpha} \text{ and}
$$
\n<math display="block</p>

فضاهای توپولوژی و توابع پیوسته

باشد، که در آن یا مکلا
$$
f_{\alpha} = \pi_{\alpha} of
$$
 بامابطه  $f_{\alpha} = \pi_{\alpha} of$  بسته بشخص می شود. در اینصورت بابشد، که در آنیمیریت است اگر و فقط اگر برای هر  $G$  بیوسته بیشته است.  
\n $f_{\alpha}$  ده دیا $f_{\alpha}$  ده دیاپیوسته است.  
\n $f_{\alpha}$  وناتیویاته باشد بادیهی است که همچنین فرض کنیم په $V = \prod V_{\alpha}$  بیوسته است.  
\n $f_{\alpha}$  ده دیا توجه به اینکه  
\n $V_{\alpha}$  یوی دیه یانگه در اینصورت  $f_{\alpha} = X_{\alpha}$  بیوی دیه یه دیه دیه دیه یه یکه در اینصورت  $V_{\alpha} = X_{\alpha}$  بیادیه یه اینکه یه دیه یانگه در اینصورت  $f_{\alpha}(V_{\alpha})$ 

و برای  $\sigma^{\neg\vee}(\mathcal{V}_{\alpha})=Y$ ، داریم  $i=1,$ ۰٫۲,۰۰۰٫ $n \cdot \alpha \neq \alpha_i$ ، پس  $\cap f_{\alpha}^{-1}(V_{\alpha}) = \bigcap_{i=1}^n f_{\alpha_i}^{-1}(V_{\alpha_i})$ 

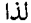

$$
f^{-1}(V) = \bigcap_{i=1}^n f_{\alpha_i}^{-1}(V_{\alpha_i})
$$

عنوان اشتراک متناهی از مجموعه های باز، باز خواهد بود. ۱–۱۴–۱۲ تذکر: نتیجه فوق لزوماً در توپولوژی جعبه ای صحیح نخواهد بــود. بــرای ایــن منظــور بــه مثالهای زیر توجه کنید:

تابع 
$$
f_n \to R^W
$$
 را با ضابطه  $f(x) = (nx)$  در نظر می گیریم. توابے  $f_n(x) = (nx)$   
کاہیوسته هستند. اگر  $X = R^W$  را به توپولژی حاصل ضدربی مجهـز کنیم مطابق  
قضیه قبل گرییوسته خواهد بود.

حال فرض کنیم  $\nu=(-\backslash,\backslash)^W$  در اینصورت  $f^{-1}(V) = \bigcap_{n=1}^{\infty} \left(-\frac{1}{n}, \frac{1}{n}\right) = \{0\}$ 

این تساوی نشان می دهد که  $f^{-1}(V)$  در  $R$  باز می باشد. پس اگر  $X$ به توپولوژی جعبهای مجهز شود $f$ پیوسته نخواهد بود. درحالی که هر  $f_n$  پیوسته است. فرض کنیم  $\prod X_{\alpha}$  و  $\prod X_{\alpha}$  (  $f: Y \to \prod X_{\alpha}$  را به توپولوژی حاصل $\prod X_{\alpha}$  و  $Y = \prod_{\alpha} X_{\alpha}$ توپولوژی جعبه ای مجهز می کنیم و تابع $f$ را با ضابطه  $f(x_{\alpha}) = (x_{\alpha})$ در نظر میگیریم. توابع  $\,d_{X_\alpha} = id_{X_\alpha}$  پیوسته هستند درحالی $f$ پیوسته نیست. چرا؟

#### تمرين

- $x \in A$  (۱) فرض کنید  $X$  یک فضای توپولوژیک باشد و  $X \subset X$ . فرض کنید برای هر  $X$ مجموعه ای باز شامل x مانند  $U$  موجود باشد که  $A\subseteq U$ . ثابت کنید که  $A$  در  $X$  باز است.
- الف) اگر  $\{ \tau_{\alpha} \}$  گردایه ای از تویولوژیهای  $X$  باشد، ثابت کنید که  $\tau_{\alpha}$  نیز یک  $\{ \tau_{\alpha} \}$ توپولوژی در  $X$ است. آیا  $\tau_{\alpha}$  ∪ نیز یک توپولوژی در  $X$ است؟ باشد تابت کنید  $\{\tau_{\boldsymbol{\alpha}}\}$  گردایهای از توپولوژیهای  $X$  باشد ثابت کنید توپولوژی منحصر) بفردی در  $X$  هست به طوریکه کوچکترین توپولوژی شامل همه  $\tau_{\alpha}$ ها است. ضمناً توپولوژی منحصر بفردی موجود است به طوریکه بزرگترین توپولوژی جزء همه  $\tau_{\alpha}$ ها است.
- نشان دهید $a < b \nmid a,b \in \{[a,b)|\, a,b\in \mathcal{Q}\, , a ایه ای است که توپولوژی نولید شده (۳$ بوسیله آن با توپولوژی حد پایینی  $R_I$  روی  $R$  متفاوت است.
- $\xi = \beta \{B\}$  ، فرض کنید  $\beta$ یک پایه برای توپولوژی  $\tau$  روی  $X$ باشد. اگر  $B \in \beta$  و  $\{B\}$ و  $B$  اجتماع تعدادی از اعضای گم باشد، آنگاه گم نیز یک پایه برای  $\tau$  خواهد بود.
	- اگر  $A$ و  $B$ زیرمجموعه هایی از فضای $X$ باشند ثابت کنید: (۵)
		- $\overline{A \cup B} = \overline{A} \cup \overline{B}$  (i)
	- اگر  $A \cap \overline{B} \subset A \cap \overline{B}$  . اگر  $A \cup B$  باز باشند، آیا تساوی برقرار خواهد بود؟
- اگر  $\{A_{\alpha}\}_{\alpha}$  زیرمجموعه هایی از  $X$ باشند، اَنگاه  $\overline{\lambda_{\alpha}}\supset\cup$  اَیا تساوی همیشه  $\{A_{\alpha}\}_{\alpha}$ برقرار است؟ چرا؟
- $X$  (۶) شرط لازم و کافی برای آنکه  $G$  در  $X$ باز باشد آنست که برای هر زیرمجموعه  $A$  از  $\setminus$ داشته باشيم:

 $\overline{G \cap A} = \overline{G \cap A}$ ثابت کنید اگر  $D$  در  $X$ چگال باشد آنگاه برای هر مجموعه باز  $G$  در  $X$ خواهیم داشت:  $(V)$ 

$$
\overline{D \cap G} = \overline{G}
$$

$$
\partial(A \times B) = (\partial A \times \overline{B}) \cup (\overline{A} \times \partial B) , (A \times B)^{\circ} = A^{\circ} \times B^{\circ} , (\overline{A \times B}) = \overline{A} \times \overline{B}
$$
  
\n(17) در فضای توپولوژی X اگر  $\phi = B^{\circ} = \phi$  و A بسته باشد، نشان دهید:  
\n
$$
(A \cup B)^{\circ} = \phi
$$
  
\n(17) در درستی و نادرستی گزاره زیر تحقیق کنید:

فضاهای توپولوژی و توابع پیوسته

نگام برای هر 
$$
Y \to A \subseteq Y
$$
ه برای هر  $f: X \to Y$  (۱))  $\langle (f^{-1}(\overline{A}) \subseteq \overline{f^{-1}(A)}$ 

ا) فوض كنيد  $A \subseteq X$  و  $f : A \to f : A \to f$  پيوسته باشد. همچنين فرض كنيد  $Y$  هاسدورف باشد. نشان دهید که اگر  $f$ را بهتوان به تابع پیوسته  $Y\to\overline{A}\to g:\overline{A}\to g$  گسترش داد آن $g$ له  $g$  به طور منحصر به فرد از روی *f بدست می آید.* 

اشند: (۱۵) فرض کنیم  $Y$  یک مجموعه مرتب با توپولوژی ترتیبی و توابع  $Y \to f, g: X \to f,$  پیوسته باشند) الف) نشان دهید که  $\{x: f(x) \leq g(x)\}$  در  $X$ بسته است.)

 $h$  به سورت  $h(x) \in \min\{f(x),g(x)\}$  تعریف شود. ثابت کنید  $h:X\to R$  تعریف شود. ثابت کنید  $h$ ييوسته است.

فرض کنید  $Y \to X \to f: X \to f: X \to f$  تابعی برو باشد. برای هر یک از خواص  $T_\chi$  و  $T_\chi$  ثابت کنید یا  $(s)$ مثال نقض بزنید که اگر یکی از  $X$ و  $Y$  خاصیت مزبور را داشته باشد، دیگری نیز خواهد داشت موقعی که:

الف) $f$ پيوسته باشد.) باز باشد. $f(\cup)$  $\{X=X\}=\prod X_{\boldsymbol{\alpha}}$  (۱۷) فرض کنید  $\{X_{\boldsymbol{\alpha}}\}_{\boldsymbol{\alpha}\in I}$ خانوادهای از فضاهای توپولوژیک باشد و  $\{X_{\boldsymbol{\alpha}}\}$ . الف) نشان دهید که توپولوژی حاصلی(ضربی روی  $X$  کوچکترین توپولوژی است که برای هر $\,$ . پیوسته می گردد.  $\pi_{\alpha}: X \to X_{\alpha}$  .  $\alpha \in I$ ب) نشان دهید که برای هر  $\alpha$ ،  $\pi_{\alpha}$  نگاشتی باز است و لزوماً بسته نیست. (ج) نشان دهيد

$$
\left(\prod_{\alpha} A_{\alpha}\right) \subseteq \prod_{\alpha} A_{\alpha}^{\circ} \quad \text{and} \quad \overline{\prod_{\alpha} A_{\alpha}} = \prod_{\alpha} \overline{A_{\alpha}}
$$
\n  
\n
$$
\therefore \text{and } \lim_{\alpha} \lim_{\alpha \to \infty} \lim_{\alpha \to \infty} \lim_{
$$

## فصل ۲

# پالايەھا و خانوادەھای آغازین

مقدمه

در آنالیز حقیقی یا مختلط، مفهوم همگرایی از اهمیت ویژهای برخسوردار اســت. بســیاری از مفاهیم مهم (پیوستگی، مشتق، انتگرال ریمان) به کمک حد تعریف می شوند. لزوم معرفی همگرایی در حالتهای فضاهای توپولوژی برای مدت زمان مدیدی احساس شده بـود و شـبکههـا و پالایــههـا دو جواب برای این نیاز بودند. در سال ۱۹۲۲ مور<sup>۱</sup> و اسمــت<sup>۲</sup> مفهوم دنباله را به نحـوی توســعه دادنــد و نماد شبکه را معرف<sub>ی</sub> نمودند درحال<sub>ی</sub>که در سال ۱۹۳۲ کارتان<sup>۳۲</sup> مفهوم پالایهها را معرف*ی* نمود. در این فصل مفهوم پالایه که یک مفهوم صرفاً نظریهٔ مجموعهای و نه توپولوژیکی است معرفی خواهد شد. این مفهوم برای تعریف تقارب در یک فضای توپولوژی بهکار میرود. به همان صورتی کـه دنبالـه برای تعریف حدود در آنالیز حقیقی و مختلط بهکار میرود.

 $^{\prime}$  Moor

'Smith

<sup>r</sup> Cartan

يالايهها و خانوادههاي أغازين

٢-١ يالايهها وتقارب يالايهها

-۱-۲-۲ مثال: همه همسایگی های x یک پایه برای  $N_X$  است. -۱–۰ تعریف: فرض کنیم  $\phi \neq M \subseteq P(X)$  بهطوریکه: $\phi \neq \emptyset$ 

- $C \subseteq A \cap B$  آنگاه  $C \in M$  موجود باشد جنان که  $A, B \in M$  $\wedge$ 
	- هر عضو M غیر تھی باشد.  $(7)$

با شرايط فوق مجموعه

$$
\{F: M \subseteq F \text{ such that } M \supset M\}
$$

یک پالایه روی  $X$ است که آن $\lfloor M \rfloor$  نمایش داده و پالایه تولید شده توسط  $M$  می $i$ امیم. (تحقیق کنید که  $\left[\bm{M}\ \right]$ یک پالایه است و بهعلاوه  $M$ یک پایه برای  $\left[\bm{M}\ \right]$  می $\mu$ شد).

۲-۱-۲ مثال: اگر

-1-۷ تعریف: فرض کنیم 
$$
Y \rightarrow Y
$$
 یک تابع و  $F$  یک پالایه روی  $X$ باشد. در حالت کلی ہ
$$
f(\mathrm{F}) = \{ f\bigl(F\bigl): F \in F\}
$$

ممکن است یک پالایه روی 
$$
Y
$$
 نباشد ولی این مجموعه خواص یک پایه را دارد. پالایه تولید شده  
توسط (F) را باملور ناملور خلاصه با *۴ + آ* نمایش میدهیم و آنرا **پالایه تصویر** *7 می*نامیم.  
۲–۱–۸ قضیه: تحقیت کنید که (F) خواص یک پایه را دارد.  
۲–۱–۹ تعریف: فرض کنیم X عضوی از فضای توبولوژیک X باشد، پالایه *۲* را بـه X همگرا گويیم  
۲–۱–۹ تعریف: فرض کنیم X عضوی از فضای ترپولوژیک X باشد، پالایه *۲* را بـه X همگرا گويیم  
۲–۱–۱ مثال:  
۱) معمواره داریم  $X \leftrightarrow N_X$  که

$$
\{x_n\} \text{ s.t. } \{x_n\} \text{ s.t. } \{x_n\} \text{ s.t. } \{x_n\} \text{ s.t. } \{x_n = x_n : n \ge k\}
$$

در اینصورت {
$$
T_{x_n}
$$
 :  $k \in \mathbb{N}$  یک پالایه میکند (چس!?) پالایه مزبرور را با  
نمایش میدهیم. میتوان نشان داد  $x_n \rightarrow x$  اگر و ففط اگر  $x_n \rightarrow x$  (چر!?)  
۲-۱-۱۱ قضیه: فرض کنیم  $X$  و  $Y$  فضامای توپولوژیک و  $X ⊆ X$  و  $Y \rightarrow X$  : g :  $X$ 

) 
$$
x \in X
$$
 و هر  $x \leftarrow Y$  داشته باشیم:  
9  $g F \rightarrow g(x)$ 

$$
F \longrightarrow X \quad \text{or} \quad A \in F
$$
۵۶۰۰۰۰۵۰۰۵۲۰۲۰۲۷ و تقط اگر پالایه  $F$ روی  $X$ مود باشد که

پالايەھا و خانوادەھای آغازین

۳) 
$$
X
$$
 هاسدرون است اگر و فقط اگر هر پالایه روی  $X$ حداکثر به یک نقطه همگرا باشد.  
برهان:

فرض کنیم که  $g$  پیوسته و  $x \mapsto N$  ،  $F \mapsto N$  را یک همسایگی از  $g(x)$  در نظـر مــی $\frac{1}{2}$ بـریم،  $\bigcirc$ جون  $g$  پیوسته است  $g^{-\backslash}(N)$  یک همسایگی از  $x$ است لذا  $-1/(2x)$ 

$$
g^{(N)} \in F
$$
\n
$$
\text{if } N \in g \in g^{(N)}(N) \in g \in g^{(N)}(N) \text{ and } g^{(N)} \in g^{(N)}(N) \text{ and } g^{(N)}
$$

$$
g → g(x)
$$
 برمکس: فرض کنیم  $X ∈ X$  دلخواه و برای هر  $F → X$  داشته باشیم ( $X → X$  فرض کنیم که  $N$  یک ممسایگی دلخ-واه از  $g(x)$  باشید ببا توبحبه به اینکه  $X → g(x)$  بسی $N \in g$ سیات کهه سست کهه سیتی که ممسیایگی از  $X$  ماست کهه سنت کهه سیت کهه سیتی کهه سیتی کهه سیتی کهه سیتی کهه سیتی کهه سیتی کهه سیتی کهه سیتی کهه سیتی کهه

۲) فرض کنیم 
$$
X \in \overline{A}
$$
 پس برای هبر همسایگی  $U_X$  از  $X$ داریم  $\phi \neq U_X \cap A \neq \phi$ میدهیم

$$
M = \{A \cap U_X : x \downarrow_{\text{weak}} U_X\}
$$

خواص یک پایه را دارد.  $M$ جنانچه  $\left[\bm{M}\;\right]$  را در نظر بگیریم داریم  $N_{\bm{\chi}}$   $\subseteq$   $\left[\bm{M}\;\right]$  به علاوه  $A \in [M]$ 

برعکس: اگر 
$$
X \xrightarrow{F} F \rightarrow A
$$
 و  $A \in F$  پس برای هر همسایگی از  $X$ مانند  $U_x$  داریم:  
 $\phi \neq A \cap U_x \in F$ 

پس

 $x \in \overline{A}$ 

برهان: فرض کنیم  $F$  یک پالایه روی $X$ و  $\{Y:Y\supseteq F\}$  ،  $\boldsymbol{\varPhi}=\{Y:Y\cap\boldsymbol{\varPhi}$  با رابطه جزئیــت مرتــب  $H$  میشود. اگر  $\Phi\subset\mathcal{I}$  یک زنجیر باشد و  $H$  اجتماع اعضای  $\varGamma$  درنظر گرفتـه شــود، اَن $\varGamma$ اه یک پالایه روی  $X$ است (چرا؟) و به $\epsilon$ لاوه هر عضو  $\,\,\varGamma\,$  را نیز شامل است. پس  $H$  یک کران بالا برای  $\varGamma$  است و بهعلاوه  $\varPhi$   $H$  . لذا بنابر لم زورن  $\varPhi$  حـداقل یـک عضــو ماکزیمــال دارد. بدیهی است که مطابق تعریف، عضو ماکزیمال  $\varPhi$  فرا پالایهای از  $F$  میباشد. ۱۷–۱–۱۷ قضیه: اگر  $F$  یک پالایه روی  $X$ باشد، شرایط زیر معادل هستند: ا) E یک فرا پالایه است؛

 $\cdot X - M \in F \cup M \in F \cup \phi \neq M \subseteq X$  برای هر  $X \subseteq X$  $F_j \in F$  اگر $F_n \in F_n \cup \ldots \cup F_n$  آنگاه  $j$ ی هست که  $F$  ) (۳ برهان: ((۲)  $\Rightarrow$  (۱)) فرض کنیم  $M\subseteq X$   $\phi\neq M$  برای مر $F\in F$  برای مر $\phi\neq \phi$  داریم:

$$
F = (M \cap F) \cup ((X - M) \cap F)
$$
  
میتوان نتیجه گرفت که  

$$
X - M \in F \cup M \in F
$$

ادعا میکنیم همه اعضای  $F$  همان مجموعهای را قطع میکنند که  $F$ قطـع مـیکنـد. زیــرا در غیــر این صورت  $F,G\!\in\!F$  موجودند که

$$
G \cap (X - M) \neq \phi \quad G \cap M = \phi \quad J \quad F \cap (X - M) = \phi \quad J \quad F \cap M \neq \phi
$$
\n
$$
\text{and} \quad G \subseteq X - M \quad J \quad F \subseteq M
$$
\n
$$
F \cap G \subseteq (X - M) \cap M = \phi
$$
\n
$$
\text{and} \quad F \cap G = (X - M) \cap M = \phi
$$
\n
$$
\text{and} \quad \text{and} \quad F \cap G = \phi
$$
\n
$$
\text{and} \quad \text{and} \quad F \cap G = \phi
$$
\n
$$
\text{and} \quad \text{and} \quad \text
$$

$$
M = \{F \cap M : F \in F \}
$$
\n5.10

\n5.21

\n6.33

\n7.44

\n7.54

\n8.44

\n9.54

\n10.54

\n11.54

\n12.54

\n13.54

\n14.54

\n15.54

\n16.54

\n17.54

\n18.54

\n19.54

\n10.54

\n11.54

\n12.54

\n13.54

\n14.54

\n15.54

\n16.54

\n17.54

\n18.54

\n19.54

\n10.54

\n11.54

\n12.54

\n13.54

\n14.54

\n15.54

\n16.54

\n17.54

\n18.54

\n19.54

\n10.54

\n11.54

\n12.54

\n13.54

\n14.54

\n15.54

\n16.54

\n17.54

\n17.54

\n18.54

\n19.54

\n10.54

\n11.54

\n12.54

\n13.54

\n14.54

\n15.54

\n16.54

\n17.54

\n18.54

\n19.54

\n10.54

\n11.54

\n12.54

\n13.54

\n14.54

\n15.54

\n16.54

\n17.54

\n18.54

\n19.54

$$
\phi = M \cap (X - M) \in Y
$$

كه يك تناقض است.

اگـر $F_n\in\mathbb{F}_r\cup\cup\{r\}\subset\mathbb{F}_n\cup\{r\}\cup\{r\}\subset\mathbb{F}_n$  و بــرای هــر  $i\leq n$  کــاه  $\Rightarrow$   $\forall r$  آن $\Rightarrow$ ـاه بنابر (۲) برای هر  $Y-F_i\in F$  و لذا

$$
\bigcap_{i=1}^{n} (X - F_i) = X - \bigcup_{i=1}^{n} F_i \in F
$$

درنتيجه

$$
\phi = \left(\bigcup_{i=1}^{n} F_i\right) \cap \left(X - \bigcup_{i=1}^{n} F_i\right) \in F
$$

كه تناقض است.

ا) س طبستی فسرض (X –  $M \subset (X - M)$  جون $\phi \neq M \subset (X - M)$  یس طبستی فسرض) (٣) داريم:

$$
X - M \in F \ \cup \ M \in F
$$

ا -1-۸ -1 سوجه: برای تابع  $Y\to X\to g:X\to S$  و پالایه  $Y$  روی  $Y$  درحالت کلم  $\mathsf{N}$ 

$$
g^{-1}(Y) = \left\{ g^{-1}(G) : G \in Y \right\}
$$
نەرىتىدە تولىمىڭ تەرىسىغا آنىرا پالايىە
$$
g^{-1}(Y) = \left\{ g^{-1}(Y) \right\}
$$

- نقش معکوس  $Y$  نامیده و با $\left\|Z\right\|^{\mathbb{Z}^m}$  نمایش می $\mathcal{S}$ هیم. 17-1-14 قضية:
- ا) فرض کنیم که  $Y \to Y$ : چ یک تابع و  $F$  و  $Y$  پالایههایی به ترتیب روی  $X$ و  $Y$  باشــند. آن گاه
- $g^{-1}(G) \neq \phi$  . الف)  $g^{-1} \times g^{-1}$  موجود است اگر و فقط اگر برای هر  $g^{-1}g F \subset F$  (  $Y \subseteq g^{-1}gY$  اگہ  $X \subseteq g^{-1}Y$  موجود باشد، آنگاہ  $F$  اگر  $F$  و  $Y$  بالایههایی روی  $X$ باشند، چنانکه هر عضو  $F$ ، هر عضو  $Y$  را قطع کند، آن $\mathcal{S}$ اه و Y دارای یک تظریف مشترک هستند. برهان: به خواننده واگذار مي گردد.

قضیه: اگر  $f:X\to f: X$  یک تابع و  $U$  یک فرا پالایه روی $X$ باشد، آن ${\mathcal F}$ ساه  $f$  فـرا  $f$ بالایهای روی  $Y$  است.

 $Y-B\in f$  برهان: برای هر  $\phi\neq B\subseteq Y$  کافی است نشان دهـیم کــه  $B\in f$  یــا  $Y$ . را درنظر می $\mathcal{Z}_{\mathcal{K}}$  اگر  $U \in \mathcal{F}^{-1}(B)$  آنگاه  $f^{-1}(B) \subseteq f^{-1}(B)$ . چون  $f^{-1}(B)$ 

يالابهها و خانوادههاي آغازييز

 $f f^{-1}(B) \in f \cup B \in f \cup$ حال اگ $(X-f^{-1}(B) \in U)$  آن $\mathcal{S}$ اہ  $f(X-f^{-1}(B)) \subseteq Y-B$ بنابراين  $Y-B\in f$  U

امالد توجه داشت که اگر  $\phi = f^{-1}(B) \neq f^{-1}(Y-B) = f^{-1}(Y-B)$  و لذا

$$
ff^{-1}(Y-B) = f(X) \subseteq Y-B \implies Y-B \subseteq f \cup
$$
  
-1-17 قضیه: هر پالایه برابر است با اشتراک همه فرا پالایههایش.  
برهان : فرض کنید  $F$  پالایهی روی  $X$ باشل، ثابت میکنیم :  
 $F = \cap U$   
 $U \supseteq F$ 

برای این منظور از عکس نقیض حکم استفاده میکنیم یعنی اگر  $A\notin F$  آنگاه فــرا پالایــه  $U$  موجــود است که تظریف  $F$  می باشد و شامل  $U$  نیست. و لـذا  $F\in F$  باید  $X$ - $A$  را قطـع کنـد( درغیـر اینصـورت  $\phi=F\cap (X-A)$  و لـذا $F\in F$  باید  $X$ - $A$ : معنی  $A \in F$  که تناقض است) قرار می $\mathscr{A} \subset A$ .

$$
M = \{ F \cap (X - A) : F \in F \}
$$

یالایـــه  $[M]$  را تولیـــد مـــیکنـــد، فـــرض کنـــیم U یـــک فـــرا یالایـــه  $[M]$  باشـــد چـــون  $M$  $(K \subseteq [M]) \subseteq U$ یمنی  $A \notin U$  یعنی  $X - A \in U$  توجه کنید که  $X - A \in [M]$ 

توپولوژی عمومی از منظر پایه

۲–۲ خانوادههای آغازین یا اولیه

این بخش را با مٹالهایی آغاز میکنیم که فلسله و جودی تعریف خانوادههای آغازین را بیان میکندا:  
۲-1 -1 مٹال : فرض کنیم (X,7) یک فضای توپولوژیک و (S,7|<sub>S</sub>) زیرفضایی از X باشـد، ت-ابع  
(۱) کوچکترین توپولوژی است که برای آن 8*ub*و پیوسته است.  
(۲) اگر کو چکترین توپولوژی است که برای آن 8 نوگه و پیوسته است اگر و فقط اگر 8 نیکرو2 (X,7) -  
جول (۱): فرض کنیم 7، توپولوژی دیگری روی کیاشد که (S,τ<sub>)</sub>) → (X,τ) =  
باشد، اگر 
$$
G \in T
$$
 آنگاه  

$$
subs^{-1}(G) = S \cap G \in T
$$

 $\mathcal{I}|_S \subseteq \mathcal{I}$ ولی  $S \cap G \in \mathcal{I}|_S$  پس (۲): اگر 8 پیوسته باشد، بدیهی است که  $ub_{\bar{s}}$ SU پیوسته است. اگـر  $ub_{\bar{s}}$  پیوسته باشــد، و  $A = S \cap G$  بایسد نشسان دهسیم ک $g^{-1}(A)$  در  $g^{-1}(A)$ اسست ولسی  $A \in \tau \big|_S$  و  $A = S \cap G$  $\omega$ .  $G \in \tau$ 

$$
g^{-1}(A) = g^{-1}\left(sub_s^{-1}(G)\right) = \left(sub_sog\right)^{-1}(G) \tag{1}
$$

حال با توجه به (۱) و پیوستگی  $\emph{sub}_S$ 80 داریم  $g^{-1}(A) \in \eta$ 

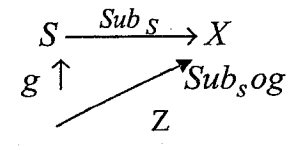

يالايهها و خانوادههاى أغازين

۳-۲-۳ مثال:فرض کنیم  $Y \to X$  :  $f: X \to Y$  یک نشاننده توپولوژیک باشد، اگر  $X \to Z \to Z$  یک تـابع باشد که  $fog$  پیوسته است، آنگاه g نیز پیوسته خواهد بود. حل: بسادگی می توان تحقیق کرد که

$$
sub_f(x) of \log = f \log
$$

چون  $f$ وی پیوسته است، لذا  $\mathit sub_{f(X)}$ 9 $f \mathord{\circ} g$  نیز پیوسـته اسـت و بنـابر مثـال قبـل و خاصـیت پیوسته است و لذا تابع  $f\, {}^{\backprime} og\,$  ،sub  $f(X)$ 

$$
g = f^{\prime^{-1}}(f^{\prime}og)
$$

ييوسته است.

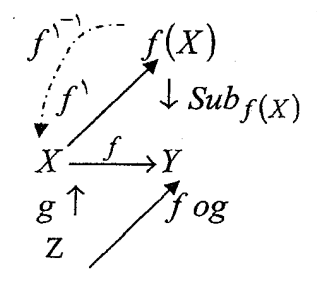

مثمسال : فسرض کنسیم  $X$ × X و  $\pi_i$ ، ۱٫۲ هـ از ابسع تصسویری باشسند. اگسر X =  $X$ یلیوسته پاشند به طوریکه اگر  $\pi_i o g$ ، ۲٫۲ تابعی دلخواه باشد به طوریکه اگر  $g:Z \to X$ است.

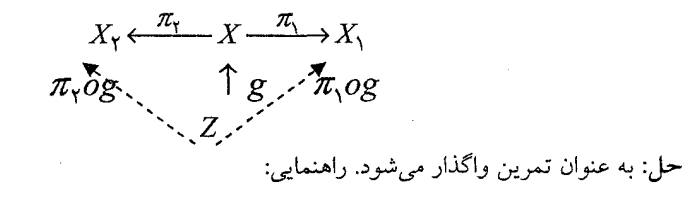

 $g^{-1}(U\times V) = (\pi_0 \circ g)^{-1}(U) \cap (\pi_Y \circ g)^{-1}(V)$ 

توپولوژی عمومی از منظر پایه

 $\{f_{\alpha}\}$  تعریف: فرض کنیم  $(Y_{\alpha},\eta_{\alpha}) \rightarrow (Y_{\alpha},\eta_{\alpha})$  خانواده ای از توابع پیوسته باشــد،  $Y$  $\cdot f_{\alpha}$ را یک خانواده آغازین (اولیه) گــوییم اگــر بــرای تــابع  $(x, \eta) \rightarrow (X, \eta)$  پیوســتگی  $g: (Z, \tau)$ یبوستگی  $g$  را نتیجه دهد یا بهعبارت دیگر اگر برای هـر  $\alpha$ ،  $\alpha g$  یوســته باشــد آن $g$ نیــز  $g$ يبوسته باشد.

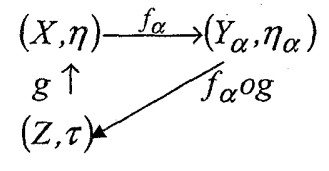

٢-٢-٥ مثال:

۱) در مثال(۱)  $\{Sub_s\}$  یک خانواده آغازین تک عضوی است. ) در مثال(۲)  $\{f\}$  یک خانواده آغازین تک عضوی است. در مثال(۳)  $\{\pi_i\}_{i=\lambda}$  یک خانواده اَغازین دو عضوی است. (۳  $\{X=X\}=\prod X_\alpha$  قضمیه: فـرض کنـیم  $\{X_\alpha\}_{\alpha\in I}$  خـانواده ای از فضـاهای توپولوژیـک و  $X=\prod X_\alpha$ ، جنانچه  $X$ را به توپولوژی حاصلضربی مجهز کنیم  $\{\pi_{\alpha}\}$  یک خانواده اولیه است. بو هان:به خواننده واگذار می شود.

۲–۳ وجود خانواده های آغازین یا اولیه

۱-۳-۲ قضمیه: فــرض کنــیم  $X$ یــک مجموعــه و  $(Y_{\alpha},\eta_{\alpha})$  فضــاهای توپولوژیــک باشــند، توابــع  $f_{\bm{\alpha}}$  را در نظر میگیریم. یک توپولوژیی روی  $X$ چنان وجود دارد که همه  $f_{\bm{\alpha}}:X \to (Y_{\bm{\alpha}},\eta_{\bm{\alpha}})$ ها نسبت به آن ییوسته بوده و  $\{f_{\boldsymbol{\alpha}}\}$  خانواده ای آغازین گردد.  $\tau_{\chi}$  برهان : فرض کنیم  $\tau_{\chi}$  بوسیله مجموعه  $S = \{f_{\alpha}^{-1}(W_{\alpha}): W_{\alpha} \in \eta_{\alpha} \text{ \& } \alpha \in F\}$ 

تولید شود.(توجه شود که  $S$  شرایط یک زیر پایه را دارد) طبق تعریف فوق پیوســتگی  $f_{\pmb{\alpha}}$  هــا تاییــد  $W$ E  $\eta$  می شود. فرض کنیم 8 مشابه تعریف صفحه قبل و برای هر  $\alpha$ ،  $\sigma$ و  $f_{\alpha}$  پیوسته باشد. اگر همان  $\tau_{\alpha}$  است) آنگاه (

$$
W = \bigcup_{\alpha \in I} f_{\alpha}^{-1}(W_{\alpha}) \& W_{\alpha} \in \eta_{\alpha}
$$

$$
g^{-1}(W) = g^{-1}\left(\bigcup_{\alpha \in I} f_{n}^{-1}(W_{\alpha})\right)
$$
  
= 
$$
\bigcup_{\alpha \in I} \left(g^{-1}\left(f_{\alpha}^{-1}(W_{\alpha})\right)\right) = \bigcup_{\alpha \in I} \left(f_{\alpha}og\right)^{-1}(W_{\alpha})
$$

که بطور بديهی عضوی از 7 است.  
\n7-7-۲ تعریف: توپولوزی تعریف شده در بالا را توپولوژی اولیه یا آغیان یا آعیا یوسته میشوند.  
\n7-7-۲ قضیه: توپولوژی تعریف شده در بالا را توپولوژی است که در آن 7α میا پیوسته میشوند.  
\n7-7-۶ قضیه: اگر 
$$
\int_{\alpha \in I} f_{\alpha}
$$
یشود.  
\n
$$
\{f_{\alpha}\}_{\alpha \in I} \subseteq \{g_{\beta}\}_{\beta \in J}
$$
  
\n
$$
\{f_{\alpha}\}_{\alpha \in I} \subseteq \{g_{\beta}\}_{\beta \in J}
$$
  
\n
$$
\{f_{\alpha}\}_{\alpha \in I} \subseteq \{g_{\beta}\}_{\beta \in J}
$$
  
\n
$$
\{f_{\alpha}\}_{\alpha \in I} \subseteq \{g_{\beta}\}_{\beta \in J}
$$
  
\n
$$
\{f_{\alpha}\}_{\alpha \in I} \subseteq \{g_{\beta}\}_{\beta \in J}
$$
  
\n
$$
\{f_{\alpha}\}_{\alpha \in I} \subseteq \{g_{\beta}\}_{\beta \in J}
$$
  
\n
$$
\{f_{\alpha}\}_{\alpha \in I} \subseteq \{g_{\beta}\}_{\beta \in J}
$$
  
\n
$$
\{f_{\alpha}\}_{\alpha \in I} \subseteq \{g_{\beta}\}_{\beta \in J}
$$
  
\n
$$
\{f_{\alpha}\}_{\alpha \in I} \subseteq \{g_{\beta}\}_{\beta \in J}
$$
  
\n
$$
\{f_{\alpha}\}_{\alpha \in I} \subseteq \{g_{\beta}\}_{\beta \in J}
$$
  
\n
$$
\{f_{\alpha}\}_{\alpha \in I} \subseteq \{g_{\beta}\}_{\beta \in J}
$$
  
\n
$$
\{f_{\alpha}\}_{\alpha \in I} \subseteq \{g_{\beta}\}_{\beta \in J}
$$
  
\n
$$
\{f_{\alpha}\}_{\alpha \in I} \subseteq \{g_{\beta}\}_{\beta \in J}
$$
  
\n
$$
\{f_{\alpha}\}_{\alpha \in I} \subseteq \{g_{\beta}\}_{\beta \in J}
$$
  
\n
$$
\{f_{\alpha}\}_{\
$$

توپولوژی عمومی از منظر یابه

فضای توپولوژیک Z و توابع پیوسته  $W$  $\rightarrow$   $X$  و  $f_{\rm N}:Z\rightarrow \mathbb{R}$  را می توان به گونــه ای یافــت که نمودار بالا تعویض پذیر باشد، یعنی :

$$
u \, of_{\gamma} = \nu \, of_{\gamma}
$$

 $uog_\gamma = vog_\gamma$  اگر ک $Z'$  فضای توپولوژیک دیگری باشد ک $g_\gamma$  همراه بیا  $g_\gamma$  و  $g_\gamma$  در تسماوی ,  $f_1 o \alpha = g_1$  صدق کنــد آن $\beta$ اه تــابع منحصــر بفــرد  $Z \rightarrow Z \rightarrow \alpha$  موجــود اســت کــه خاصیت است جهانی نامند). (خاصیت جهانی نامند) برهان: با توجه به اینکه انتظار داریم  $\iota\circ f_\mathsf{Y}=\iota\circ f$  فرض می کنیم

$$
Z = \{(x, w) : v(x) = u(w)\}
$$

i، آنگاه  $X\times W$  کے ضمناً اگر  $f_\mathsf{Y}=\pi_\mathsf{Y}\Big|_Z$  و  $f_\mathsf{Y}=\pi_\mathsf{Y}\Big|_Z$  آنگاه:  $(u \circ f_{x})(x, w) = u(\pi_{x}(x, w)) = u(w)$ 

$$
(\nu o f_1)(x, w) = \nu(\pi_1(x, w)) = \nu(x)
$$

*uo*  $f_x = vo f$  ( الذا )  $(x, w) \in Z$  ).  $\mu\sigma\,g_\gamma = \nu\sigma\,g_\gamma$  حـال فـرض كنـيم ,  $g$  و  $g_\gamma$  ه مـم در شـرط بـالا صـدق كننـد يعنـي , $g_\gamma$  =  $\mu\sigma\,g_\gamma$ . را به صورت  $\alpha:Z'\to Z$ 

$$
\alpha(s) = (g_{\scriptscriptstyle \lambda}(s), g_{\scriptscriptstyle \gamma}(s))
$$

تعریف میکنیم. چون ۶8 و ۲۲ ی پیوسته ہستنل، ۵ نز پیوسته است و بهعلاروه  
\n
$$
(f_1 \circ \alpha)(s) = f_1(g_1(s), g_1(s)) = g_1(s) \Rightarrow f_1 \circ \alpha = g_1
$$
\n
$$
(f_1 \circ \alpha)(s) = f_1(g_1(s), g_1(s)) = g_1(s) \Rightarrow f_1 \circ \alpha = g_1
$$

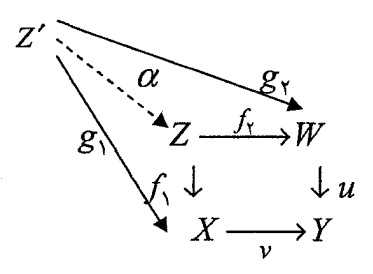

 $f_\mathsf{Y}o\beta=g_\mathsf{Y}$  تابع  $g_\mathsf{Y}=\beta\colon Z\to Z$  دارای این خاصیت باشــد کــه  $\gamma$  و  $\beta$  و آنگاه  $f_1 \circ \beta = g_1$ 

$$
\beta(s) = (\beta_1(s), \beta_1(s)) \Longrightarrow \begin{cases} \underbrace{(f_1 \circ \beta)}_{g_1}(s) = \beta_1(s) \Longrightarrow g_1 = \beta_1 \\ \underbrace{(f_1 \circ \beta)}_{g_1}(s) = \beta_1(s) \Longrightarrow g_1 = \beta_1 \end{cases}
$$

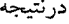

 $\beta = (g_{y}, g_{y}) = \alpha$ ۲–۳–۳ قضیه: ( وجود برابر سازی در توپولوژی ) فرض کنیم  $Y\underset{v}{\xrightarrow{\leftrightarrow}} Y$  توابع پیوسته باشــند، آنگــاه<br>نگاشت  $k:W\to X$  موجود است که  $\overrightarrow{uok} = vok$  ضمناً

$$
W \xrightarrow{k} X \xrightarrow{u} Y
$$

دارای خاصـیت جهـانی اســت یعنــی اگــر تــابع  $X \to Y' : W' \to k'$  پیوســته باشــد بــهطــوریکــه انگاه تــابع پیوســته منخصــربفردی ماننــد  $W' \rightarrow W'$  . هوجــود اســت کــه  $u o k' = v o k'$  $k \alpha = k'$ 

$$
k = sub_W \quad , \quad W = \{x : u(x) = v(x)\}
$$

(ج. اینگاه بدیهی است که:  $wk = v$  (ج. ۱)  $w' \in W'$  فرض کنیم  $W' \rightarrow X$  نیز دارای خاصیت  $v$ ok $' \equiv v$  جاست برای هـر  $k' : W' \rightarrow X$  چـون نعریف میکنیم  $W \to W' : W' \to \alpha = k' \colon W' \to W$  محدود میکنیم )  $\alpha = k' \colon W \to W \to W$ از این $\alpha = k'$  (چرا؟) پیوسته و  $k$   $k$   $k$  می $i$ وان نتیجه گرفت که  $\alpha$  پیوسـته اســت و بهعلاوه  $\alpha$  منحصربفرد است زیرا: :اگر  $\beta$  پیوسته موجود باشد که  $k'$   $\beta = k$  آن $\beta$ ه  $\forall w' \in W' \quad \beta(w') \in W \Rightarrow k(\beta(w')) = \beta(w')$  $\Delta \beta = k^{\prime \lambda}$  از اینکه  $(k \alpha \beta)(w') = k^{\prime}(w') = k^{\prime \lambda}(w')$  پس

#### تمرين

(۱) نشان دهید که شرط لازم و کافی برای آنکه  $U$  در  $X$ بسته باشد آن است که: ی شامل همه x هایی باشد که برای آن  $x$  پالایه  $F_X$  روی  $X$ موجود است بهطوریکه  $\mathcal X$  هر  $U$  $U \in F_{\gamma}$ بەعلاوە (۲) فرض کنید  $S = \{ \circ, \}$  و  $\tau_{S}$  توپولوژی سیرپینسکی روی  $S$  باشد. نشان دهید که مجموعــه همــه توابع پیوسته از  $X$ به  $S$  (  $S \to X$ ) یک خانواده اولیه است(  $X$  یک فضای توپولوژی دلخواه است). راهنمایی: برای هر  $G$  باز در  $X$  تابع  $\overline{\mathcal{X}}_G$  را بصورت  $\chi_G = \begin{cases} \gamma & x \in G \\ 0 & x \notin G \end{cases}$ تعریف کنید و مجموعه  $G\}$  در $X$ باز  $\mathcal{G}$  را مورد مطالعه قرار دهید. فرض کنید  $\{f_\alpha:X\to\mathbb{R} \mid \alpha\in I\}$  خانواده ای از توابع حقیقـی باشــد.  $X$ را بــه توپولــوژی (۳ اوليه  $\tau_X$ ، القاء شده توسط خانواده فوق مجهز مىكنيم و قرار مىدهيم:  $B = \{N(y, \varepsilon, J) : y \in X, \varepsilon > \circ \text{ and } J \subseteq I\}$ که در آن  $\mathcal{U}(x)$   $\int_{\mathbb{R}^d} f(x) dx$ 

$$
N(y,\mathcal{E},J) = [X : |J\beta(X) - J\beta(y) | < \mathcal{E}, \forall \, D \in J \}
$$
\n(1) if  $|J \in \mathcal{X}$ 

\n(2) if  $|J \in \mathcal{X}$ 

\n(3) if  $|J \in \mathcal{X}$ 

\n(4) If  $|J \in \mathcal{X}$ 

\n(5) If  $|J \in \mathcal{X}$ 

\n(6) If  $|J \in \mathcal{X}$ 

\n(7) If  $|J \in \mathcal{X}$ 

\n(8) If  $|J \in \mathcal{X}$ 

\n(9) If  $|J \in \mathcal{X}$ 

\n(1) If  $|J \in \mathcal{X}$ 

\n(2) If  $|J \in \mathcal{X}$ 

\n(3) If  $|J \in \mathcal{X}$ 

\n(4) If  $|J \in \mathcal{X}$ 

\n(5) If  $|J \in \mathcal{X}$ 

\n(6) If  $|J \in \mathcal{X}$ 

\n(7) If  $|J \in \mathcal{X}$ 

\n(8) If  $|J \in \mathcal{X}$ 

\n(9) If  $|J \in \mathcal{X}$ 

\n(1) If  $|J \in \mathcal{X}$ 

\n(2) If  $|J \in \mathcal{X}$ 

\n(3) If  $|J \in \mathcal{X}$ 

\n(4) If  $|J \in \mathcal{X}$ 

\n(5) If  $|J \in \mathcal{X}$ 

\n(6) If  $|J \in \mathcal{X}$ 

\n(7) If  $|J \in \mathcal{X}$ 

\n(8) If  $|J \in \mathcal{X}$ 

\n(9) If  $|J \in \mathcal{X}$ 

\n(1) If 

لىز

### فصل ۳

همىندى

۲–۱ فضاهای همبن*د*<sup>۱</sup>

۱–۱–۳ تعریف: فرض کنیم  $X$ یک فضای توپولوژیک باشد یسک جداســاز از  $X$ عبــارت اســت از دو $\mathcal \cdot$ مجموعه باز ناتهی و مجزا از هم که اجتماع آنها برابر  $X$ باشد. فضای  $X$ را همبند گوییم اگر بــرای آن هيچ جداسازي موجود نباشد.

-۱-۳ مثال: فرض کنیم  $X = [ \mathcal{S}, \mathcal{S}] \cup [ \mathcal{S}, \mathcal{S}] \subseteq X$  دراین $\mathcal{S}$ راین صورت  $X$ ناهمبند است. زیرا

$$
[\mathbf{r}, \mathbf{r}] = X \cap \left(\frac{\mathbf{a}}{\mathbf{r}}, \frac{\mathbf{a}}{\mathbf{r}}\right) = B \quad , \quad [\mathbf{v}, \mathbf{r}] = X \cap \left(\frac{\mathbf{v}}{\mathbf{r}}, \frac{\mathbf{a}}{\mathbf{r}}\right) = A
$$

در X باز است. و بــه<code>alng</code> غیر خــالی،  $A \cup B = X$  ،  $A \cup B = A \cap B$ . یعنــی  $A \cup X$  یــک جداسازی از  $X$ است. –۱–۳ مثال: اگر  $X$ تویولوژی غیر گسسته داشته باشد، $X$ همبند است.

'Connected Space

 $Y$ برهان: فرض کنیم  $A$ و  $B$  تشکیل یک جداسازی برای  $Y$  بدهند پس  $A$ و  $B$  در توپولوژی نسبی هستند. و داریم:

$$
A \cap B = Y \quad , \quad A \cup B = \phi
$$

درنتيجه

$$
A = Y - B \qquad B = Y - A
$$
\n
$$
B = B^{-T}y = \overline{B} \cap Y \qquad J = A^{-T}y = \overline{A} \cap Y
$$
\n
$$
B = B^{-T}y = \overline{B} \cap Y \qquad J = A^{-T}y = \overline{A} \cap Y
$$
\n
$$
B = B^{-T}y = \overline{B} \cap Y \qquad J = A^{-T}y = \overline{A} \cap Y
$$
\n
$$
\Rightarrow \text{for } \overline{A} \text{ and } \overline{A} \text{ and } \overline{A}
$$

$$
Y = \left\{ (x, y) : y = \frac{y}{x^Y} \right\}
$$

و بەعلاوە

 $\mathcal{L}_{\text{max}}$ 

$$
A = Y \cap \{(x, y) : x > \circ\} \quad \& \quad B = Y \cap \{(x, y) : x < \circ\}
$$

$$
a < b \quad & a, b \in Y \subseteq Q
$$

آنگاه

$$
r \in Q^{C}
$$
  

$$
\alpha < r < b \iff a < r < b
$$
  

$$
B = Y \cap (r, +\infty) \text{ s } A = Y \cap (-\infty, r)
$$

لدا 
$$
Y = B \cup A
$$
 پس  $A \cup B$  تشکیل یک جدا سازی برای  $Y$  میدهند. یعنی  $Y$  همبند نیست.  
۲–۱–۸ لم: اگر  $Y$  زیرفضای همبندی از  $X$ باشد و  $A$  تشکیل یک جداسازی برای  $X$ بدهنده، آنگاه  
برهان: میدانیم که  $Y \cap A$  و  $Y \cap B$  در  $Y$ باز هستند و بمعلاوه

$$
Y = (Y \cap A) \cup (Y \cap B) = (A \cup B) \cap Y
$$
  

$$
Y = (Y \cap A) \cup (Y \cap B) = (A \cup B) \cap Y
$$

چون 
$$
Y
$$
 ممبند است لذا  $\phi$  لا  $Y ⊆ A$  یا  $X ⊆ B$  و یا  $X ⊆ B$   
۳-1-4 قضیه: اگر $\{C_{\alpha}\}_{\alpha}$  کردایه ای از زیرمجموعههای همبند فضات کر باشید بەطروری که  
۲-1→4 آنگاه ی∪ $C_{\alpha}$  ممبند است.  
 $X → X ∈ ∩ C_{\alpha}$   
 $X → X ∈ ∩ C_{\alpha}$   
 $\alpha$   
 $\alpha$   
 $\alpha$   
 $\alpha$   
 $\alpha$   
 $\alpha$   
 $\alpha$   
 $\alpha$   
 $\alpha$   
 $\alpha$   
 $\alpha$   
 $\alpha$   
 $\alpha$   
 $\alpha$   
 $\alpha$   
 $\alpha$   
 $\alpha$   
 $\alpha$   
 $\alpha$   
 $\alpha$   
 $\alpha$   
 $\alpha$   
 $\alpha$   
 $\alpha$   
 $\alpha$   
 $\alpha$   
 $\alpha$   
 $\alpha$   
 $\alpha$   
 $\alpha$   
 $\alpha$   
 $\alpha$   
 $\alpha$   
 $\alpha$   
 $\alpha$   
 $\alpha$   
 $\alpha$   
 $\alpha$   
 $\alpha$   
 $\alpha$   
 $\alpha$   
 $\alpha$   
 $\alpha$   
 $\alpha$   
 $\alpha$   
 $\alpha$   
 $\alpha$   
 $\alpha$   
 $\alpha$   
 $\alpha$   
 $\alpha$   
 $\alpha$   
 $\alpha$   
 $\alpha$   
 $\alpha$   
 $\alpha$   
 $\alpha$   
 $\alpha$   
 $\alpha$   
 $\alpha$   
 $\alpha$   
 $\alpha$   
 $\alpha$   
 $\alpha$   
 $\alpha$   
 $\alpha$   
 $\alpha$   
 $\alpha$   
 $\alpha$   
 $\alpha$   
 $\alpha$   
 $\alpha$ 

| $C_{\alpha}$ | $C_{\alpha} \subseteq B$ | $C_{\alpha} \subseteq A$ | $C_{\alpha} \subseteq A \cup B$ | $C_{\alpha} \subseteq B \cup C_{\alpha} \subseteq B$ |
|--------------|--------------------------|--------------------------|---------------------------------|------------------------------------------------------|
| $\alpha$     | $\alpha$                 | $\alpha$                 | $\alpha$                        |                                                      |
| $\alpha$     | $\alpha$                 | $\alpha$                 |                                 |                                                      |
| $\alpha$     | $\alpha$                 | $\alpha$                 |                                 |                                                      |
| $\alpha$     | $\alpha$                 | $\alpha$                 |                                 |                                                      |
| $\alpha$     | $\alpha$                 | $\alpha$                 |                                 |                                                      |
| $\alpha$     | $\alpha$                 | $\alpha$                 |                                 |                                                      |
| $\alpha$     | $\alpha$                 | $\alpha$                 |                                 |                                                      |
| $\alpha$     | $\alpha$                 | $\alpha$                 |                                 |                                                      |
| $\alpha$     | $\alpha$                 | $\alpha$                 |                                 |                                                      |
| $\alpha$     | $\alpha$                 | $\alpha$                 |                                 |                                                      |
| $\alpha$     | $\alpha$                 | $\alpha$                 | $\alpha$                        |                                                      |
| $\alpha$     | $\alpha$                 | $\alpha$                 |                                 |                                                      |
| $\alpha$     | $\alpha$                 | $\alpha$                 |                                 |                                                      |
| $\alpha$     | $\alpha$                 | $\alpha$                 |                                 |                                                      |
| $\alpha$     | $\alpha$                 | $\alpha$                 |                                 |                                                      |
| $\alpha$     | $\alpha$                 | $\alpha$                 |                                 |                                                      |

و

$$
f^{-1}(U) \cup f^{-1}(V) \supseteq X \quad \downarrow \quad f^{-1}(U) \cup f^{-1}(V) = X
$$

 $f^{-1}(U \cup V) = f^{-1}(U) \cup f^{-1}(V) = f^{-1}(f(X))$ 

و بەعلاوە

یعنی کا اامہبند است که متناقض با فرض قضیه میباشد.  
یعنی کا ناممبند است که متناقض با فرض قضیه میباشد.  
۳-۱-۲۴ تیجه: اگر X و Y ممسانریخت باشند و X ممبند باشد تایگاه کا نیز همبند است.  
۳-۱-۱۴ لم: اگر X و Y دو فضای ممبند باشند آنگاه 
$$
X \times Y
$$
 نیز همبند است.  
برهان:  $X \in X$  را ثابت درنظر میگیریم، از اینکه  

$$
Y \simeq \{x_0\} \times Y
$$

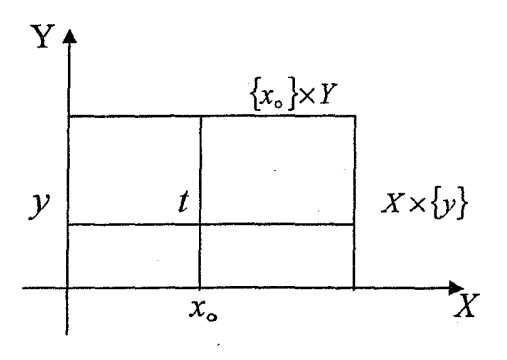

 $X\times \{y\}$  پس  $Y\prec Y$  همبند است. حال برای هر  $Y\in Y$  داریم  $X\simeq X$  پس مجموعه همبند میباشد، پس

شکل ۳-۱

 $C_y = (X \times \{y\}) \cup (\{x, \} \times Y)$ همبند است زيرا  $t = (x_0, y) \in (X \times \{y\}) \cap (\{x_{0}\} \times Y)$ 

از طرف دیگس را
$$
X \times Y
$$
 بسی 100
$$
Y = \{x_0\} \times Y
$$
 و کلا 74  
\n
$$
Y = \prod_{j \in Y} X_{j}
$$
ه مبین اشت.  
\n
$$
Y = \prod_{j \in Y} X_{j}
$$
ه مبین است.  
\n
$$
X = \prod_{\alpha} X_{\alpha}
$$
م بین. است.  
\n
$$
X = \prod_{\alpha} X_{\alpha}
$$
  
\n
$$
X = \prod_{\alpha} X_{\alpha}
$$
  
\n
$$
Y = \prod_{\alpha} X_{\alpha}
$$
  
\n
$$
Y = \prod_{\alpha} X_{\alpha}
$$
  
\n
$$
Y = \sum_{\alpha} X_{\alpha} \times \prod_{\alpha} X_{\alpha}
$$
  
\n
$$
Y = \sum_{\alpha} X_{\alpha}
$$
  
\n
$$
Y = \sum_{\alpha} X_{\alpha}
$$
  
\n
$$
Y = \sum_{\alpha} X_{\alpha}
$$
  
\n
$$
Y = \sum_{\alpha} X_{\alpha}
$$
  
\n
$$
Y = \sum_{\alpha} X_{\alpha}
$$
  
\n
$$
Y = \sum_{\alpha} X_{\alpha}
$$
  
\n
$$
Y = \sum_{\alpha} X_{\alpha}
$$
  
\n
$$
Y = \sum_{\alpha} X_{\alpha}
$$
  
\n
$$
Y = \sum_{\alpha} X_{\alpha}
$$
  
\n
$$
Y = \sum_{\alpha} X_{\alpha}
$$
  
\n
$$
Y = \sum_{\alpha} X_{\alpha}
$$
  
\n
$$
Y = \sum_{\alpha} X_{\alpha}
$$
  
\n
$$
Y = \sum_{\alpha} X_{\alpha}
$$
  
\n
$$
Y = \sum_{\alpha} X_{\alpha}
$$
  
\n
$$
Y = \sum_{\alpha} X_{\alpha}
$$
  
\n
$$
Y = \sum_{\alpha} X_{\alpha}
$$
  
\n
$$
Y = \sum_{\alpha} X_{\alpha}
$$
  
\n
$$
Y = \sum_{\alpha} X_{\alpha}
$$
  
\n
$$
Y = \sum_{\alpha} X_{\alpha}
$$
  
\n
$$
Y = \sum_{\alpha} X_{\alpha}
$$
  
\

$$
(b_{\alpha})=b\in \bigcap_{A\subseteq I}X(A)
$$

متناهی است ) لذا،  $Y$  همبند است.  $A$ ) بعنی  $X$ همبند است. زیرا فرض کنیم  $x=(x_{\alpha})\in X$  و  $Y$  یک همسایگی از  $\overline{Y}=X$  (ج)  $\overline{Y}=X$  $V_{\alpha_i}$  کافی است نشان دهیم که  $\phi \neq V \cap Y$ ، فرض کنیم  $V = \prod V_{\alpha}$  که برای هـر  $i \leq i \leq n$ در  $X_{\alpha_i}$  باز میباشد و  $X_{\alpha}=X_{\alpha}$  برای  $\alpha_i\neq \alpha$  و  $i\leq i\leq i\leq \lambda$ ، تعریف می $X_{\alpha_i}$  $y_\alpha = \begin{cases} x_{\alpha_i} & x_{\alpha_i} \in V_{\alpha_i} \\ b_\alpha & \alpha \notin \{\alpha_\gamma, ..., \alpha_n\} \end{cases}$ 

i نگاه 
$$
y \in X(\alpha_1, \alpha_1, ..., \alpha_n)
$$
و بهطاره ( $y_{\alpha}$ ) =  $y \in V$  آنگاه  $y \in V \cap X(\alpha_1, \alpha_1, ..., \alpha_n)$ 

$$
y \in Y \cap V \implies Y \cap V \neq \phi
$$

 $X = \overline{Y} \cup X \subseteq \overline{Y} \cup X \in \overline{Y}$ ۳–۱–۱۲ تذکر: قضیه قبل ممکن است که در توپولوژی جعبهای صحیح نباشد، بــرای ایــن منظــور بــه مثال زیر توجه کنید. توپولوژی عمومی از منظر پایه

۱–۱–۱۷ مثال: از درس آنالیز میدانیم که  ${\mathcal R}$  همبند اســت لــذا  $X = {\mathcal R}^W$  بــهعنــوان حاصــل $\sim$ ــرب فضاهای همیند، همیند است. ثابت کنید  $\mathcal{R}^{\bm{W}}$  با توپولوژی جعبهای همیند نمر باشد.  $S \neq \emptyset$  حل: فرض کنید  $\{x_n\}$  یک دنباله کراندار در  $R$   $(\overline{x_n})$  =  $S$ ، بدیهی اسـت کـه  $\emptyset \neq S$ . اولاً در تویولوژی جعبهای باز است:  $\overline{S}$ اگر  $(S_n) \in S$  قرار می $(s_n)$  $V = \prod (x_n - \langle x_n + \rangle)$  $(y_n)$ در تویولوژی جعبهای باز است و  $(x_n) \in S$  ضمناً  $V \subseteq S$  زیرا، بــرای هــر  $V$ داريم:  $|y_n| \le |y_n - x_n| + |x_n| < \lambda + M$ که در آن  $M$ کران بالای  $\{x_{\bm n}\}$  است. پس  $\{y_n\} \in S$ و یا  $S\sqsubseteq S$  یعنی  $S$ باز است. ثانیاً  $S$  در توپولوژی جعبه ای بسته است: اگر  $S^{\mathcal{C}}\in\mathbb{S}^{\mathcal{C}}$  آنگاه  $S\in\mathbb{R}^{\mathcal{C}}$ ، ادعا می کنیم که اگر  $V = \prod (y_n - y_n + y)$ انگاه کا $\{x_n\}$  باشد، آنگاه کا $\{x_n\} \in V \cap S \neq \}$  و  $M$ یک کران بالا برای  $\{x_n\}$  باشد، آنگاه  $|y_n| \le |y_n - x_n| + |x_n| < \lambda + M \Rightarrow \{y_n\} \in S$ سی  $S^{\mathcal{C}}$  یعنی  $S^{\mathcal{C}}$  باز یا  $S$  بسته است. لذا زیرمجموعه ای غیر بدیهی از  $R^{\boldsymbol{W}}$  یافت شد که باز و بســته مــیباشــد یعنــی $R^{\boldsymbol{W}}$  بــا توپولــوژی جعبهای همبند نمی باشد.

۳–۲ پیوستار خطی

۳-۲-۱ تعریف: یک مجموعه مرتب خطی با بیش از یک عضو پیوستار خطی نامیده می شود اگر: (الف) این مجموعه دارای خاصیت کوچکترین کران بالا یا سوپریمم باشد.  $x < z < y$  آنگاه  $z_0$  باشد که  $x < y$ .

٦٦

۳-۲-۲ قضیه: اگر لایک پیوستان خطی در توپولوژی ترتیبی باشد، آنگاه لاممبندا است. ضمناً هر بازه و مر بازه بی کران نیز همبندا است.  
برهان: فرض کنیم کا ⊆Y برابر له یک بازه یا یک بازه بی کران باشد. باید توجه داشت که اگمر  
ٹابت میکنیم که برای هر *A* و مجزار غیر تهی و باز 
$$
a, b
$$
 (م,  $Y \neq A \cup B$ )  
ٹابت میکنیم که برای هر *A* و همجرا و غیر تهی و باز  $A \cup B$  یضی هیچ جدا سازی از  $Y$  گابت میکنیم که برای هر *A* و مجزار غیر تهی و باز  
\nو-و د ندارد و لذا کا همبنن خواهد بود.  
\nه-ورت زیر تعریف میکنیم:  
\n $b \in B$  ۵ و  $b \in B$  ۱۵ و یا را  
\n $A_{\circ} = A \cap [a,b]$  و  
\n $B_{\circ} = B \cap [a,b]$ 

می دانیم که  $A_\mathrm{o}$  و  $B_\mathrm{o}$  در  $[a,b]$  نسبت به توپولوژی زیر فضایی که همان توپولوژی ترتیبـی اســت (جرا؟) باز هستند. چون  $b$  یک کران بالا برای  $A_\circ$  است پس  $A_\circ$  SUP موجود میباشد. فرض کنیم که  $A_0 = C \neq X \neq A \cup B$  ثابت مـی $c \notin A_0 \neq C \neq A_0$  و  $c \notin B_0$  در نتیجـه  $X \neq A \cup B$ . بــدیهی  $a \leq c \leq b$  است که حالت (الف):

اگر  $c \in B$ ہ جون  $a \notin B$  یس  $c = b$  بنابراین  $c = b$  بےا  $c \in B$  جون ہ $c \in B$  $\mathcal{A},c$ است پس بازہ  $(d,c]$  که شامل c می باشد موجود است چنانکه  $(d,c]$ ). در حالت  $c=b$ ،  $A=\rho$   $\cap A=\rho$  لذا همه اعضاء  $A$  از  $b$  كوچكتر هستند كه تناقض آست. در  $a < c < b$  حالت

$$
(d,b] = (d,c] \cup (c,d]
$$

را قطع نمی کند در نتیجه باز هم  $d$  کران بالایی از  $A_\circ$  و کوچکتر از  $c$  است که تناقض است.  $A_\circ$ حالت (ب) :

فرض کنیم  $c \in A_\circ$  بنابراین  $c \neq b \notin A_\circ$  چون  $b \not \in A_\circ$ ، پس  $c = a$  یا  $c < a < a$  که در دو حالــت مجموعه ای باز بهصورت  $\bigl(c,e\bigr]$  موجود است که تماماً در  $A_\circ$  واقع است. از طرفی طبق فرضـیات سویور است که  $A_\mathrm{o}$  و با سویریمم بودن  $c$  متناقض است.  $c < z < e$ 

۳-۲-۳ نتیجه: اعداد حقیقی همبند هستند و بهعلاوه هر بازه و هر بازه بیکران هم همبند می باشد. -۲-۳ قضیه: (قضیه مقدار میانی) فرض کنیم  $Y\to X \to f:X$  تابعی پیوسته از فضــای همبنــد  $X$ بــه  $f(a)$  مجموعه مرتب  $Y$  باشد $Y$  را با توپولوژی ترتیبی در نظر می $\partial$ یریم). اگر  $A \in X$  و  $r$ بسین  $f(c)$ و  $f(b)$  واقع باشد انگاه  $c$  یبی در  $X$ هست که  $f(b)$ برهان: فرض كنيم

$$
B = f(X) \cap (r, \infty) \quad \& \quad A = f(X) \cap (-\infty, r)
$$

در اینصورت  $A$  و  $B$  غیر تھی و جدا از ہم می $\mu$ شند که یکی از آن $\mu$  شامل  $f(a)$  و دیگــری شــامل است. ضمناً  $A$ و  $B$ در  $f(X)$  باز هستند.(چرا؟)  $f(b)$ اگر برای هر  $X \in \mathbb{Z} \in \mathbb{Z}$  داشته باشیم  $r \neq f(c)$  آنگاه  $f(X) = A \cup B$ 

بنابراین  $A$  و  $B$  یک جداسازی از  $f(X)$  است پس  $f(X)$  نمی تواند همبند باشد ک $A$  متنــاقض بــا همبندی  $X$ است ( زیرا تصویر مجموعه های همبند تحت توابع پیوسته، همبند میباشد). پس c یی در  $f(c)=r$  هست که  $X$ قضیه مقدار میانی در ریاضیات عمومی حالت خاصی از قضیه فوق می باشد.

#### ۳-۳ همبند مسیری

 $y$  -۳-۳) تعریف: فرض کنیم  $x$ و  $y$ دو نقطه از فضای توپولوژیک  $X$ باشند یک مسیر  $X$ از  $X$ ب و (  $f(a)=x$  عبارت اســت از نگاشــت پیوســته  $X \to [a,b] \subset \mathbb{R}$  ) جــهـطــوری<code>Ca</code> عبارت اســت از نگاشــت پیوسـته  $f(b) = y$ فضای  $X$ را همبند مسیری گوییم اگر هر دو نقطه  $X$ را بتوان بـا یـک مسـیر بهـم متصـل کـرد. چــون و  $[a, b]$  همسانریخت هستند همیشه میتوانیم مسیرها را از  $I = \left[ \circ, \right]$  در نظر بگیریم.  $[a, b]$ -۳–۳قضیه : اگر X همبند مسیری باشد آنگاه  $X$ همبند است. $\mathbf r$ –۳

برهان: اگر  $A\cup B$  یک جداسازی از  $X$ باشد و  $X\to [a,b]$  :  $f$  مسـیر دلخـواهی باشــد آنگاه  $f([a,b])$  همبند است پس تماماً در  $A$  یا  $B$  واقع میشود. بنابراین هیچ مسیری در  $X$ وجـود  $f([a,b])$ ندارد که یک نقطه  $A$  را به یک نقطه  $B$  متصل کند. در نتیجه  $X$ نمی $\bar{\iota}$ واند همبند مسیری باشد. ۳-۳-۳ تذکر: عکس حکم فوق همواره برقرار نیست به مثال زیر توجه کنید: مثال: فرض كنيم

$$
k = \left\{ \frac{1}{n} \mid n \in \mathbb{N} \right\}
$$

$$
C = (\{\circ\} \times [\circ,\cdot]) \cup ([\circ,\cdot] \times \{\circ\}) \cup (k \times [\circ,\cdot])
$$

فضای  $C$  به فضای شانه ای موسوم است.  $D=C\setminus (\{ \circ \}\times \{ \circ \})$  را فضای شانه ای محذوف گوییم. فضای  $C$  بهطور بدیهی همبند مسیری است و فضای  $D$  همبند است زیرا بهصورت اجتمـاع مجموعـه همبند

$$
A = ([\circ,\cdot] \times \{\circ\}) \cup (k \times [\circ,\cdot])
$$

و نقطه حدی  $p(\circ, \backslash)$  از  $A$  می $\cdot$ اشد.

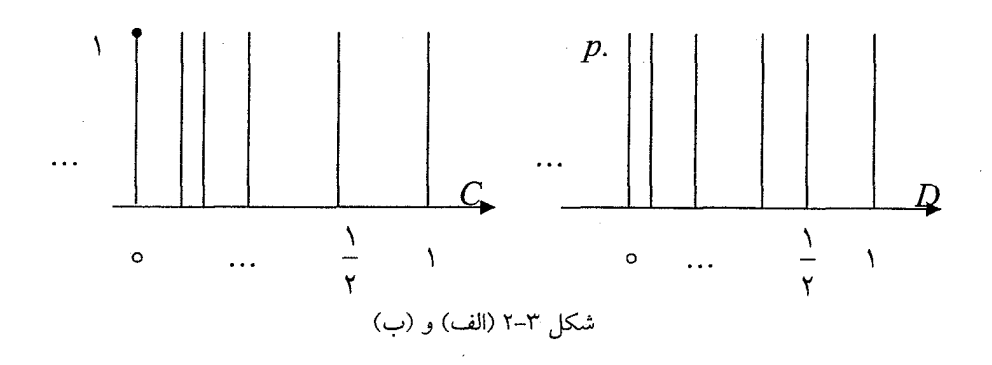

نویولوژی عمومی از منظر بایه

فرض کنیم  $D \to [a,b]$  یک مسیر با نقطه شروع  $p$ باشد نشــان مــی۵هــیم کــه  $f^{-1}(\{p\})$  در باز و بسته می $i$ شد. درنتیجه از غیر تهـی بــودن  $f^{-\backslash}(\{p\})$  و همبنــد بــودن  $[a,b]$  نتیجــه  $[a,b]$ میشود که  $\{a,b\}$  $\{(\{p\})$ ا $f^{-1}(\{p\})$  و درنتیجه هیچ مسیری در  $D$  وجود ندارد که نقطه  $p$  را به یک نقطه از  $A$ وصل کند. بــرای اثبــات اینکــه  $f^{-1}(\!\{p\})$  بــاز اســت فــرض مــیکنــیم  $V$  همســایگی از  $p$ در باشد که محور  $x$ ها را قطع نمیکند. بنابراین برای  $\langle \{p\} \rangle$   $x_\circ \in f^{-\backsim}$  عضوی از پایه شامل  $R^\intercal$ مانند  $U_{\chi_{\alpha}}$  موجود است که  $V \subseteq V$ ر) کافی است ثابت کنیم که  $x_{\rm o}$ 

$$
U_{x_{\circ}} \subseteq f^{-1}([p])
$$

 $f\bigl(U_{X_\alpha}\bigr)$  چون  $U_{X_\alpha}$  یک بازه میباشد، همبنـد اسـت پــس  $f\bigl(U_{X_\alpha}\bigr)$  نیـز همبنـد اسـت. بنـابراین نمیتواند نقطه ای غیر از  $p$ را شامل باشد، زیرا اگر  $t_o \times t_o \neq q = \frac{1}{n} \times t_o$  نقطه ای از  $D$ غیــر از  $p$ باشــد و در قرار بگیرد، r را طوری اختیار میکنیم  $V$ 

$$
\frac{1}{n+1} < r < \frac{1}{n}
$$

حال دو مجموعه باز و مجزا در  $R^\mathsf{Y}$  را بصورت زیر در نظر می $2$ یریم:  $(r, \infty) \times R$ ,  $(r, \infty) \times R$ 

از اینکه  $f\left(U_{\bm{\varX}_\alpha}\right)\subseteq V$  در  $D$ قرار دارد و محور  $x$ ها را قطع نمیکند ( در واقع  $f\left(U\right)\subseteq V$  و  $r$ محور ها را قطع نمیکند). پس  $f(U)$  خط  $r=r$  را قطع نمیکند (چون قسمتی از خـط  $r=x$  کـه  $x$ در بالای محور x ها است در  $D$  واقع نیست). بنابراین از همبند بودن  $f(U)$  نتیجه میگیریم که بایستی زیر مجموعه یکی از دو مجموعه بالا باشد و

چون  $p \in (-\infty,r) \times R$  يس

$$
f(U) \subseteq (-\infty, r) \times R
$$
  
و در نتیجه (U) یو پس  

$$
f(U) = \{p\}
$$

٧.

و يا

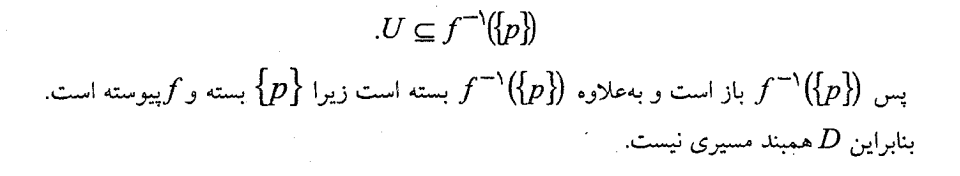

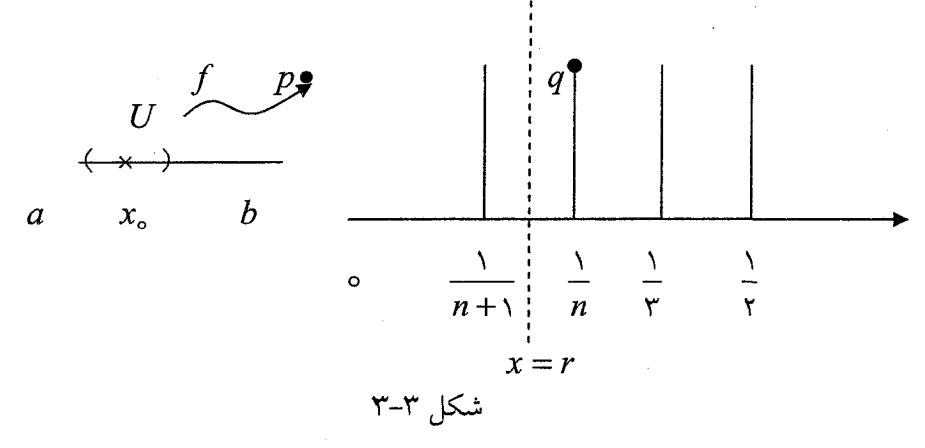

٣-٣-٤ مثال:

(۱) فرض کنیم

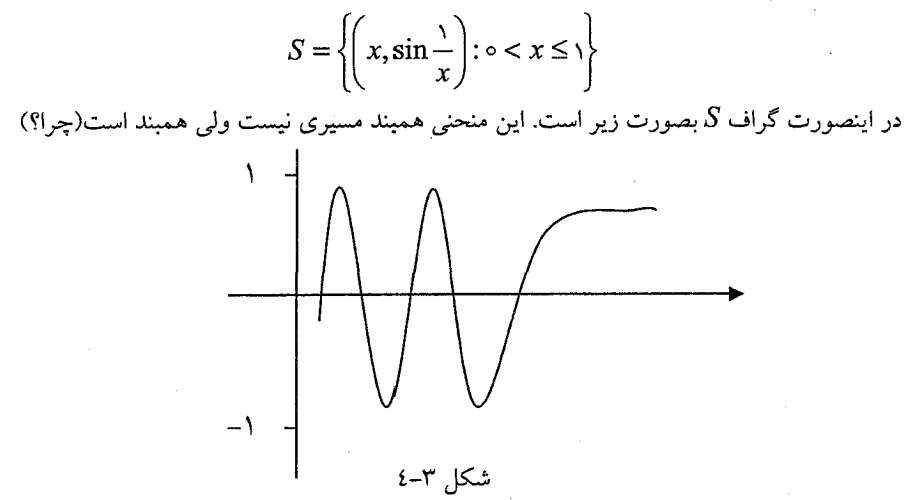

(۲) اگر  $f(z) \mapsto f(z) = x$  بیوسته اشد آنگاه  $x \in [0, 1]$  دیرا: اگ  $f(\circ) = f(\circ) = f(\circ)$  را  $f(\circ) = f(\circ) = f(\circ) = f(\circ)$  و  $f(\circ) = f(\circ) = f(\circ)$  بنـابراین و ( c) و ( c) ( c) قرار می دهیم  $g(x)=x-f(x)$ پس  $-f(\circ) < \circ < g(\circ) = \circ - f(\circ)$  $g(x) = \circ f(x) = x$  لذا x ى در  $\lceil \circ, \circ \rceil$  هست كه  $x = f(x)$  يا : (۳) هممند مسموی است زیرا $\mathbb{R}^W$  (۳)  $p:[\circ,\setminus]\to\mathbb{R}^W$  $\forall x, y \in \mathbb{R}$  $p(t) = (\lambda - t)x + ty$ یک مسیر می باشد. نو ض کنیم  $X = \mathbb{R}^n - \{ \circ \}$  دراینصورت برای  $n=1$  همبند نیست لذا همبند مسـیری نیـز (٤) نمى باشد. اگر ۲ $\geq n \geq N$  آنگاه  $X$ همبند مسیری است: برای هر  $x$ و  $y$ در  $X$ اگر خط  $y$ داز  $\circ$  عبـور نکنــد آنگــاه یک مسیر خواهد بود. در صورتی $x$ ه خط  $x$ لا از  $\circ$  عبور کند، کافی  $p$  :  $[\circ,\!\! ,\!]\!\rightarrow\! \mathbb{R}^n$ است کمان xy را بصورت یک مسیر در نظر بگیریم. (٥) مجموعه  $e^{i\theta}$  :  $\theta \in \mathbb{R}^d$  ، همبنــد مســیری مــیباشــد. زیــرا بــرای  $e^{i\theta}$  ، و  $e^{i\phi}$ ، تــابع یک مسیر است.  $p(t)\!=\!e^{i\left(\left(\left\chi-t\right)\!\theta+t\phi\right)\!\right.}$ -۳-۳-۵قضیه: اگر  $Y \to X$  بیوسته و $X$ همبند مسیری باشد، آنگاه  $f(X)$  نیز همبنــد مســیری $-$ ۳-۳ $-$ خواهد بود. بو هان: به خواننده واگذار مي گردد. ۳–۳–٦ مثال: اگر

 $S^{n-1} = \{x : x \in \mathbb{R}^n, ||x|| = 1\}$ 

برای 
$$
n > 1
$$
 همہن*د* مسیری است درواقع

که

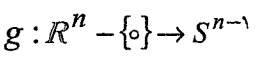

 $g(x) = \frac{x}{\|x\|}$ 

یک تابع پیوسته و برو است و چون  $\mathbb{R}^n-$  همبند مسیری است لذا  $S^{n-1}$  نیز همبنــد مســیری است.

تتیجه:  $R^{\,n}$  برای  $\,n\geq n\,$  با $\,n\,$  همسانریخت نمی $\,$ باشـد، زیــرا اگــر  $R^{\,n}\cong R^{\,n}$  آنگــاه تــابع $\,$ یک به یک، برو و پیوسته موجود است که معکوس آن نیز پیوسته است. پس تابع  $f: \mathbb{R}^n \rightarrow \mathbb{R}$  $f|_{R^{n}-\{o\}}:R^{n}-\{o\}\rightarrow R-\{f(o)\}$ 

نیز یک همسانریخت است بنابراین 
$$
R - \{f(o)\}
$$
 همبند است که تناقض است.  
۳–۳-۸مثال: فرض کنیم  $A_n$  خطی باشد که (o,o) را به  $\left(\frac{1}{n}\right)$  وصل میکند، قرار میدهیم  
 $A = \bigcup_{n} A_n$   
آنگاه  $X = A \cup B$  همبند است ولی همبند مسیری نیست.

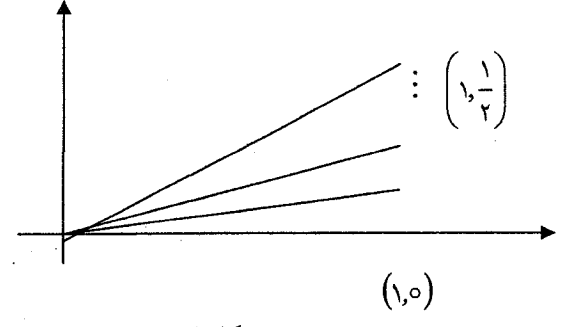

شکل ۲–٤
توپولوژي عمومې از منظر پايه

حل: جون  $\overline{A}$  )(0)) و  $A\subsetneq X$  یس  $X$ همبند است .  $X$ همبنــد مســیری نیســت زیــرا اگــر  $X$ یک مسبر باشد که  $p(\circ)=(\cdot,\circ)$  راگوی باز شسامل  $(\cdot,\circ)$  در نظـر مــی $p:I\to X$  $U$  دهطوری که  $V \not\in ($ ۰٫۰). چون  $p$  پیوسته است، همسایگم ِ بیازی از صیفر موجعود است ماننید  $U$  کیه  $U$  (فرض کنیم  $U$  یک عضو یایه باشـد)، اگــر  $U = [$  آنگــاه بــه علــت همبنــدی  $p\left( U \right)$ . نیز همبند است.  $p\left( U\right)$ 

فرض کنیم  $q\in \mathsf{U}$  آنگاه مطابق شکل ۳–۵ می $\mathsf{u}$ ان یک جداسازی برای  $p\left(U\right)$  بهدست آورد.

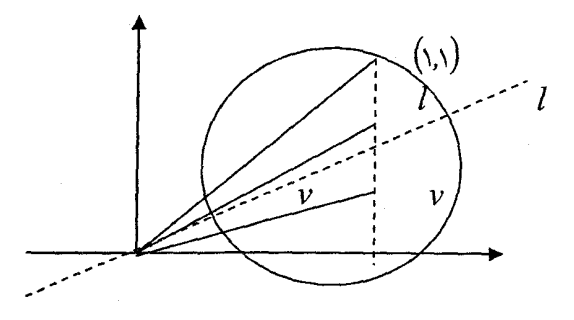

شكل ٣-٥

چون  $p(\cup)$  پس  $p(\cup)$  در پایین خط  $l$  قرار دارد بنابراین  $p(\cup)$   $p$  پس

 $p(U) = {p(\circ)} = {(x, \circ)}$ 

یعنی 
$$
p^{-1}\{(x,0)\} = I
$$

$$
p^{-1}\{(x,0)\} = I
$$
 (i.e., 
$$
p^{-1}\{(x,0)\} = I
$$

۳-٤ مولفهها و مولفههای مسیری

$$
x_{\gamma} \in C_{\gamma} \cap V \quad x_{\gamma} \in C_{\gamma} \cap V
$$

لذا  $x_{\gamma}$  ( چون  $Y$   $x_{\gamma}$  ,  $x_{\gamma} \in V$  و  $V$  همبند است) پس

$$
x_1, x_{\gamma} \in C_1 \cap C_{\gamma}
$$

ولی کلاس های هم ارزی جدا هستند. پس  $C_\mathsf{Y} = C_\mathsf{Y}$  بنابراین  $V$  فقط یکی از مولفه هـای  $X$ را قطــع میکند. اگر  $V$ ، مولفه  $C_{\rm o}$  را قطع کند داریم

$$
V\subseteq C_{\circ}
$$

نیرا : اگر 
$$
X = \bigcup_{C} C
$$
 مولفه) آنگاه  

توپولوژی عمومی از منظر پایه

$$
V = X \cap V = \bigcup_{C} (C \cap V) = (C_{\circ} \cap V) \cup \phi \cup \phi \cdots = C_{\circ} \cap V
$$

7-2-6 قضیه: مولفه های Xهمبند هستنلد.  
برهان: فرض کنید C مولفه ای از X باشد و C ک کی در نظر میگیریم. برای هر
$$
C
$$
 میفیه $C$  میانه یمیدانیم ولفه ای از  $X$  باشند و  $C_X$  واتیه یه:  $C_X$  از طرفی مطابق قضیه 7– $X$  یوان مجموعه همبند ی $C_X$  وقفیه یکند پس کند پس ک $C_X \subseteq C$  پکه ولفه  $X$  بیس مجموعه همبند یک فقط یک مولفه وا قطع میکند پس ک

$$
C = \bigcup_{x \in C} C_x
$$

و چون

$$
x_{\circ} \in \bigcap_{x \in C} C_x
$$

یس  $C$  همبند است. --2-۲ قضیه: مولفه های  $X$ بسته هستند. $\mathcal{F}$ برهان: فرض کنیم  $C$  مولفه ای از  $X$ باشد چون  $C$  همبند است، پس  $\overline{C}$  نیز همبند است. بنــابر قضــیه  $\overline{C} = C$  نقط یکی از مولفه های  $X$ را قطع می $\Sigma$ ند پس  $\overline{C} \subseteq \overline{C}$  لذا  $\overline{C}$  ۳–٤–۳ -۲-۲-۷ قضیه: اگر تعداد مولفه های  $X$ متناهی باشد، مولفه های  $X$ باز میباشند. $\mathbf{\check{r}}$ برهان: فرض کنیم  $C_i \subset I \leq i \leq n$  مولفه های $X$ باشند، لذا

$$
X = \bigcup_{i=1}^{n} C_i
$$

پس

$$
C_{n_o} = X - \bigcup_{i=\setminus, i \neq n_o}^{n} C_i
$$

جون  $\bigcup\limits_{i=i,\,i\neq n_{\alpha}}^{n}C_{i}$  بعنوان متمم یک مجموعه بسته باز است.<br>خانی بینه است لذا  $C_{n_{\alpha}}$ -2-۲-۸ نتیجه: اگر  $X$ تعداد متناهی مولفه غیر تهی (بیشتر از یکی) داشته باشد، $X$ همبند نیست. $\mathcal X$ برهان: با توجه به مفروضات چون هر مولفه از  $X$ هم مولفه باز و بسته مـیباشــد ً لــذا یــک مجموعــه همبند غیر بدیهی از  $X$ موجود است پس  $X$ ناهمبند است.

٧٦

-**۶-۴ مثال:** مولفه های هر زیر مجموعه مانند A از Q تک عضوی هســتند زیــرا مولفــه هــا همبنــد هستند و قبلاً دیدیم که زیر مجموعه های همبند ${\mathcal Q}$  تک عضوی هستند، باید توجه داشـت کـه مولفـه .<br>های Q باز نمیباشند، این نتیجه قضیه ۳-٤-۷ را نقـض نمـیکنـد زیـرا تعـداد مولفـاتQ نامتنـاهی مىباشد.

$$
\uparrow \qquad \qquad \downarrow \qquad \qquad \downarrow \qquad \uparrow \qquad \uparrow \qquad \uparrow \qquad \uparrow
$$

$$
X=[\circ,\setminus)\cup[\mathsf{r,r}]\cup(\mathsf{r,o})
$$

$$
X
$$
انگاه مولفه های

$$
C_{\gamma} = (\gamma, \delta) \quad , \quad C_{\gamma} = [\gamma, \gamma] \quad , \quad C_{\gamma} = [\circ, \delta)
$$

مىباشند.

و

((  $\stackrel{D}{\equiv}$  )) +3–11 تعریف: فرض کنیم  $X$ یک فضای توپولوژیـک باشــد بــرای  $X,Y\in X$  رابطــه $\cdot$  ((  $\stackrel{D}{\equiv}$ بصورت زير تعريف ميكنيم:

$$
x \xrightarrow{p} x
$$
 اگر و فقط اگر مسیری مانند f از  $x$ . ۷ یو مو جود باشد، رابطه فرق یک رابطه هم ارزی است.  
\n(الف)  $x \xrightarrow{p} x$  زیرا  $X$  (– $[e, \cdot]$  جا ضابطه  $x = p(t) = x$  مسیر ثابت است.  
\n(اب) اگر  $x \xrightarrow{p} x$  آنگاه  $X$  →  $1 : q$  موجود است که  $y = p(\cdot) = y$  و  $x$  =  $p(\cdot) = q$  (– $q$ ) و  $x$  =  $q$  . $q$  (– $q$ ) و  $q$  - $q$  -  $q$  2  $q$  ... $q$  (– $q$ ) 3  $q$  -  $q$  3  $q$  4  $q$  4  $q$ 

$$
p(\circ) = x \, , \, p(\circ) = y
$$
\n
$$
q(\circ) = y \, , \, q(\circ) = z
$$

. سیر  $I \to I \to r: I \to \infty$  را بهصورت زیر تعریف می $\mathcal{X}$ نیم:

$$
r(t) = \begin{cases} p(\tau t) & \text{if } t \leq \frac{1}{\tau} \\ q(\tau t - \tau) & \frac{1}{\tau} \leq t \leq \tau \end{cases}
$$

$$
r(\circ) = p(\circ) = x
$$
  

$$
r\left(\frac{1}{r}\right) = p(\circ) = q(\circ) = y
$$
, 
$$
r(\circ) = q(\circ) = z
$$

طبق لم چسب r پیوسته و بهعلاوه یک مسیر است. -**٤-٣-١٢ تعریف**: چون رابطه  $\frac{p}{\approx}$  یک رابطه هم ارزی است، پس رده یا کلاسهای هم ارزی  $X$ را افراز**+** میکنند. هر یک از کلاسهای هم ارزی را یک **مولفه مسیری** میiامیم. ۴-٤-١٣ قضیه: مولفه های مسیری، همبند مسیری هستند که مجزا از یک دیگر بـوده و اجتمـاع آنهـا برابر  $X$ است. همچنین هر زیر مجموعه همبند مسیری از  $X$ فقط یکی از مولفه هــای مســیری را قطــع می کند. برهان: بعنوان تمرين واگذار مي شود. ۴–٤–١٤ نکته: بستار یک مجموعه همبند مسیری لزوماً همبند مسیری نیست. به مثال زیر توجه کنید. -10-4-ث مثال: فرض کنیم  $D$ شانه محذوف باشد، اگر $\cdot$ 

$$
A = D - A_{\circ} , A_{\circ} = \{ (\circ, ) \} = \{ p \}
$$

و ہ $A$  تنھا مولفه های مسیری  $D$  هستند،  $A$  بسته است لذا  $A$ باز مر باشد.  $A$ باید توجه داشت که  $A$ بسته نیست زیرا در غیر اینصورت  $A_\circ$  باز خواهد بود) حال اگر  $A$  همبنـد ( مسیری باشد، آنگاه  $A = A$  و لذا  $A$ بسته خواهد بود که تناقض است. ٣-٤-١٦ مثال: فرض كنيم

$$
Y = [-1,0) \cup (0,1]
$$

آنگاه  $\left( \circ,\circ \right)$ و  $\left( \circ,\circ \right)$  تنها مولفه های  $Y$  هستند، این مولفات مولفه های مسیری نیز میباشند.

### ۳–۵ فضاهای بهطور کلی ناهمبند

-0-۳ تعریف: فضای نویولوژیک $X$ را بهطور کلبی ناهمبند گوییم اگر تنها زیر مجموعه های همبند $\bullet$ آن، محموعه های تک عضوی باشند. بعنوان مثال Q ((اعداد گویا)) بهطور کلی ناهمبند است. -0-۳ مثال: اگر  $X$  یک فضای  $T_\chi$  و متناهی باشد، اَنگاه  $X$ بهطـور کلــی ناهمبنــد اســت. زیــرا اگــر $\bullet$ بیش از یک عضو داشته باشد داریم  $A\sqsubseteq X$ 

$$
A = (A - \{b\}) \cup \{b\}
$$

 $b \in A$  که در آن بسته است و چون X متناهی است متمم  $\{b\}$  نیز بسته است پس  $\{b\}$  باز ست. به دلیل مشــابه  $\{b\}$ در $X$ باز است و جون  $A$ بیش از یک عضو دارد،  $A-\{b\}$  $A - \{b\} \neq \emptyset$ 

> لذا  $\{b\}$  و  $\{b\}$  نشکیل یک جداسازی برای  $A$  می $\iota$ هند و لذا  $A$  همبند نیست. -0-۳مثال : اگر $\{A_{\bm{n}}\}$  دنباله ای از مجموعه های همبند در  $X$ باشد، بهطوریکه $-$ ۳  $\forall n \quad A_n \cap A_{n+1} \neq \emptyset$

> > آنگاه  $A=\bigcup A_n$  همبند است.

 $\alpha$  حل: فرض کنیم  $A_m$   $\Box$   $\Box$  به سادگی به استقراء روی  $n$  می $\Box$ ان نشــان داد کــه بــرای هــر همبند است. از طرفی داریم:  $B_n$ 

$$
\bigcup_{n=1}^{\infty} B_n = \bigcup_{n=1}^{\infty} A_n
$$
  
 
$$
\lim_{n=1} P_n = \bigcup_{n=1}^{\infty} A_n
$$
  

$$
\bigcup_{n=1}^{n} B_n = \bigcup_{n=1}^{\infty} B_n
$$
  

$$
B_1 \subseteq B_1 \subseteq \dots
$$

(تیتیجه 
$$
β(1)
$$
 همیند است.  
\n $φ ≠ B_1 = A_1 = \bigcap_{n=1}^{\infty} B_n$   
\n $z_0 = 1$   
\n $\frac{n}{2}$   
\n $\frac{1}{2}$   
\n $\frac{1}{2}$   
\n $\frac{1}{2}$   
\n $\frac{1}{2}$   
\n $\frac{1}{2}$   
\n $\frac{1}{2}$   
\n $\frac{1}{2}$   
\n $\frac{1}{2}$   
\n $\frac{1}{2}$   
\n $\frac{1}{2}$   
\n $\frac{1}{2}$   
\n $\frac{1}{2}$   
\n $\frac{1}{2}$   
\n $\frac{1}{2}$   
\n $\frac{1}{2}$   
\n $\frac{1}{2}$   
\n $\frac{1}{2}$   
\n $\frac{1}{2}$   
\n $\frac{1}{2}$   
\n $\frac{1}{2}$   
\n $\frac{1}{2}$   
\n $\frac{1}{2}$   
\n $\frac{1}{2}$   
\n $\frac{1}{2}$   
\n $\frac{1}{2}$   
\n $\frac{1}{2}$   
\n $\frac{1}{2}$   
\n $\frac{1}{2}$   
\n $\frac{1}{2}$   
\n $\frac{1}{2}$   
\n $\frac{1}{2}$   
\n $\frac{1}{2}$   
\n $\frac{1}{2}$   
\n $\frac{1}{2}$   
\n $\frac{1}{2}$   
\n $\frac{1}{2}$   
\n $\frac{1}{2}$   
\n $\frac{1}{2}$   
\n $\frac{1}{2}$   
\n $\frac{1}{2}$   
\n $\frac{1}{2}$   
\n $\frac{1}{2}$   
\n $\frac{1}{2}$   
\n $\frac{1}{2}$   
\n $\frac{1}{2}$   
\n $\frac{1}{2}$   
\n $\frac{1}{2}$   
\n $\frac{1}{2}$   
\n $\frac$ 

۸٠

**بالمکس:** فرض کنیم مولفه های هر زیر مجموعه باز *X* در *X* باز باشد همچنین فرض کنیم 
$$
x \in X
$$
 بیشد، بمعلاوه فرض کنیم  $U$  مولفه ای از  $V$  باشد که شیامل  $x$ اسست. آنگداه  $U$  چیو $U$  چیو $U$  چیو یا پکه هسیلا. موشعه میباشد.

۴–۵–۹ تذکر: توابع پیوسته لزوماً خاصیت همبند موضعی را حفظ نمیکنند برای این منظور بــه مثــال زير توجه كنيد:

٣-٥-١٠ مثال: فرض كنيم

$$
X_{\setminus} = \mathbb{N} \cup \{ \circ \}
$$

با توپولوژي گسسته و

$$
X_{\gamma} = \{ \circ \} \cup \left\{ \frac{\lambda}{n}, n \in \mathcal{N} \right\}
$$

 $X$ با توپولوژی نسب*ی*  $R$ *، \* $X$  *همبند موضعی است زیر*ا هــر  $\{x\}$  بــاز و همبنــد اســت، بــه<code>عــلاوه  $X$ </sup></code> همبند موضعی نیست چون مجموعههای همبند تک عضوی هستند و مجموعههای تک عضوی همگی باز نمی باشند.

 $f:X_{\lambda}\to X_{\gamma}$ تابع  $f:X_{\lambda}\to X_{\gamma}$  با ضابطه

$$
f(n) = \begin{cases} \frac{1}{n} & n \neq \infty \\ 0 & n = \infty \end{cases}
$$

ییوسته، یک به یک و برو است. اما  $X$  همبند موضعی نیست.  $X$  –۵–۱۱ قضیه: اگر  $X$ یک فضای توپولوژیک باشد، آنگاه هر مولفه مسیری  $X$ داخل یک مولفـه از $\mathcal X$ جای دارد. اگر  $X$ همبند مسیری موضعی باشد، اَنگاه مولفات و مولفات مسیری یکی هستند.  $\,C_{\,p}\,$ برهان: اگر  $\,C_{\,p}\,$  یک مولفه مسیری باشد، طبق قضایای قبل  $\,C_{\,p}\,$  همبنـد مسـیری اسـت پــس همبند است لذا داخل یک مولفه جای دارد. فرض کنیم  $X \in X$  و  $C$  مولفه ای از  $x$ و  $D$  مولفه ای مسیری از  $x$ باشد، چون  $x \in D \cap C$  $D = C$  و  $D = C$  همبند است پس  $C \subseteq C$  . ثابت می کنیم اگہ  $D \neq C$  آنگاہ در مجموعه  $Q = \bigcup \{A : A \cap C \neq \emptyset, A \neq D \}$ یک مولفه مسیری  $A \neq$ 

توپولوژی عمومی از منظر پایه

 $V_x \subseteq D$ 

-0-۳-۱۳-۵-۳ میستند.  $s'=\bigl\{e^{i\theta}:\theta\in\ R\quad\bigm\}$  همسانریخت نیستند. " حل: اگر  $[a,b] \approx S^\backprime$  پس تابع  $S^\backprime \to [a,b]$  که یک به یک، برو و پیوسته است موجود است. بنابراين

 $(a,b) \approx S' \setminus \{f(a), f(b)\}\$ 

ولی  $(a,b)$  همبند است در حالی که  $\{f(a),f(b)\}$  همبند نیست.

#### تمرين

(۱) فرض کنید که  $A$  و  $B$  زیر مجموعه هایی غیر تهی و همبند از فضای  $X$ باشــند، نشــان دهیــد کــه همبند است اگر و فقط اگر  $A\cup B$ 

آيا *أييوسته است؟* : فرض کنید  $Y \to X \to f: X \to f$  پیوسته و برو باشد، برای هریک از خواص: (الف)  $X$ همبند مسیری همبند موضعی  $X\left( \cup\right)$ همبند مسيري موضعي $X\left( \mathbf{\cdot}\right)$ تحقیق کنید که آیا  $Y$  خواص مشابه را باید داشته باشد؟ اگر *f ع*لاوه بر این یک نگاشت باز باشد، آیا پاسخها تغییر میکنند؟ چرا؟

تعسى

اگر  $\{A_{\boldsymbol{\alpha}}\}$  خانواده ای از مجموعه های همبند مسیری در فضای  $X$ باشــد، و  $A_{\boldsymbol{\alpha}}\neq 0$  آنگــاه (۷) ل همبند مسیری است. چرا؟ $\mathcal{A}_{\boldsymbol{\alpha}}$ (۸) فرض کنید به شانه محذوف همه نقاط گنگ  $\{ \circ, \} \times \{ \circ \}$  را اضافه کنیم مولفــه هــا و مولفــه هــای مسیری این فضا را مشخص کنید. (۹) ثابت کنید توابع پیوسته، برو و باز خاصیت همبندی موضعی را حفظ میکنند. (۱۰) در درستی یا نادرستی گزاره زیر تحقیق کنید: همبند مسیری موضعی است اگر و فقط اگر  $X$ همبند مسیری و همبند موضعی باشد.  $X$ 

فصل ٤

## فشردگي و قضيه تيخونوف

#### مقدمه

فضاهای فشرده در شاخههای مختلف ریاضیات کاربرد زیادی پیدا کردهانـد. طبـق معمـول بـرای تعریف فشردگی نیز از فضای اعداد حقیقی الهام می گیریم. مجموعههای بسته و کراندار از اعداد حقیقی بــه عنوان مدلی که بتوان مفهوم فشردگی را در یک فضای توپولوژی تعمیم داد مورد توجه قرار می گیرنسد. امــا چون مفهوم کرانداری در فضای توپولوژی دلخواه همواره قابل حصول نیست باید به دنبال خصوصـیاتی از این مجموعهها باشیم که در اَن کرانداری استفاده نشده باشد. بعضی از نتایج کلاسیک از این دست عبارتند از :

الف) هر زیرمجموعهٔ نامتناهی از بازهٔ  $[a,b]$  دارای یک نقطهٔ حدی است (قضیهٔ بولزانو  $-$  وایرشتراس) ب) هر خانواده از بازههای باز که اجتماع آنها برابر  $[a,b]$  باشد، دارای یک زیرخانوادهٔ متناهی اســت کــه . اجتماع آنها هنوز برابر  $[a,b]$  است (قضيهٔ هاينه  $-$ بورل )

ج) یک مجموعهٔ A بسته و کراندار است اگر و فقط اگر هر دنباله در A دارای یک زیــر دنبالــهٔ همگــرا بــه نقطهای از A باشد.

د) هر تابع حقیقی مقدار پیوسته روی یک مجموعهٔ بسته و کراندار مقادیر مـاکزیمم و مینـیمم|ش را اختیــار مے ,کند.

هر یک از این موارد میتوانند بـرای تعمـیم مفهـوم فشـردگی بکـار رونـد. امـا بسـیاری از آنهـا بــه دلیـل خصوصیاتی که لازم دارند رضایت بخش نیست. بعد از جستجوهای زیاد و بعد از آنکـه تیخونــوف قضــیه

٤-١ مجموعه های فشرده

-۱–۱ تعریف: گردایه  $V_{\alpha} \}_{{\alpha} \in I}$  از زیر مجموعههـای  $X$ را یـک پوشــش بــرای فضــای  $X$ نــامیم اگــر $\epsilon$ اگر برای هر  $V_\alpha$  در $X$  باز باشد، گردایه  $\{V_{\alpha}\}$  را یک پوشش باز برای  $X$ گوییم.  $X= \bigcup\limits_{\alpha \in I} V_\alpha$ -۱-۲ تعریف: فضای  $X$ را فشرده گوییم هرگاه هر پوشش باز از  $X$ شامل یک پوشش جزء متناهی باشد. $\ell$ ٤-١-٣ مثال:

الف)  $X$ را با توپولوژی منمم متناهی درنظر می گیریم. اگر  $\{V_{\alpha}\}$  یک پوشش بــاز بــرای  $X$ باشــد، بــرای داریم  $V \in \{V_{\alpha}\}$ 

 $X = V \cup V_{\alpha_i} \cup \cdots \cup V_{\alpha_n}$ 

$$
X-V = \{x_1, x_7, \ldots, x_n\}
$$

فرض کنیم  $\chi_i\in V_{\alpha_i}$  آنگاه

یعنی X فشرده است.  
(ب) هر مجموعه متموعه منتامی فشرده است.  
(د) هر مجموعه X با ترپولوژی ناگسسته فشرده است.  
(ه) {(۵) فشرده نیست زیرا پوشش باز 
$$
\left\{ \left( \frac{ }{n} \right)^{1} \right\}
$$
 پوشش جزه متنامی ندارد.  
(ه) {(ه) فشرده نیست چون پوشش باز  
ری) {0} ∪ 
$$
K = \left\{ \frac{ }{n} \mid n \in \mathbb{N} \right\} \cup \left\{ o \right\}
$$
  
دی هست که 
$$
K = \left\{ \frac{ }{n} \mid n \in \mathbb{N} \right\} \cup \left\{ o \right\}
$$
 (ه)

$$
C \supseteq \{ \circ \} \cup \left\{ \frac{\ }{n} \mid n > N_{\circ} \right\}
$$

فشردگی و قضیه تیخونوف

نرض کنیم که 
$$
i \leq N
$$
 د $C_i$  که شامل تعداد متناهي عضو به صورت  
و $i \leq N$  د $\wedge$  سا $\wedge$   
 $n$ 

است. پس

لذا

یا

$$
K = C \cup \left(\bigcup_{i=1}^{N_{\text{o}}} C_i\right)
$$

-۱–۵ تعریف: گردایه  $[U_{\alpha}]_{\alpha}$  از زیر مجموعه های باز  $X$ یک پوشش برای زیــر فضــای  $Y$  از  $X$ اســت $\epsilon$ اگر

$$
Y \subseteq \bigcup_{\alpha} U_{\alpha}
$$

-۱-۵ تعریف:  $A\subseteq X$  فشرده است اگر  $A$ با توپولوژی نسببی فشرده باشد. $-$ ۱-۶ -۱–۲ قضیه: فرض کنیم  $X\subseteq X$  زیرفضایی از  $X$ باشد در اینصورت $Y$  فشرده است اگر و فقط اگر هر $-$ ۱ یوشش باز برای  $Y$ ، حاوی یک زیر گردایه متناهی باشد که  $Y$  را می پوشاند. برهان: فرض کنیم  $Y$  فشرده باشد و  $\{U_{\alpha}\}_{\alpha}$  یک پوشش باز از زیر مجموعه های  $X$ برای  $Y$  باشد، چــون ها در  $X$ باز هستند لذا  $U_{\boldsymbol{\alpha}}\cap Y$  در  $Y$ باز خواهد بود و همچنین  $U_{\boldsymbol{\alpha}'}$ 

$$
Y \subseteq \bigcup_{\alpha} U_{\alpha} \Rightarrow Y = \bigcup_{\alpha} (U_{\alpha} \cap Y)
$$

$$
\{U_{\alpha} \cap Y\}
$$

یک یوشش باز ( از مجموعه های باز در  $Y$  ) برای  $Y$  است و چون  $Y$  فشرده است،  $n$  ی هست که

$$
Y = \bigcup_{i=1}^{n} (U_i \cap Y)
$$

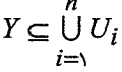

 $\wedge$ 

**بالعکس:** فرض کنیم هر پوشش باز( از زیر مجموعه های باز در X ) برای Y دارای یک زیر پوشش متناهی  $Y\!\subseteq\!\bigcup U_{\pmb{\alpha}}$  باشد اگر  $\{U_{\pmb{\alpha}}\cap Y\}$  یک پوشش باز دلخواه برای  $Y$  باشد داریم  $Y$  باشد اگر

\n
$$
Y = \bigcup_{i=1}^{n} \left( U_{\alpha_i} \cap Y \right)
$$
\n

\n\n $Y \subseteq \bigcup_{i=1}^{n} U_{\alpha_i}$ \n

\n\n $Y = \bigcup_{i=1}^{n} U_{\alpha_i}$ \n

\n\n $Y = \bigcup_{i=1}^{n} U_{\alpha_i}$ \n

\n\n $Y = \bigcup_{i=1}^{n} U_{\alpha_i}$ \n

\n\n $Y = \bigcup_{i=1}^{n} U_{\alpha_i}$ \n

\n\n $Y = \bigcup_{i=1}^{n} X_i$ \n

\n\n $Y = \bigcup_{i=1}^{n} X_i$ \n

\n\n $Y = \bigcup_{i=1}^{n} X_i$ \n

\n\n $Y = \bigcup_{i=1}^{n} X_i$ \n

\n\n $Y = \bigcup_{i=1}^{n} \{X - A\}$ \n

\n\n $Y = \bigcup_{i=1}^{n} X_i$ \n

یک پوشش باز برای  $X$ است، از اینکه  $X$ فشرده است، پس  $C,\, C_n,...,C_1$  در  $C$  موجودنید  $C$  ' آن $\mathcal{Z}$ ان که

$$
X = (\cup C_i) \cup (X - A)
$$

در نتيجه

$$
A \subseteq \bigcup_{i=1}^n C_i
$$

یعنی  $A$ فشرده است. -۱-۲ قضیه: اگر  $X$  یک فضای هاسدورف باشد و  $X\subset X$  فشرده ، آنگاه  $A$  بسته است. $\mathfrak{c}$  $y \neq x$  .  $y \in A$  بوهان: كافى است نشان دهيم  $A - X$  باز است. فرض كنيم  $x \in X - X$  بـراى هـر  $\big\{U_{\mathcal{Y}}\big\}_{\mathcal{Y}\in\mathcal{A}}$  نذا  $V_{\mathcal{Y}}\cap U_{\mathcal{Y}}$  جـون  $V_{\mathcal{Y}}\cap U_{\mathcal{Y}}$ . جـون  $V_{\mathcal{Y}}$  نذا  $V_{\mathcal{Y}}$  ب یک پوشش باز برای  $A$  میباشد و  $A$ فشرده لذا  $U_{1}\ldots U_{n}$  موجودند که

$$
A \subseteq \bigcup_{i=1}^n U_i
$$

قرار می دهیم

$$
V = \bigcap_{i=1}^{n} V_i \quad , \quad U = \bigcup_{i=1}^{n} U_i
$$
  
\n
$$
V = \bigcap_{i=1}^{n} V_i \quad , \quad U = \bigcup_{i=1}^{n} U_i
$$
  
\n
$$
U \cap V = \phi
$$
  
\n(1)

: زیرا اگر  $x_{\circ}$ ی باشد که  $V \cap V \in \mathcal{X}_{\circ}$  آنگاه

فشردگه و قضیه تیخونوف

$$
\exists i_{\circ} \quad s.t. \quad \forall \leq i_{\circ} \leq n \quad \& \quad x_{\circ} \in U_{i_{\circ}}
$$

$$
\forall \quad 1 \le i \le n \quad x_{\circ} \in V_i \quad \Rightarrow \quad x_{\circ} \in V_{i_{\circ}}
$$

در نتيجه

$$
x_{\circ} \in U_{i_{\circ}} \cap V_{i_{\circ}}
$$

که متناقض با (۱) است. همچنین  $V \cap A$  زیرا  $C \subset U$  پس  $A$ - $X$ باز میباشد. ۱۰–۱۰ نتیجه: اگر X هاسدورف و  $X\subseteq A$  فشرده باشد برای هر  $A\not\in X$  یک همســایگی از x ماننــد  $1$  $U\cap V=\phi$  و مجموعه بازی مانند  $U$  شامل  $A$  موجود است بهطوریکه  $V=U\cap V$ . برهان :در اثبات قضيه قبل نهفته است. ٤-١-١١ قضيه: تصوير مجموعههاي فشرده تحت توابع پيوسته، فشرده اسـت. يـا بــهعبـارت ديگــر توابــع پیوسته فشردگی را حفظ میکنند.  $f(X)$  برهان: فرض کنیم  $Y\to Y$  بیرسته و  $X$ فشرده باشد، فرض کنـیم  $C$  یـک پوشــش بــاز بــرای باشد، آن گاه

$$
F = \left\{ f^{-1}(V) : V \in z \right\}
$$

یک پوشش باز برای  $X$ خواهد بود. بنابر فشردگی  $X = \bigcup_{i=1}^n f^{-1}(V_i)$ 

در نتيجه

$$
f(X) = f\left(\bigcup_{i=1}^n f^{-1}(V_i)\right) \subseteq \bigcup_{i=1}^n V_i
$$

بنابراین  $f(X)$ فشرده است.

 $X\!\!=\!R$  مثال: شرط هاسدورف بودن در قضیه ٤–١–٩ ضروری است. برای این منظور فرض کنیم  $X\!\!=\!R$ 

$$
\tau_X = \left\{ \begin{array}{c} R \end{array} \right\} \cup \left\{ A : X - A \right\}
$$

آنگاه فقط زیر مجموعه های متناهی  $R$  بسته هستند، ولی هر زیرمجموعــه  $R$  در ایــن تویولــوژی فشــرده است، فرض کنیم  $A\subseteq R$  فشرده و  $\{C_{\alpha}\}$  یک یوشش باز برای  $A$ باشد اگر  $V\in \{C_{\alpha}\}$  آنگاه

$$
R - V = \{x_1, x_1, \dots, x_n\}
$$

$$
x \in C_i \in \{C_{\alpha}\}
$$

پس

فرض كنيم

 $A\subset V\cup C_1\ldots\cup C_n$ 

بنابراین  $A$ فشرده است ولی اگر  $A$  نامتناهی باشد، بسته نخواهد بود. علت این اسـت کــه  $X$ بــا تویولــوژی متمم متناهی هاسدورف نیست. 4–۱–۱۳ قضیه: اگر  $Y\rightarrow Y$  یک تابع دوسویی پیوسته بوده بهطوریکه  $X$ فشرده و  $Y$  هاسدورف $+$ باشد، آنگاه f یک همسانر یخت است.  $\mathbf x$ برهان: فرض کنیم  $A$  در  $X$ بسته باشد دراین $\mathbf w$ ورت چون  $X$ فشرده است،  $A$ نیز فشرده خواهد بود پس  $(f^{-1})^{\wedge}(A) = f(A) \subseteq Y$ فشرده و به علت هاسدورف بودن  $Y$ ، بسته خواهد بود. یعنی  $f^{-1}$  پیوسته است.

## ٤–٢ لم لوله`

اگر  $Y$  یک فضای فشرده و  $X$   $X \in \mathbb{Z}$  بهطوریکه  $X \subseteq Y \subseteq \{x_\circ\}$  کـه در آن  $N$  در  $X \times Y$  بـاز اســت،  $W \times Y \subseteq N$  آنگاه همسایگی  $W$  از  $x_0$  موجود است که برهان: برای هر  $Y \in Y$  ،  $y \in N$   $(x_\mathrm{o}, y) \in (x_\mathrm{o}, y)$  پس همسایگی های  $U_\mathcal{V}$  و  $V_\mathcal{V}$  از  $x_\mathrm{o}$  و  $y$  موجـود اســت بهطوریکه  $V_{\ y}\subsetneq$  باست.  $V_{\ y}\leftarrowtail_{\nu\in Y}$  یک پوشش باز برای  $Y$  است.

'Tube Lemma

فشردگي و قضيه تيخونوف

از این که 
$$
Y
$$
 فشرده می باشد، پوشش فوق دارای یک پوشش جزء متنامی بىرای  $Y$  است. فىرض کنیم  
\n
$$
i_{\min}
$$
\n
$$
i_{\min}
$$
\n
$$
i_{\min}
$$
\n
$$
i_{\min}
$$
\n
$$
i_{\min}
$$
\n
$$
i_{\min}
$$
\n
$$
i_{\min}
$$
\n
$$
x \in U_{i}
$$
\n
$$
i_{\min}
$$
\n
$$
x \in U_{i}
$$
\n
$$
x \in U_{i}
$$
\n
$$
y \in V_{i_{\min}}
$$
\n
$$
x \in W
$$
\n
$$
x \in U_{i_{\min}}
$$
\n
$$
x \in W
$$
\n
$$
x \in W_{i_{\min}}
$$
\n
$$
y \in V_{i_{\min}}
$$
\n
$$
y \in V_{i_{\min}}
$$
\n
$$
y \in V_{i_{\min}}
$$
\n
$$
y \in V_{i_{\min}}
$$
\n
$$
y \in U_{i_{\min}}
$$
\n
$$
y \in U_{i_{\min}}
$$
\n
$$
y \in U_{i_{\min}}
$$
\n
$$
y \in U_{i_{\min}}
$$
\n
$$
y \in U_{i_{\min}}
$$
\n
$$
y \in U_{i_{\min}}
$$
\n
$$
y \in U_{i_{\min}}
$$
\n
$$
y \in U_{i_{\min}}
$$
\n
$$
y \in V_{i_{\min}}
$$
\n
$$
y \in V_{i_{\min}}
$$
\n
$$
y \in V_{i_{\min}}
$$
\n
$$
y \in V_{i_{\min}}
$$
\n
$$
y \in V_{i_{\min}}
$$
\n
$$
y \in V_{i_{\min}}
$$
\n
$$
y \in V_{i_{\min}}
$$
\n
$$
y \in V_{i_{\min}}
$$
\n
$$
y \in V_{i_{\min}}
$$
\n
$$
y \in V_{i_{\min}}
$$
\n
$$
y \in V_{i_{\min}}
$$
\n
$$
y \in V_{i_{\min}}
$$

$$
\{x\} \times Y \subseteq N_x = \bigcup_{i=1}^n F_i
$$
  
ri
$$
\forall x \in N_x \text{ and } W_x \subseteq N_x
$$

$$
W_x \times Y \subseteq N_x
$$
  
\n
$$
W_x \times Y \subseteq N_x
$$
  
\n
$$
\{W_x\}
$$
  $\{W_x \times Y \times Y \times \{W_x\}$   
\n
$$
W_{xx}
$$
  
\n
$$
W_{xx}
$$
  
\n
$$
W_{xx}
$$
  
\n
$$
W_{xx}
$$
  
\n
$$
X = \bigcup_{i=1}^{n} W_{x_i}
$$

$$
\mathfrak{p}^{\mathfrak{p}}
$$

$$
X \times Y = \bigcup_{i=1}^{m} \big( W_{x_i} \times Y \big)
$$

یعنی تعداد متناهی از اعضاء  $X\times Y$  را می پوشاند لذا  $X\times Y$  فشرده است. ٤–٢-٢ نتيجه: حاصل ضرب تعداد متناهى از فضاهاى فشرده، فشرده است. برهان: به استقرا روی تعداد فضاها. -۲ب-۳ تعریف: یک گردایه F از مجموعهها دارای خاصیت مقطع متناهی (F.I.P) اسـت اگــر بــرای هــر تعداد متناهى  $F$ ر...., $F$  از اعضاء  $F$  داشته باشيم:  $\bigcap_{i=1}^{\infty} F_i \neq \phi$  $\phi = \bigcap_{n=1}^{\infty} \left( \circ, \frac{1}{n} \right)$  دارای خاصیت مقطع متناهی است درحالی که  $\phi = \bigcap_{n=1}^{\infty} \left( \circ, \frac{1}{n} \right)$ .

4-۲-۵ قضیه: فضای توپولوژیک  $X$ فشرده است اگر و فقط اگر هر خانواده از زیر مجموعه های بسته در که دارای خاصیت مقطع متناهی باشد، اشتراک غیر تهی داشته باشد.  $X$ برهان: فرض کنیم  $X$ فشرده باشــد و  $F$  خــانواده ای از زیــر مجموعــه هــای بسـته  $X$ باشــد بــهطـوریکــه ، نشان می دهیم که  $F$  دارای خاصیت مقطع متناهی نیست. فرض کنیم،  $\bigcap F$   $\!=$   $\phi$  $C = \{X-F : F \in F\}$ آنگاه C خانواده ای از زیرمجموعههای باز  $X$ است. و بهعلاوه  $\bigcup C = \bigcup_{F \in \mathcal{R}} (X - F) = X - \bigcap_{F \in \mathcal{R}} F = X$ بنابراین Z یک پوشش باز برای  $X$  می باشد. از اینکه  $X$ فشرده است پس n ی هست که  $X = \bigcup_{i=1}^{n} (X - F_i)$ 

لذا

 $\bigcap_{i=1}^{n} F_i = \phi$ 

یعنی  $F$  دارای خاصیت مقطع متناهی نیست. **بالعکس:** فرض کنیم هر خانواده از مجموعه های بسته که دارای خاصیت مقطع متناه<sub>ی</sub> است، اشتراک غیــر تھی داشته باشد. فرض کنیم z یک پوشش باز برای $X$ باشد یس  $Z \subset X = \cup X$ ، اگر

 $F = \{X - C : C \in z\}$ 

آنگاه  $F$  خانواده ای از زیر مجموعه های بسته  $X$  است بهطوریکه  $\bigcap F = \bigcap_{C \in \pi} (X - C) = X - \bigcup_{C \in \pi} C = \phi$ 

فشردگي و قضيه تيخونوف

بتابر فرض
$$
F
$$
 نمی توانلا خاصیت مقطع متنامی داشته باشد، پس  $C_n, ..., C_1$   
\n
$$
\bigcap_{i=1}^{n} (X - C_i) = \phi
$$
\n
$$
\bigcap_{i=1}^{n} (X - C_i) = \phi
$$

$$
X = \bigcup_{i=1}^{n} C_i
$$

یعنی  $X$ فشرده است.

خانوادهای از مجموعههـا در فضــای فشــرده  $X$ باشــد کــه دارای خاصــیت  $\eta$ ۴–۲–۶ تبصره: فرض کنیم اشترک متناهی است آنگاه

$$
\left\{\overline{G}: G \in \eta\right\}
$$

خانواده ای از مجموعه های بسته می باشد که دارای خاصـیت اشـتراک متنـاهی اسـت پــس $\widetilde{G}_{\cdot}$   $\neq$  . بنابراين:

۷–۲–۴ نتیجه: شرط لازم و کافی برای اَنکه $X$ فشرده باشد اَنست که برای هر خانواده  $\eta$  از زیرمجموعـه $\cdot$  $\frac{1}{\alpha} \cap \overline{G} \neq \phi$  های $X$ که دارای خاصیت اشتراک متناهی باشد داشته باشیم برهان: ܐ) قبلاً ثابت شد.

ت  
ب**المکس**: اگر 7 خانواده ای از زیرمجموعه های بسته X باشد که 
$$
F.I.P
$$
 است، آنگاه بنابر فرض  

$$
\phi \neq \bigcap_{G} G = \bigcap_{G} \overline{G}
$$

لذا بنابر قضيه قبل $X$ فشرده است. **۴–۲–۸ نتیجه:** اگر  $C_{\mathsf{Y}} \supseteq C_{\mathsf{Y}}$  دنباله ای از مجموعههای تو در تو، غیر تهی و بسته در فضای فشرده باشد، آنگاه $\,X$ 

$$
\bigcap_{i=1}^{\infty} C_i \neq \phi
$$

۹–۲–۴ قضیه: فرض کنیم که  $X$  یک فضای توپولوژیک با توپولوژی ترتیبی باشد، اگـر  $X$ دارای خاصــیت سوپریمم یا کوچکترین کران بالا باشد، آنگاه برای هر  $b$  و  $a$  در  $X$ که  $a < b$ ،  $\big[a,b\big]$  فشرده است.  $\mu$ برهان: فرض کنیم ک $\mathfrak T$  یک پوشش باز برای  $[a,b]$  باشد، مجموعه  $A$ را بصورت زیر در نظر می گیریم  $A = \big\{ {\pmb{\mathrm{x}}\in \big[a,b\big] \colon}$ بوسیله تعداد متناهی از اعضاء  ${\mathfrak{I}}$  پوشیده می شود  $[a,{\mathrm{x}}]$ 

توپولوژی عمومی از منظر پایه

 $\boldsymbol{e}$ 

 $c \in A$ 

(ب) 
$$
c = b
$$
 (ب)  $c = b$   
\n $r_n, ..., F_n$    $c \in A$    $c < b$    $c \neq b$    $c \neq b$    $c \neq b$    $c \neq b$    $[a, c] \subseteq F_n \cup F_1 \cup \cup F_n$   
\n $c \in b$    $c \in b$    $c \in F$    $c \in F$    $c \in F$    $c \in [a, b]$    $c \in c \in [c, b]$    $c \in F$    $c \in [c, b]$    $c \in [c, e) \subseteq F$ 

$$
[a,b] = [a,c] \cup [c,b] \subseteq F_1 \cup \dots F_n \cup F
$$
  
  $e \le b$   
  $e \le b$   $\cup$   $c < b$   $\cup$   $c$   $b \in A$   
  $\cup$   $c < x < e \le b$   
  $\cup$   $(c,e) \ne \emptyset$   $(b)$   
  $x \in [a,b]$ 

 $[a, x] = [a, c] \cup (c, x] \subseteq [a, c] \cup [c, e)$ 

پس داریم:

فشردگی و قضیه تیخونوف

## $[a,x] \subseteq F_1 \cup F_1 \cup \ldots \cup F_n \cup F$

لذا A × 2 د ی 2 ≤ 3 د با سوپریمم بودن 2 تناقض دارد.  
حالت درم) 
$$
e \in F_o
$$
 دی 2 مست که ی
$$
e \in [a, b]
$$
از اینکه 
$$
e \in [a, b]
$$
از اینکه (c, e) = 
$$
\phi
$$

$$
[a,e] = [a,c] \cup (c,e) \cup \{e\} \subseteq F_1 \cup \ldots \cup F_n \cup F_0
$$

درتیجه 
$$
e \in A
$$
 و 0 >0 و د میاب سوپریمم بودن 0 متناقض است.  
بنابراین 0 = 0 و A 0 و 4 مترده است.  
غ-۲-۱۰ نتیجه: هر بازه بسته در 78 فشرده است.  
غ-۲-۱۱ نتیجه: هر بازه بسته در 78 فشرده است.  
4-۲-۱۱ نتکر: 7 $A \subseteq R^n$  فشرده است.  
برهیان: (7 $A \subseteq R^n$ ) را محدود بسا کرانیادر گسوییم اگسر 70 مو جسود باشید بسهطرویکه  
4 $A \subseteq R^n$  را محدود بسا کرانیدار گسوییم اگس درون است پس 4 بسته می باشلا  
فممنا اگر  
4- 1 $A \subseteq R^n$  اک (1 محراد و 4- 1 $A \subseteq R^n$  فشرده باشد، چون 7 $A$  هاسدورف است پس 4. بسته می باشلا  
4- 1 $A \subseteq R^n$ 

$$
H_m=(-m,m)^n
$$

آنگاه

$$
R^{n} = \bigcup_{m=1}^{\infty} (-m, m)^{n}
$$
  
ym  

$$
A \subseteq \bigcup_{i=1}^{k} H_{m_{i}}
$$
  

$$
A \subseteq \bigcup_{i=1}^{k} H_{m_{i}}
$$
  

$$
M = \max m
$$

$$
M = \max_{1 \le i \le k} m_i
$$

پس

$$
A\subseteq H_M\subseteq [-M,M]^n
$$

یعنی  $A$ کراندار است.

برعکس: اگر A بسته و کراندار باشد، آنگاه  $A \subseteq [-M,M]^n$  و چون  $[-M,M]^n$  طبق قضــيه قبــل فشرده است، پس A بعنوان زیرمجموعه بسته ای از یک فضای فشرده، فشرده خواهد بود. ٤-٢-١٢ مثال: مجموعه

$$
\left\{ \left(x, \frac{1}{x}\right) : \circ < x \le \lambda \right\}
$$

بسته است ولی کراندار نیست پس در  $\bm{\mathcal{R}}^{\bm{\mathrm{Y}}}$  فشرده نیست. -۲–۱۳ قضیه: (مقدار ماکزیمم و مینیمم) اگر تــابع  $Y \to Y$  پیوســته باشــد بــهطـوریکـه  $Y$  دارای  $Y$  $x \in X$  توپولوژی ترتیبی و  $X$ فشرده باشد، آنگاه  $d$  و  $c$  یی در  $X$ موجودند که برای هر

 $f(c) \leq f(x) \leq f(d)$ برهان: بنابر قضیه (٤–١-١١)  $A$  =  $f(X)$  فشرده است پس کـافی اسـت ثابـت کنـیم کـه  $A$  از  $Y$  دارای ماکزیمم و مینیمم است. اگر  $A$ عضو ماکزیمم نداشته باشد، برای هر  $A\in A$  ،  $a\in A$  موجود اســت ک $\iota$ در نتيجه  $y < a$ 

$$
\{(-\infty,a):a\in A\}
$$

یک یوشش باز برای  $A$ است پس

$$
A \subseteq \bigcup_{i=1}^{n} (-\infty, a_i)
$$

بنابراين اگر

$$
a_k = \max_{1 \le i \le n} a_i
$$

آنگاه  $a_k$  به هیچ یک از  $(\neg \infty,a_i)$  ها تعلق ندارد که تناقض است ( در مورد مینیمم بــه طریــق مشــابه عمل مي شود) . -۲-۱۶ قضیه: فرض کنیم  $\phi \neq X$  یک فضای هاسدورف و فشرده باشد بهطوریکـه هــر نقطــه  $X$ یــک

نقطه حدی آن باشد آنگاه  $X$ ناشمارا است.

برهان: نشان می دهیم که هیچ تابع برو مثل  $X$   $\rightarrow$   $\mathcal{Z}_{+}$  وجود نـدارد. بــرای ایــن منظــور ثابــت میکنیم که اگر  $\phi \neq U$  در  $X$ باز باشد، آنگاه برای هر  $X$   $\in$  زیـر مجموعــه غیـر تهــی و بــازی ماننــد  $x \notin \overline{V}$  موجود است که  $V \not\subseteq V$ 

: ادعا می کنیم که  $V \in U$  موجود است که  $x \neq y$  زیرا

ا) اگر  $U \subset X$  پس  $U$  یک همسایگی از  $x$  است و چون  $x$  یک نقطه حدی  $X$ می باشــد لــذا  $X$ را در  $\exists x \neq y \in U$  نقطه ای غیر از x قطع می کند یعنی  $x \neq y$  اگر  $y \neq x$ ،  $y$ را یک نقطه دلخواه از  $U$  درنظر می گیریم. در اینصورت  $y \neq x$ .  $W_1$  برای  $x$  و  $y$ همسایگی های  $W_1$  و  $W_2$  از  $x$  و  $y$ موجودند که  $\emptyset = W_1 \cap W_2$ . فرض کنیم  $V = U \cap W_r$ 

در اینصورت

$$
W_1 \cap V \subseteq W_1 \cap W_1 = \phi
$$

پس

#### $x \notin \overline{V}$

و بےعملاوہ  $V$ و  $V$  کا تابعی دلخسواہ باشسد و  $\phi \neq V$  فسرض کنسیم  $f: \mathbb{Z}_+ \to X$  نسلیمی دلخسواہ باشسد و یس  $\phi \neq V_1$  باز موجود است که  $\overline{V_1} \not \in \overline{V_2}$  بەعلاوه زیر مجموعه باز و غیــر  $x_n = f(n)$ تھی ہ $V_1$  از  $V_1$  موجود است که  $\overline{V_{\mathsf{Y}}} \not\in \overline{V_{\mathsf{Y}}}$ ، فرض کنیم که  $V_1$  انتخاب شده باشد آنگاه  $\phi \neq V_{n+1} \subseteq V_n$ موجود است بهطوریکه  $\overline{V_{n+1}}\not\in\overline{V_n}$  بنابراین ... $\overline{\mathcal{L}_n}\supseteq\ldots\supseteq\overline{V_n}$  چون  $X$  فشرده است پس  $\widetilde{X} \neq X_n$  پس  $\widetilde{Y}_n \neq \widetilde{V}_n$  اگر  $\widetilde{V}_n$  آنگاه برای هر  $x_n$   $\widetilde{V}_n$  و چون  $x \in V_n$  پس  $\widetilde{V}_n \neq \emptyset$  به عبارت دیگر برای هر  $x$   $x$   $\neq$   $f(n)$  یعنی  $f$ بوو نیست و لذا $X$ ناشمارا است. ٤–٢-١٥ نتيجه: هر بازه بسته و در نتيجه  $R$  ناشمارا است . -۲-۱۳ قضیه: فضای توپولوژیک  $X$ فشرده است اگر و فقط اگر هر فرا یالایه در  $X$ همگرا باشد. برهان: فرض کنیم  $X$ فشرده و  $U$  یک فراپالایه روی  $X$ باشد، بهطـوریکــه  $U$  بــه هــیچ  $X \in X$  همگــرا  $U_x$ نباشد، پس برای هر  $X \in X$ ، همسایگی  $U_x$  موجود است که  $U_x$  ب یک یوشش باز برای  $X$ است و چون  $X$ فشرده است  $\{U_{\bm{x}}: \bm{x} \!\in X\}$  $X = \bigcup_{i=1}^n U_{x_i}$ 

طبق فرض  $X \in U$  پس حداقل یکی از  $U_{\mathcal{X}_t}$  ها باید در  $U$  واقع باشد که تناقض است.

**بالعکس:** فرض کنیم هر فرا پالایه در X به نقطهای همگرا باشد.  $\{G_{\boldsymbol{\alpha}}\}$  را بهعنوان یک پوشش بــاز بــرای در نظر میگیریم. اگر این پوشش هیچ زیر پوشش متناهی نداشته باشد، آنگاه گردایه $X$  ${A_{\alpha}: A_{\alpha}=X-G_{\alpha}}$ دارای خاصیت مقطع متناهی است. ضمناً  $\mu = \{A : A = A_{\alpha}\}$  اشتراک متناهی از  $A_{\alpha}$ ها  $\}$ می تواند  $\{\mu\}$  را تولید کند. اگر  $U$  فرا یالایهی باشد که  $\{\mu\}$  را تظریف می کنـد، آن $\ell$ اه  $x$ ی هسـت کـه املد توجه داشت که  $U \rightarrow X$ 

 $\forall \alpha \quad A_{\alpha} \in \mu \subseteq U$ 

پس

$$
\forall \alpha \ x \in A_{\alpha} = A_{\alpha}
$$
  
\n
$$
\varphi \cap A_{\alpha} = \varphi \ \cup \ \cap A_{\alpha} = X - \bigcup_{\alpha} G_{\alpha} = \varphi \ \cup \ \cap A_{\alpha} \neq \varphi \ \cup \ x \in \bigcap_{\alpha} A_{\alpha}
$$

#### ٤-٣ قضيه تيخونوف

 $F.I.P$  یادآوری:  $X$ فشرده است اگر و فقط اگر هر خانواده  $F$  از زیر مجموعه هـای  $X$ کـه دارای  $Y$ ۰۴-باشد اشتراک بستار اعضای  $F$  غیر تھی باشد.

٤–٣-٢ اصل بیشین هاسدورف: فرض کنیم کے رابطه ترتیبـی جزئــی اکیــد در مجموعــه A باشــد و زیــر  $C$  مجموعه  $B$  از  $A$ با  $\star$  مرتب ساده باشد. در اینصورت، زیر مجموعه مرتب خطـی بیشـینی از  $A$  ماننــد حاوي  $B$  وجود دارد.

٤–٣-٣ قضيه تيخونوف: هر حاصلضرب دلخواه از فضاهاى فشرده، فشرده است.  $A\,A$ ,  $F$ ,  $Y$ , … برهان: فرض کنیم  $X, a, b, \ldots$  نمایانگر نقاط و  $X, A, B, \ldots$  نمایش مجموعه ها و نمایش خانواده ای از مجموعه ها و ..., $F, G, ...$  دسته ای از خانواده ها باشد.  $F$  لم ۱: اگر A خانواده ای از زیر مجموعه های  $X$ باشد که درای خاصیت اشـتراک متنـاهی اسـت، آن $\mathcal A$ اه  $F$ 

موجود است که:  $A \subseteq F(1)$ 

فشردگم و قضیه تیخونوف

(٢) F دارای خاصیت مقطع متناهی است. (۳) اگر  $F\mathrel{\subset} Y$  اّنگاه  $Y$  دارای خاصیت مقطع متناهی نیست یا بعبارت دیگر  $F$  نسبت به خاصـیت مقطـع متناهي بيشين است.

برهان: فرض كنيم

$$
\mathbb{F} = \left\{ \begin{array}{c} F : \sqcup F.I.P \sqcup \sqcup \sqcup F \end{array} \right\}
$$

را با رابطه اکید جزئیت (( ⊂)) مرتب می کنیم. اَنگاه $f\subseteq F$  و بعنوان یک مجموعه تک عضـوی  $F$ بصورت بدیهی مرتب ساده است. طبق اصل بیشین $F$  کے $\Delta$  موجود است که بطـور سـاده مرتــب شــده و شامل {A} *است. (A= A*) قرار می دهیم

$$
F = \bigcup_{Y} Y
$$
  
 
$$
Y \in \mathbb{A}
$$

 $\iota_Y: Y_\lambda$  اولاً  $E$ ـ ثانیاً  $F$  دارای خاصیت مقطع متناهی اســت زیــرا اگــر  $F_\lambda, F_\lambda, \ldots, F_n \in F$  آن $\iota \subseteq F$  ،  $Y_i$ ، س $Y_R$  موجود است چنانکه  $F_i \in \{F_i \in \mathcal{F}_i\}$ . چون  $A$  بطور ساده مرتب شده است، لـذا  $Y_k$  از  $Y_N$ هــا موجود است که

$$
\forall x \leq i \leq n \quad x_i \subseteq x_k
$$

۔ پس

 $\forall x \leq i \leq n$   $F_i \in Y_k$ و چون  $Y_{k}$  دارای خاصیت مقطع متناهی است، پس  $\bigcap F_i \neq \phi$ فرض کنیم که  $F\mathbf{\subset} Y$  و  $Y$  دارای خاصیت مقطع متناهی باشد، قرار می دهیم  $A' = A \cup \{Y\}$ 

در این $\omega$ ورت  $A' \subseteq A$ ) و به علاوه برای هر  $A \in Z \subseteq F$  چون  $Z \subseteq T$  پس  $Z \subseteq X$  لذا  $A'$  بطور ساده مرتب شده است و همچنین ' $\mathbb{A} \mathbb{C}$  که با بیشین بودن  $A$  متناقض است.  $F_0, F_1, \ldots, F_n \in F$ لم ۲: اگر  $F$  نسبت به خاصیت مقطع متناهی بیشین باشد و  $F$   $F_1, \ldots, F_n$  آن $F$ اه

$$
\phi \neq \bigcap_{i=1}^{n} F_i \in F
$$
  

$$
\phi \neq \bigcap_{i=1}^{n} F_i \in F
$$
  

$$
\mathcal{F} \subseteq Y \text{ of } X = F \cup \{F\} \text{ or } F = \bigcap_{i=1}^{n} F_i \text{ and } \phi \text{ is a finite.}
$$

$$
\forall i \quad G_i \neq F \quad J \quad G_1, \dots, G_m \in Y
$$

 $\begin{array}{l} m\in G_i\in F\ i\geq 0\leq j\leq m\leq j\leq n\end{array}$ آنگاه برای هر  $G_i\in F$  و درنتیجه  $\phi$   $\beta_i\neq\phi$  و درنتیجه  $i=$ ا  $G_j = F = \bigcap_{i=1}^n F_i$ 

در این صورت

$$
\bigcap_{i=1}^{m} G_i = \left(\bigcap_{i \neq j}^{m} G_i\right) \cap \left(\bigcap_{i=1}^{n} F_i\right) \neq \emptyset
$$

$$
\begin{aligned}\n& \begin{aligned}\n& \begin{aligned}\n&
$$

مطابق لم قبل 
$$
F \in F
$$
 و درنتیجه  $\phi \neq 0$  (م =  $F \cap A \neq \phi$  ورنتیجه  $\theta \neq i$  =  $f$   
|- $A \in F$  یمنی  $Y = F$  یمنی 1

$$
\bigcap F \neq \emptyset
$$
  

$$
F \in F
$$

فرض كنيم

$$
F_{\alpha} = \{ \pi_{\alpha}(F) : F \in F \}
$$
\n7

\n7

\n1

\n1

\n1

\n1

\n1

\n2

\n3

\n4

\n5

\n5

\n6

\n6

\n7

\n7

\n8

\n9

\n1

\n1

\n4

\n2

\n5

\n5

\n6

\n6

\n7

\n8

\n9

\n1

\n1

\n1

\n2

\n4

\n5

\n5

\n6

\n6

\n7

\n8

\n9

\n1

\n1

\n1

\n2

\n2

\n3

\n4

\n5

\n5

\n6

\n6

\n7

\n8

\n9

\n1

\n1

\n1

\n2

\n2

\n3

\n4

\n5

\n5

\n6

\n6

\n7

\n8

\n9

\n1

\n1

\n1

\n2

\n2

\n3

\n4

\n5

\n5

\n6

\n7

\n8

\n9

\n1

\n1

\n1

\n2

\n2

\n3

\n4

\n5

\n5

\n6

\n7

\n8

\n9

\n1

\n1

\n1

\n2

\n2

\n3

\n4

\n5

\n5

\n6

$$
V_{\alpha} \cap \pi_{\alpha}(F) \neq \phi
$$

و در نتيجه

 $\pi_\alpha^{\neg \setminus} (V_\alpha) \cap F \neq \phi$ 

پس بنابر لم ۳ ، ۳ $\pi_{\alpha}^{\neg\vee}(V_{\alpha})$  بنابراین هر عضو پایه جزء که شامل  $x$ و بهصورت  $\pi_{\alpha}^{\neg\vee}(V_{\alpha})$  است در قرار دارد. از اینکه هر عضو پایه شامل x مانند V اشتراک متناهی از  $\pi_{\alpha}^{\neg\vee}(V_{\alpha})$  ها است، داریم:

 $\label{eq:2.1} \frac{1}{\sqrt{2}}\left(\frac{1}{\sqrt{2}}\right)^{2} \left(\frac{1}{\sqrt{2}}\right)^{2} \left(\frac{1}{\sqrt{2}}\right)^{2} \left(\frac{1}{\sqrt{2}}\right)^{2} \left(\frac{1}{\sqrt{2}}\right)^{2} \left(\frac{1}{\sqrt{2}}\right)^{2} \left(\frac{1}{\sqrt{2}}\right)^{2} \left(\frac{1}{\sqrt{2}}\right)^{2} \left(\frac{1}{\sqrt{2}}\right)^{2} \left(\frac{1}{\sqrt{2}}\right)^{2} \left(\frac{1}{\sqrt{2}}\right)^{2} \left(\$ 

ابنابر لم۲) چون  $F$ در خاصیت مقطع متناهی صدق میکند، برای هر  $F \in F$  داریم  $V \in F$ ل  $x \in \overline{F}$  بعنی  $V \cap F \neq \emptyset$ 

$$
x \in \bigcap F
$$

$$
F \in F
$$

پس

$$
\bigcap F \neq \phi
$$
  

$$
F \in F
$$

لذا $X$ فشرده است.

4–8 اثبات قضيه تيخونوف با استفاده از پالايهها: فرض كنيم  $\prod X_{\alpha}$  و  $X$ ها فشرده باشند،  $\epsilon$ اگر M یک فرا پالایه روی  $X$  باشد، آنگاه برای هر  $\pi_{\bm{\alpha}}$  ( M )، $\alpha$  یک فرا پالایه در  $X_{\bm{\alpha}}$  خواهد بود. یس  $x_{\alpha}$ یی هست که

$$
\pi_{\alpha}(\mathbf{M}) \rightarrow x_{\alpha}
$$
\n
$$
X_{\alpha} \xrightarrow{\mathbf{i}} Y_{\alpha} \xrightarrow{\mathbf{i}} Y_{\alpha}
$$
\n
$$
Y_{\alpha} \in \pi_{\alpha}(\mathbf{M})
$$
\n
$$
X = (x_{\alpha}) \mathbf{i} \mathbf{j} \mathbf{k}
$$
\n
$$
\pi_{\alpha}^{-1}(\mathbf{V}_{\alpha}) \xrightarrow{\mathbf{i}} \pi_{\alpha}^{-1}(\mathbf{V}_{\alpha}) \xrightarrow{\mathbf{i}} \pi_{\alpha}^{-1}(\mathbf{V}_{\alpha}) \xrightarrow{\mathbf{i}} \pi_{\alpha}^{-1}(\mathbf{V}_{\alpha}(\mathbf{M})) \subseteq \mathbf{M}
$$

پس

$$
\pi_{\alpha}^{-1}(V_{\alpha})\in \pi_{\alpha}^{-1}(\pi_{\alpha}(\mathbf{M}))\subseteq \mathbf{M} \Rightarrow \pi_{\alpha}^{-1}(V_{\alpha})\in \mathbf{M}
$$

چون اشتراک هر تعداد متناهی از اعضاء یک پالایه عضوی از آن پالایه خواهد بود، بنابراین هر عضــو پایــه شامل x که بصورت اشتراک تعداد متناهی از  $\pi_{\alpha}^{\neg\vee}(V_{\alpha})$  ها است، عضوی از M بوده پس  $x$   $\rightarrow$  M یعنــی فشرده است.  $\bar{X}$ 

فشردگي و قضيه تيخونوف

#### تمرين

مجرای باز لای و لا کو ۷ مرجوند که به ترتیب شامل 4 و 8 می باشند.  
\n۲۰، نہرض کتید 
$$
\lim_{n\to\infty} x_n \to x
$$
  
\n۲۰) فدرض کتید  $\left\{x_n\right\}_{n=1}^{\infty}$   
\n۱۰۰، ویبره ایدید  
\n۲/۲) ہمنار نیر فضایی از *R* - A  
\nفنرده است? چا!  
\n6. اُبیا 1.۱۰۷) بمنران زیر فضایی از *R* - A  
\nفنرده است? چا!  
\n6. اُبیدیه مجموعهای بازی مننند لیا 4 × 8 عکیریم  
\n4×8  $\subseteq U\times V \subseteq N$  فمنارو 7  
\n2. ۷۰۰ و ۲۰۰۰ و ۱۰ و جو دارند که 1.۷ × 8  
\n2. ۷۸۷ و ۲۰۰۰ یک پایه توبولرژی است. اگر توپولوژی تولید شده توسط آنرا با ۲ نمایش دهیم بشنان  
\n $\beta = \left\{K^C \mid \text{...} \text{...}$   
\n $\beta = \left\{K^C \mid \text{...} \text{...}$   
\n $\beta = \left\{K^C \mid \text{...} \text{...}$   
\n $\beta = \left\{K^C \mid \text{...} \text{...}$   
\n $\beta = \left\{K^C \mid \text{...} \text{...}$   
\n $\beta = \left\{K^C \mid \text{...} \text{...}$   
\n $\beta = \left\{K^C \mid \text{...} \text{...}$   
\n $\beta = \left\{K^C \mid \text{...} \text{...}$   
\n $\beta = \left\{K^C \mid \text{...} \text{...}$   
\n $\beta = \left\{K^C \mid \text{...} \text{...}$   
\n $\beta = \left\{K^C \mid \text{...} \text{...}$   
\n $\beta = \left\{K^C \mid \text{...} \text{...}$   
\n $\beta = \left\{K$ 

ا) فرض کنید  $A$  و  $B$  زیرمجموعههای فشرده از فضای هاسدورف  $X$ باشند، نشان دهیـد ۖ مجموعـههـای  $\rho$ 

 $\bigcap \overline{F} \neq \emptyset$  $F \in \mathbb{F}$ (۸) فرض کنید F یک پالایه روی فضای فشردهٔ  $X$ و  $\beta$  یک پایه– پالایه باشد و فرض کنید . F  $\rightarrow$  x نشان دهید  $\overline{B}$  :  $B \in \beta$  .  $\overline{B}$  :  $B \in \beta$ (۸) فرض کنید (X , F) یک فضای توپولوژیک هاسدورف و فشرده باشد ثابت کنید هــر توپولــوژی کــه اکیداً کوچکتر از  $\tau$  باشد، نمی تواند $X$ را هاسدورف نکند. (۹) با استفاده از پالایهها ثابت کنید توابع پیوسته فشردگی را حفظ میکنند. نوض کنید  $X$  هاسدورف و  $X \to X$  بیوسته و  $X, \supseteq X_\mathsf{Y}$   $\supseteq X_\mathsf{Y}$  دنبالــه ای نزولــی  $(Y \to X_\mathsf{Y} \to X_\mathsf{Y})$ از زیرفضاهای فشرده  $\boldsymbol{\mathrm{X}}$  باشد، نشان دهید :  $f\left(\bigcap_{n=0}^{\infty} X_n\right) = \bigcap_{n=0}^{\infty} f(X_n)$ 

> (١١) نشان دهيد ممكن است بستار يك مجموعة فشرده، فشرده نباشد. (١٢) مثالی از یک مجموعهٔ فشرده که بسته نیست ارائه نمایید.

ج) اگر  $F$  یک پالایه روی $X$ باشد، آنگاه $\left( \mathcal{F}\right)$ 

#### فصل ہ

# همضرب توپولوژیکی، خانوادههای نهایی و توپولوژی خارج قسمتی

٥–١ هم ضرب توپولوژيکي

۵–۱–۱ تعریف: فرض کنیم که  $\{X_{\alpha}\}_{\alpha \in I}$  گردایهای از مجموعهها باشد، اجتماع مجزا یا همضــرب  $\mathsf{I}$ ها با  $\coprod X_{\alpha}$  نمایش داده شده و بهصورت زیر تعریف میشود:  $\coprod X_{\alpha}$ 

 $\coprod X_{\alpha} = \bigcup_{\alpha \in I} (X_{\alpha} \times \{\alpha\})$ 

مثال: فرض کنیم  $X_{\mathbf{Y}}=[\mathbf{y},\mathbf{y}]$  و  $X_{\mathbf{Y}}=[\mathbf{y},\mathbf{y}]$  آن $\mathbf{y}$ اه

$$
X_{\gamma} \coprod X_{\gamma} = \coprod_{i \in {\gamma, \gamma}} X_i = (X_{\gamma} \times {\gamma}) \cup (X_{\gamma} \times {\gamma})
$$

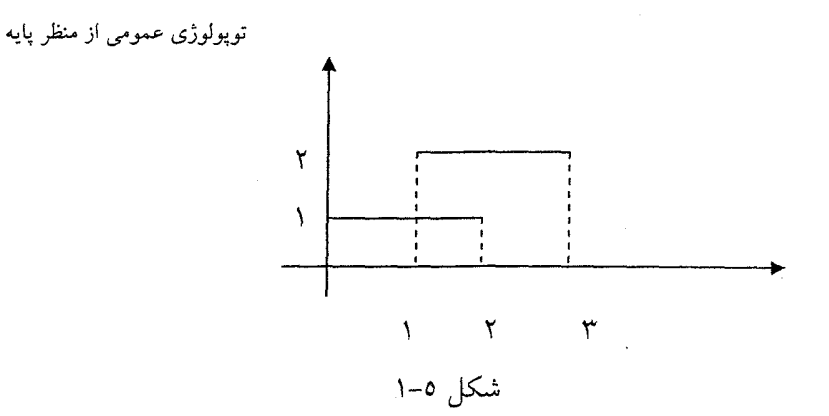

۵–۲–۲ تعریف: فرض کنیم  $I$  یک مجموعه و  $\alpha \in I$  (  $\alpha \in I$  ) یک فضای توپولوژیک باشد، تابع  $\amalg_\alpha : X_\alpha \to \amalg_{\alpha} X_\alpha$ 

با ضابطه

$$
W \subseteq \coprod_{\alpha} X_{\alpha}
$$
\n
$$
W \subseteq \coprod_{\alpha} X_{\alpha}
$$
\n
$$
\coprod_{\alpha}^{-1} (W) \cdot \alpha \in I \quad \text{and} \quad \text{and} \quad \text{and
$$

 $\mathbf{1} \cdot \mathbf{1}$ 

همضرب تويولوژيکي، خانواده هاي نهايي و ...

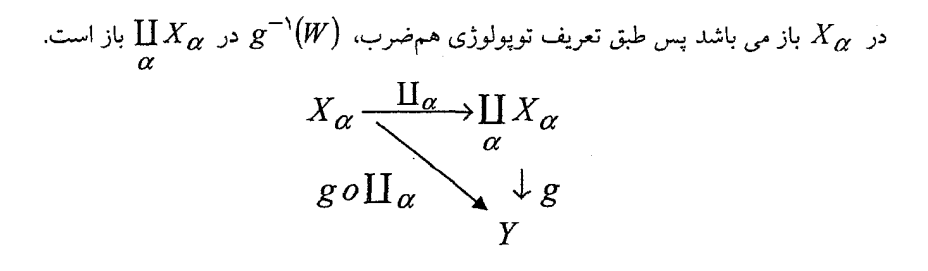

٥-۲ خانوادههای نهایی

۱–۲–۵ تعریف: یک خانواده از توابــع پیوســته ماننــد  $Y$   $\alpha:X_\alpha \to (a \in I \setminus I)$  را یــک خــانواده از توابــع پیوســته ماننــد نهسایی یسا بایسانی نامنسد اگسر بسرای هسر فضسای توپولسوژی Z و هسر تسابع  $Z \nrightarrow Z$  اگسر بیوسته باشد، آنگاه  $Z \rightarrow Z \rightarrow Z$  بیوسته است.  $\alpha \in I \rightarrow g$  بیوسته است.

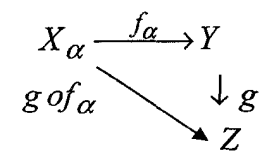

مثال:  $\coprod_{\alpha}X_{\alpha} \to \coprod X_{\alpha}$  که  $\coprod X_{\alpha} \to \coprod X_{\alpha}$  یک خانواده نهایی است.  $\coprod$ ٥-٢-٣ قضيه وجودي خانواده هاي نهايي: فرض كنيم  $\forall \alpha \in I \quad (X_{\alpha}, \eta_{\alpha})$ فضاهای نویولوژیک و  $Y$  یک مجموعــه و  $X_{\alpha} \to Y$  تــوابعی مفــروض باشــند، آن $\mathcal{E}$ اه یــک توپولوژی منحصر بفرد  $\eta$  روی  $Y$  موجود است که خانواده  $f_{\alpha}: (X_{\alpha}, \eta_{\alpha}) \rightarrow (Y, \eta)$ یک خانواده نهایی خواهد بود. توپولوژی  $\,\eta\,$  روی  $Y$  را توپولوژی نهایی القاء شده توسـط نگاشــتهای گوييم.  $f_{\alpha}$  $\eta$  بوهان: فرض کنیم  $\eta = \big\{ G \subseteq Y : f_{\alpha}^{-1}(G) \in \eta_{\alpha}, \forall \, \alpha \in I \big\}$  به سادگی می $i$ وان تحقیق کرد که یک توپولوژی روی Y است. کافی است نشــان دهــیم  $Y$   $\chi_{\alpha}\to \gamma$   $\big(\forall\,\alpha\in I\big)$  نهــایی اســت. توپولوژی عمومی از منظر پایه

آن گاه

$$
\forall \alpha : (g \circ f_{\alpha})^{-1}(H) = f_{\alpha}^{-1}(g^{-1}(H)) \in \eta_{\alpha}
$$

يس طبق تعريف

 $g^{-1}(H) \in \eta$ و درنتیجه g پیوسته است و لذا خانواده  $\{f_{\boldsymbol{\alpha}}\}$  نهایی است. برای اثبات منحصر بفردی (7، فرض کنیم  $(Y,\tau)$  چنان باشد که  $Y \to \tau_{\alpha}: X_{\alpha} \to f_{\alpha}: X_{\alpha} \to Y$  نهایی باشد، ثابت می کنیم  $\tau=\sigma$ ، اگر  $G\in\mathcal{I}$  از این که

$$
f_{\alpha}: (X_{\alpha}, \eta_{\alpha}) \to (Y, \tau)
$$

نهایی اسـت بـه خصــوص پیوسـته بـوده و لــذا  $\eta_\alpha$ (G)) نهایی اسـت بـه خصــوص پیوسـته بــوده و لــذا  $\sigma$ برای اینکه ثابت کنیم  $\tau\supseteq\eta$  ثابت می کنیم تـابع همــانی  $(Y,\eta) \to (Y,\tau)$  پیوســته  $\tau\supseteq\eta$ است، برای این منظور داریم:

> $\tau \supseteq \eta$  از این $\tau$  فهایی و  $f_\alpha = f_\alpha = I$  پیوسته است، پس  $I$  پیوسته است و لذا  $(X_{\alpha},\eta_{\alpha}) \xrightarrow{f_{\alpha}} (Y,\eta)$  $\begin{array}{cc} & \uparrow I \end{array}$  $f_{\alpha}$  $\mathbf{Y}(Y,\tau)$

٥–٣ توپولوژي خارج قسمتي 0–۳–۱ تعریف: فرض کنیم  $X$ و  $Y$  دو فضای توپولوژیک و  $Y \rightarrow Y$ :  $p$  تابعی برو باشد،  $p$ را یک نگاشت خارج قسمتی نامیم اگر:

> باز باشد اگر و فقط اگر  $p^{-1}(U)$  در  $X$ باز باشد  $U\subseteq Y$ ٥–٣–٢ مثال: (الف) هر تابع برو، پیوسته و باز یک نگاشت خارج قسمتی است. (ب) هر تابع برو، پیوسته و بسته یک نگاشت خارج قسمتی است.

همضرب توپولوژیکی، خانواده های نهایی و …

باید توجه داشت که اگر  $Y \to X \to P$  پیوسته، برو و باز باشــد و  $U \subseteq Y$  بــاز باشــد، آن $\mathcal{E}$ ه بنــابر یبوستگی  $p^{-\backslash}(U)$  بـاز اســت و اگــر  $p^{-\backslash}(U)$  در  $X$ بـاز باشــد، چــون  $p$ بــرو و بــاز اســت لــذا باز خواهد بود. بیان مشابهی برای توابع پیوسته، برو و بسته موجود است.  $p\left( p^{\,-\,}(U)\right)\!=\!U$ ۵–۳–۳ تذکر: لزومی ندارد که نگاشتهای خارج قسمتی باز یا بسته باشد برای این منظور به مشال زیـر توجه کنید:

٥–٣–٤ مثال: فرض كنيم

$$
Y = \{a, b\} \quad \text{,} \quad X = [\circ, \tau]
$$

 $\{p:X\to Y\}$  همچنین فـرض کنـیم  $\mathcal{T}_X$  توپولـوژی نسـبی  $\mathcal{R}$  روی  $X$   $\{p,Y,\{b\}\}$  و  $Y\to Y$  بـا ضابطه

$$
p(x) = \begin{cases} a & \text{if } 0 \le x \le y \\ b & \text{if } x \le y \end{cases}
$$

مفروض باشد. در اینصورت الف)  $p$ برو است.

(ب) اگر 
$$
U = \phi
$$
 باز باشد، آنگاه (U $)^\prime$  در X باز خواهد بود زیرا اگر  $0 = U$  آنگاه
$$
p^{-1}(U) = \phi \in \tau_X
$$

 $p^{-1}(U) = X$  اگر  $U = Y$  آن $Y$ اه  $p^{-1}(U) = (y, y] \in \tau_x$  و اگر  $U = \{b\}$  آنگاه  $\{a\}$  (ج) اگر  $Y\subseteq Y$  و  $p^{-1}(V)$ باز باشد،  $V$  در  $Y$  باز خواهد بود زیرا برای مجموعه بسته  $V\subseteq Y$ در Y.  $p^{-1}(\{a\})$   $[{\circ},{\circ}]$  در  $X$ بسته است، لذا  $V$  برابر  $\phi$  یا  $\{b\}$  یا  $Y$  . یس  $p$ یک نگاشت خارج قسمتی می باشد و بهعلاوه  $p$ نه باز است و نه بسته. زیرا: در  $Y$  باز است در حالمی که  $\{a\}=\{a\}=\{a\}$  در  $Y$  بسته است و  $\big(\circ,\wedge\big)$  در  $X$  بسته است در  $(\circ,\wedge)$ حالی که  $p(\lceil \sqrt{\Delta, \tau} \rceil) = \{b\}$  در  $Y$  باز است.  $p: X \rightarrow A$  قعریف: فرض کنیم $X$ یک فضای توپولوژی و  $A$ یک مجموعه باشد، اگر تابع  $A \rightarrow Y$ برو باشد، دقیقاً یک توپولوژی  $\, \tau \,$  می توان روی  $A$  تعریف کرد که  $p$ یک نگاشت خارج قسمتی باشد. این توپولوژی را توپولوژی خارج قسمتی القاء شده توسط  $p$ می گوییم. در واقع

$$
\tau\!=\!\big\{U\!\subseteq\! A:\,:\cup_{p}p^{-1}\big(U\big)\,\Big\}
$$
بسادگی می توان تحقیق کرد که  $\tau$  یک توپولوژی است زیرا:  $p^{-1}(\phi) = \phi \& p^{-1}(A) = X$ بنابراين  $\phi, A \in \mathcal{T}$ . و  $p^{-1}\left(\bigcup_{\alpha}U_{\alpha}\right)=\bigcup_{\alpha}p^{-1}\left(U_{\alpha}\right)$  &  $p^{-1}\left(\bigcap_{i=1}^nU_i\right)=\bigcap_{i=1}^n p^{-1}\left(U_i\right)$ بهعلاوه اگر ک $\tau'$  نوپولوژی دیگری باشد که تحت آن  $A \to A$  :  $p: X \to P$  نگاشتی خارج قسمتی باشــد،  $\tau=\tau'$  ادعا می کنیم  $\tau'$ فرض کنیم  $U \in \tau'$  چون  $p$ تحت  $\tau'$  پیوسته است، پس  $p^{-1}(U)$  در  $X$ باز است و بنابر تعریـف  $U \in \tau \tau$ حال فرض کنیم که  $\tau$   $\tau$  پس  $p^{\neg\lambda}(U)$  در $X$ بـاز اســت، چــون  $p$ خــارج قســمتی اســت پــس  $U \in \tau'$ ه–۳–۳ قضیه: اگر  $Y \rightarrow Y$ : بک نگاشت خارج قسمتی باشد، آن $\{p\}$  یک خانواده نهـایی  $p: X \rightarrow Y$ است. بوهان: فرض كنيم تابع  $Z \to Z \to g: Y \to Z$  چنان باشد كه  $g \circ p$  پيوسته اسـت، اگـر  $U \subseteq Z$  بــاز باشــد آن گاء  $(gop)^{-1}(U) = p^{-1}(g^{-1}(U))$ 

در  $X$ باز است. چون  $p$ خارج قسمتی است، پس  $\left(U\right)\subset g^{-1}(U)$  در  $Y$  باز اســت و لــذا  $g$  پیوســته اســت یعنی  $\{p\}$  یک خانواده نهایی است.

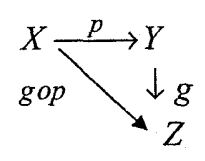

ه–۳–۷ تعریف: فرض کنید  $X$ یک فضای توپولوژیک و  $X'$ افرازی از  $X$ باشد، بهطـوریکـه اعضــای  $\bullet$ مجزا هستند و اجتماع آنها برابر  $X$ است(یا با یک رابطه هم ارزی روی  $X$  ' $X$ را می سازیم). تابع $X^\prime$ که هر  $X \in X$  را به عضوی از  $X'$ که شــامل  $x$ اســت تصــویر مــی کنــد، در نظــر  $p$  :  $X \to X'$ 

همضرب توپولوژیکی، خانواده های نهایی و …

میگیریم،  $p$ برو است. اگر  $X'$ را به توپولوژی خارج قسمتی القاء شده توسیط  $p$ مجهـز کنـیم،  $Y$ را فضای خارج قسمتی گوییم. ه-۳-۸ قضیه: فرض کنیم  $Y \to Y$ : یک نگاشت خارج قســمتی، Z یــک فضــای توپولوژیــک و  $P : X \to Y$ یک نگاشت پیوسته باشد بهطوریکه  $g$  روی هـبر  $(y \in Y) p^{-1}(\{y\})$  ثابــت اســت.  $g:X \to Z$  $f \circ p = g$  آن گاه  $g$  نگاشت پیوسته  $Z \rightarrow Z$  را القاء می کند بهطوری که  $g$  $X \xrightarrow{p} Y$  $g \downarrow \qquad \qquad f' \uparrow$ برهان: برای هر  $Y \in Y$ ، طبق تعریف  $g(p^{-\backslash}(y))$  مجموعه ای تک عضوی است.  $f(y)$  را برابر این مقدار تعریف می کنیم، آنگاه نگاشت  $Z\to f:Y\to f$  چنان تعریف شده که  $\forall x \in X$   $f(p(x)) = g(x)$ نیرا برای  $x \in X$  داریم  $y = p(x)$  درنتیجه  $x \in p^{-1}(\lbrace y \rbrace) \Rightarrow f(y) = g(x)$   $\cup$   $f(p(x)) = g(x)$ حال کافی است ثابت کنیم که  $f$ پیوسته است. فرض کنیم  $Z\subseteq Z$  باز باشد، چون  $g$  پیوسته است،  $g^{-1}(V) = p^{-1}(f^{-1}(V))$ در $X$ باز است. از آنجائیکه  $p$ یک نگاشت خارج قسمتی می باشد،  $f^{-\backslash}(V)$  در  $Y$  باز خواهد بود. 9-۳-۹ قضیه: فرض کنیم  $Z \to Z \colon X \to Z$  نگاشتی پیوسته و برو باشد، اگر  $X'=\Big\{g^{-1}(\Big\{z\Big\})\colon z\in Z\Big\}$ iدگاه  $X$ افرازی از  $X$ است. اگر  $X'$ را به توپولوژی خارج قسمتی مجهز کنیم آنگاه: الف) اگر Z هاسدورف باشد،  $X^{\prime}$ نیز هاسدورف است.) ب) نگاشت @ نگاشت دوسویی و پیوسـته  $Z \to Z'$  را القـاء مـی کنـد و ایــن نگاشــت یـک $($ ب همسانریختی است اگر و فقط اگر g نگاشتی خارج قسمتی باشد.  $X \xrightarrow{p} X'$  $g \downarrow \qquad f \uparrow$ <br> $Z \uparrow$ 

$$
x \in g^{-1}(f(V)) \Leftrightarrow g(x) = fop(x) \in f(V) \Leftrightarrow p(x) \in V \Leftrightarrow x \in p^{-1}(V)
$$
  

$$
g \circ g_{\mu\nu} = g^{-1}(f(V)) \circ g^{-1}(f(V)) \in X \text{ and } p^{-1}(V) \in X \text{ and } p^{-1}(V) \in X \text{ and } p^{-1}(V) \in X \text{ and } p^{-1}(V) \in X \text{ and } g^{-1}(V) \in X \text{ and } g^{-1}(
$$

$$
I' = \int (x, \mu x) \cdot \mu \in \mathbb{N}^1
$$

 $L_n = \mathbb{R} \times \{n\}$  ,  $L'_n = \{(x, nx) : n \in \mathbb{N}\}$ 

همضرب توپولوژیکی، خانواده های نهایی و …

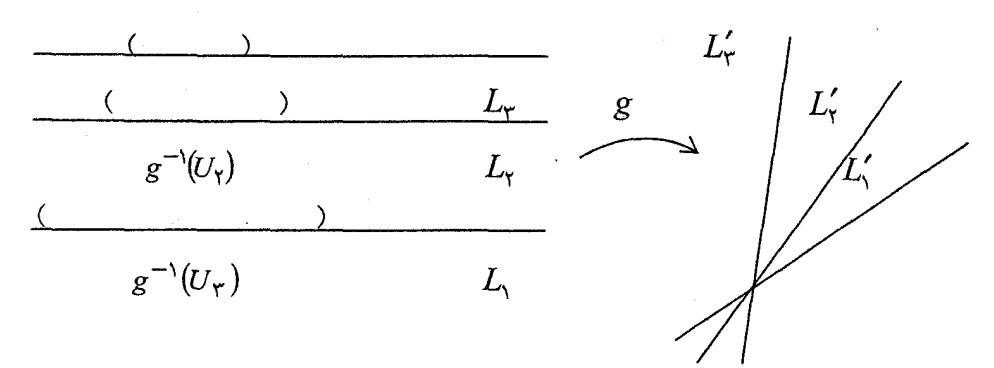

شكل ٥-٢

$$
X = \bigcup_{n=1}^{\infty} L_n \qquad , \qquad Z = \bigcup_{n=1}^{\infty} L'_n
$$

و  $X$ زیرفضاهایی از  $\mathcal{R}^{\mathsf{Y}}$  هستند، تابع  $Z \to Z \to \mathcal{Z}$  با ضابطه  $\mathcal{R}^{\mathsf{Y}}$   $\subset \mathcal{Z}$  را در نظـر  $Z$ میگیریم. این نگاشت  $L_n$  را بطور خطی بر  $L_n^\prime$  تصویر می کند، ادعا مـی کنـیم  $g$  خــارج قســمتی  $Z$  نیست و این بدان معنا است که توپولوژی خارج قسمتی القاء شده توسط  $g$  با توپولوژی زیرفضایی متفاوت است. برای این منظور فرض کنیم  $U_n$  بازمای به مرکــز مبــداء مختصــات و شــعاع  $\frac{1}{n}$  روی خط  $L_n'$  بوده و  $U_n$  آنگاه: $L_n'$ 

$$
g^{-1}(U) = \bigcup_{n=1}^{\infty} g^{-1}(U_n)
$$

جون هریک از  $g^{-\backslash}(U_n)$ ها باز است، لذا  $g^{-\backslash}(U)$  در  $X$ باز است یس  $U$  با توپولوژی القــاء شــده توسط  $g$  در  $Z$  باز می باشد در صورتی که،  $U$  با توپولوژی زیرفضایی در  $Z$  باز نمی باشد، برای اثبات این مطلب نشان می دهیم  $U \equiv Z - U$  بسته نیست. برای اَنکه نشان دهیم  $U-\bar{U}$  بسته نیست ثابت می کنیم ((صفر)) یک نقطه حدی  $Z-U$  است که به أن تعلق ندارد، فرض كنيم

$$
\beta = \{x : |x| < \delta\}
$$

 $\pmb{\zeta}$ 

یک همسایگی از صفر باشد، طبق خاصیت ارشمیلسی اعداد حقیقی 78ی موجود است که 6 
$$
\frac{1}{n}
$$
  
فرض کنیم x ∈  $L'_n$  طوری انتخاب شود که 7 × 2  $\frac{1}{n}$  آنگاه (x–U) کا x ∈  $L'_n$  بس صفر  
نقله حدی لI – U است.  
0–۳–11 تلکر: حاصلضرب دو نگاشت خارج قسمتی لزوماً خارج قسمتی نیست. برای این منظور به

ه–۳–۱۲ مثال: فضاهای Z و  $X$ در مثال قبل را در نظر بگیرید و Z را به توپولوژی خارج قسمتی القاء شده توسط  $g$ مجهز می کنیم. نگاشت

$$
i:R^w \to R^w
$$

$$
x \xrightarrow{\mathcal{X}}
$$
همسازیخت و درنتیجه خارج قسمتی است. امعا می کنیم  $f = g \times i$  خارج قسمتی نیست. باید  
توجه داشت که

 $\mathbf{r} \rightarrow \mathbf{r}$ 

 $f = g \times i : X \times R^W \rightarrow Z \times R^W$  $n \in \mathbb{Z}_+$  فرض کنیم  $Z_+ \times \mathbb{Z}_+$   $\vdash$   $X$   $\vdash$  $U_n \subseteq (R \times Z) \times R^w$ را بصورت زیر تعریف می کنیم:  $U_n = \{(t, n) \times (x_1, x_1, \ldots) : |tx_n| < 1\}$ مجموعه فوق در  $X \times \mathbb{R}^W$  باز است زیرا اگر  $W = \{(t, x_n): |tx_n| < 1\}$ . آنگاه  $W$  در صفحه  $t x_n$  باز است.

$$
U = \bigcup U_n
$$
  

$$
n \in \mathbb{Z}_+
$$

به عنوان اجتماع مجموعه های باز در  $X \times \mathbb{R}^W$  باز می باشد. کافی است ثابت کنیم که:

مثال زیر توجه کنید:

همضرب توپولوژیکی، خانواده های نهایی و …

$$
f^{-1}(f(U)) = U
$$
\n
$$
\text{(i.e., } f^{-1}(U) \text{ or } f^{-1}(U)
$$

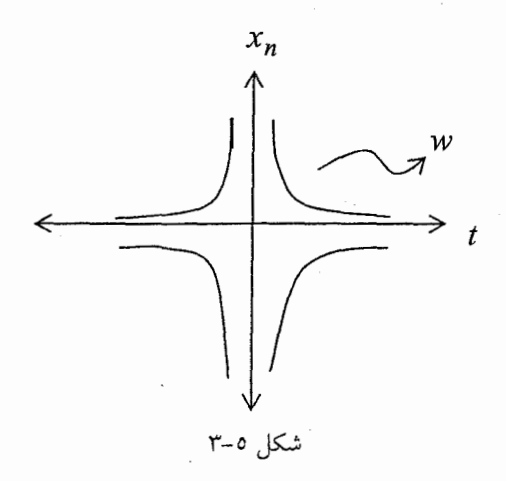

برهان(الف) : فرض کنیم  $y\in f^{-1}(f\left(U\right))$  بس  $y\in f^{-1}(f\left(U\right))$  و لذا  $x\in U$  موجود اسست  $y \notin U$  که  $f(y) = f(x)$ . اگر  $y \notin U$  که  $y$ 

$$
x = (t, m) \times (x_1, x_1, \ldots) \quad ; |tx_m| < 1
$$

$$
y = (t', n) \times (y_1, y_1, \ldots)
$$

$$
f(y) = f(x) \Rightarrow (t, tm) \times (x_1, x_1, \ldots) = (t', t') \times (y_1, y_1, \ldots)
$$

درنتيجا

$$
t = t', \, tm = t'n \quad & x_i = y_i \quad \forall \, i \in \mathbb{N}
$$

درنتيجه

$$
t(m-n) = \circ
$$
  
جون  $U \neq y \notin U$  بیں  $m \neq n$ 

$$
x = (\circ, m) \times (x_1, x_1, \ldots) \qquad \circ \times x_m = \circ < \quad \Rightarrow x \in U
$$

$$
y = (t', n) \times (y_1, y_1, \ldots)
$$
  $\circ \times y_n = \circ \le t \Rightarrow y \in U$ 

 $y \in f^{-1}(f(U))$  که تناقض است( با فرض  $U \not\in U$  ) (  $y \in V$ برهان(ب): اگر  $f(U)$  باز باشد چــون  $f(U) \in \mathcal{S}(U)$ ، عضــو پایــه بــهصــورت  $V\times \prod U_{\bm{i}}$  شــامل  $R^{\mathop{W}}$  وجود دارد که  $V$ ب $(V\times \Pi$  (°٫۰) $\subset V\times \Pi$  (°٫۰). توجـه داریــم کــه  $V$  در  $Z$  و  $\Pi$   $W_i$  در  $\Gamma$ باز است، پس برای  $N$  های به اندازه کافی بزرگ داریم:  $W_N = R$ 

جون  $g^{-1}(V) \times \prod W_i = f^{-1}(V \times \prod W_i) \subseteq f^{-1}(f(U))$  پس  $V \times \prod W_i \subseteq f(U)$  درنتیجه  $g^{-1}(V) \times \prod W_i \subseteq U$ 

شسامل  $Z_+\times Z_+$   $\{ \circ \} \times Z_+$  شسامل  $\{ \circ \} \times Z_+$  مـی باشــد لــذا  $g^{-\backslash \! (V)}$  موجـود اس $g^{-\backslash \! (V)}$  $t_{\circ} \neq \circ$ 

$$
x = (t_o, N) \times (o, \dots, a_N, o, o, \dots) \quad a_N > \frac{1}{|t_o|} \quad \text{if } t_o \in \overline{\Pi} \mathcal{W}_i
$$
\n
$$
\text{if } t_o \in \overline{\Pi} \mathcal{W}_i
$$
\n
$$
x \in g^{-1}(V) \times \Pi \mathcal{W}_i \Rightarrow x \in U
$$

 $(n \neq N)$   $x \notin U_n$  ولی  $\mid t_\circ a_N \mid > N$  پس  $x \notin U_N$  و جون انتخاب  $x$  نشان می دهد که یس  $x \notin U$  که تناقض است.

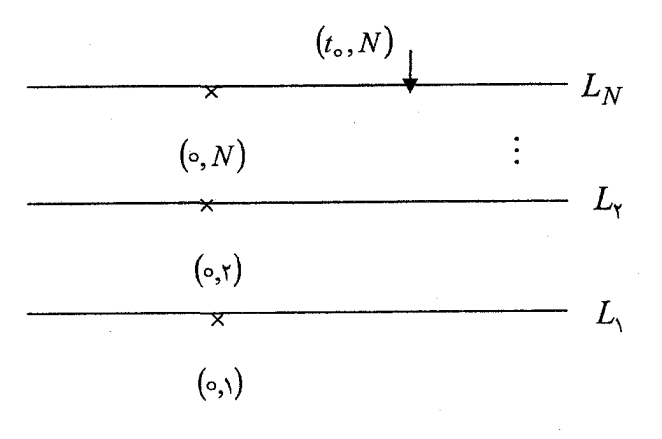

شكل ٥-٤

همضرب توپولوژیکی، خانواده های نهایی و …

#### تمرين

(1) ثابت کنید نگاشتهای خارج قسمتی خاصیت همبند موشعی را حفظ می کنند.  
\n(7) اگر X فشرده و Y ماسدرون و تابع 
$$
Y \rightarrow Y
$$
 پیوسته و برو باشد، آنگاه {f} کخانواده ای  
\n: نهایی است.  
\n: موشی کنید R<sup>1</sup> → R نیفترین توپولوژی است که برای آن ی یا ما پیوسته میشوند.  
\n: 2) فرض کنید R<sup>1</sup> → R یا ضابطهٔ تعریف 7x + y  
\nخارج قسمتی است.  
\n(6) زیسر فضیای (c, x): x ∈ R  
\n+ 
$$
g: Z = \{(x, o) : x ∈ R \} \cup \{(o, x) : x ∈ R \}
$$
  
\n
$$
g : \text{d
$$
مابطهٔ  
\n: 2  
\n+ 
$$
g(x, y) = \begin{cases} (x, o) & x \neq o \\ (o, y) & x = o \end{cases}
$$

الف) آیا g یک نگاشت خارج قسمتی است؟ ب) آيا g بيوسته است؟ ج) نشان دهید در توپولوژی خارج قسمتی القاء شده توسط & فضای Z هاسدورف نیست.  $i \in I$  ، فرض کنیــد  $\big\{ g_i : Y_i \to Z \big\}$  بــرای  $i \in I$  خــانوادهای از توابــع باشــد کــه بــرای هــر بســرای  $j \in J_i$  نیســز خــــانوادهای از توابـــــع روی فضـــــاهای توپولــــوژی  $\big\{f_{ji} : X_{ji} \to Y_i\big\}$ باشــد. اگــر بــه هــر يــک از  $Y_i$  هــا توپولــوژي نهــايي القــاء شــده توسـط ( $j \in J, i \in I$ )  $X$   $_{ii}$ و به Z توپولوژی نهـایی القـاء شــده توسـط  $\{g_i:i\!\in\!I\}$  داده شــود، آن $\mathcal{Y}_ii:j\!\in\!J_i\}$ توپولوژی با توپولوژی نهایی القاء شده توسط  $\big\{g_i$  ;  $j \in J_i$  ,  $i \in I\big\}$  برابر است.

### فصل ٦

## فضاهای متریک و توپولوژی متری

مقدمه

در این فصل، سعی بر تعمیم مفهوم فاصله در صفحهٔ اقلیدسی داریم. بعضــی از خصوصــیات تابع فاصله عبارتند از: الف) فاصلهٔ بین هر دو نقطه نامنفی است و فاصلهٔ دو نقطه صفر است اگر و تنها اگر دو نقطه بسر هسم منطبق باشند. ب) فاصلهٔ  $P$  تا $Q$  برابر با فاصلهٔ نقطهٔ  $Q$  تا $P$  است. ج) اگر  $Q$  و  $R$  سه نقطه باشند  $\zeta$  $PQ$  فاصلهٔ  $PR \geq P$  فاصلهٔ  $\geq P$ خاصيت (ج) معروف به خاصيت نامساوي مثلث است. این خصوصیات برای تعمیم مفهوم تابع فاصله که آن٫ا یک متر میiممیم بهکار برده خواهند شد.

#### ٦-١ فضاهای متریک

۱–۱–۲ تعریف: یک متر روی مجموعه  $X$ عبارت است از تابع  $R \to X \times X$  که دارای خواص زیر باشد:

 $d(x,x) = o$  (الف) برای هر  $x \in V$  هر  $X \in d(x,y) > o$  و به علاوه  $d(x,x) = o$  $d(x, y) = d(y, x)$  (ب) برای هر x و y متمایز در X  $d(x, y) \leq d(y, z) + d(z, x)$   $(x, y, z \in X$  برای هر  $(x, y)$  $\circ < \delta$  (x, z) تعریف:  $\{y : d(x,y) < \delta\} = \{y : d(x,y) < \delta\}$  را یـک گــوی بــاز بــه مرکــز  $x$ و شــعاع  $\delta$ گوييم.

تعریف: فرض کنیم 4 یک متر روی X باشد، آنگاه  
 
$$
B = \{B(x, \delta) : x \in X, \delta > \circ\}
$$

 $d$  می تواند یک پایه برای یک توپولوژی روی  $X$ باشد. این توپولوژی را توپولوژی القاء شــده توسـط گوييم.

۲-۱-۶ تذکر: مجموعه B در تعریف فوق خواص یک پایه را دارد زیرا.  
\n(الف) برای هر 
$$
X \in X
$$
 داریم:  $(\delta > 0)$   $x \in B(x, \delta)$  درایم:  $x \in X$  داریه یارای)  $x \in X$  و برای  
\n(اب) ادعا می کنیم اگر  $g(x, \delta)$  تانگاه عضوی از B مانند  $B(y, \delta) \subseteq B(y, \delta)$   
\n $B(y, \delta) \subseteq B(x, \epsilon)$   
\n $\delta = \epsilon - d(x, y), x \neq y$  منظور فرض کنیم  $y \neq 0$  (می داری مار (ه یادیم:

$$
d(y,z) < \varepsilon - d(x,y) \Rightarrow d(x,z) \le d(x,y) + d(y,z) < \varepsilon
$$

$$
d(x, z) < \varepsilon \quad \text{if } z \in B(x, \varepsilon)
$$
\n
$$
d(x, z) < \varepsilon \quad \text{if } z \in B(x, \varepsilon)
$$
\n
$$
\delta_Y \quad \delta \quad \text{if } x \in B \cap B_Y \quad \text{if } B_Y, B_Y \in B \text{ and } \varepsilon
$$
\n
$$
x \in B(x, \delta_Y) \subseteq B_Y \quad \text{if } x \in B(x, \delta_Y) \subseteq B_Y
$$

اگر قرار دهیم  $\delta=\min\left\{\delta_\mathrm{\scriptscriptstyle \backslash},\delta_\mathrm{\scriptscriptstyle \backslash}\right\}$  آنگاه

$$
x\in B(x,\delta)\subseteq B_1\cap B_1
$$

. $x\!\in U$  تعریف: مجموعه  $U$  در توپولوژی متری القاء شده باز نامیده می شود، اگر برای هــر  $\nu$  ،  $B(x,\delta)\!\subseteq\!U$  ، موجود باشد که  $\delta$ 

۲–۱–۲ مٹال: برای مجموعه دلخواه 
$$
d
$$
 را ضابطه

$$
d(x, y) = \begin{cases} 1 & x \neq y \\ 0 & x = y \end{cases}
$$

 $x \in X$  تعریف میکنیم. به سادگی دیده می شود که  $d$  یک متر روی $X$ بوده و بهعلاوه برای هر

 $B(x,y) = \{y : d(x,y) < y\} = \{y : d(x,y) = 0\} = \{x\}$ يس تويولوژي متري القاء شده همان توپولوژي گسسته است. ٦-١-٧ مثال: روى مجموعه اعداد حقيقى، متر استاندارد بصورت زير تعريف مى شود:

> $d(x, y) = |x - y|$  $\forall x, y \in \mathbb{R}$

فرض کنیم  $x = \frac{|a-b|}{|x|}$  و برعکس.  $\varepsilon = \frac{|a-b|}{|x|}$  و برعکس. لذا تويولوژي توليد شده توسط  $d$  همان توپولوژي استاندارد يا معمولي روي  $R$  است. ۱–۱–۸ تعریف: اگر  $X$  یک فضای توپولوژیک باشد،  $X$ را متریک پذیر نامیم اگر متـری ماننــد  $d$  روی $\mathcal A$ مجموعه X موجود باشد که توپولوژی  $X$ را تولید یا القاء کند. ںعنوان مثال & متر بک پذیر است. ۱–۱–۹ تعریف: فضای  $X$ را یک فضای متریک گوییم اگر متر  $d$  روی  $X$ موجود باشد. ۱۰–۱۰–۲ تعریف: فرض کنیم $X$ یک فضای متریک با متر  $d$  باشد،  $A\subsetneq X$  را کرانسدار گسوییم اگسر ہ $M >$ ی باشد که  $M$ 

> $\forall x, y \in A \quad d(x, y) \leq M$ اگر  $A$ کراندار باشد، قطر  $A$ بصورت زیر تعریف می شود:

$$
diam A = \sup \{d(x, y) : x, y \in A\}
$$
  

$$
A = B(x, \varepsilon) \subseteq X \quad x \in C
$$
و کنیم 4 
$$
d \mapsto d
$$
ہتیا، 10–1–1

$$
d(\alpha, \beta) \le d(x, \alpha) + d(x, \beta) \le \tau \varepsilon
$$

 $diam A \leq \tau \varepsilon$ 

تعریف شود، آنگاه  $\overline d$  یک متر روی  $X$ است که همــان توپولــوژی  $X$ را القــاء مــی کنــد.  $\overline d$  را متــر استاندارد کر اندار گوییم.

یرهان: بدیهی است که ہ ≤ (x, y) = ی و یخاله آگر و فقط اگر ۲ = x و بهعلاره  

$$
\overline{d}(x, y) = \overline{d}(y, x)
$$

 $x, y, z \in X$  کافی است نشان دهیم برای هر  $\overline{d}(x, z) \leq \overline{d}(x, y) + \overline{d}(y, z)$ اگر  $d(x,y)$  یا ۱ $d(y,z)$ ، آنگاه مقدار طرف راست نامساوی بالا حداقل ۱ است که به طور بدیهی از طرف چپ بزرگ تر است. حال فرض کنیم ۱ $d(x,y) < d(x,z) < d(y,z)$  آنگاه:  $\overline{d}(x, z) \leq d(x, z) \leq d(x, y) + d(y, z) = \overline{d}(x, y) + \overline{d}(y, z)$ حال برای اینکه ثابت کنیم توپولوژیهای القاء شده توسط  $d$  و  $\overline{d}$  یکسان هستند، کافی اســت ثابــت كنيم:  $\delta = \min\left\{ \left\langle \varepsilon, \varepsilon \right\rangle \right\}$ برای  $B_d(x,\varepsilon) \subseteq B_d^-(x,\varepsilon)$  (الف)  $B_{d}^{-}(x,\delta) \subseteq B_{d}(x,\varepsilon)$  (ب) اثبات (الف):  $\forall y \in B_d(x, \varepsilon) \Rightarrow d(x, y) < \varepsilon \Rightarrow d(x, y) = \min\{d(x, y), \}$ يس  $\overline{d}(x, y) \leq d(x, y) < \varepsilon$   $y \in B_{\overline{d}}(x, \varepsilon)$ اثبات (ب):  $\delta \leq \overline{d}(x,y)$   $<$   $\delta \leq \gamma$  درنتیجه  $\overline{d}(x, y) = d(x, y) < \delta \leq \varepsilon$   $\downarrow$   $y \in B_d(x, \varepsilon)$ ُحال با توجه به لم زیر حکم محقق است. ا میز اگر  $d$  و  $d$  مترهایی روی مجموعه  $X$ باشند که توپولـوژیهسای  $\,$  و  $\,$  را القساء  $\,$ نمایند، شرط لازم و کافی برای آنکه  $\tau_\chi$  ظریف $\tau$  باش  $\tau_\chi$  باشد، آن اســت کــه بــرای هــر  $X \in X$  و  $B_{d_{\lambda}}(x,\delta) \subseteq B_{d_{\lambda}}(x,\varepsilon)$  ہ $\delta > \delta > \varepsilon$  ،  $\varepsilon > \delta$ برهان: به عنوان تمرین واگذار میشود.

> -۱-۱-۲ تعریف: اگر  $x_n \in \mathbb{R}^n$   $x_1, \ldots, x_n \in \{x_{\gamma}, x_{\gamma}, \ldots, x_n\}$  نرم  $x$ بهصورت زیر تعریف می $\delta$ مود:  $||x|| = (x_1^r + x_2^r + \cdots + x_n^r)^T$  $(y=(y_1, y_1, \ldots y_n) \in \mathbb{R}^n$  حال برای

$$
d(x, y) = ||x - y|| = ((x_1 - y_1)^r + \dots + (x_n - y_n)^r) \frac{1}{r}
$$
  
\n
$$
d(x, y) = ||x - y|| = (x_1 - y_1)^r + \dots + (x_n - y_n)^r \frac{1}{r}
$$
  
\n
$$
d(x, y) = \max_{1 \leq i \leq n} \left\{ |x_i - y_i| \right\}
$$
  
\n
$$
d(x, y) = \max_{1 \leq i \leq n} \left\{ |x_i - y_i| \right\}
$$
  
\n
$$
d(x, y) = \max_{1 \leq i \leq n} \left\{ |x_i - y_i| \right\}
$$
  
\n
$$
d(x, y) = \max_{1 \leq i \leq n} \left\{ |x_i - y_i| \right\}
$$
  
\n
$$
d(x, y) = \max_{1 \leq i \leq n} \left\{ |x_i - y_i| \right\}
$$
  
\n
$$
d(x, y) = \max_{1 \leq i \leq n} \left\{ |x_i - y_i| \right\}
$$
  
\n
$$
d(x, y) = \max_{1 \leq i \leq n} \left\{ |x_i - y_i| \right\}
$$
  
\n
$$
d(x, y) = \max_{1 \leq i \leq n} \left\{ |x_i - y_i| \right\}
$$
  
\n
$$
d(x, y) = \max_{1 \leq i \leq n} \left\{ |x_i - y_i| \right\}
$$
  
\n
$$
d(x, y) = \max_{1 \leq i \leq n} \left\{ |x_i - y_i| \right\}
$$
  
\n
$$
d(x, y) = \max_{1 \leq i \leq n} \left\{ |x_i - y_i| \right\}
$$
  
\n
$$
d(x, y) = \max_{1 \leq i \leq n} \left\{ |x_i - y_i| \right\}
$$
  
\n
$$
d(x, y) = \max_{1 \leq i \leq n} \left\{ |x_i - y_i| \right\}
$$
  
\n
$$
d(x, y) = \max_{1 \leq i \leq n} \left\{ |x_i - y_i| \right\}
$$
  
\n
$$
d(x, y) = \max_{1 \leq i \leq n} \left\{ |
$$

 $B_d(x,\varepsilon) \subseteq B_n(x,\varepsilon)$ 

و بنابر نامساوی دوم

$$
B_p\left(x,\frac{\varepsilon}{\sqrt{n}}\right) \subseteq B_d\left(x,\varepsilon\right)
$$

بنابراین توپولوژیهای القاء شده روی  $\mathrel{R}^{\mathrel{n}}$  توسط  $p$ و  $d$  یکسان است. حال نشان می دهیم که توپولوژی حاصل $\epsilon$ ضربی  $R^{\textstyle n}$  و توپولوژی القاء شده توسط  $p$  یکسٹان هســتند. فسرض کنسیم  $B=\prod\limits_{i=1}^n(a_i,b_i)$ یسک عضـــو پایــــه توپولـــوژی حاصــــل'ضــــربی باشــــد، اگــــر بس  $\mathcal{E}_i$  موجود اسـت بــهطـورىکـه  $(x_i - \mathcal{E}_i, x_i + \mathcal{E}_i) \in \mathcal{E}$  اگــر  $\mathcal{E}_i \subset \mathcal{E}_i$  اگــر  $\mathcal{E}_i \subset \mathcal{E}_i$ آنگاہ  $B$  ب $B$ ر پس توپولوڑی القـاء شــده توسـط  $p$  ظریــف۔تــر  $\varepsilon = \min\{\varepsilon_1,...,\varepsilon_n\}$ است. برعکس اگر  $B_{\,p}\big(x,\epsilon\big)$  یک گوی بــاز باشــد و  $B_{\,p}\big(x,\epsilon\big)$  بایــد عضــوی از توپولــوژی حاصل(ضربی مانند  $B$  بیابیم بهطوریکه  $B\subseteq B\subseteq B\subseteq V\subseteq V$  اما این امر بدیهی است زیرا:

$$
B_p(x,\varepsilon) = \prod_{i=1}^n (x_i - \varepsilon, x_i + \varepsilon)
$$

یک عضو یایه توپولوژی حاصل ضربی است. <mark>۱</mark>۷–۱–۱۷ قضیه: هر حاصل(ضرب شمارا از فضاهای متریک پذیر، متریک پذیر است. برهان: فرض کنیم برای هر  $\mathcal{Z}^+$  ) ، $n\in\mathbb{Z}^+$  یک فضای متریک باشد بهطوریکه  $d_{\bm{n}}$  متـر استاندارد کراندار روی  $X_{\bm n}$  است. فرض کنیم  $X_i \in \H\times X = X$  بــا توپولــوژی حاصـــل $صــربی در نظــر$ گرفته شود،  $R \to X \times X \to d : X \times X \to \mathbb{R}$  را بصورت زیر تعریف می کنیم:

$$
d(x, y) = \sup \left\{ \frac{\overline{d_n}(x_n, y_n)}{n} \right\}
$$

که در آن  $y = (y^{}_{n})$  و  $x = (x^{}_{n})$  اعضایی از  $X$ باشند دراین $\omega$ مورت اولاً  $d$  یک متر روی  $X$ اســت، تحقیق شرایط ۱و۲ بدیهی است لذا کافی است نامساوی مثلث را بررسی کنیم:

$$
\forall x_i, y_i, z_i \in X_i \quad \frac{\overline{d}(x_i, y_i)}{i} \le \frac{\overline{d}(x_i, z_i)}{i} + \frac{\overline{d}(z_i, y_i)}{i} \le d(x, z) + d(z, y)
$$

در نتيجه

 $d(x, y) \leq d(x, z) + d(z, y)$ 

فرض کنیم  $\tau$  توپولوژی حاصل $\epsilon$ ضربی و  $\tau'$  توپولوژی القاء شــده توسـط  $d$  باشــد، اگــر  $\tau$  ی  $U$  و آن گاه ۶ – 8 موجود است بهطوری که  $U \subseteq X \in B$  برای  $\mathcal{S}, \mathcal{E}$  موجود است  $\mathcal{E} > 0$ بەطورىكە

$$
\circ < \frac{\gamma}{N} < \frac{\varepsilon}{\gamma}
$$

و برای هر  $N\geq n\geq n$  خواهیم داشت

$$
n \quad N \quad Y
$$
  

$$
v_n = B \frac{1}{d_n} (x_n, n\varepsilon)
$$
، فرفی کنیم 
$$
V_n = B \frac{1}{d_n} (x_n, n\varepsilon)
$$

 $\frac{1}{2} \leq \frac{1}{2} < \frac{\varepsilon}{2}$ 

$$
\forall y \in V = \prod_{n} V_n \Rightarrow \overline{d_n}(x_n, y_n) < n \varepsilon
$$

$$
\forall n \ge N; \quad V_n = X_n \Rightarrow \overline{d}(x_n, y_n) < v
$$

$$
\frac{d_n(x_n, y_n)}{n} < \frac{\gamma}{n} \le \frac{\gamma}{N} < \frac{\varepsilon}{\gamma}
$$

$$
\lim_{x \in V} y \in B(x, \varepsilon) \quad \text{if} \quad d(x, y) < \varepsilon
$$
\n
$$
x \in V = \prod_{v} V_n \subseteq B(x, \varepsilon) \quad \text{if} \quad B(x, \varepsilon) \in \tau
$$

بنابراین  $\tau$  از  $\tau'$  ظریف تر است.  $X_{n_i}$  اگر  $V_{n_i}$  =  $V_{n_i}$  آنگاه  $(x_n \in V_n)$  و  $(x_n, ..., x_n)$  موجود است که  $V_{n_i} \in V = \prod_{n} V_n$  در باز است. لذا

$$
\exists \varepsilon_{n_i} \quad \ni x_{n_i} \in B(x_{n_i}, \varepsilon_{n_i}) \subseteq V_{n_i}
$$

 $\tau'$  قرار می دهیم  $\frac{\varepsilon_{n_i}}{n_i}$  بنابراین  $V_{\alpha_i}$   $\varphi$ ے $\varphi' = \lim_{n_i \leq i \leq k} \frac{\varepsilon_{n_i}}{n_i}$  نذا  $\tau=\tau'$  از  $\tau$  ظریفتر است یعنی

7-1-11 تتیجه:  
$$
R^W
$$
 متریک پذیر است، در واقع متر  

$$
d(x, y) = \sup_n \left\{ \frac{\overline{d}(x_n, y_n)}{n} \right\}
$$

توبولوژی حاصلضربی را القاء میکند.  
۲-۱-۱۸ تمریف: فرض کنیم ل یک مجموعه اندیس گذار و  

$$
x = (x_{\alpha})_{\alpha \in J} \circ y = (y_{\alpha})_{\alpha \in J} \in R^{J}
$$

$$
\overline{\rho} : R^{J} \times R^{J} \rightarrow R
$$
متریت مریف میکنیم:
$$
\overline{\rho}(x, y) = \sup_{\alpha \in I} \{ \overline{d}(x_{\alpha}, y_{\alpha}) \}
$$

172

و

که در آن 
$$
\overline{R}
$$
 متر استاندارد کراندار روی  $R$  میباشید. ایمن متر را متر یکنواخت روی  $R$  و پولوژی القام شده توسط آنرا توپولوژی یکنواخت روی  $R^J$  مینامیم.  
\n $F-1-1$  قضیه: توسط آنرا توپولوژی یکنواخت روی  $R^J$  ظریف تر از توپولوژی حاصل خمربی است اگدر 7.  
\n $\alpha$ , ...;  $\alpha_n$  برای  $R^J$  در توپولوژی عاصل خبربی بیز باشده بیس برای  $\alpha$  بهان: فرض کنیم  $\alpha$  کنیم  $\alpha$  و پولوژی حاصل خسربی بیاز باشده پس برای  $\alpha$  بیامان: فرض کنیم  $\alpha$  (د و پولوژی حاصل خسربی بیاز باشده پس برای بیه طوری که به کاریزی که 7.  
\n $B_{\overline{d}}(x_{\alpha_i}, \varepsilon_i) \subseteq V_{\alpha_i}$  و جود است بیه طوری که 8.5.

$$
\varepsilon = \min_{1 \le i \le n} \varepsilon_i
$$

آنگاه

$$
\forall y \in B_{\overline{\rho}}(x,\varepsilon) \Rightarrow \overline{d}(x_{\alpha_i}, y_{\alpha_i}) \le \overline{\rho}(x, y) < \varepsilon \le \varepsilon_i
$$
\n
$$
y_{\alpha_i} \in V_{\alpha_i} \quad \text{and} \quad y_{\alpha_j} \in V_{\alpha_j} \quad \text{and} \quad y_{\alpha_j} \in V_{\alpha_j} \quad \
$$

$$
J \circ \mathcal{A} = \mathcal{B}(x, \varepsilon) \circ \mathcal{A} = \mathcal{B}(x, \varepsilon) \circ \mathcal{A} = \mathcal{B}(x, \varepsilon)
$$
\n
$$
y \in V \quad \text{if } \quad y_{\alpha} \in V_{\alpha} \quad \text{if } \quad V_{\alpha} = \mathbb{R} \quad \text{if } \quad \alpha \neq \alpha_{i}
$$
\n
$$
B\left(x, \frac{1}{\gamma}\right) \circ \mathcal{B}\left(x, \frac{1}{\gamma}\right) \circ \mathcal{B}\left(x, \frac{1}{\gamma}\right) \circ \mathcal{
$$

$$
z = \begin{cases} x_{\alpha} & \alpha \neq \beta \\ z_{\beta} & \alpha = \beta \end{cases}
$$

که  $\frac{1}{\gamma}x = x_{\beta} + \frac{1}{\gamma}$  آنگاه

$$
d(x_{\alpha}, z_{\beta}) = |z_{\beta} - x_{\beta}| = \frac{1}{r} > \frac{1}{r}
$$

 $\bar{\mathcal{A}}$ 

توپولوژی عمومی از منظر پایه

می دانیم کا چ و جال آنکه ہ ۱  
می دانیم کا چ و جال آنکه ہ ۱/ چریو کیم کا (X, z) کا ۲ (x, z) کیا 2 (x, z) کی میو ۲ (x, z)  
میا دانیم کا و ر ترپولوژی حاصلضریں باز نیست.  
۲-۰-۲۰ قفیمید نرض کنیم X و ۲ فضامای متریک و ۶- ۶: ۲ یک تیابع باشد، شرط لازم و  
کافی برای آنکه ۲<sub>ی</sub>یوسته نرض کنیم ۲۲ (x, y) *6* یو ۶- ی۵ ۲: ۷-۲-۷ و کی موبو د باشد که  

$$
d_X(x, y) < \delta \Rightarrow d_Y(f(x), f(y)) < \epsilon
$$
  
 $d_X(x, y) < \delta \Rightarrow d_Y(f(x), f(y)) < \epsilon$   
یهکی میو د است ۱  
۲(π, δ) ی-۱  
۲ (π, δ) ی-۱  
۲ (π, δ) ی-۱  
۷ (π, δ) ی۰ (π, ε) ۲  
۷ (π, β) ۲-۲) ۲-۷  
۷-۲ و ۲-۱۷) یی س ۲-۷ (π, β) ۲-۷  
۷-۷ و ۲-۱۷ (π, β) ۲-۲  
۷ (π, δ) ی-۲-۲  
۷-۷ (π, δ) ی ۲-۲  
۲(α, δ) ی-۲-۲  
۲(α, δ) ی-۲-۲  
۲(α, δ) ی-۲-۲  
۲-۲  
۷-۷ و ۲-۱۷) ۲-۷  
۲-۷ تهریف: زیاله ۲-۷  
۲-۲  
۷-۷ تهریف: زیله ۲-۷  
۷-۷ تهریف: زیاله ۲-۷  
۲(α, δ) ی-۲-۷  
۲-۷ تهریف: زیاله ۲-۷  
۲-۷ تهریف: زیاله ۲-۷  
۲-۷ تهریف

 $\forall n \ge N$   $x_n \in U$  $\left\{ x_{n}\right\}$  اگر دنباله  $\left\{ x_{n}\right\}$  به  $x$ همگرا باشد می $i$ ویسیم  $x$ ۱–۱–۲۳ مثال: اگر  $X$ را با توپولوژی غیر گسسته در نظر بگیریم، آنگاه هر دنباله در  $X$ همگرا است.

 $A$  -۱–۲۶ لم دنباله : فرض کنیم  $X$  یـک فضـای توپولـوژی و  $X\supseteq A$ ، اگـر دنبالـهای از اعضــاء  $A$  $X$ موجود باشد که به x همگرا است، آنگاه  $A \in \mathcal{X}$ . عکس این مطلب در هر فضیای متریبک ییذیر برقرار است.

برهان: فرض کنیم 
$$
A \subseteq \{x_n\} \subseteq X_n \to x_n
$$
 اگر لا یک همسایگی از  $x$  باشد، از مرحلہای بـه بعـد  
بردها در لا واقع میشوند پس  $0 \neq d$  بیں  $X \in \overline{A}$ 

 $n \in \mathbb{N}$  بوعکس: فرض کنیم  $X$ متریک پذیر باشد، اگـر  $d$  متریـک  $X$ و  $f \in \mathbb{R}$  آن $z$ اه بـرای هـر داريم:

$$
\phi \neq B\left(x, \frac{1}{n}\right) \cap A
$$

اگر

$$
x_n \in B\left(x, \frac{1}{n}\right) \cap A
$$

آنگاه  $x \mapsto x_n \to z$ . زیـرا فـرض کنـیم  $U$  یـک همســایگی از  $x$ باشــد، پـس  $\varepsilon > 0$  موجـود اســت بهطوریکه  $\frac{1}{\lambda \tau} < \varepsilon$  . برای  $\mathcal{E} > \varepsilon$ ، برای  $\mathcal{E} > N$ ی هست که  $\frac{1}{\lambda \tau} < \frac{1}{\lambda \tau}$  لذا:  $\forall n > N \quad \frac{1}{n} < \frac{1}{N} < \varepsilon \Rightarrow B\left(x, \frac{1}{n}\right) \subseteq B(x, \varepsilon) \subseteq U$ 

 $\forall n > N \quad x_n \in U$ 

 $x_n \rightarrow x$ یعنی

۱–۱–۲۵ تذکر: متریک پذیر بودن  $X$ در عکس قضیه فوق شرط کافی است، برای این منظور به مثــال زير توجه كنيد:

۱–۱–۲۳ مثال: فرض کنیم  $\Omega$  کوچکترین مجموعه خوش ترتیب ناشــمارا باشــد (یـک مجموعــه را خوش ترتیب نامیم اگر آن مجموعه مرتب و هر زیر مجموعه غیر تهی آن دارای عضــو مینــیمم باشــد، كوچكترين مجموعه خوش ترتيب ناشمارا همواره موجود است). همچنين فرض كنيم  $X = \Omega \cup {\Omega}$ 

توپولوژی عمومی از منظر پایه

 $\bm{\varOmega}$  را به توپولوژی ترتیبی مجهز می کنیم. اگر  $A = \bm{\varOmega}$  آن $\bm{\varOmega}$  قریبرا هـر همســایگی از  $X$ بصورت  $(\alpha,\Omega]$  بوده که  $\alpha\in\Omega$  اگر  $\alpha=\alpha\cap[\alpha,\Omega]$  آنگاه  $\alpha=\alpha=1$  بعنی د شمارا است که متناقض با فرض است. اگر  $a_n \in A$  آنگاه  $a_n$  یک مجموعه مرتـب شــمارا  $\Omega$ است و بهعلاوه

$$
a_n \leq \bigcup_{i=1}^{\infty} a_i = \alpha
$$
  
\n
$$
a_n \nleftrightarrow \Omega \quad \text{and} \quad a_n \notin (\alpha, \Omega) \quad \text{and} \quad \alpha < \Omega
$$
  
\n
$$
a_n \nleftrightarrow \Omega \quad \text{and} \quad a_n \notin (\alpha, \Omega) \quad \text{and} \quad \alpha < \Omega
$$
  
\n
$$
X \rightarrow Y
$$
  
\n
$$
\therefore X_n \rightarrow X \quad \text{and} \quad \alpha \in \{x_n\}
$$
  
\n
$$
\therefore f(x_n) \rightarrow f(x)
$$
  
\n
$$
\therefore f(x_n) \rightarrow f(x)
$$
  
\n
$$
\therefore f(x_n) \rightarrow f(x)
$$
  
\n
$$
\therefore f(x_n) \rightarrow f(x)
$$
  
\n
$$
\therefore x_n \in V \quad \text{and} \quad \alpha \in \{x_n\}
$$
  
\n
$$
x_n \in \{y_n\}
$$
  
\n
$$
\therefore x_n \rightarrow X \quad \text{and} \quad \alpha \in \{x_n\}
$$
  
\n
$$
\therefore x_n \rightarrow X \quad \text{and} \quad \alpha \in \{x_n\}
$$
  
\n
$$
\therefore x_n \rightarrow X \quad \text{and} \quad \alpha \in \{x_n\}
$$
  
\n
$$
\therefore x_n \in \{y_n\}
$$
  
\n
$$
\therefore \alpha \in \{x_n\}
$$
  
\n
$$
\therefore \alpha \in \{x_n\}
$$
  
\n
$$
\therefore \alpha \in \{x_n\}
$$
  
\n
$$
\therefore \alpha \in \{x_n\}
$$
  
\n
$$
\therefore \alpha \in \{x_n\}
$$
  
\n
$$
\therefore \alpha \in \{x_n\}
$$
  
\n
$$
\therefore \alpha \in \{x_n\}
$$
  
\n
$$
\therefore \alpha \in \{x_n\}
$$
  
\n
$$
\therefore \alpha \in \{x_n\}
$$
  
\n
$$
\therefore \alpha \in \{x_n\}
$$
  
\n
$$
\therefore \alpha \in \{x_n\}
$$
  
\n
$$
\therefore \alpha \in \{x_n\}
$$
  
\n
$$
\therefore \alpha \in
$$

در نتبجه

\n
$$
f(x_n) \to f(x)
$$
\n

\n\n $f(x_n) \to f(x)$ \n

\n\n $f(x_n) \to f(x_n) \to f(x)$ \n

\n\n $f(x_n) \to f(x_n) \to f(x)$ \n

\n\n $x_n \to x \text{ a}$ \n

\n\n $f(x_n) \to f(x_n) \to f(x)$ \n

\n\n $f(x_n) \to f(x)$ \n

\n\n $f(x_n) \to f(x)$ \n

\n\n $f(x_n) \to f(x)$ \n

\n\n $f(x_n) \to f(x)$ \n

\n\n $f(x_n) \to f(x)$ \n

\n\n $f(x_n) \to f(x)$ \n

\n\n $f(x_n) \to f(x)$ \n

\n\n $f(x_n) \to f(x)$ \n

\n\n $f(x_n) \to f(x)$ \n

\n\n $f(x_n) \to f(x)$ \n

\n\n $f(x_n) \to f(x)$ \n

\n\n $f(x_n) \to f(x)$ \n

\n\n $f(x_n) \to f(x)$ \n

\n\n $x \in X$ \n

\n\n $x \to x$ \n

\n\n $x \to x$ \n

\n\n $x \to x$ \n

\n\n $x \to x$ \n

\n\n $x \to x$ \n

\n\n $x \to x$ \n

\n\n $x \to x$ \n

\n\n $x \to x$ \n

\n\n $x \to x$ \n

\n\n $x \to x$ \n

\n\n $x \to x$ \n

\n\n $x \to x$ \n

\n\n $x \to x$ \n

\n\n $x \to x$ \n

\n\n $x \to x$ \n

\n\n $x \to x$ \n

\n\n $x \to x$ \n

\n\n $x \to x$ \n

\n\n $x \to x$ \n

\n\n $x$ 

درایین صورت X, → X زیرا اگیر که مسیایگی دلخوامی از X باشل، آنگاہ 80 مست که  
\n
$$
n ≥ N
$$
 زیر اگر × 7 × بدیمی است که بریمی است که 1  
\n
$$
x_n ∈ V_N ⊂ V
$$
\n
$$
x_n ∈ V_N ⊂ V
$$
\n
$$
x_n ∈ V_N ⊆ V
$$
\n
$$
x_n ∈ V_N ⊆ V
$$
\n
$$
x_n ∈ V_N ⊆ V
$$
\n
$$
x_n ∈ V_N ⊆ V
$$
\n
$$
x_n ∈ V_N ⊆ V
$$
\n
$$
x_n ∈ V_N ⊆ V
$$
\n
$$
x_n ∈ V_N ⊆ V
$$
\n
$$
x_n ∈ V_N ⊆ V
$$
\n
$$
x_n ∈ V_N ⊆ V
$$
\n
$$
x_n ∈ V_N ⊆ V
$$
\n
$$
x_n ∈ V_N ⊆ V
$$
\n
$$
x_n ∈ V_N ⊆ V
$$
\n
$$
x_n ∈ V_N ⊆ V
$$
\n
$$
x_n ∈ V_N ⊆ V
$$
\n
$$
x_n ∈ V_N ⊆ V
$$
\n
$$
x_n ∈ V_N ⊆ V
$$
\n
$$
x_n ∈ V_N ⊆ V
$$
\n
$$
x_n ∈ V_N ⊆ V
$$
\n
$$
x_n ∈ V_N ⊆ V
$$
\n
$$
x_n ∈ V_N ⊆ V
$$
\n
$$
x_n ∈ V_N ⊆ V
$$
\n
$$
x_n ∈ V_N ⊆ V
$$
\n
$$
x_n ∈ V_N ⊆ V
$$
\n
$$
x_n ∈ V_N ⊥ V
$$
\n
$$
x_n ∈ V_N ⊥ V
$$
\n
$$
x_n ∈ V_N ⊆ V
$$
\n
$$
x_n ∈ V_N ⊆ V
$$
\n
$$
x_n ∈ V_N ⊆ V
$$
\n
$$
x_n ∈ V_N ⊆ V
$$
\n
$$
x_n ∈ V_N ⊆ V
$$
\n
$$
x_n ∈ V_N ⊆ V
$$
\n
$$
x_n ∈ V_N ⊆ V
$$
\n
$$
x_n ∈ V_N ⊆ V
$$
\n
$$
x_n ∈ V_N ⊆ V
$$
\n
$$
x_n ∈ V_N ⊆ V
$$
\

$$
L \text{ on } -j \perp g
$$
\n
$$
f \bullet g = \bullet \text{ on }
$$
\n
$$
g
$$
\n
$$
f \bullet g = \bullet \text{ on }
$$
\n
$$
g
$$
\n
$$
f : R \times R - \{o\} \to R
$$
\n
$$
(x, y) \to \frac{x}{y}
$$

نتیجه می شود. زیرا  $\frac{J}{g} = /oh$  = \_. ا -۱-۳۲ تعریف: فرض کنیم  $Y$  یک فضای متریک و  $Y \to f: X \to f$  و  $f$  دنباله ای از توابع باشــند. گوییم  $f_n$  بطور یکنواخت به $f$ همگرا است اگر:  $\forall \varepsilon > \circ \exists N \quad \ni \forall n (n \geq N \Rightarrow d(f_n(x), f(x)) < \varepsilon) \forall x \in X$ 

توپولوژی عمومی از منظر پایه

 $\overline{\phantom{a}}$ 

فرض كنيم كان د  $x \in U$ 

$$
d(f_N(x), f(x)) < \frac{\varepsilon}{\varsigma} \text{ (j.e., } \varepsilon \text{ (j.e., } \varepsilon \text{ (k.e., } \varepsilon \text{ (k.e
$$

J.

در نتيجه

$$
d(f(x), y_{\circ}) = d(f(x), f(x_{\circ})) \le
$$
  

$$
d(f_N(x), f(x)) + d(f_N(x), f_N(x_{\circ})) + d(f(x), f_N(x_{\circ}))
$$

پس

يعنى

$$
d(f(x), y_{\circ}) < \frac{\varepsilon}{\gamma} + \frac{\varepsilon}{\gamma} + \frac{\varepsilon}{\gamma} = \varepsilon
$$

قضیه فوق به قضیه حد یکنواخت مشهور است.  
۲–۱–۲~~۳~~قضیه :دنباله توابع 
$$
f: X \rightarrow \mathbb{R}
$$
 بطور یکنواخت بـه  $f: X \rightarrow \mathbb{R}$  همگرا است اگىر و قىطا اگىر وى $f: X \rightarrow \mathbb{R}$ .

یرهان: فرض کنیم 
$$
f_n
$$
 بیفر یکنواخت به گرممگرا باشد، همچنین فرض کنیم ۷ یک ممسایگی از ۶ و  
در ۶۷ باشد، آنگاه ۵ > ۵ مرجود است، بهطوریکه  
\n $f \in B(f, \varepsilon) \subseteq V$   
\n $\forall n \left( n \geq N \Rightarrow |f_n(x) - f(x)| < \frac{\varepsilon}{\gamma} \right) \forall x \in X$   
\n $\forall n \left( n \geq N \Rightarrow |f_n(x) - f(x)| < \frac{\varepsilon}{\gamma} \right) \forall x \in X$ 

$$
\sup |f_n(x) - f(x)| \leq \frac{\varepsilon}{\gamma} < \varepsilon
$$

بنابراين

$$
\overline{\rho}(f_n, f) < \varepsilon \quad \text{if } n \to f \in \mathbb{R}^X \text{ (if } f_n > 0)
$$
\n
$$
\text{and for } f \in \mathbb{R}^X \text{ (if } f_n \to f \in \mathbb{R}^X \text{ (if } f_n < \varepsilon < 0)
$$
\n
$$
\forall n \ge N \quad \overline{\rho}(f_n, f) < \varepsilon \Rightarrow \sup_n |f_n(x) - f(x)| < \varepsilon
$$

درنتيجه

$$
\forall x \in X \quad |f_n(x) - f(x)| < \varepsilon
$$
\n
$$
\forall x \in X \quad |f_n(x) - f(x)| < \varepsilon
$$
\n
$$
f_n \to f
$$
\n
$$
\forall x \in X \quad \forall x \in \mathbb{R} \quad \forall x \in \mathbb{R} \quad \forall x \in \mathbb
$$

 $\mathcal{L}^{\text{max}}_{\text{max}}$  , where  $\mathcal{L}^{\text{max}}_{\text{max}}$ 

$$
B' = (-x_{11}, x_{11}) \times (-x_{11}, x_{11}) \times \cdots
$$
  
15.  $x_{nn} \notin (-x_{nn}, x_{nn})$  و در واقع (x<sub>nn</sub>, x<sub>nn</sub>)  
5.1-1-17 تذکر: اگر ل ناشمارا باشد،  $R^J$  متریک پذیر نیست:

$$
A = \{(x_{\alpha}) \in \mathbb{R}^{J} : \alpha \in \Pi
$$
  
\n
$$
A = \{(x_{\alpha}) \in \mathbb{R}^{J} : \alpha \in \Pi
$$
  
\n
$$
I_{\alpha} \in \Pi
$$
  
\n
$$
I_{\alpha} \in \Pi
$$
  
\n
$$
I_{\alpha} \in \Pi
$$
  
\n
$$
I_{\alpha} \in \Pi
$$
  
\n
$$
I_{\alpha} \in \Pi
$$
  
\n
$$
I_{\alpha} \in \Pi
$$
  
\n
$$
I_{\alpha} \in \Pi
$$
  
\n
$$
I_{\alpha} \in \Pi
$$
  
\n
$$
I_{\alpha} \in \Pi
$$
  
\n
$$
I_{\alpha} \in \Pi
$$
  
\n
$$
I_{\alpha} \in \Pi
$$
  
\n
$$
I_{\alpha} \in \Pi
$$
  
\n
$$
I_{\alpha} \in \Pi
$$
  
\n
$$
I_{\alpha} = \alpha_{i}, 1 \leq i \leq n
$$
  
\n
$$
I_{\alpha} \in \Pi
$$
  
\n
$$
I_{\alpha} \in \Pi
$$
  
\n
$$
I_{\alpha} \in \Pi
$$
  
\n
$$
I_{\alpha} \in \Pi
$$
  
\n
$$
I_{\alpha} \in \Pi
$$
  
\n
$$
I_{\alpha} \in \Pi
$$
  
\n
$$
I_{\alpha} \in \Pi
$$
  
\n
$$
I_{\alpha} \in \Pi
$$
  
\n
$$
I_{\alpha} \in \Pi
$$
  
\n
$$
I_{\alpha} \in \Pi
$$
  
\n
$$
I_{\alpha} \in \Pi
$$
  
\n
$$
I_{\alpha} \in \Pi
$$
  
\n
$$
I_{\alpha} \in \Pi
$$
  
\n
$$
I_{\alpha} \in \Pi
$$
  
\n
$$
I_{\alpha} \in \Pi
$$
  
\n
$$
I_{\alpha} \in \Pi
$$
  
\n
$$
I_{\alpha} \in \Pi
$$
  
\n
$$
I_{\alpha} \in \Pi
$$
  
\n

$$
x_\alpha\in A\cap\left(\prod_\alpha U_\alpha\right)
$$

ثانیاً: هیچ دنبالهای در  $A$  به صفر همگرا نیست. فرض کنیم  $\{a_{\bm{n}}\}$  دنبالـهای دلخـواه در  $A$  باشــد، هــر عضو فضاي حاصل ضربي است كه تعداد متناهي از مولفههـاي آن صـفر مـيباشــد. فــرض كنـيم  $a_n$ اندیس،هایی باشد که برای هر  $\alpha$  ه $\alpha \in J_n$ ،  $\alpha$ امین مؤلفه  $a_n$  برابس صـفر باشـد، آنگــاه  $J_n \subseteq J$ بجتماع شمارایی از مجموعه های متناهی است که شمارا می باشد. چون  $J$  ناشمارا است پس $J$ موجود است که  $J_n \in \cup J_n$ . بنابراین برای هر  $\beta$  آمین مولفه  $a_n$  برابر ۱ است. حـال  $\beta \in J$  $U$  فرض کنیم  $U$ و ( $U=\pi^{-\lambda}_B(U_\beta)$  و  $U=\pi^{-\lambda}_B(U_\beta)$  بدیهی است که  $U$  در  $\ell^J$  باز است، به عــلاوه یک همسایگی از  $\circ$  میباشد و برای هـر  $U$   $\cdot$   $\cdot$   $\cdot$   $\cdot$  (زیـرا مؤلفـه  $\beta$ ام  $a_n$  برابـر ۱ اسـت و در . $a_n \nrightarrow \circ$  واقع نمیشود) پس  $U_{\beta} = (-1)^n$ 

٦–٢ فشردگی پرحسب نقاط حدی

-۲-۲-۱ تعریف: فضای تویولوژیک $X$ را فشرده برحسب نقطه حدی گــوییم اگــر هــر زیــر مجموعــه نامتناهی از  $X$ یک نقطه حدی داشته باشد. -۲-۲ قضیه: اگر X فشرده باشد، آنگاه  $X$ فشرده بر حسب نقطه حدی است. برهان: فرض کنیم  $X$   $\subseteq X$  هیچ نقطه حدی نداشته باشد، ثابت می کنــیم  $A$ متنــاهی اســت. چــون لذا  $A=A$  ل $A'=A' \cup A= \overline{A}$  بنابراین  $A$ بسته است، درنتیجــه  $A$ فشــرده اســت. بــرای هــر  $A'= \phi$ د تقطه حدی A نعبی باشید. بنیابراین همسیایگی  $V_{X}$  از x موجبود است بیهطبوری ک  $V_{X_n},\ldots,V_{X_1}$  . بنابراین  $\{V_x\}$  یک پوشش باز برای  $A$ است. چون  $A$  فشرده است،  $V_X\cap A\subseteq \{x\}$ موجودند که:

$$
A \subseteq \bigcup_{i=1}^{n} V_{x_i} \Rightarrow A = A \cap \left(\bigcup_{i=1}^{n} V_{x_i}\right) \subseteq \{x_1, x_1, \dots, x_n\}
$$

٦-٢-٣ تذکر: فُشْرِدگی بر حسب نقطه حدی، فشردگی را نتیجه نمی دهد برای این منظور فرض کنیم یا ۱+2 $\Omega = \mathcal{S}$  قبلاً دیسدیم ک $Y = \overline{X} = \overline{X}$ ، بسس $X$ در  $Y$  بسسته  $X = \Omega$ نمیباشد. چون  $Y$  هاسدورف است، لذا $X$ فشرده نمیباشـد. نشـان مـیدهـیم کـه  $X$ دارای خاصـیت فشردگی برحسب نقطه حدی است. فرض کنیم  $X\subset X$  شمارا و نامتنــاهی باشــد، قــرار مــی دهــیم  $a=\alpha$ ، آنگاه  $\alpha$  شمارا است و دَرَنتیجِه  $\alpha<\Omega$  . پس  $[a,\alpha]$  که در اینجا  $a$  عضــو  $\beta$ مینیمم  $X$ میباشد. قبلاً دیدیم که در توپولوژی ترتیبی که خاصیت پیوستار خطی برقرار باشد بازههـای بسته فشردهاند، پس  $[a,\alpha]$  فشرده بوده و طبق قضیه قبل  $A$  دارای نقطه حدی خواهــد بــود ( توجــه کنید که اگر  $A$ ناشمارا باشد. یک زیر مجموعه شمارا و نامتناهی مانند  $B$ از  $A$ انتخاب نموده و مطــابق بحث بالا عمل مي كنيم).

۲–۲ –۴ تعریف: فضای توپولوژی  $X$ را فشرده دنبالهای گوییم اگر هر دنباله در  $X$ دارای زیر دنبالـهای همگرا باشد.

٦–٢-٥ تبصره: هر فضاى متريك و فشرده بر حسب نقطه حدى، فشرده دنبالهاى مى باشد.

توپولوژی عمومی از منظر پایه

برهان: فرض کنیم  $\{x_{\bm n}\}$  یک دنباله در  $X$ باشد،  $\{\bm x_{\bm n}: \bm n\in\mathbb{N}\}$  متناهی باشد، زیر دنباله ثــابتی  $A$  افت خواهد شد که همگرا نیز می باشد. اگــر $\{x_n:n\in\mathbb{N}\mid A=\}$  نامتنـاهی باشــد، آن $A$ ـاه دارای یک نقطه حدی مانند x است. زیر دنباله ای از  $\{x_{\bm n}\}$  به صورت زیر می سازیم: را چنان انتخاب می کنیم که  $x_{n_\setminus}\in B(x, \setminus x_{n_\lambda})$  فرض کنیم  $n_{i-1}$  انتخـاب شــده باشــد از ایــن $n_\setminus$ گوی  $\left\langle x,\frac{{\backslash}}{i}\right\rangle$ ،  $A$ را قطع میکند پس  $n_i$  <  $n_i$  موجود است بهطوری  $x_{n_i} \in B\left(x, \frac{1}{i}\right)$ 

 $\big\{ \! \chi_{n_{k}} \, \big\}$  توجه داریم که هر گوی،  $A$ را در تعداد نامتناهی نقطه قطع می کند. بدیهی است که زیر دنباله که به روش فوق ساخته شد، به x همگرا است.

۷–۲–۳ تبصره: اگر فضای تویولوژیک  $X$ فشرده دنبالهای باشد، آنگاه فشرده برحسب نقطه حدی نیــز خواهد يو د.

بوهان: فوض کنیم  $A$ زیر مجموعهای نامتناهی از  $X$ باشد، بیدیهی است کیه  $A$ شیامل زیبر مجموعیه نسمارایی مانند  $\{a_n:n\in\mathbb{N}\mid a_{n}\}$  است پس  $\{a_n\}$  دارای زیر دنبالهای مانند  $\{a_{n\}}$  است کــه بــه  $a \in A'$  همگرا می باشد لذا  $a \in X$ 

-۲–۲–۸ نتبحه: اگر  $X$ یک فضای توپولوژیک باشد و الف) اگر فشرده دنبالهای نیز باشد، آنگاه فشرده برحسب نقطه حدی نیز خواهد بود. ب) اگر متریک پذیر و فشرده بر حسب نقطه حدی باشد، فشرده دنبالهای نیز خواهد بود. ۹–۲–۲ قضیه: فرض کنیم  $X$  یک فضای متریک باشد که فشرده دنبالهای است. اگر  $F$  یک پوشش باز  $F\in F$  برای $X$ باشد،  $\delta>0$  موجود است که بـرای هــر  $A\subseteq X$  اگــر  $A\subset A$ ، آن $X$ ـاه موجود است بهطوریکه  $F\subset A\subseteq A$ . عدد  $\delta$  را عدد لبگ پوشش  $F$  می نامیم. برهان: فرض کنیم چنین  $\delta$  یی موجود نباشد، در نتیجه برای هر  $\delta > \delta$  مجموعه  $A$  موجـود اســت که

$$
\sup\{d(x, y) : x, y \in A\} = diam A < \delta
$$
\n
$$
\delta = \frac{1}{n} \quad \text{if } E \in F
$$
\n
$$
\delta = \frac{1}{n} \quad \text{if } E \in F
$$
\n
$$
\delta = \frac{1}{n} \quad \text{if } E \in F
$$
\n
$$
\delta = \frac{1}{n} \quad \text{if } E \in F
$$
\n
$$
\delta = \frac{1}{n} \quad \text{if } E \in F
$$
\n
$$
\delta = \frac{1}{n} \quad \text{if } E \in F
$$
\n
$$
\delta = \frac{1}{n} \quad \text{if } E \in F
$$

این صورت  $A_n = A_n \supseteq K$  و  $F \in F$  پس  $a_n \in A_n$  موجود است، با این انتخاب به دنباله می رسیم که طبق فرض دارای زیر دنباله همگرایسی ماننـد  $a_{n\bm{k}}\}_{\bm{n_{\bm{k}}}}$  مـی باشــد. فــرض کنــیم  $\{a_{\bm{n}}\}$  $X$  پس  $F \in F$  موجود است که  $a \in F$  (زیرا  $a \in X$  و  $F$  یک پوشــش بــرای  $a_{n_{k}} \to a$ است) چون  $F$ باز است،  $\varepsilon > \varepsilon$  موجود است بهطوریکه  $F \subseteq F$  ، حال  $i$  را چنــان در نظــر

$$
a_{n_i} \in B\left(a, \frac{\varepsilon}{\gamma}\right) \text{ such that } a_{n_i} < \frac{\varepsilon}{\gamma} < \frac{\varepsilon}{\gamma} \text{ such that } a_{n_i} > \forall x \in A_{n_i} \quad d(a, x) \le d(a, a_{n_i}) + d(a_{n_i}, x)
$$

 $\leq d\big(a, a_{ni}\big) + diam A_{ni}$ 

$$
\leq \frac{\mathcal{E}}{\gamma} + \frac{1}{n_i} < \frac{\mathcal{E}}{\gamma} + \frac{\mathcal{E}}{\gamma} = \mathcal{E}
$$

 $\delta$  در نتیجه  $A_{n_i}\subseteq F$  یا  $x\in B(a,\mathcal{E})$ . که متناقض با فرض است. پس وجـود عــدد لبـگ (وابسته به پوشش  $(F)$  تضمین می شود) ۱۰–۲–۱۰ قضیه پیوستگی یکنواخت: فرض کنیم  $X$ یک فضای متریک فشرده و  $Y$  یک فضای متریک باشد. دراین صورت تابع پیوسته  $Y \to f: X \to f \colon$  بطور یکنواخت پیوسته خواهد بود. برهان: فرض کنیم  $\mathcal{E} > 0$  دلخواه باشد، آنگاه  $\mathcal{F} = \left\{ f^{-1} \left( B \left( y, \frac{\mathcal{E}}{\gamma} \right) \right) : y \in Y \right\}$  $F$  یک پوشش باز برای  $X$ است. فرض کنیم  $\boldsymbol{\delta}$ عدد لبگ تضمین شــده در قضــیه قبـل بــرای پوشــش باشد اگر کا  $d\left(x,x'\right) < \delta$  آنگاه  $d\left(x,x'\right) < \delta$  پس  $d\left(x,\frac{\mathcal{E}}{\mathsf{Y}}\right)$  وجود دارد چنانکه  $\downarrow \downarrow \left\{ x, x' \right\} \subseteq f^{-1} \left( B \left( y_{\circ}, \frac{\mathcal{E}}{\gamma} \right) \right)$  $f(\lbrace x, x' \rbrace) \subseteq B\left(y_{\circ}, \frac{\varepsilon}{\mathsf{x}}\right)$ 

۱۳٥

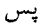

توپولوژی عمومی از منظر یایه

باشىد. قىرار $F$ 

 $\mathcal{L}^{\text{max}}_{\text{max}}$  and  $\mathcal{L}^{\text{max}}_{\text{max}}$ 

 $\mathcal{L}^{\mathcal{L}}(\mathcal{L}^{\mathcal{L}}(\mathcal{L}^{\mathcal{L$ 

مرحله ۱) Xبطور کلی کراندار است (هر فضای فشرده دنبالهای بهطور کلی کراندار است). برهان: فرض کنیم چنین نباشد پس برای  $X \in X$  داریم  $B\big(x,\mathcal{E}\big)$   $\neq B\big(x,\mathcal{E}\big)$  ( در غیر این $\mathcal{E}$ ب یک گـوي بــه شــعاع ع پوشــيده خواهــد شــد). بنـابراين  $X\in X$  موجـود اسـت بـهطـوريكـه

$$
x_{n+1} \notin B(x_{k}, \varepsilon)
$$
دیا دامه ایمن روش (X<sub>k</sub>, \varepsilon) سی کتیم. یس دنباله  
\n
$$
\{x_{n}\}
$$
که فوقا ساخته شد، دارای زیر دنباله 
$$
\{x_{n,k}\}
$$
 است یه 
$$
x_{n+1} \xrightarrow{k} x_{n+2} \quad \text{if } k \geq K
$$
یه بر ممگرا است. 
$$
\{x_{n}\}
$$
که برای هر 
$$
k \geq K
$$

$$
x_{n_k} \in B\left(x, \frac{\varepsilon}{\tau}\right)
$$

حال داريم:

الذا

$$
d\left(x_{n_{k+1}}, x_{n_k}\right) \le d\left(x, x_{n_k}\right) + d\left(x, x_{n_{k+1}}\right) < \frac{\varepsilon}{\tau} + \frac{\varepsilon}{\tau} = \frac{\tau \varepsilon}{\tau} < \varepsilon
$$

یک پوشش باز برای X باشد (وجود این پوشش در مرحله اول تضمین شد) آنگاه  
\n
$$
A
$$
 ویش ش دی مرحله اول تضمین شد) آنگاه  
\n
$$
diam B(x_k, \varepsilon) \leq \gamma \varepsilon = \frac{\gamma \delta}{\gamma} < \delta
$$
\n
$$
B(x_k, \varepsilon) \subseteq F_k \quad \text{and} \quad F_k \in F
$$
\n
$$
X = \bigcup_{k=1}^n B(x_k, \varepsilon) = \bigcup_{k=1}^n F_k
$$
\n
$$
X = \bigcup_{k=1}^n B(x_k, \varepsilon) = \bigcup_{k=1}^n F_k
$$

۳-۲-۳-قضیه : اگر  $\big(X,d\big)$  یک فضای متریک فشرده و تابع  $X\to X$  :  $f$  طولپا ( یعنی برای هر داشته باشیم  $d(x,y) = d(x,y)$  ) باشد، آنگاه $f$ همسانریخت است.  $x,y \in X$ برهان: بدیهی است که *f پیو*سته و یک به یک است، کافی است نشان دهیم که *f ب*رو است. فرض کنیم  $B(x,\varepsilon) \cap f(X)$ برو نباشد، پس x ی هست که  $x \in X - f(X)$  .  $x \in X - f(X)$ ی هست که  $f$ فرض كنيم

$$
\forall n \in \mathbb{N} \quad x_n = f(x_{n-1}) \quad , \quad x_1 = f(x)
$$

دراین صورت برای $n,n\in\mathbb{N}$  (n>m) در

 $d(x_n, x_m) = d(f(x_{n-1}), f(x_{m-1})) = d(f^{(n)}(x), f^{(m)}(x)) = d(f^{(n-m)}(x), x)$ جون  $f^{n-m}(x)$  بخ $f^{n-m}(x) \in \{x_n\}$ ، یعنی دنباله  $d(x_n, x_m) \geq \varepsilon$  کشی نیســت و درنتیجـه دارای هیچ زیر دنباله همگرا نخواهد بود. که متناقض با فرض فشردگی دنبالهای  $X$ است.

 $\mathcal{L}^{\mathcal{L}}(x)$  and  $\mathcal{L}^{\mathcal{L}}(x)$  are the set of the set of the set of the set of the set of  $x$ 

 $\label{eq:2.1} \frac{1}{2} \left( \frac{1}{2} \left( \frac{1}{2} \right) \right) \left( \frac{1}{2} \left( \frac{1}{2} \right) \right) \left( \frac{1}{2} \left( \frac{1}{2} \right) \right) \left( \frac{1}{2} \left( \frac{1}{2} \right) \right) \left( \frac{1}{2} \left( \frac{1}{2} \right) \right) \left( \frac{1}{2} \right) \right) \left( \frac{1}{2} \left( \frac{1}{2} \right) \right) \left( \frac{1}{2} \left( \frac{1}{2} \right) \right) \left( \frac{$ 

 $\label{eq:2.1} \frac{1}{\sqrt{2}}\sum_{i=1}^n\frac{1}{\sqrt{2}}\sum_{i=1}^n\frac{1}{\sqrt{2}}\sum_{i=1}^n\frac{1}{\sqrt{2}}\sum_{i=1}^n\frac{1}{\sqrt{2}}\sum_{i=1}^n\frac{1}{\sqrt{2}}\sum_{i=1}^n\frac{1}{\sqrt{2}}\sum_{i=1}^n\frac{1}{\sqrt{2}}\sum_{i=1}^n\frac{1}{\sqrt{2}}\sum_{i=1}^n\frac{1}{\sqrt{2}}\sum_{i=1}^n\frac{1}{\sqrt{2}}\sum_{i=1}^n\frac$ 

#### تمرين

۱) فرض کنید  $\tau_{B}$  ،  $\tau_{u}$  و  $\tau_{B}$  به ترتیب توپولوژی حاصل $\phi$ ضربی، توپولوژی یکنواخت و توپولوژی جعبه ای روی  $\mathcal{R}^{\bm{W}}$  باشد. (الف) نشان دهید که  $\tau_B$  اکیداً ظریفتر از  $\tau_H$  است. با کدام یک از توپولوژی،های فوق توابع  $\mathbb{R}^W \rightarrow \mathbb{R}^W$  با ضابطههای زیر پیوسته هستند: (ب) با کدام یک از توپولوژی،های فوق توابع

$$
g(t) = \left(t, \frac{1}{\gamma}t, \frac{1}{\gamma}t, \ldots\right) \quad , \quad f(t) = (t, \forall t, \forall t, \ldots)
$$

(ج) در کدام یک از توپولوژیهای فوق دنبالههای زیر همگرا هستند:

$$
x_1 = (1,1,1,...)
$$
\n
$$
y_1 = (1,0,0,0,...)
$$
\n
$$
y_2 = (1,0,0,0,...)
$$
\n
$$
y_3 = (1,0,0,0,...)
$$
\n
$$
y_4 = \left(\frac{1}{2}, \frac{1}{2}, 0,0,...\right)
$$
\n
$$
y_5 = \left(\frac{1}{2}, \frac{1}{2}, 0,0,...\right)
$$
\n
$$
y_6 = \left(\frac{1}{2}, \frac{1}{2}, \frac{1}{2}, 0,0,...\right)
$$
\n
$$
y_7 = \left(\frac{1}{2}, \frac{1}{2}, \frac{1}{2}, 0,0,...\right)
$$
\n
$$
y_8 = \left(\frac{1}{2}, \frac{1}{2}, \frac{1}{2}, 0,0,...\right)
$$
\n
$$
y_9 = \left(\frac{1}{2}, \frac{1}{2}, \frac{1}{2}, 0,0,...\right)
$$
\n
$$
y_9 = \left(\frac{1}{2}, \frac{1}{2}, \frac{1}{2}, 0,0,...\right)
$$
\n
$$
y_9 = \left(\frac{1}{2}, \frac{1}{2}, \frac{1}{2}, 0,0,...\right)
$$
\n
$$
y_9 = \left(\frac{1}{2}, \frac{1}{2}, \frac{1}{2}, 0,0,...\right)
$$
\n
$$
y_9 = \left(\frac{1}{2}, \frac{1}{2}, \frac{1}{2}, 0,0,...\right)
$$
\n
$$
y_9 = \left(\frac{1}{2}, \frac{1}{2}, \frac{1}{2}, 0,0,...\right)
$$
\n
$$
y_9 = \left(\frac{1}{2}, \frac{1}{2}, \frac{1}{2}, 0,0,...\right)
$$
\n
$$
y_9 = \left(\frac{1}{2}, \frac{1}{2}, \frac{1}{2}, 0,0,...\right)
$$
\n
$$
y_9 = \left(\frac{1}{2}, \frac{1}{2}, \frac{1}{2}, 0,0,...\right)
$$
\n
$$
y_9 = \left(\frac{1}{2}, \frac{1}{2}, \frac{1}{2}, 0,0,...\right)
$$

ا) فرض کنید $X$ یک فضای توپولوژیک و  $Y$  یک فضای متریک باشد، و  $f\colon X\to f_n: X\to f$  دنباله ای  $\{f_{\bm{n}}\}$  از توابع پیوسته و  $\{x_{\bm{n}}\}$  دنباله ای در  $X$ باشد که  $x \mapsto x_{\bm{n}} \mapsto x$ ، ثابـت کنیـد کــه اگــر دنبالــه  $f(x_n) \to f(x)$  همگرای یکنواخت به *f* باشد آنگاه  $R$  فرض کنید  $\set{R} \cup \set{R} \cup \set{a, \infty}$  :  $a \in R \setminus \set{a, \infty}$  نشان دهید  $\mathcal T$  یک توپولــوژی روی  $\mathcal T$  $\{x_n, \tau\}$  است. ثابت کنید (  $R, \tau$  ) متریک پذیر نیست. اگر  $x_n = -n$  نشان دهید ک $\{x_n\}$  در واگرا است. اگر  $\{x_n = (-\backslash)^n : x_n = x_n\}$  نشان دهید که  $\{x_n\}$  در  $\{R, \mathcal{T}\}$  ) به هر عدد حقیقی کوچک تس سا مساوی ۱- همگرا است.

 $x_n\to x$  ) فرض کنید  $\{x_n\}$  دنباله ای از نقاط فضای حاصل $\alpha$ صربی  $X_\alpha$  ] باشد، ثابـت کنیــد  $x$ اگر و فقط اگر برای هر  $\alpha$ ، دنباله  $\{\pi_{\alpha}(\kappa_n)\}$  به  $\pi_{\alpha}(x)$  همگرا باشــد. اگــر توپولــوژی جعبــه ای جايگزين شود، آيا حكم هنوز هم برقرار است؟ ه) اگر  $\big(X,d\big)$  یک فضای متریک فشرده و تابع  $X\to X$  :  $f$  چنان باشد که  $\forall x, y \in X \quad d(x, y) \leq d(f(x), f(y))$ ثابت کنید $f$ یک همسانریختی است.

فصل ۷

# فشردگی موضعی، فشرده سازی تک نقطه ای و اصول شمارش پذیری

مقدمه

در این فصل به معرفی و بررسی خصوصیات فضاهای فشردهٔ موضعی، فشرده سـازی تـک نقطــهای و اصول شمارش پذیری می پردازیم. ابتدا لازم است به یک نکته توجه نمـاییم کـه حـداقل ســه تعریـف متفاوت برای تعریف فشردگی موضعی در متون توپولوژی وجبود دارنید کبه در حالیت کلبی معیادل نستند:

الف) یک فضای توپولوژی فشردهٔ موضعی است هرگاه هر نقطهٔ اَن دارای یک همسایگی فشرده باشد. ب) یک فضای توپولوژی فشردهٔ موضعی است هـر گــاه هـر نقطــهٔ آن دارای یــک مبنــای موضــعی از مجموعههای فشرده باشد.

ج) یک فضای توپولوژی فشردهٔ موضعی است هـر گـاه هـر نقطـهٔ آن دارای یـک مبنـای موضــعی از مجموعههای فشرده و بسته باشد.

هر نویسنده یکی از اینها را به عنوان تعریف فضای توپولوژی فشـرده موضـعی بـهکـار مـیبـرد. امـا همچنانکه قبلاً ذکر گردید، اَنها در حالت کلی با هم معادل نیستند ارتباط اَنها بهصورت زیر است.

ٔ فشردگی موضعی، فشرده سازی تک نقطه ای و …

درحالته که فضای توپولوژی هاسدورف نیز باشد سه تعریف فوق با هم معادل خواهند بود.

۷–۱ فشردگی موضعی

-۱-۱-۲ تعریف: فضای توپولوژیک  $X$ را فشرده موضیعی گیوییم اگیر بیرای هیر  $X \in X$ ، مجموعیه $-$ ۷-فشرده  $C$  موجود باشد بهطوریکه  $C$  شامل یک همسایگمی از  $x$ است.  $x$ ۴–۱–۲ تذکر: اگر  $X$ یک فضـای هاسـدورف و فشـرده موضـغی باشـد، آنگـاه بـرای هـر  $X$ همسایگی از x موجود است بهطوری که بستار آن فشرده است. برهان: فرض کنیم  $X$   $X$  ، یک همسایگی  $V_{X}$  از  $X$ در مجموعه فشرده  $C$  جای دارد  $V_r \subset C \Rightarrow \overline{V_r} \subset \overline{C} = C$ بنابراین  $\overline{V_{\mathbf{x}}}$  بهعنوان زیر مجموعهای بسته از یک مجموعه فشرده، فشرده است.  $x \in~\mathrel{{\mathcal R}}$  مثال: مجموعه اعداد حقیقی فشرده موضعی است. زیرا برای هر  $x$  $x \in (x - y, x + y) \subset [x - y, x + y]$ ۱–۷–۲ مثال: مجموعه اعداد گویا فشرده موضعی نیســت، زیــرا بــرای هــر  $Q$  ،  $Q$  ،  $Q$  ،  $V \cap Q$  یــک ، همسانگی از  $g$  باشد که $\overline{V}\cap Q$  فشرده است، آنگاه  $\overline{V}\cap Q$  فشرده دنبالهای است. فرض کنیم:  $V = (q - \varepsilon, q + \varepsilon)$  و  $S > \frac{1}{m} < \varepsilon$  ، دراین صورت:  $\left(q-\frac{1}{m},q+\frac{1}{m}\right)\subseteq V$ حال اگر  $a_n = q + \frac{\varepsilon}{\varsigma} \sum_{k=1}^n \frac{1}{k!}$  آنگاہ  $a_n \rightarrow q + \frac{\varepsilon}{\sqrt{e}} e \quad , \quad a_n \in \overline{V} \cap \mathcal{Q}$  $q + \frac{\mathcal{E}}{\varphi} e \notin \overline{V} \cap Q$ و اما $q + \frac{\mathcal{E}}{\varphi} e < q + \mathcal{E}$ 

-1-0 مثال: 
$$
R^W
$$
 فشرده موفعی نیست. یک همسایگی از  $X \in R^W$   
\n $(a_1, b_1) \times \cdots \times (a_n, b_n) \times R \times \cdots$   
\n $[\underbrace{a_1, b_1} \times \cdots \times [a_n, b_n] \times R \times \cdots]$   
\n $[\underbrace{a_1, b_1} \times \cdots \times [a_n, b_n] \times R \times \cdots]$ 

که فشرده نیست (زیرا  $R^{\,W}$  متریک پذیر است و لذا مجموعههای فشرده آن بسته و کراندار اســت در حالي كه (١) كراندار نيست).

٧–١-٥ نتيجه: حاصل ضرب فضاهاى فشرده موضعى لزوماً فشرده موضعى نيست.

#### ۷ –۲ فشر ده سازی تک نقطهای

-۲-۲ تعریف: فرض کنیم  $X$ یک فضای هاسدورف و فشرده موضعی باشــد، آنگــاه فشــرده ســازی $\mathcal Y$ نقطه $\iota$ ی عبارت است از  $\{\infty\}$   $X \cup \{\infty\}$  که در آن  $X \not\in \infty$  و توپولوژی  $Y$  بهوسیله مجموعههای زير تعيين مي شود: همه  $U$  هایی که  $U$  در  $X$ باز است.  $U$ (۳) مایی که  $C$  در  $X$ فشرده است (همسایگر  $Y-C$  (۲) **۷-۲-۲ تذکر:** دسته مجموعههای (۱) و (۲) یک توپولوژی روی  $Y$  تعریف میکنند. زیرا (الف)  $\phi$  از مجموعههای نوع (۱) و  $Y$  از مجموعههای نوع (۲) است. (ب) اشتراک هر دو مجموعه باز، باز است: اگر  $U_{\mathsf{Y}}$  و  $U_{\mathsf{Y}}$  از نوع (۱) باشند،  $U_{\mathsf{Y}}\cap U_{\mathsf{Y}}$  نیز از نوع (۱) خواهد بود. و  $Y - C_{\gamma}$  اگر  $Y - C_{\gamma}$  از نوع (۲) باشند، آنگاه  $U \cap (Y-C) = U \cap (X-C)$ نیز از نوع (۲) خواهد بود. اگر  $\{U_{\alpha}\}_{\alpha}$  انر نوع (۱) باشد، آنگاه  $U_{\alpha}$   $=$   $U$  نیز از نوع (۱) خواهد بود. اگر  $\{Y - C_{\bm \alpha}\}_{\bm \alpha}$  نیز از نوع (۲) باشد، آنگاه  $Y - \cap C_{\bm \alpha} = (Y - C_{\bm \alpha})$ از نوع (۲) خواهد بود. اگر  $U_{\alpha}$  ها از نوع (۱) و  $Y\!-\!C_{\beta}$  ها از نوع (۲) باشد، آنگاه

فشردگی موضعی، فشرده سازی تک نقطه ای و …

پس وجود همسایگی های  $U$  و  $V$  از  $x$  و  $y$ مطابق هاسدورف بــودن  $X$  تضـــمین شــده  $x, y \in X$ است.

 $U_{\mathbf{x}}$  اگر  $\mathbf{y}=\infty$  آن $\mathbf{x}\in X$ ، بنابراین مجموعه فشرده  $C$  موجود است که  $C$  شامل همسایگی از x است، قرار میدهیم  $Y - C = V_\infty = V$  دراین $\omega$ مورت  $V_\infty = V$  یک همسایگی از  $\infty$  اســت و بــه<code>عــلاوه</code>  $V_{\infty} \cap U_x = \phi$  $C$  بوهان (ج): اگر  $X$  فشرده نباشد آنگاه  $\overline{X} = Y$  زیرا هر همسایگی از  $C$  بفرم  $Y - C$  است که در  $X$ فشرده است، چون  $X$ فشرده نیست پــس  $C$   $\neq$  . بنـابراین  $\phi \not\Rightarrow (Y-C) \cap X$  یعنــی هــر  $\overline{X} = Y$  همسایگی از  $X$ ،  $\infty$ را قطع میکند پس  $X \subset \overline{X}$  یا د  $Y \cong S^{\mathsf{Y}}$  مثال: فرض کنیم  $X = \mathbb{R}^{\mathsf{Y}}$  ، آن $Y \cong S^{\mathsf{Y}}$  که $Y \cong Y$  $S^{\gamma} = \{(x, y, z): x^{\gamma} + y^{\gamma} + (z - \gamma)^{\gamma} = \gamma \}$ ملاحظه می شود که  $S^{\mathsf{Y}} - \{N\} - S^{\mathsf{Y}}$  که در آن  $N = (\circ, \circ, \mathcal{N}) = N$  همسان(یخــت اســت. کــافـی اســت لذا فشرده سازی نقطه ای  $\stackrel{\bullet}{R}^{\chi}$ ،  $S^{\chi}$  است.  $N\to\infty$  $C$  -۲–۵ تعریف: فضای تویولوژیک  $X$ را در نقطه  $X \in X$  فشرده موضعی گــوییم اگــر مجموعــه $Y$ 

موجود باشد که شامل یک همسایگی از  $x$ است، پس $X$ فشرده موضعی است اگر و فقط اگر  $X$ در هر نقطه فشرده موضعي باشد.

-۲-۲ لم: فرض کنیم  $X$ یک فضای هاسدورف باشد، دراین $\omega$ مورت  $X$  در  $x$  فشرده موضــعی اســت $-$ اگر و فقط اگر برای هر همسایگمی  $U$  از  $x$  همسایگمی  $V$  از  $x$ موجود باشد بهطـوریکـه  $V$  فشــرده و  $x \in V \subset \overline{V} \subset U$ 

برهان: فرض کنیم برای  $U$  دلخواه،  $V$  با شرایط ذکر شده موجود باشد. قرار مـی۵هشیم  $C = C$  یـس یعنی  $X$ در  $x$ فشرده موضعی است.  $V\sqsubseteq C$ 

 $U$ برعکس: فرض کنیم  $C$  مجموعهای فشرده باشد که شامل یک همسایگی  $x$  میباشــد. فــرض کنــیم  $U$ همسایگی دلخواهی از x باشد، قرار می دهـیم  $C-U$  .  $A=C-U$  بســته اســت بنــابراین فشــرده است. چون  $A$  یح  $x$ ، پس مطابق آنچه در بحث فشردگی دیدیم، همســایگی  $W$  از  $x$ و مجموعــه بــاز  $V$  شامل  $A$  موجود است که  $\phi = W \cap W'$ . قرار می $c$ هیم  $V = W \cap C^{\circ}$  ادعا می کنـیم کــه  $W'$  $x \in W \cap C^{\circ} = V$  جواب مسئله است. چون  $C$  شامل همسایگی از x اســت، لــذا  $x \in C^{\circ}$  یـس یعنی  $V$  یک همسایگی از  $x$ است و بهعلاوه

$$
V \subseteq C^\circ \Rightarrow \overline{V} \subseteq C^\circ \subseteq \overline{C} = C
$$

فشردگی موضعی، فشرده سازی تک نقطه ای و …

بنابراین  $V$  بهعنوان زیر مجموعهای بسته از یک مجموعه فشــرده، فشــرده اســت. چــون  $W \subset W$  و  $x_{\circ} \in \overline{V} \cap W' = \emptyset$  پس  $\phi = V \cap W' = \phi$  و لذا  $\overline{V} \cap W' = \phi$  )  $V \cap W' = \phi$  بس  $W \cap W' = \phi$ انگاه مطابق تعریف بستار و بــاز بــودن  $W'$  داریـــم  $x_\circ \in W'$  و  $x_\circ \in V$  یــا  $V \cap V$   $\subset$ ه کــه تناقض است).

از طرف دیگر "
$$
\overline{V} \subseteq C
$$
 پس  
$$
\overline{V} \cap A = \phi
$$
 پس  
$$
\overline{V} \subseteq C - A \subset U
$$

۷–۲–۷ نتیجه: در یک فضای هاسدورف و فشرده موضعی هر زیر فضای بسته یا باز فشــرده موضــعی است.

 $Y \subseteq X$  برهان: فرض کنیم  $X$ هاسدورف و فشرده موضعی و الف) اگر  $Y$  بسته باشد و  $Y \in Y$  . مجموعــه فشــرده  $C$  در  $X$  موجــود اســت بــهطــوري<code>2</code>ــه شــامل همسسایگی  $U$  از  $y$ مــی باشـــد.  $C \cap Y$  در  $C$  بســـته اســت پـــس فشــرده اســـت. بـــهعـــلاوه یک همسایگی  $y$  در  $Y$  است. پس  $Y$  فشرده موضعی اســت ( بایــد  $U\cap Y\subset\subset C\cap Y$ توجه داشت که در این قسمت از اثبات هاسدورف بودن $X$ استفاده نشد). ب) فرض کنیم  $Y$  باز و  $Y \in Y$  . بنابر لم قبــل همســایگی  $V$  از  $y$  در  $X$  موجــود اســت چنــان کــه و  $\overline{V}$  و شرده است. قرار می دهیم  $C=\overline{V}=C$  در  $Y$  فشرده و  $\overline{V}\subseteq Y$  $V = V \cap Y \subset \overline{V} = C$ 

یعنی  $Y$  فشرده موضعی می باشد. -۲-۲ نتیجه: فضای  $X$ با یک زیر مجموعه باز از یک فضای فشرده و هاسدورف همسانریخت است $\mathcal{X}$ اگر و فقط اگر  $X$ فشرده موضعی و هاسدورف باشد. برهان: فرض کنیم  $X$ فشرده موضعی و هاسدورف باشد آنگاه فشرده ســازی نقطــهای  $Y$  از  $X$ وجــود  $\cdot Y$ دارد بهطوریکه  $Y=X$ . در نتیجه $X$ بــا زیــر مجموعــه بــازی از فضـــای هاســدورف و فشــرده  $Y$ ، همسانریخت است (این مجموعه باز همان  $X$ است). برعکس: اگر  $X$ با زیر مجموعه باز  $X_{\mathbf{o}}$  از فضای فشرده و هاسدورف  $Y$  همســانریخت باشــد، بنــابر نتیجه ۷–۱–۱۲،  $X_{\mathsf{o}}$  فشرده موضعی و هاسدورف است. لــذا $X$ نیــز فشــرده موضــعی و هاســدورف است.
۷–۳ اصول شمارش پذیر*ی* **-۳-۲- تعریف**: فضای توپولوژیک  $X$ را شمارای دوم گوییم اگر یک پایه شمارا داشته باشد. ۷-۳-۳ مثال: گردایه

$$
\left\{B\left(a,\frac{1}{m}\right): m\in\mathbb{N} \text{ s.t. } a\in\mathbb{R}^n \text{ s.t. } a\right\}
$$

یک بایه شمارا برای  $\mathrel{R}^{\textstyle n}$  است. ۳-۳-۳ تعریف: فضای توپولوژیک $X$ را شمارای نـوع اول گــوییم اگــر در هــر  $\mathcal{X}\in\mathcal{X}$  یــک پایــه موضعی شمارا از همسایگی های x موجود باشد. -۳–۷-۴ مثال: قبلاً دیدیم که در هر فضای متریک  $\big(X,d\big)$  گردایه $-$ ۳–۷

$$
\left\{B\left(a,\frac{1}{m}\right):m\in\mathbb{N}\right\}
$$

یک پایه موضعی در نقطه x است، پس هر فضای متریک، شمارای اول است. ۷–۳–۵ تذکر: بدیهی است که هر فضای شمارای دوم، شمارای اول نیز میباشد و عکس این موضــوع صحیح نیست، برای این منظور به مثالهای زیر توجه کنید. **-۳-۳-۳ مثال:** فرض کنیم  $X$ ناشمارا باشد، $X$ را به توپولوژی گسســته مجهـز مــیکنـیـم. چــون $X$ بــا متریک گسسته، متریک پذیر است، شمارای اول است ولی شمارای دوم نیست. زیرا هــر پایــه حــداقل شامل  $\{x\}$ : «تسامل که ناشمارا است. "تسامل مثال:  $\mathbb{R}^W$  با توپولوژی یکنواخت یک فضای متریک است. پس شمارای اول اسـت. فــرض کنیم  $S\subseteq R^{\mathcal{W}}$  همه دنبالههایی باشد که اعضاء آن ٥ یا ١ هستند.  $S$  ناشمارا است. اگر  $B$  یک پایــه بسرای توپولسوژی یکنواخست باشسد، بسرای  $B_{X}\in B$  موجسود اسست بسهطسوریک  $B_x \subseteq B_{\Omega}^-(x, \mathcal{A})$ اگر  $x\neq y$  آنگاه  $B_x\neq B_y$  (زیرا ۱ $\rho(x,y)$  و درنتیجه  $y\notin B_x$  ) پس  $E$  ناشمارا است. ۷-۳-۸ قضیه: هر زیر فضا از یک فضای شمارای اول، شــمارای اول اســت. حاصــل(ضــرب شـــمارا از

فضاهای شمارای اول، شمارای اول است. خواصی مشابه برای فضاهای شمارای دوم موجود است. برهان: فرض کنیم $X$ شمارای دوم باشد و  $A{\subseteq} X$ . اگر  $B$  یک پایه شمارا برای $X$ باشد، آنگاه  $\{B \cap A : B \in B\}$ 

یک پایه شمارا برای  $A$ خواهد بود. اگر  $B_i$  یک پایه شمارا برای  $X_i$  باشد، آنگاه مجموعه همــه  $\Pi U_i$  کــه  $U_i$   $\in$  بــرای تعــداد ستناهی i و برای بقیه i ها  $U_i = X_i$  یک پایه شمارا برای  $\prod X_i$  است. برهان قضیه در مورد فضاهای شمارای اول بعنوان تمرین واگذار می شود.

۷–٤ فضای لیند لف و تفکیک پذیر

دراین صورت  $D$  شمارا است و بهعلاوه  $D = X$  زیرا: اگر  $X \in X$  و  $U$  یک همسابگی از  $x$  باشد،  $\phi \neq D \cap U$  آنگاه  $D$ ی هسست ک $B_n \subseteq U$  و لینا  $X_n \in B_n \subseteq U$  یعنسی  $\phi \neq D \cap U$  بجس  $\overline{D} \supseteq X$ 

۷–٤–۳ تذکر: عکس قضیه قبل در حالت کلی برقرار نیست برای این منظور به مثال زیر توجه کنید. -1-2-2 مثال: فرض کنیم  $R_I$   $R_I$  دراین $\alpha$ مورت برای هر  $X$   $X$  گردایه $Y$  $\left\{ \left[ x, x + \frac{1}{n} \right] : n \in \mathbb{N} \right\}$ 

$$
\iota\,\epsilon\nu
$$

یک یایه موضعی شمارا برای  $X$ در x است. لذا $X$ شمارای اول است. ضمناً  $Q$  در  $R$  چگــال اســت زبرا هر  $[a,b]$  شامل عضوی از  $Q$  است پس  $\overline{Q} = R$ . یعنی  $R$  تفکیک پیذیر است. حیال نشان می دهیم که  $R$ ا شمارای دوم نیسـت. اگــر B یـک پایــه دلخــواه بــرای  $R$ ا باشــد، بــرای هــر ، هرجود است بهطوری کــه  $B_x \subseteq [x, x + \backslash]$ . اگــر  $x \neq y$  آن گــاه داریــم:  $B_x \in \mathbb{R}$  برجود است بهطوری کــه  $\ell$ ر زیرا  $x = \min B_x$  و  $y = \min B_y$  پس B ناشمارا است.  $\sum y = \min B_x \neq B_y$ لیندلف است. برای اثبات کافی است نشان دهیم که پایه  $X$  =  $\mathcal{R}_I$  $A = \{ [a_{\alpha}, b_{\alpha}) : \alpha \in J \}$ دارای یک زیر مجموعه شمارا است که بوششی برای  $R$ ا می باشد. فرض کنیم  $\cup(a_\alpha,b_\alpha)$ بعنوان زیر مجموعهای از  $\mathcal R$ (با توپولوژی استاندارد) شمارای دوم است زیرا  $R$  شمارای دوم می باشد. یس  $C$  لیندلف اسـت. از اینکـه  $\big\{\!\!\left(a_{\alpha},b_{\alpha}\right)\!\!\right\}$  در  $C$  بــاز مــی باشند. پــس پوشــش فــوق یــک پوشــش جــزء شـــمارا ماننــد  $\{ (a_{\alpha},b_{\alpha}) \}_{n \in \S}$  دارد. بــه<code>عــلاوه</code> نیز  $C$ را خواهد پوشاند.  $A' = \{(a_{\alpha},b_{\alpha})\}_{n \in \mathbb{N}}$ بوای هر  $X \in R - C$  اجباراً  $\alpha$  (برای  $\alpha$ یی در  $J$ ) فرض کنیم  $q_X$  عدد گویایی باشــد که  $q_x \in (a_{\alpha}, b_{\alpha}) \subseteq C$  دراینصورت  $q_x \in (a_{\alpha}, b_{\alpha})$ . تابع  $h: R-C \rightarrow Q$ 

یک به یک است زیرا اگر  $x \in R - C$  ی $y \in x, y \in x$  (مثلاً  $x < y$  ) آن $\exists \omega$ ه  $q_{\chi} < q_{\gamma}$  ( در غیر اینصورت  $q_{\mathcal{X}} \leq q_{\mathcal{X}} \leq \mathcal{Y} < p < q_{\mathcal{X}}$  و درنتیجـه  $c \leq x \leq (x,q_{\mathcal{X}})$  ولسی  $y \in \mathbb{R}$  کـه تناقض است) بنابراین  $C-\mathcal{C}$  شمارا است. برای هر  $\mathcal{A} - \mathcal{C}$  ، عضوی از  $A$  موجود است که شامل  $d_n$  می باشد. بدیهی است که اجتماع این اعضاء و اعضاء ک $A'$  یـک یوشــش شــمارا بــرای است. که پوشش جزء شمارای  $A$  می باشد، لذا  $R_I$  لیندلف است.  $R_I$ ٧–٤–٥تذكر: حاصلضرب دو فضاي ليندلف، لزوماً ليندلف نيست. برهان: فرض کنیم  $R_I\times R_I$   $X=$  نشان می دهیم که $X$ لیندلف نیست. فرض کنیم  $L = \{(-x, x): x \in R_I\}$ برای هر  $X-L$  بار  $\alpha$ )،  $\alpha$ یی موجود است کَه  $X-L \subseteq [x,\alpha)$ ی $X \subset X$  باز است. یوشش

 $x \rightarrow q_{r}$ 

 $X-L\cup\{[a,b)\times[-a,d):a,b,d\in\mathbb{R}_l\}$ را در نظر می گیریم، هر عضو  $[a,b){\times}[-a,d]$ ،  $L$ را حداکثر در نقطـه  $(a,-a)$  قطـع مــی کنــد و جون  $L$  ناشمارا است، پس پوشش فوق هیچ پوشش جزء شمارا ندارد، بنابراین  $X$ لیندلف نخواهد بود.  $\,$ 

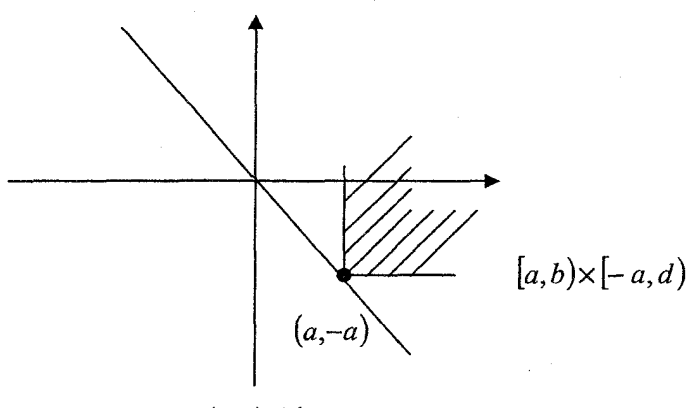

۷–٤-۳تذکر: یک زیر فضای یک فضای تفکیک پذیر ممکن است تفکیک پذیر نباشد. فرض کنیم  $X = \mathcal{R}_I^\mathsf{Y}$  آنگاه  $\{(x, y): y \in \Omega\}$ 

$$
y = -x
$$
ا مُحما مُدِ مُجموعه شمارا از  $X$ است. که بطور بديهی در  $X$  جگال است. فرض کنیم  $L$  خط  $x = -x$  اشلده، دراین صورت  $L$  زیرفضایی از  $X$  است که دارای توپولوژی گیسته است:  
\n
$$
(-x, x) = L \cap [x, \infty) \times [-x, \infty) \qquad L
$$
\n
$$
\{l_1, l_2, \ldots\} \subset L
$$
\n
$$
\{l_1, l_2, \ldots\} \subset L
$$
\n
$$
\{l_2, l_3, \ldots\} \subset L
$$
\n
$$
\{l_3, l_4, \ldots\} \subset L
$$
\n
$$
\{l_1\} \cap \{l_i\}_{i=1}^{\infty} = \emptyset \Rightarrow l \in \{l_i\}_{i=1}^{\infty}
$$

129

۷-۵ فضای منظم و فضای نرمال

 $X$  -۵–۷ تعریف: اگر مجموعه های یکانی در  $X$ بسته باشند، (بهعبارت دیگر  $X$ ،  $T_\lambda$  باشد) آن $-$ اه $\cdot$ را منظم یا  $T$  گوییم، اگر برای هر  $X$   $\in$  و هر زیر مجموعه بسته  $X\subseteq A$  کـه  $a \notin A$  دو مجموعه باز مانند  $U$  و  $V$  شامل  $a$  و  $A$  موجود باشد که  $\phi = U \cap V = U$ . فضــای  $X$ ، از مرال پــا گوییم اگر برای هر  $A$ و  $B$ بسته در  $X$ ، مجموعــههــای بــازی ماننــد  $U$ و  $V$  موجــود باشــند کــه  $T_{\mathsf{P}}$  $U \cap V = \phi$  و به علاوه  $B \subseteq V$  .  $A \subseteq U$ 

-۵–۲ تذکر: هر فضای  $T_{\mathsf{Y}}$  ،  $T_{\mathsf{Y}}$  است. هر فضای  $T_{\mathsf{Y}}$  ،  $T_{\mathsf{Y}}$  است.  $T_{\mathsf{Y}}$  ،  $T_{\mathsf{Y}}$  است.  $T_{\mathsf{Y}}$  مثال: اگر  $R$  را با توپولوژی متمم متناهی در نظـر بگیــریم، آن $\mathcal{P}$  ،  $R$  ، $T_{\mathsf{Y}}$  هســـت ولــی $\mathcal{P}$ نيست.

۷–۵–٤ مثال: فرض کنیم

$$
K = \left\{ \frac{1}{n} : n \in \mathbb{Z} - \{ \circ \} \right\}
$$

توپولوژی زیر را روی  $X$   $\!R$  تعریف می کنیم: توپولوژی که با استفاده از پایه زیر تولید می شود  $(a,b)$  الف) هر بازه باز به فرم

$$
(a,b)\!-\!K
$$
نو معه به فرم

با توجه به اینکه اشتراک هر دو عضو از مجموعه های (الف) و (ب) یک عضو به فرم (الـف) یــا (ب) یا تھی است، پس مجموعه های فوق می تواند یک پایه برای یک توپولوژی باشد. ادعا می کنــیم ایــن فضا هاسدورف ( $T_{\mathsf{Y}}$ ) هست ولی  $T_{\mathsf{Y}}$  نیست.

 $(c,d)$  برای اثبات این ادعا داریم: برای هر  $x,y\in\mathbb{R}$  که  $y\neq x$  بازه هایی بــه فــرم  $(a,b)$  و موجود است که  $\phi=(a,b)\!\cap\!(c,d)$ یعنی فضای فوق هاسدورف است. مجموعه  $K$ در توپولوژی فوق بسته است و  $K \not\in C_k$  .0 اگـر  $U_k$  و  $V_o$  بــاز و شــامل  $K$ و  $\circ$  موجــود  $U \cap V = \phi$ باشند، بهطوری که  $V = \phi$ 

عضوی از پایه شامل C موجود است که در ی
$$
V_o
$$
عتره، این عضو مسلماً بـه فیرم (a,b) – K  
خواهد بیود( زیىرا اگىر بـه فىرم (c,d) باشـد، تعـدادى از  — ھـا را شـامل خواهـد بیود کـه بـا

$$
N_0 \cap U_k = \emptyset
$$
و دیناقض است).فرض کنیم 7 میان انتخاب شود که (a,b) = ∼ . مضوی از پایه  
که شامل 
$$
\frac{1}{n}
$$
باشد را چانن در نظر می گیریم که در 
$$
U_k
$$
و از نوج (انف) باشد.  
زیرا 
$$
\frac{1}{n} \in K \subseteq U_k
$$
زیرا 
$$
c < z < \frac{1}{n} < d
$$
ه ازگاه آنگاه 
$$
c < z < \frac{1}{n} < d
$$
ه تو آنگاه آنگاه آنگاه (c, d) و از نوج (انف) باشد.  
ز طرفی 52 ≈ (نیرا

$$
a < \circ < \frac{1}{n+1} < z < \frac{1}{n} < b
$$

یعنی  $V_\circ - Z \in (a,b) - Z$  در نتیجه  $V_\circ \cap U_k \neq \emptyset$  لذا  $v \in V_\circ \cap U_k$  یعنی ایس فضــا مــنظم  $z \in (a,b) - K$ نيست.  $(T_{\bm{\tau}})$ 

-0-0 مثال:  $R_I \times R_I$  منظم هست ول<sub>ی ۴</sub> تیست. ( $T$ -0-۷-۳ قضیه: اگر  $X$ یک فضای توپولوژی  $T_\lambda$  باشد، دراین $\sigma$ مورت:  $X$   $T_\tau$  است اگـر و فقـط اگـر $\sim$ ۷ برای هر  $X \in X$  و بــرای هــر همســایگی  $V$  از  $x$  همســایگی  $U$  از  $x$ موجــود باشـــد بــهطــوری<code>کــه</code>  $x \in U \subset \overline{U} \subset V$ 

برهــان: فــرض كنــيم  $X$   $Y$  باشــد، همســايگي  $V$  از  $x$ را در نظــر مــي $\zeta$ يــريم و قــرار مــي<هــيم آنگاه  $A$  بسته و  $A \ncong X$ . بنابراین مجموعههای باز و جدا از هــم  $U$  و  $W$  موجودنــد  $A = X - V$  $A \subseteq W$  جنانکه  $x \in U$ 

برای هر  $A \in \mathbb{Z}$  چـون  $W$  یـک همســایگی از  $a$  اســت و  $U = \emptyset$  یــس  $\overline{U}$  یــس براین  $\overline{U} \subseteq X - A = V$  در نتیجه  $\overline{U} \cap A = \phi$ 

برعکس: فرض کنیم برای هر همسایگی  $V$ ، همسایگی  $U$  موجود باشد بهطوریکــه  $\overline{U} \subseteq V$ . فــرض کنیم  $\mathcal{X}\notin \mathcal{A}$  و  $A$ بسته باشد، قرار مـی۱۵هـیم  $X-X-K$  یـک همســایگی از  $X$ اســت. یــس همسایگی  $U$  از x موجود است بهطوریکه  $\overline{U} \subseteq V$ ، قرار میدهیم  $\overline{U} = X - W$ . دراین صورت

$$
A = X - V \subseteq X - U = W
$$

و بەعلاوە

$$
W \cap U \subseteq W \cap \overline{U} = (X - \overline{U}) \cap \overline{U} = \phi
$$

یعنی  $X$   $Y_r$  است. ۷–۵–۷ نتیجه: هر فضای هاسدورف و فشرده موضعی، منظم است. ه–۸–۵ قضیه : فضای  $X$ که  $T_{\backslash}$  است، نرمال می باشد اگر و فقط اگر برای هر مجموعه بسته  $B$ و هر $-$ ۷ باز که  $V \subseteq \mathbb{Z}$ ، مجموعه باز  $U$  موجود باشد بهطوریکه  $V$  $B\subseteq U\subseteq \overline{U}\subseteq V$ بو هان: به خواننده واگذار مي گردد. ۰–۵–۹ قضیه: (الف) هر زیر فضای یک فضای  $T_\mathsf{Y}$ ،  $T_\mathsf{Y}$  است. هـر حاصــا ضــرب از فضــاهای  $T_\mathsf{Y}$ ، است.  $T_{\mathsf{y}}$ (ب) هر زیر فضای یک فضای  $T$ ،  $T_{\mathsf{f}}$  است و هر حاصل $\omega$ ضرب از فضاهای  $T_{\mathsf{f}}$ ،  $T_{\mathsf{f}}$  است. برهان (الف): فرض کنیم X یک فضای هاسدورف و  $Y\subseteq X$ ، اگر  $Y\in X$  آنگاه همســایگم ,  $y$  های مجزا مانند  $U$  و  $V$  از  $x$ و  $y$  موجودند.  $U \cap Y$  و  $V \cap Y$  همسایگم هـای مجزایــی از  $x$ و  $y$ هستند، یعنی  $Y$  هاسدورف است. قسمت دیگر برهان در قضیه ۱–۸–۹ ثابت شد. برهان (ب): فرض کنیم  $Y$  زیر فضایی از فضای منظم  $X$ باشد، چون  $X$ هاسمدورف اسمت لسذا  $Y$  نیــز  $Y$ هاسدورف است، لذا مجموعههای تک عضوی در  $Y$  بسته هســـتند. فــرض کنــیـم  $\mathcal{X} \in X$  و  $B$  در  $x \not\in B$  بسته باشد بهطوریکه  $x\notin \overline{B}$  جون  $B$  در  $Y$  بسته است، لذا  $B\cap Y$  ، ضمناً  $\overline{B}$  بسـتار  $B$  در  $X$ اسـت. بنــابراين  $B$  ي چون  $X$ منظم است لذا مجموعه های باز  $\bar U$  و  $V$  در  $\bar X$ موجودند که  $\overline{B} \subset V$ ,  $x \in U$ ,  $U \cap V = \phi$ و  $V \cap Y$  مجموعههای باز و مجـزا در  $Y$  مــیباشــند بــهطـوریکــه  $U \cap Y$  و  $U \cap Y$  مجموعههای باز و مجـزا در  $Y$ . يعني  $Y$  منظم است. $B = \overline{B} \cap Y \subseteq V \cap Y$ فرض کنیم  $\big\{X_{\boldsymbol{\alpha}}\big\}$  خانوادهای از فضاهای منظم باشد و  $\prod X_{\boldsymbol{\alpha}}=$  . بنابر (الـف)  $X$ هاســدورف است، لذا مجموعههای تک عضوی در X بسته میباشند. فرض کنـیـم  $X=(x_{\boldsymbol{\alpha}})\in X$  و  $U$  یـک ممسایگمی از x در  $X$ باشد. فرض کنیم  $\Pi U_{\alpha}$  عضوی از پایه باشــد کــه  $U$   $\alpha\in \Pi$  . بنــابر

قضسیه . ۷۰-۶ لامچسرای هسر  $\alpha$ ، همسسایگی  $V_{\alpha}$  از  $x_{\alpha}$  در  $X_{\alpha}$  وجسود دارد بسهطسوریکسه  $V_{\alpha} = X_{\alpha}$ . اگر  $X_{\alpha} = X_{\alpha} = U_{\alpha}$  قرار می دهیم  $V_{\alpha} \subseteq U_{\alpha}$ 

:الذا:  $x_{\circ} \in B(a,r_a) \cap B(b,r_b)$  بس  $a$  و  $b$  موجودند که  $x_{\circ} \in U \cap V$  $r_a \leq r_b \Rightarrow d(a,b) \leq d(a,x_\circ) + d(x_\circ,b) < r_a + r_b \leq \tau r_b$  (الف)  $r_b \le r_a \Rightarrow d(a,b) \le d(a,x_\circ) + d(x_\circ,b) < r_a + r_b \le \forall r_a \; (\leadsto)$  توپولوژي عمومي از منظر پايه

از (الف) داریم:  $A = \phi \cap A = B(b,$  که تناقض است. از (ب) داریم:  $b \in B(a,$ ۲ $\cap$   $B = \phi$  که تناقض است. ۷–۰۵–۱۲ قضیه: هر فضای فشرده و هاسدورف نرمال است.  $B$  بو هان: قبلاً دیدیم که برای هر مجموعه بسته مانند  $B$ و  $B$  ی مجموعه های باز و مجزا شبامل و x موجود است، يعني X منظم است.  $\overline{U}_a$  حال فرض کنیم  $A$ و  $B$ در  $X$ بسته و مجزا باشند، برای هر  $a \in A$  مجموعههای باز و مجـزای و  $Y$  شامل  $a$  و  $B$  وجود دارند. گردایه  $\{U_{\boldsymbol{a}}\}_{\boldsymbol{a} \in A}$ ،  $\{U_{\boldsymbol{a}}\}_{\boldsymbol{a} \in A}$  فشــرده است، لذا A نیز فشرده بوده و در نتیجه n موجود است بهطوریک $U_{a_{\dot{t}}}$   $U_{a_{\dot{t}}}$ . قــرار مــیدهــیم  $U \cap V = \phi$  و  $V = \bigcup_{i=1}^n V_i$  آن $V$ ای  $U = U \cup V_{i+1}$  و  $U = \bigcup_{i=1}^n V_{i+1}$  . ۰-۵-۱۳ قضیه: اگر  $X$ یک فضای متری تفکیک پذیر باشد، آنگاه  $X$ شمارای دوم است. $\mathsf{Y}\text{-}$ برهان: فرض کنیم  $\big\{\sum_i A = \{x_n : n \in \ N^-\}$ و  $\overline{A} = \overline{A}$ . اگر  $G$  مجموعه بازی شامل  $x$  باشــد، آن $\mathcal{S}$ اه موجود است بهطوریکه  $B(x,r)\!\subseteq\!G$ . ضمناً  $A \cap B\left(x, \frac{r}{r}\right) \neq \phi$ فرض کنیم  $\displaystyle x_i \in A \cap B\!\!\left(x,\frac{r}{r}\right)$ ، برای  $\displaystyle r > 0$  عدد گویای  $\displaystyle \alpha$  موجود است بهطوریکه  $\frac{r}{r} < \alpha < \frac{rr}{r} < r$  $x \in B(x_i, \alpha) \subseteq B(x, r) \subseteq G$  ادعا می کنیم که:  $d(x, x_i) < \frac{r}{r} < \alpha \Rightarrow x \in B(x_i, \alpha)$  (الف)  $\forall y \in B(x_i, \alpha) \Rightarrow d(y, x_i) < \alpha < \frac{\pi}{\alpha} \ (\cup)$ در نتیجه  $d(y, x) \leq d(y, x_i) + d(x_i, x) < \frac{\tau r}{\tau} + \frac{r}{\tau} = r$  در نتیجه  $y \in B(x,r) \subseteq G$ بنابراین  $\left\{ \begin{array}{l} X \subset X \subset E \subset \end{array} \right\} = \left\{ \begin{array}{l} B(x_i,\alpha) \colon \! i \in \mathbb{N} \: , \: \alpha \in \mathbb{Q}^+ \end{array} \right\}$ بنابرایں

۷–۵–۱٤ قضیه: هر فضای منظم که شمارای دوم باشد، نرمال است.  $\ket{X-B}$  ، بوهان: فرض کنیم  $A$ و  $B$ دو زیر مجموعه بسته و مجزا از  $X$ باشــند. بــرای هــر  $A \in A$  ، یک همسایگی از  $a$  میباشد، بنابراین همسایگی  $V$  از  $x$  موجود است بهطوریکه  $X - B$  اگ یک بایه شمارا برای  $X$ باشد، آنگاه همسایگی  $U_a$  از  $a$  موجود اسـت بـهطـوریکـه  $B$  و  $U_a$  و  $B$ بنابراین  $\overline{V} \subseteq \overline{V} \subseteq \overline{V}$  در نتیجه  $\overline{V} = \overline{O} \cap B = \overline{V}$  و بهعلاوه  $\overline{\{V_n\}}$  یک یوشش  $U_a \subseteq V$ باز برای  $B$  میباشد. فرض کنیم

$$
Y_n = V_n - \bigcup_{i=1}^n U_i, \quad Y_n = U_n - \bigcup_{i=1}^n \overline{V_i}
$$

دراین صورت  $X_n$  و  $Y_n$  در $X$ باز هستند.

اگسر  $a\in A$  ، آن گساه  $a$  ی هسست ک $U_n$  و بسرای هسر نیم و  $a\notin V_j$  یسس  $a\in A$  لسذا  $B \subseteq Y_{\circ} = \bigcup_{n=1} Y_n$  و بهطریق مشابه  $A \subseteq X_{\circ} = \bigcup_{n=1} X_n$ 

ادعا می کنیم  $\phi = X_\circ \cap Y_\circ$  زیرا درغیراین $\sigma$ مورت  $X_\circ \cap Y_\circ = x \in X_\circ$  موجـود اســت، پــس  $m$ و  $n$ ی وجہ ددارد بے طوری کے  $X_m$  پر  $x \in X_n$  و  $x \in X_n$  اگ $m \leq n$  آن گےاہ  $x \in X_n$  پس بہرای  $X_{\infty} \cap Y_{\infty} = \phi$  . بنابراین  $\chi \notin V_m$  و لذا  $X \notin Y_m$  که تناقض است پس  $\chi \in V_i$  .  $x \in V_i$ است.  $X$ و  $Y_\bullet$  مجموعه های باز شامل  $A$ و  $B$  میباشند. بنابراین  $X$   $T_\bullet$  است.  $X_\circ$ 

-0-0-۷ یادآوری: مجموعه  $X$ خوش ترتیب است اگر هر زیر مجموعه غیر تهی از  $X$ عضـو اقــل پــا $\sim$ مينيمم داشته باشد.

-0-۱٦ قضیه: اگر  $X$ خوش ترتیب باشد، آنگاه $X$ در توپولوژی ترتیبی، نرمال است. $\mathsf{V}$ برهان: فرض کنیم  $x, y \in X$  و  $x < y$ ، مجموعه  $\bigl(x, y\bigr]$  را در نظر می گیــریم، اگــر  $y$ بزرگتــرین عضو  $X$ باشد آنگاه  $\big(x,y\big]$  یک عضو پایه توپولوژی ترتیبی است و در نتیجه باز است.

اگر  $y$ بزرگترین عضو $X$ نباشد، آنگاه  $\big\{z\in X:z>y\big\}$   $\neq$  در نتیجه ایــن مجموعــه دارای عضــو  $x < y$  اقل  $z$  می باشسد پسس  $(x,y]$   $(x,y]$ باز اسست بنـابراین بـرای هـر  $X$  کـه  $x,y \in X$ مجموعه  $(x, y]$  باز خواهد بود.

فرض کنیم  $B$  و  $A$ دو زیر مجموعه مجزا و بسته از $X$ باشند، حالت $\epsilon$ ای زیر را در نظر می $\overline{B}$ یریم:

توپولوژی عمومی از منظر پایه

(الف) عضو اقل X که آنرا 4 مونامیم نه در A باشلا و نه در 
$$
B
$$
 برای میر A = 4 ممسایگی (x<sub>a</sub>, a)  $U = U(x_a, a)$   $(x_a, a) \subseteq X - B$   $(x_a, a) \in X - A$   $(x_a, a) \in X - A$   $(x_b, b) \in X - A$   $(x_b, b) \in X - A$   $(x_a, a) \in X - A$   $(x_b, b) \in X - A$   $(x_b, b) \in X - A$ 

(ب) اگر 
$$
B
$$
 مارای  $B = \{x : x > a_o\}$  باشد (اگر  $\{a_o\}$  بینی  $B$  دارای (ب) اگر  $B = \{a_o\}$  بینی  $\{a_o \in A\}$  بینی  $\{a_o\}$  بینی  $\{a_o\}$  بینی  $\{a_o\}$  بینی  $\{a_o\}$  بینی اگر  $b$  مضو مینیم مینیم  $B$  بیش اگر (h)  $A_1 = A - \{a_o\}$  بیت که  $\{a_o\}$  است د. 1)  $\{a_o\}$  بیته است و بر،  $\{A_1 \cap B_1 = \emptyset$  بیر  $\{A_1 \cap B_1 = \emptyset$   $\{A_2 \cap B_2 = \emptyset$   $\{A_3 \cap B_3 = \emptyset\}$   $\{A_4 \cap B_4 = \emptyset$   $\{A_5 \}$   $\{A_6 \}$   $\{A_7 \cap B_4 = \emptyset$   $\{A_8 \} \cup \{A_9 \} \cup \{A_9 \}$   $\{A_9 \} \cup \{A_9 \} \cup \$ 

## ٧–٦ لم اوریزون

-۱-۳-۳ لم اوریزون: فرض کنیم $X$ یک فضای نرمال باشد و  $C_{\mathsf{q}}$  و  $C_{\mathsf{q}}$  دو زیر مجموعه مجزا و بسته $\mathsf{v}$  $g(C_\setminus)=\{\setminus\}$  باشند. آنگاه تابغ پیوسته  $S:X\to S$  موجود است بهطوریکه  $g(C_\circ)=\{o\}$  و  $S(C_\setminus)=S(C_\circ)$ بوهان:از اینکه  $G_1\cap C_2=\phi=C_2$  پس  $G_1=X-G_2=G_3=G_4=G_4$  بنابراین مجموعه باز  $G_1$  موجود است

بەطورىكە:

$$
C_{\circ} \subseteq G_{\underset{\mathsf{Y}}{\bigcirc}} \subseteq \overline{G_{\underset{\mathsf{Y}}{\bigcirc}}} \subseteq G_{\underset{\mathsf{Y}}{\bigcirc}} \subseteq G_{\underset{\mathsf{Y}}{\bigcirc}}
$$

$$
G_{\gamma} \circ G_{\gamma} \circ G_{\gamma}
$$
ا استفاده از نرمال بودن 
$$
G_{\gamma} \circ G_{\gamma} \circ G_{\gamma} \
$$

بەطورىكە

$$
\overline{G_{k}} \subseteq G_{k+1}
$$
\n
$$
\overline{G_{k}} \subseteq G_{k+1}
$$
\nUse the equation  $G_{k+1}$  to  $G_{k+1}$  and  $G_{k+1}$ .

\n
$$
\overline{G_{k}} \subseteq G_{\overline{X_{k+1}}} \subseteq \overline{G_{\overline{X_{k+1}}}} \subseteq G_{k+1}
$$
\n
$$
\overline{G_{n}} \subseteq G_{\overline{X_{n+1}}} \subseteq \overline{G_{\overline{X_{n+1}}}}
$$

بنابراين طبق اصل استقراء

$$
\forall r, s \in \left\{ \frac{k}{r^n} : o < k < r^n \right\}
$$
\n
$$
G_0 \subseteq G_r \subseteq \overline{G_r} \subseteq G_s \subseteq \overline{G_s} \subseteq G_1
$$
\n
$$
G_0 \subseteq G_r \subseteq \overline{G_r} \subseteq G_s \subseteq \overline{G_s} \subseteq G_1
$$
\n
$$
g(x) = \begin{cases} 1 & x \in X - G_1 = C_1 \\ \inf \{ r : x \in G_r \} & x \in G_1 \end{cases}
$$
\n
$$
g(x) = \inf \{ r : x \in G_r \} \quad x \in G_1
$$
\n
$$
g(x) = \inf \{ r : x \in G_r \} \Rightarrow g(C_0) = \{ 0 \}
$$
\n
$$
g(x) = \inf \{ r : x \in G_r \} \Rightarrow g(C_0) = \{ 0 \}
$$
\n
$$
g(x) = \inf \{ r : x \in G_r \} \Rightarrow g(C_0) = \{ 0 \}
$$
\n
$$
g(x) = \inf \{ r : x \in G_r \} \Rightarrow g(C_0) = \{ 0 \}
$$
\n
$$
g(x) = \inf \{ r : x \in G_r \} \Rightarrow g(C_0) = \{ 0 \}
$$
\n
$$
g(x) = \inf \{ r : x \in G_r \} \Rightarrow g(C_0) = \{ 0 \}
$$
\n
$$
g(x) = \inf \{ r : x \in G_r \} \Rightarrow g(x) = \inf \{ r : x \in G_r \} \Rightarrow g(x) = \inf \
$$

 $\label{eq:2.1} \frac{1}{2} \int_{\mathbb{R}^3} \left| \frac{1}{2} \left( \frac{1}{2} \right) \right|^2 \, \mathrm{d} \mu \, \mathrm{d} \mu \, \$ 

$$
\circ < S = \frac{k}{r^m} < t < \frac{l}{r^n} = u < \land
$$
\n
$$
\circ < S = \frac{k}{r^m} < t < \frac{l}{r^n} = u < \land
$$
\n
$$
g^{-1}(\ell, t) \quad g \quad e^{-1}(\ell, t) \quad g^{-1}(\ell, t) \quad \text{for all } t < s
$$
\n
$$
\text{and}
$$
\n
$$
g^{-1}(\lceil \circ, t \rceil) = \{x : \circ \le g(x) < t\} = \bigcup_{S < t} G_S
$$
\n
$$
\text{(I4.1)}
$$

(1) 
$$
g^{-1}((t,1]) = \{x : t < g(x) \leq t\} = \bigcup_{t < u < v} (G_v - \overline{G_u})
$$
  
if  $x \in g^{-1}([0, t])$  if  $x \in G_s$ ;  $0 \leq g(x) \leq t$  if  $x \in g^{-1}([0, t])$  if  $x \in G_s$ ;  $0 \leq g(x) \leq s < t$ 

$$
x \in G_s \Rightarrow x \in \bigcup_{s < t} G_s
$$

در نتيجه

و

$$
g^{-1}([0, t)) \subseteq \bigcup_{S < t} G_S
$$
\n
$$
x \in G_S \quad \text{and} \quad s < t \quad \text{with} \quad x \in \bigcup_{S < t} G_S \quad \text{with} \quad x \in G_S
$$
\n
$$
\circ \le g(x) = \inf \{ r : x \in G_r \} \le s < t
$$

در نتيجه

$$
x \in g^{-1}([0, t))
$$
  
\n
$$
t < g(x) \le 1 \text{ if } x \in g^{-1}((t, 1]) \text{ if } t < u = \frac{k}{\gamma^m} < g(x) < v = \frac{k}{\gamma^m} \le 1
$$

درنتيجه

$$
G_u \subseteq G_v
$$
  
ادعا می کنیم که  $x \in \overline{G_u}$  کید یا  $x \in G_v$  بنباراین  $g(x) < v$  ویا ید یا یاچون یا  
برای هر یا  $x \in \overline{G_u}$  کیا یای داشت یا یا یا

جون

$$
\forall s > u \quad g(x) \leq s
$$
\n
$$
\forall s > u \quad g(x) \leq s
$$
\n
$$
g(x) \leq u + \frac{1}{r^m}
$$
\n
$$
g(x) \leq u + \frac{1}{r^m}
$$
\n
$$
g(x) \leq u \quad \frac{1}{r}
$$
\n
$$
g(x) \leq u \quad \frac{1}{r}
$$
\n
$$
g(x) \leq u \quad \frac{1}{r}
$$
\n
$$
g(x) \leq u \quad \frac{1}{r}
$$
\n
$$
g(x) \leq u \quad \frac{1}{r}
$$
\n
$$
g(x) \leq u \quad \frac{1}{r}
$$
\n
$$
g(x) \leq u \quad \frac{1}{r}
$$
\n
$$
g(x) \leq u \quad \frac{1}{r}
$$
\n
$$
g(x) \leq u \quad \frac{1}{r}
$$
\n
$$
g(x) \leq u \quad \frac{1}{r}
$$
\n
$$
g(x) \leq u \quad \frac{1}{r}
$$
\n
$$
g(x) \leq u \quad \frac{1}{r}
$$
\n
$$
g(x) \leq u \quad \frac{1}{r}
$$
\n
$$
g(x) \leq u \quad \frac{1}{r}
$$
\n
$$
g(x) \leq u \quad \frac{1}{r}
$$
\n
$$
g(x) \leq u \quad \frac{1}{r}
$$
\n
$$
g(x) \leq u \quad \frac{1}{r}
$$
\n
$$
g(x) \leq u \quad \frac{1}{r}
$$
\n
$$
g(x) \leq u \quad \frac{1}{r}
$$
\n
$$
g(x) \leq u \quad \frac{1}{r}
$$
\n
$$
g(x) \leq u \quad \frac{1}{r}
$$
\n
$$
g(x) \leq u \quad \frac{1}{r}
$$
\n
$$
g(x) \leq u \quad \frac{1}{r}
$$
\n
$$
g(x) \leq u \quad \frac{1}{r}
$$
\n
$$
g(x) \leq u \quad \frac{1}{r}
$$
\n
$$
g(x) \leq u \quad \frac{1}{r}
$$
\n
$$
g(x) \leq u \quad \frac
$$

توپولوژی عمومی از منظر پایه

برهان: قبلاً دیدیم که هر فضای منظم و شمارای دوم، نرمال است پس شرایط لم اوریزون برقرار است. فرض كنيم

$$
B = \{B_i : i \in \mathbb{N} \}
$$
\n
$$
(T_{\gamma} \longrightarrow \text{S})
$$
\n
$$
(T_{\gamma} \longrightarrow \text{S})
$$
\n
$$
B_i : x \in V
$$
\n
$$
B_i \subseteq V
$$
\n
$$
V \subseteq \bigcup_{i=1}^{n} B_i \subseteq V
$$
\n
$$
V \subseteq \bigcup_{i=1}^{n} B_i \subseteq V
$$
\n
$$
V \subseteq \bigcup_{i=1}^{n} B_i \subseteq V
$$
\n
$$
V = \bigcup_{i=1}^{n} B_i
$$
\n
$$
f_i(B_i) = \bigcup_{i=1}^{n} A_i \longrightarrow [0,1]
$$
\n
$$
f_i(B_i) = \bigcup_{i=1}^{n} f_i(X - V) = 0
$$
\n
$$
f_i(B_i) = \bigcup_{i=1}^{n} f_i(X - V) = 0
$$
\n
$$
f(x) = \sum_{i=1}^{n} \frac{f_i(x)}{r^i}
$$
\n
$$
f(x) = \sum_{i=1}^{n} \frac{f_i(x)}{r^i}
$$
\n
$$
F_n \rightarrow f \text{ is a factor of } \{F_n(x) = \sum_{i=1}^{n} \frac{f_i(x)}{r^i}
$$
\n
$$
F_n(x) = \sum_{i=1}^{n} \frac{f_i(x)}{r^i}
$$

 $\lim_{i=N+1} \sum_{i'=N+1}^{N+1} \sum_{i'=N+1}^{N} <\varepsilon < \infty$ 

$$
|F_n(x) - f(x)| \le \sum_{i=N+1}^{\infty} \frac{|f_i(x)|}{r^i} \le \sum_{i=N+1}^{\infty} \frac{1}{r^i} < \varepsilon
$$
  
 
$$
\lim_{i \to j} \lim_{k \to \infty} x \in X - V \text{ for all } n \to \infty
$$
  

$$
\forall k_i \quad f_k(x) = \circ
$$
  

$$
f(x) = \circ
$$

$$
\forall x \in V \Rightarrow x \in \overline{B_i} \quad (\mathbb{N} \text{ s.t. } x > f_i(x) = 1
$$
\n
$$
f(x) \ge \frac{1}{\sqrt{i}} > \circ \text{ s.t. } f(x) > \circ \text{ s.t. } f(x) > \text{ s.t. } f(x) > \text{ s.t. } f(x
$$

۷–۷ قضیه متری سازی اوریزون

۷–۷–۱ قضیه (متری سازی اوریزون): هر فضای منظم و شمارای دوم متریک پذیر است. برهان: فرض کنیم B یک پایه شمارا برای  $X$ باشد، بنا بر لم قبل بــرای هــر $B$   $B$   $\mu \in B$  تــابع پیوســته  $f_n(x)$ ۰۶ موجود است بهطوریکه برای هر  $x \in B_n$ ، ه  $f_n:X\to [0,1]$ و برای هر  $X$   $X$   $X$   $\rightarrow$   $X$  ،  $\left( x \right)$  . تابع  $\left| {{\mathbb R}^{{\mathbb W} }} \right\rangle$  را بهصورت زیر تعریف می ${\mathbb V}$ یم:  $F(x) = f_n(x)$ چون هر  $f_{\bm{n}}$  پیوسته است،  $F$ نیز پیوسته خواهد بود. ثابت میکنیم  $F(X)$  یک به یک و باز است (به عبارت دیگر  $F$  یک نشاننده توپولوژیک است) در نتیجه  $X$ بــا زیــر فضــایی از فضــای متریک  $\mathbb{R}^W$  همسانریخت است و لذا $X$ متریک پذیر خواهد بود. اگر  $x\neq y$  و  $x\neq y$  طبق منظم بودن فضا، چون  $\{y\}$  بسته و  $x\in \{y\}$ ، پــس  $B_{\boldsymbol{n}}$ ى وجــود دارد بهطوریکه  $X-\{y\}\subset \mathbb{R}_{n}$  در نتیجه  $y\notin B_{n}$  (توجه:  $Y-\{y\}$  بـاز اســت) بنــابراین و  $f_n(y) = f_n(y) \neq F(x)$ . در نتیجه  $F(x) \neq F(y)$  یعنی  $f_n(x) > 0$ فرض کنیم  $Y\subseteq X$  باز باشد، نشان می دهیم که  $F(V)$  نیز در  $F(X)$  باز است، برای این منظـور کافی است ثابت کنیم که برای هر  $B_{\bm{n}}$ ،  $P(B_{\bm{n}})$  باز است، مطابق آنچه دیدیم:  $\forall x \in B_n$   $f_n(x) > \circ$  $\forall x \in X - B_n \quad f_n(x) = \infty$ نورض کنیم  $U_n=\pi^{-\backslash}_n((\circ,\infty))$ . بدیهی است که  $U_n$  باز است. ثابت می کنیم:  $F(B_n) = F(X) \cap U_n$ در نتیجه  $F(B_{\bm{n}})$  در  $F(X)$  باز خواهد بود و برهان کامل می $\mathcal{S}$ ردد. اگر  $y \in F(X)$  آنگاه  $x \in B_n$  و  $y \in F(B_n)$  لذا  $y \in F(B_n)$  $\pi_n(y) = f_n(x) > 0$ 

لذا

$$
y \in \pi_n^{-1}((\circ, \infty)) = U_n
$$

و در نتيجه

 $F(B_n) \subseteq U_n \cap F(X)$ 

حیال اگیر 
$$
\pi_n(y) = f_n(x)
$$
 و  $X \in X$  و  $y = F(X)$  انگیاہ  $y \in U_n \cap F(X)$  جیون یا $y \in U_n \cap F(X)$  \n $U_n \cap F(X) \subseteq F(B_n)$  \n $x_n(y) = f_n(x) > 0$  \n $y \in U_n$  \n $Y \in V_n$  \n $Y \in V + Y$  \n $Y \in X$  \n $Y \in X$  \n $Y \in X$  \n $Y \in X$ 

۸–۸ قضیه نشاندن

-۸–۷ قضیه نشاندن: فرض کنیم  $\{f_{\alpha}\}_{\alpha \in A}$ ، خانواده ای از توابع پیوســته حقیقــی باشــد کــه روی $\sim$ ۸–۷ فضای هاسدورف  $X$  تعریف شده است. اگــر بــرای هــر  $X \in X$  و هــر همســـایگی  $U$  از  $x$   $\alpha$  یــی  $\iota_{\mathcal{F}}:X\to\mathbb{R}^{A}$  موجود باشد بهطوریکـه  $f_{\pmb{\alpha}}(x)=\{\circ\}$  و  $f_{\pmb{\alpha}}(X-U)=\{\circ\}$ . آنگـاه تـابع ضابطه  $F(x) = f_{\alpha}(x)$  یک نشاننده توپولوژیک از  $X$ به  $\mathbb{R}^A$  است. برهان: به خواننده واگذار می گردد.

 $[\circ,\mathcal{V}]^A$  نتیجه: اگر  $X$ یک فضای کاملاً منظم باشد، آنگاه  $X$ با زیر فضایی از  $\mathrel{R^A}$  (واقــع در  $\mathrel{P^A}$ ) همسانريخت است. برهان: فرض كنيم

 $A = \{(x, V): x \text{ such that } V, x \in X\}$ یک همسایگی از  $V, x \in X$ آنگاه  $X-Y$  بجر بس برای  $\alpha$   $\alpha$  بیک تـابع پیوسـته  $f_{\alpha}:X\to f_{\alpha}:X\to f$  موجـود اسـت بهطوریکه ۱ $f_{\boldsymbol{\alpha}}(\mathbf{x}) = \{ \circ \}$  و  $f_{\boldsymbol{\alpha}}(X - V) = \{ \circ \}$ ، حال بنابر قضیه نشاندن حکم محقق است.

## ۰۷–۹ خواص فضاهای کاملاً منظم

۷–۹–۱ قضیه: زیر فضاها و حاصلضرب های فضاهای کاملاً منظم، کاملاً منظم است.  $y \in Y - A$  برهان: فرض کنیم  $Y$  زیر فضایی از فضای کاملاً منظم  $X$ باشــد. اگــر  $A \subseteq Y$  بســته و انگاه  $\overline{A\cap Y}=\overline{A}\cap Y$  و  $\overline{A}\not\equiv y$  بابراین تابع  $f:X\to [0,1]$  و  $\overline{A\varphi}$  بابراین تابع  $A=\overline{A\cap Y}$ ، بدیهی است که  $\left. \int_{\mathcal V} f\right|$  تابع مورد نظر است. $f(\overline{A}){=}\left\{ \circ \right\}$ 

 $\label{eq:2.1} \mathcal{L}_{\mathcal{A}}(\mathcal{A}) = \mathcal{L}_{\mathcal{A}}(\mathcal{A}) \otimes \mathcal{L}_{\mathcal{A}}(\mathcal{A}).$ 

 $\label{eq:2.1} \frac{1}{\sqrt{2}}\int_{\mathbb{R}^3}\frac{1}{\sqrt{2}}\left(\frac{1}{\sqrt{2}}\right)^2\frac{1}{\sqrt{2}}\left(\frac{1}{\sqrt{2}}\right)^2\frac{1}{\sqrt{2}}\left(\frac{1}{\sqrt{2}}\right)^2\frac{1}{\sqrt{2}}\left(\frac{1}{\sqrt{2}}\right)^2.$ 

 $a\in X-B$  اگر  $X\in \prod X_\alpha X_\alpha$  ها کاملاً منظم باشند  $(\alpha\in I)$ ، اگر  $B$  در  $X$ بسته باشد و  $X-\prod_{\alpha} X_\alpha$ ، iدگاه چون  $X$  باز است، عضوی از پایه مانند  $V$  شامل  $a$  موجود است که:  $a \in V \subseteq X - B$  ,  $V = \prod_{\alpha} V_{\alpha}$ فسرض كنسيم  $\beta_i \in I$  چنسان باشسـد كـــه  $V_{\beta_i}\neq X_{\beta_i}$ ،  $V_{\beta_i}\neq \gamma$ ,۲,۳,۰۰۰, $n$ ، فــرض كنسيم وجـــود دارد بـــــهطـــوريکــــه  $x_{\beta_i} \in X_{\beta_i} - V_{\beta_i}$  و جــــود دارد بـــــهطـــوريکــــه  $f_{\beta_i} : X_{\beta_i} \to [ \circ, \set$  و  $-f_{\beta_i}(a_{\beta_i})=1$ تابع  $f: X \to [0,1]$  را با ضابطه  $f(x) = \min_{1 \leq i \leq n} \{ f_{\beta_i} (x_{\beta_i}) \}$  تعریف می کنیم. بنـابر آنچـه قــبلاً دیدیم، $f$ پیوسته است و بهعلاوه ۱ $f(a)$  زیرا بـرای هـر  $\beta_i$ ، ۱ $\beta_i \mid \sigma_i$  همچنـین چــون یس  $x\beta_i\not\in V$ یبس  $\beta_i$ یس مست ک $\beta_i$  پس $x\not\in V$  پس $f(B)=\{ \circ \}$  به  $S\subseteq X-V$ .(  $f(x) = \circ$  أباس  $f_{\beta_i}(x_{\beta_i}) = \circ$ 

 $\label{eq:2.1} \frac{1}{\sqrt{2}}\int_{\mathbb{R}^3}\frac{1}{\sqrt{2}}\left(\frac{1}{\sqrt{2}}\right)^2\frac{1}{\sqrt{2}}\left(\frac{1}{\sqrt{2}}\right)^2\frac{1}{\sqrt{2}}\left(\frac{1}{\sqrt{2}}\right)^2\frac{1}{\sqrt{2}}\left(\frac{1}{\sqrt{2}}\right)^2.$ 

 $\label{eq:2.1} \mathcal{L}(\mathcal{L}^{\mathcal{L}}_{\mathcal{L}}(\mathcal{L}^{\mathcal{L}}_{\mathcal{L}})) \leq \mathcal{L}(\mathcal{L}^{\mathcal{L}}_{\mathcal{L}}(\mathcal{L}^{\mathcal{L}}_{\mathcal{L}})) \leq \mathcal{L}(\mathcal{L}^{\mathcal{L}}_{\mathcal{L}}(\mathcal{L}^{\mathcal{L}}_{\mathcal{L}}))$ 

### تمرين

ا) اگر  $X$  فشرده موضعی و  $X \cong X$  آنگاه  $X$ نیز فشرده موضعی و هاسدورف است. ا) فسرض کنـیم تابــع  $Y \to X \to f: X \to f: X$  باز، پیوسته و برو از فضای هاسدورف و فشرده موضعی  $X$ به فضای هاسدورف  $Y$  باشد: الف) نشان دهید  $Y$  فشرده موضعی است.)  $f(P)$ ب) اگر  $Q \subseteq Y$  فشرده باشد، آنگاه زیر مجموعه فشرده  $P$  از  $X$ موجود است که  $Q \subseteq Y$  . شرض کنـیـد  $X$ فشــرده موضــعی و هاسدورف باشد، اگر  $A$ زیر مجموعه باز و  $B$ زیر مجموعه ای $^\prime$ بسته از  $X$ باشد، آنگاه  $A\cap B$  فشرده موضعی است. ۴) شـــرط لازم و کافــی برای آنکه فضای شمارای دوم  $X$  فشرده باشد آن است که هر پوشش شمارا و باز  $\bar X$  دارای پوشش جزء متناهی باشد. ۵) (الف) هر زیر مجموعه بسته از یک فضای لیندلف، لیندلف است. ب) اگـــر  $A$  و  $B$  دو زیــر مجموعه بسته و مجزا از یک فضای  $T$  باشند، نشان دهید که پوشش های  $A$ باز  $U$ و  $V$ از  $A$ و  $B$  موجودند بهطوری $U$ ه:  $\forall u \in U \quad u \cap A = \phi$  $\forall v \in V \quad \overline{v} \cap B = \phi$ (ج) هر فضاى منظم و ليندلف، نرمال است. ورض کنید  $X$ شمارای دوم و  $A$ زیر مجموعه ای ناشمارا از  $X$ باشد، دراینصورت (۶ $\mathcal S$ (الف) توپولوژی زیر فضایی A دیسکریت نیست. (ب) A شامل حداقل یکی از نقاط حدی اش است. ج) A شامل تعداد ناشمارا از نقاط حدی اش است. ا فسرض کنید  $X$ یک فضای  $T$  باشد. آنگاه هر جفت از زیر مجموعه های بسته و مجزای  $X$ دارای  $\setminus$ همسایگی هایی هستند که بستارهایشان مجزا است. ٨) (الف) هر فضاي همبند و نرمال كه بيش از يك عضو داشته باشد، ناشمارا است. (ب) هر فضای همبند و منظم که بیش از یک عضو داشته باشد، ناشمارا است. (ج) هر فضای فشرده موضعی، هاسدورف منظم است.

## فصل ۸

# فشرده ساز*ی* استون– چک و قضیه گسترش تیتزه

#### مقدمه

فضاهای توپولوژیک فشرده، به خاطر خواص قشنگشان فضاهای با ارزشی هستند، بنابراین اگــر با یک فضای غیر فشرده برخورد کنیم طبیعی خواهدبود که سعی بر **بزرگ کردن** آن به یک فضـای فشــرده بنماییم. دراینجا **بزرگ کردن** یک فضا به معنی ساختن فضای بزرگتری است که فضای اصل<sub>ی</sub> در آن چگال باشد

دو مثال کلاسیک از این نوع عبارتند از:

الف) فضای اعداد مختلط  $C$  فشرده نمی باشد اما اگر نقطهای را که معروف به نقطهٔ بی نهایت اسـت بــه اَن اضافه نماییم و مجموعههایی بهصورت  $|z|\!>\!r$  (  $|z|\!\in\!C$  و  $z\!\in\!C$ ) را بهعنوان همسایگر های این نقطه معرفی نماییم آنگاه فضای بوجود آمده یک فضای فشرده با خصوصیت ذکر شده در بالا خواهــد بــود کــه آنرا صفحه مختلط توسعه يافته مىنامند. توپولوژی عمومی از منظر پایه

ب) فضای اعداد حقیقی نیز فشرده نمیباشد. به اَن دو نقطـه کـه بـا نمادهـای ≪ + و ≪ – نمـایش داده میشوند، اضافه میکنند تا یک فضای فشرده معروف به فضای حقیقی توسعه یافته بدست آوردند. اکنون با این مقدمات به تعریف فشرده سازی میپردازیم.

۸–۱ فشرده سازی

A-1-1 تعریف: یک فشرده سازی از فضای X جبارت است از یک فضای فشہو، و هاسلەرون تیجه  
بملوریکه 
$$
\overline{X} = Y
$$
  
بملوریکه در این که مر فضای فشرده و هاسلورف نرمال و درتیجه کاملاً منظم است، میتوان تیجه  
ک-1-۲ تفکر: از اینکه مر فضای فشرده و هاسلورف نرمان و درتیجه کاملاً منظم، است، میتوان نتیجه  
خواهد بود:  $X$  کاملاً منظم است، پس یک نشاننده ترپولرژیک مانند 1ماسلەررف است.  
نرمان: چون  $X$  کاملاً منظم است، پس یک نشاننده ترپولرژیک مانند 1 ماسلەررف است.  
فرض کنیم (0,1) مطابق قضیه تیخونوف فشرده و بنا بر قضیه ا-1-1 ماسلەررف است. فرض کنیم 8  
موموعهای جدا از X باشد که از تناظر یک به یک با (یک فضای فشرده و هاسلەررف است. فرض کنیم 8  
موموعهای جدا از X باشد که از تناظر یک به یک با (یه مورت زیر تمریف میکنم:  

$$
h(x) = \begin{cases} f(x) & x \in X \\ F(x) & x \in S \end{cases}
$$
 تناظر یک به یک فکر شده است. تابع ۸ دو سویی است. ۲ ز ازبه  
که در آن (Y) – Z → 5/ تناظر یک به یک خار شده است. تابع ۸ دو سویی است. ۲ زا به  
که در آن (X) جهز مجهر میکنیم:  
بماولری زیر مجهر میکنیم:  
که در آن (۲- 2 - 5 - 5 - 5

باز است اگر و فقط اگر (
$$
H(U)
$$
 در  $Z$ باز باشد

با توجه به توپولوژی فوق  $h$  یک همسانریختی است. لذا Y فشرده و هاسدورف خواهد بود.

فشرده سازی استون-چک و قضیه گسترش تیتز

-۱-۸ تذکر: توپولوژی زیر فضایی  $X$ نسبت به  $Y$  همان توپولوژی است که در ابتدا $X$ داشته است زیــرا:  $\lambda$ الف) فرض $\stackrel{.}{Z}$ در  $A$  نسبت به توپولوژی زیرفضایی باز باشد، پــس  $A=X\cap B$  کــه  $B$  در  $Y$  بــاز ( است. در این صورت

$$
h(A) = h(X \cap B) = h(X) \cap h(B) = f(X) \cap h(B)
$$

در نتيجه

در نتیجه  
\n
$$
h(A) = f(A) = f(X) \cap h(B)
$$
\n
$$
f(x) = f(A) \cup f(X) \cup f(A)
$$
\n
$$
f(X) = Z \cup f(X) \cup f(A) \cup f(X) \cup f(X) \cup f(X)
$$
\n
$$
f(x) = x + y + z
$$
\n
$$
f(x) = x + y + z
$$
\n
$$
f(x) = x + y + z
$$
\n
$$
f(x) = x + y + z
$$
\n
$$
f(x) = f(x) \cap U
$$
\n
$$
f(x) = f(x) \cap U
$$
\n
$$
f(x) = f(x) \cap U
$$
\n
$$
f(x) = f(x) \cap U
$$
\n
$$
f(x) = f(x) \cap U
$$
\n
$$
f(x) = f(x) \cap U
$$
\n
$$
f(x) = f(x) \cap U
$$
\n
$$
f(x) = f(x) \cap U
$$

$$
f(A) = h(A) = f(X) \cap U = f(X) \cap h(V) = h(X \cap V)
$$
  
\n
$$
h(X) = h(X) \cap H(X) \cap H(Y) = h(X \cap V)
$$
  
\n
$$
h(X) = \overline{h(X)} = \overline{f(X)} \cup \overline{X} = Y \cup \overline{X} \cup \overline{X} = \overline{X} \cup \overline{X} \cup \overline{X} = \overline{X} \cup \overline{X} \cup \overline{X} \cup \overline{X} = \overline{X} \cup \overline{X} \cup \overline{X} \cup \overline{X} \cup \overline{X} = \overline{X} \cup \overline{X} \cup
$$

 $Z$  ۲–۱–۸ نتیجه: اگر  $Z\rightarrow R$  بک نشاننده توپولوژیک از  $X$ به تـوی فضـای فشـرده و هاســدورف $\lambda$  $H:Y\to Z$  باشد، آنگاه  $h$  یک فشرده سازی  $Y$  روی  $X$ القاء مــی کنــد. ضـــمناً نشــاننده  $h$  بــه نشــاننده  $Z$ توسيع خواهد يافت.

 $h$  -۱–۷ تعریف: فشرده سازی بدست آمده توسط  $h$  در نتیجه قبل را فشرده ســازی القــاء شــده توســط $\lambda$ ناميم. 

توپولوژی عمومی از منظر پایه

۸–۱–۸ نتیجه: همانطور که دیدیم، هر فضای کاملاً منظم با زیــر فضــایی از  $A$ (٫۰)، همســانریخت اســت. چون  $[A^{(1)}_{\phantom{}i}]$  فشرده و هاسدورف است، پس هر فضای کاملاً مـنظم مـیتوانــد در یــک فضــای فشــرده و هاسدورف نشانده شود.

و  $X = ( \circ, \backslash )$  مثال: فرض کنیم  $X = ( \circ, \backslash )$ 

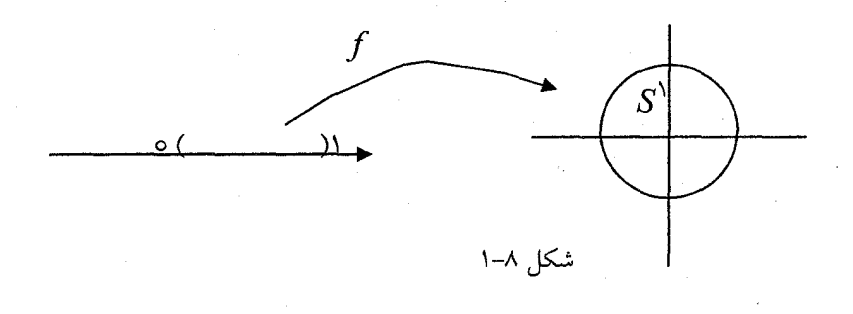

$$
f: X \to S^1
$$

$$
f(x) = e^{\tau \pi i x}
$$

 $Y = S^{\setminus} = \overline{f(X)}$  و فرض کنیم را فشرده سازی تک نقطه ای  $f(X)$  در نظر می گیریم، در اینصورت  $Y$  فشرده و هاسدورف اســت. از  $Y$ روی  $f$ و  $Y$  می توان یک فشرده سازی روی  $X$ بهدست آورد. در ایس (۰٫۱) مشال: فــرض کنــیم  $f(x)=\langle\cdot,\cdot\rangle$  (۰٫۰)  $f:X=(x,x)$  آن $\mathcal{E}$ ،  $\overline{f(X)}$ . در ایــن (۰٫۱–۱ حالت فشرده سازی دو نقطهای داریم که توسط  $f$ روی $X$ بدست میآید. . $Y = \overline{f(X)}$  ،  $f(x) = \left(x, \sin\frac{1}{x}\right)$  ،  $f: X = (\circ, \cdot) \to [\circ, \cdot] \times [\circ, \cdot]$  ، در ۱۱–۱–۸ ، مثال: فرض کنیم  $Y = \overline{f(X)}$ این حالت نیز فشرده سازی متفاوتی برای  $X$ حاصل میشود.

فشرده سازی استون–چک و قضیه گسترش تیتز

۸–۲ فشرده سازی استون–چک

-۲–۸ تعریف: فرض کنیم  $X$ کاملاً منظم و  $\big\{f_{\boldsymbol{\alpha}}\big\}_{\boldsymbol{\alpha} \in A}$  خانواده همه توابع حقیقـی، پیوســته و کرانــدار روي  $X$ باشد. فرض كنيم

$$
I_{\alpha} = \left[ \inf_{x \in X} f_{\alpha}(x), \sup_{x \in X} f_{\alpha}(x) \right]
$$

فشرده است لذا  $\prod\limits_{\alpha \in I} I_\alpha$  مطابق قضيه تيخونوف فشرده خواهد بود. از اينكه  $X$ كــاملاً مــنظم اســت،  $I_\alpha$ پس  $\{f_\alpha\}_{\alpha\in A}$  در شـرابط قضـيه نشــاندن صـدق مـي كنـد. بنــابراين  $I_\alpha$   $f:X\to f$  بــا ضــابطه یک نشاننده توپولوژیک از  $X$ به توی یک فضای فشـرده هاسـدورف مـیباشــد. طبــق  $f(\pmb{x})\!=\!(f_{\boldsymbol{\alpha}}(\pmb{x}))$ قضیه قبل یک فشرده سازی توسط  $f$ روی  $X$ القاء میشود این فشرده سازی را فشرده سازی استون–چـک نامیم و با  $\beta (X)$  نمایش می $\epsilon$ هیم.

۸–۲–۲ قضیه: هر تابع کراندار و پیوسته حقیقی روی فضای کاملاً منظم X،  
(g: X → R) بطور منحصر بفردی روی (Q) قابل گسترش یا توسيع است.  
برهان: بنا به تعریف (g: X → R) موجود است باطوریکه 
$$
s = f_{\alpha} \xrightarrow{\alpha} g
$$
  

$$
h: \beta(X) \rightarrow \prod_{\beta \in A} I_{\beta}
$$

یک نشاننده توپولوژیک است. تابع

 $g': \beta(X) \to I_{\alpha}$ را بصورت  $g'$   $\pi_{\alpha}\,$  تعریف می کنیم. بدیهی است که  $g'$  پیوسته است و برای هر  $x\in X$  داریم:  $g'(x) = \pi_{\alpha}(h(x)) = f_{\alpha}(x) = g(x)$ از اینکه  $\overline{X}=\beta(X)$  و لم بعد منحصر بفرد بودن  $g'$  نتیجه خواهد شد.  $Z$  میک ماســـدورف  $A \subset X$  و  $A \to Z$  و  $A \to Z$  یک تابع پیوسته از  $A$ به تــوی فضــای هاســدورف $A$ باشد. در اینصورت حداکثر یک توسیع پیوسته  $Z \to \overline{Z}$ :  $g$  برای  $f$ وجود دارد. توپولوژی عمومی از منظر پایه

 $\overline{A}$ برهان: فرض کنیم  $Z \to \overline{A}$  : $g, g'$  دو توسیع پیوسته و متمایز از $f$ باشند، پس  $x$ ی در  $\overline{A}$  موجود است که  $x \not\in S'(x)$  و  $g'(x) \not\in S(x)$ . فرض کنیم  $U'$  و مسایگی های مجـزا از  $g(x)$  و  $x \not\in A$  باشـــند (وجود این همسایگی ها از هاسدورف بودن Z نتیجه می شود) چون  $g$  و  $g'$  پیوسته هســتند، همســایگی  $\iota_{\mathcal{B}}'(V) \subseteq U'$  از  $x$ موجود است بهطوریکه  $U \subseteq U' \subseteq \{V\}$  . یون  $X \in \overline{A}$  پس  $y$ ی در  $A$ هست بهطوریکه  $Y \cap A$  لذا $y \in V \cap A$  $g'(y) \in U'$   $g(y) \in U$ ول<sub>ی</sub>  $g(y) = g'(y) = g'(y) = f(y)$  که تناقض است. -۲–۸ لم: فرض کنیم  $Y$  یک فشرده سازی از فضای کاملاً منظم  $X$ باشد بهطوریکـه هــر تــابع پیوســته و $\lambda$ کراندار  $f:X\to f:X$  دارای یک توسیع منحصر بفرد روی  $Y$  اســت. در ایــن صــورت هــر تــابع پیوســته  $Y$  که در آن  $Z$  فشرده و هاسـدورف اسـت را مـی تـوان بصـورت منحصـر بفـرد ی روی  $g:X\to Z$ گسترش داد.

برهان: چون Z فشرده و هاسلەروف است، پس کاملاً منظم است و لذا میتوان آنرا داخیل 1/م) نشاننده تو پولوژیک از 2 به 1<sup>4</sup>میویو دارد). بەرن کاسته شدن از کلیت استالال فرض میکنیم  
\n2 
$$
g_{\alpha} = \pi_{\alpha} \circ g : X \rightarrow [0,]
$$
  
\n4.  $g_{\alpha} = \pi_{\alpha} \circ g : X \rightarrow [0,]$   
\n4.  $g_{\alpha} = \pi_{\alpha} \circ g : X \rightarrow \pi_{\alpha} \circ g : X \rightarrow \pi_{\alpha} \circ g : X \$ 

(چون Z زیر مجموعه ای فشرده از فضای هاسدورف  $\, [^A \, ]$  است لذا بسته است)پس  $Z \to Y \to \mu : Y \to Z$  یک توسیع پیوسته از g است. منحصر بفرد بودن این تابع از لم قبل نتیجه میشود.

فشرده سازی استون–چک و قضیه گسترش تبتز

موجــود  $h:Y_\gamma\to Y_\gamma$  و  $Y_\gamma$  را معادل گــوییم اگــر همســـانریخت  $Y_\gamma\to h:Y_\gamma\to h$  موجــود  $\land$ باشد بهطورىكه

 $\forall x \in X$   $h(x) = x$ 

-۲-۳ قضیه: فرض کنیم  $Y$  و  $Y$  دو فشرده سازی از فضای کاملاً منظم  $X$ باشد بهطوریکـه هــر تــابع $\cdot$ پیوسته و کراندار  $R \to X \to f: X$  بطور منحصر بفردی به توابـع پیوسـته  $R \to X \to f_i : Y_i \to (i=0,1)$  قابــل توسیع است، در این صورت  $Y_\chi$  و  $Y_\chi$  معادلند.

 $X$  برهان: فرض کنیم  $Y_\gamma$   $X\to i_\gamma$  ،  $i_\gamma(x)=x$  ،  $i_\gamma$  ، نشرده وهاسدورف است و  $Y_\gamma$  یک فشرده سازی است. بنابراین طبق لم قبل،  $i_1$  را می توان بطور منحصر بفرد و پیوسـته بــه  $Y_1 \to Y_1 \colon X_1 \to f_2$  گســترش داد. بطریق مشابه  $i_\mathsf{Y} : X \to X_\mathsf{Y}$  را می توان بطور منحصر بفرد و پیوسته به  $Y_\mathsf{Y} \to Y_\mathsf{Y}$  گسترش داد، باید توجه داشت که:

$$
\forall x \in X \quad f_1 \circ f_1 : Y_1 \to Y_1
$$
  

$$
(f_1 \circ f_1)(x) = f_1(f_1(x)) = f_1(x) = x
$$

 $id_{Y_{\lambda}}:Y_{\lambda}\to Y_{\lambda}$  بنابراین  $f_{\lambda}of_{Y}$  گسترش منحصـر بفـردی از  $X\to Y$  :  $id$  اســت، بــه<code>عــلاوه</code> بنابراین گسترش دیگری از  $id_X$  است. پس  $f_\gamma$ ره $f_\gamma = id_K$  (در واقع

$$
i_1 \circ id_X : X \xrightarrow{id X} X \xrightarrow{i_1} Y_1
$$

 $i$  دارای دو توسیع  $f_1 \to Y_1 \to f_1$  و  $f_1 \to Y_1 \to id_{Y_1}: Y_1 \to Y_1$  است. پس  $f_1$  ( $f_1 \to f_1$ ) به طریــق مشــابه د به سسانریختی است. بـه عبـارت دیگــر  $Y$  و  $Y_\mathsf{y}$  بــهصــورت ( $i = \mathsf{y}_\mathsf{y}$  بــهصــورت ( $f_\mathsf{y} = id_{Y\mathsf{y}}$ توپولوژیکی معادل هستند.

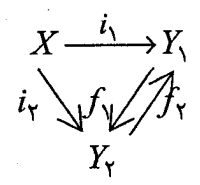

۸–۲–۷ نتیجه: فشرده سازی استون –چک یک همسانریختی منحصر بفرد است.

 $\beta_1\beta_2\beta_3\beta_4$  برهان: اگر  $\beta_1$  و  $\beta_7$  فشرده سازی های استون–چک برای  $X$ باشد، طبق قضیه قبل  $\beta_1$ 

توپولوژی عمومی از منظر پایه

۸–۲–۸ تَبِصُره: فشرده سازی استون —چک بزرگترین فشرده سازی برای فضای کاملاً مـنظم  $X$ اســت. بــه عبارت دیگر اگر Y فشرده سازی دلخواهی از  $X$ باشد، آنگIه نگاشــت  $Y\to g:\beta(X)\to \mathcal{S}$  موجـود اســت بهطوریکه g برو و بسته است.

برهان: تابع

 $i: X \rightarrow X$  $x \rightarrow x$ 

 $\,\,\beta(X)\,$ را طبق خاصیت فشرده سازی استون–چک مـی تـوان بــه  $\,Y\, \rightarrow \beta(X)$  توسـیع داد. چـون  $\,$ فشرده است، پس  $g\left(\beta(X)\right)$  بسته است. بنابراین از اینکه  $X$   $g(X)$   $X$   $\in$   $X$  داریم:

$$
Y = \overline{X} \subseteq \overline{g(\beta(X))} = g(\beta(X))
$$

پس  $g$  برو است. بسته بودن  $g$  از این موضوع نتیجه می شود که اگر  $\mathcal{A}\subseteq\mathcal{B}(X)$  بسته باشد، پس فشرده است و در نتیجه  $g(A)$  فشرده و لذا بسته است. ۹–۲–۸ توجه: هر فشرده سازی از  $X$ معادل خارج قسمتی از  $\beta(X)$  است. در واقع  $g$  در تبصره بالا یـک نگاشت خارج قسمتی است.

بسز ( $\beta(Y)$  ) م-۲- ۱۰ قضیه: اگر  $X$ و  $Y$  فضاهای کاملاً مـنظم و همســانریخت باشــند، آن $\beta(X)$  و  $\beta(X)$  نیــز همسانريخت خواهند بود.

برهان: فرض کنیم  $Y\to X$  :  $h:X\to Y$  یک همسانریختی باشد، آنگاه نگاشت پیوسته

 $\alpha: X \longrightarrow^{h} Y \longrightarrow^{ins} \beta(Y)$ دارای توسیع پیوسته  $\hat{\alpha}:\beta(\overline{X})\rightarrow\beta(\overline{Y})$  است. ضمناً  $\hat{\alpha}$  تابعی برو است.  $Y = \alpha(X) = \hat{\alpha}(X) \subseteq \hat{\alpha}(\beta(X)) \Rightarrow \overline{Y} = \beta(Y) = \overline{\hat{\alpha}(\beta(X))} = \hat{\alpha}(\beta(X))$ 

بطرینسق مشســابه نگاشــــت پیوســــته  $\beta(X) \xrightarrow{ins} X \xrightarrow{ins} \beta(X)$  دارای توســـیع پیوســــته است و بهعلاوه  $\hat{\mathcal{V}}$  نیز برو است.  $\hat{\mathcal{V}}: \beta(Y) \to \beta(X)$ بنسابراین توابسع  $id_{\ \beta(Y)}: \beta(Y) \to \hat{\alpha} \, o\, \hat{\gamma}: \beta(Y) \to \beta(Y)$  توسسیع هسای پیوسسته تسابع و در  $\hat{\alpha}\,o\,\hat{\gamma} = id_{\,\bm{\beta}(X)}\,$  همچنـین بـه دلیـل مشـابه  $\hat{\alpha}\,o\,\hat{\gamma} = id_{\,\bm{\beta}(Y)}\,$  و در  $\hat{\alpha}\,o\,\hat{\gamma} = id_{\,\bm{\beta}(X)}$ . نتيجه  $\hat{\alpha}$  همسانريخت است. پس  $\beta(Y)$   $\beta$ .

فشرده سازی استون–چک و قضیه گسترش تیتز

-۳–۸ قضیه گسترش تیتزه: فرض کنیم  $A$ زیر مجموعهای بسته از فضای نرمال  $X$ باشد، آنگاه: $\cdot$ الــف) بـــراى  $[a,b]$ ، اگـــر  $[a,b] \mapsto [a,b]$  پيوســـته باشــــد، آن $f$ داراى توســـيع پيوســـته) است.  $g: X \rightarrow [a,b]$ 

ب) برای هر تابع پیوسته  $R \to \mathbb{R}$  یک توسیع پیوسته  $f: A \to \mathbb{R}$  وجود دارد. برهان: (الف) چون  $[a,b]$  و  $[a]$  همسانریخت می باشند، بجای  $[a,b]$  از  $\lceil a,b\rceil$  استفاده می کنیم. برای ادامهٔ اثبات قضیه ابتدا لم زیر را بیان و اثبات می کنیم. لم-۳-۳ لم: برای هر  $\rho > \sigma$  و هر تابع پیوسته  $[-r,r]$   $h : A \rightarrow [-r,r]$  تابع پیوسته  $r$ 

$$
g: X \to \left[ -\frac{r}{r}, \frac{r}{r} \right]
$$

 $\forall x \in A$   $|h(x) - g(x)| < \frac{\forall r}{r}$  وجود دارد بهطوریکه: برهان: فرض كنيم

$$
C = h^{-1}\left(\left[-r, -\frac{r}{r}\right]\right), B = h^{-1}\left(\left[\frac{r}{r}, r\right]\right)
$$

و  $C$  زیر مجموعه های بسته ای از  $A$  می باشند. چون  $A$  در  $X$ بسته است، پس  $B$  و  $C$  نیز در  $X$ بســته  $B$ خواهند بود، بنابر لم اوریزون تابع پیوسته  $\begin{array}{|c|c|} r & r\hline r\to r+g: X \to g:X\to \end{array}$  وجود دارد بهطوریکه :  $g(B) = \left\{ \frac{r}{r} \right\}$   $g(C) = \left\{ -\frac{r}{r} \right\}$ (وجود g از  $\left|\frac{T}{r},\frac{r}{r}\right| \to \infty$  نتیجه می شود) برای هر  $x \in A$  سه حالت زیر اتفاق می $\left|\frac{T}{r},\frac{r}{r}\right| \to 0$ الف) اگر  $x \in B$  آنگاہ  $\frac{r}{r} \geq h(x) \geq \frac{r}{r}$  و  $x \in B$  پس $x \in B$ 

$$
|h(x)-g(x)| \leq \frac{r}{r}
$$
\n
$$
\int_{r}^{r} g(x) = -\frac{r}{r} \int_{r}^{r} - \frac{r}{r} \geq h(x) \geq -r \text{ s.t. } C \quad f(\cdot)
$$
\n
$$
|h(x)-g(x)| \leq \frac{r}{r}
$$
\n
$$
\int_{r}^{r} g(x) \geq -\frac{r}{r} \int_{r}^{r} g(x) \geq -\frac{r}{r} \text{ s.t. } A - (B \cup C) \quad f(\cdot)
$$
\n
$$
|h(x)-g(x)| \leq \frac{r}{r}
$$
\n
$$
|h(x)-g(x)| \leq \frac{r}{r}
$$
\n
$$
|h(x)-g(x)| \leq \frac{r}{r}
$$
\n
$$
\int_{r}^{r} g(x) \geq \int_{r}^{r} g(x) \geq -\frac{r}{r} \text{ s.t. } A \to (-\frac{1}{r}) \text{ s.t. } B \to B \text{ s.t. } B \to B \text{ s.t. } B \to B \text{ s.t. } B \to B \text{ s.t. } B \to C \to B \text{ s.t. } B \to C \to C \text{ s.t. } B \to C \to C \text{ s.t. } B \to C \
$$

$$
\forall x \in A \qquad \left| f(x) - \left( g_{\gamma} + g_{\gamma} + g_{\gamma} \right) \right| \leq \frac{\gamma}{r} r = \left( \frac{\gamma}{r} \right)^{r}
$$

فشرده سازى استون–چک و قضیه گسترش تیتز

1V0  
\n1V0  
\n
$$
\forall x \in A \qquad |f(x) - S_n(x)| \leq \left(\frac{r}{r}\right)^n
$$
\n
$$
\forall x \in A \qquad |f(x) - S_n(x)| \leq \left(\frac{r}{r}\right)^n
$$
\n
$$
\Rightarrow \qquad \forall x \in A \qquad |f(x) - S_n(x)| \leq \left(\frac{r}{r}\right)^n
$$
\n
$$
\Rightarrow \qquad \forall x \in A \qquad |f(x) - S_n(x)| \leq \left(\frac{r}{r}\right)^n
$$
\n
$$
\Rightarrow \qquad \forall x \in A \qquad |f(x) - S_n(x)| \leq \left(\frac{r}{r}\right)^n
$$
\n
$$
\Rightarrow \qquad \forall x \in A \qquad |f(x) - S_n(x)| \leq \left(\frac{r}{r}\right)^n
$$
\n
$$
\Rightarrow \qquad \forall x \in A \qquad |f(x) - S_n(x)| \leq \left(\frac{r}{r}\right)^n
$$
\n
$$
\Rightarrow \qquad \forall x \in A \qquad |f(x) - S_n(x)| \leq \left(\frac{r}{r}\right)^n
$$
\n
$$
\Rightarrow \qquad \forall x \in A \qquad |f(x) - S_n(x)| \leq \left(\frac{r}{r}\right)^n
$$
\n
$$
\Rightarrow \qquad \forall x \in A \qquad |f(x) - S_n(x)| \leq \left(\frac{r}{r}\right)^n
$$
\n
$$
\Rightarrow \qquad \forall x \in A \qquad |f(x) - S_n(x)| \leq \left(\frac{r}{r}\right)^n
$$
\n
$$
\Rightarrow \qquad \forall x \in A \qquad |f(x) - S_n(x)| \leq \left(\frac{r}{r}\right)^n
$$
\n
$$
\Rightarrow \qquad \forall x \in A \qquad |f(x) - S_n(x)| \leq \left(\frac{r}{r}\right)^n
$$
\n
$$
\Rightarrow \qquad \forall x \in A \qquad |f(x) - S_n(x)| \leq \left(\frac{r}{r}\right)^n
$$
\n
$$
\Rightarrow \qquad \forall x \in A \qquad |f(x) - S_n(x)| \leq \left(\frac{r}{r}\right)^n
$$
\n
$$
\Rightarrow \qquad \forall x \in A \qquad |f(x) - S_n(x)| \leq \left(\frac{r}{r}\right)^n
$$
\n
$$
\Rightarrow \qquad
$$

حاصل می شود، که

$$
\forall x \in A \qquad |f(x) - S_n(x) - g_{n+1}(x)| \leq \frac{\tau r}{r} \leq \left(\frac{\tau}{r}\right)^{n+1}
$$

 $n > m$  مر  $S_n$  تابعی پیوسته است و برای

$$
\left|S_n(x) - S_m(x)\right| = \left|\sum_{k=m+1}^n g_k(x)\right| \le \sum_{k=m+1}^n \left|g_k(x)\right| \le
$$
  

$$
\sum_{k=m+1}^n \left(\frac{r}{r}\right)^{k-1} \le \sum_{k=m+1}^\infty \left(\frac{r}{r}\right)^{k-1} = \left(\frac{r}{r}\right)^m
$$

فرض کنیم  $\mathcal{E} > 0$  دلخواه باشد، آن $لماه  $m$ ی هســت کــه  $\mathcal{E} > \left(\frac{\mathsf{r}}{\mathsf{r}}\right)^m \to \left(\frac{\mathsf{r}}{\mathsf{r}}\right)^m$  بنــابراین$ یک دنباله کشی است. در واقع  $\{S_n\}$  بطور یکنواخت کشی است. پس  $S_n$  بطـور یکنواخــت  $\{S_n(x)\}$ <br>به تابعی مانند g همگراست، بنابراین تابع g پیوسته است.

$$
\forall x \in X; |g(x)| = \left| \sum_{n=1}^{\infty} g_n(x) \right| \le \sum_{n=1}^{\infty} |g_n(x)| \le \left( \frac{1}{r} \right)^{\circ} = 1
$$
  
*g: X \to [-1,1]*

$$
\forall x \in A \qquad |f(x) - S_n(x)| \le \left(\frac{\tau}{\tau}\right)^n
$$

 $\label{eq:2.1} \mathcal{L}(\mathcal{L}(\mathcal{L})) = \mathcal{L}(\mathcal{L}(\mathcal{L})) = \mathcal{L}(\mathcal{L}(\mathcal{L})) = \mathcal{L}(\mathcal{L}(\mathcal{L})) = \mathcal{L}(\mathcal{L}(\mathcal{L})) = \mathcal{L}(\mathcal{L}(\mathcal{L})) = \mathcal{L}(\mathcal{L}(\mathcal{L})) = \mathcal{L}(\mathcal{L}(\mathcal{L})) = \mathcal{L}(\mathcal{L}(\mathcal{L})) = \mathcal{L}(\mathcal{L}(\mathcal{L})) = \mathcal{L}(\mathcal{L}(\mathcal{L})) = \math$ 

بنابراین  $n \in \mathbb{Z}^+$  نتیجه میگیریم

$$
|f(x)-g(x)| \le |f(x)-S_n(x)| + |S_n(x)-g(x)| \le \left(\frac{\tau}{r}\right)^n + \left(\frac{\tau}{r}\right)^n
$$
  

$$
f(x) = g(x) \quad \text{as } n \to \infty \text{ as } n \to \infty
$$

برهان (ب) :چون  $R^{\underline{\sim}}\bigl(-\backslash,\backslash\bigr)$  نابع  $f:A\to R$  را با  $f:A\to f$  تعویض میکنیم. از اینکه ا (۱٫۱ –]  $\subseteq$  (۱٫۱ –) پس طبق قسمت اول، توسیع پیوسته  $\{ \cdot, \cdot \} = \{ \cdot \, : X \to S : S \cdot S \cdot \}$  وجود دارد بهطوری $\subseteq$  $B = g^{-1}(\{-1,1\})$  $(1)$ 

$$
g(a)| \neq \rightarrow \text{ } f(a) = g(a) \in (-\rightarrow, \rightarrow \text{ } a \in A \text{ } j\in A \text{ } \text{ } \text{ } \text{ } f \text{ } \text{ } f \text{ } g \text{ } \text{ } f \text{ } g \text{ } \text{ } g \text{ } \
$$

و از آنجائیکه اگر 
$$
x \notin B
$$
 یکر طبق (1) داریم:

$$
|g(x)| < \sqrt{2} \quad \text{if} \quad h(x) < \sqrt{2}
$$

و از آنجائیکه اگر
$$
B \geq x
$$
 لبی (۱) داریم:  
\n $|g(x)| < \setminus$   
\n $|f_{\setminus}(x)| = |g(x)| |h(x)| \leq |g(x)| < \setminus$   
\n $f: A \rightarrow (-\setminus, ) \cup \cup$   
\n $f: A \rightarrow (-\setminus, ) \cup \cup$ 

$$
g: X \to [0,1]
$$
  

$$
g(A) = f(A) = \{0\} \quad g(B) = f(B) = \{1\}
$$

الف $\Rightarrow$ ب) فرض کنیم  $A$  و  $B$  بسته و ومجزا باشــند بنــابر (ب) تــابع پیوســته  $[z, X \rightarrow [a, \setminus]$  موجــود است بهطوریکه  $e|_A = e|_A = g|_B$  بنابراین

$$
A \subseteq U = g^{-1}\left(\left[\circ, \frac{1}{r}\right)\right) , \quad B \subseteq V = g^{-1}\left(\left(\frac{1}{r}, 1\right)\right)
$$
  
....  
....  
  

$$
X \cup \{V : V : V : V \in V \text{ and } V \in V \text{ and } V \in V \text{ and
$$

#### تمرين

ا) نشان دهید که تابع کراندار و پیوستهٔ  $R$   $\rightarrow$   $\infty$  با ضابطهٔ  $\frac{1}{x}\cos\frac{1}{x}$  را نمی $\cos\frac{1}{x}$  ب فشرده سازی برای دئ ۸–۱گلا تعمیم داد. ۲) تحت چه شرایطی یک فضای متریکپذیر دارای یک فشرده سازی متریک پذیر است؟ ا فرض کنید  $X$  کاملاً منظم باشد. نشان دهید  $X$  همبند است اگر و فقط اگر  $\beta(X)$  همبند باشد.  $\mathfrak{b}$ ) فرض کنید  $X$ فضای گسسته باشد و  $\beta(X)$  فشرده سازی استون چک آن باشد، در این $\omega$ ورت:  $t$ الف) نشان دهید مسترولی مست $\overline{A}$  ،  $\overline{A}$  و  $\overline{(X-A)}$ که در آن بسستار در  $\beta(X)$  گرفتیه شسده اسست، مجموعههايى مجزا هستند. ب) نشان دهید اگر  $U$  در  $\beta(X)$  باز باشد،  $U$  نیز در  $\beta(X)$  باز است. ج) نشان دهید  $\beta(X)$  بهطور کلمی ناهمبند است.

) نشان دهید که اگر  $X\neq \mathcal{B}(X)$  آنگاه  $\beta(X)$  متریک پذیر نیست.

## فصل ۹

# توپولو<mark>ژی فشرده– باز</mark>

۹–۱ در این فصل ضمن تعریف توپولوژی فشرده–باز که از اهمیت به سزایی برخوردار است و دارای خواص بسیار مهمی بخصوص در مفهوم هموتوپی نیز میباشد، بـه بررسـی بعضـی از خــواص آن۱هـا می پردازیم. این فصل را با دو مثال مهم آغاز میکنیم: ۹–۱–۱ مثال: اگر  $A$  زیرمجموعهای فشرده از فضای منظم  $X$ باشد بهطوریکه مجموعه بــاز  $U$  شــامل باشد، آنگاه مجموعه بازی مانند  $W$  موجود است بهطوریکه  $A$  $A\subset W\subset \overline{W}\subset U$ برهان: برای هر  $A\in\mathcal{A}$ ،  $U_a$  بازی موجود است بهطوریکه

پس  $U$ ے  $A \subseteq \bigcup_{a \in A} U_a \subseteq \bigcup_{a \in A} U_a$  پس  $U = \bigcup_{a \in A} \overline{U_a} \subseteq U$  چون  $A$ فشـرده اسـت، پــس بــا -<br>فرض  $W = \bigcup_{i=1}^n U_{a_i}$  داریم  $A \hspace{-0.3em} \subseteq \hspace{-0.3em} \left(\hspace{-0.3em}\begin{array}{c} n \\ \bigcup\limits_{i = \backslash}^{n} U_{a_i} \end{array}\hspace{-0.3em}\right) \hspace{-0.3em} = \hspace{-0.3em} W \hspace{-0.3em} \subseteq \hspace{-0.3em} \bigcup_{i = \backslash}^{n} U_{a_i} \hspace{-0.3em} \subseteq \hspace{-0.3em} U$  $\overline{A} \subseteq \overline{W} \subseteq \overline{\overline{W}} = \bigcup_{i=1}^n \overline{U_{a_i}} \subseteq U$ از طرفی

تويولوژي عمومي از منظر پايهٔ توپولوژي

 $\lambda \overset{n}{\bigcup} U_{aj} = \overset{n}{\bigcup} \overline{U_{aj}}$  ( توجه: قبلاً دیدیم که  $\overline{U_{aj}}$  $K\sqsubseteq X$  مثال: اگر  $X$  هاسدورف و فشرده موضعی باشد و بـه<code>عــلاوه</code> اگــر  $U\sqsubseteq X$  بــاز و فشرده باشد بهطوریکه  $K\subseteq U$  آنگاه  $V$  بــازی موجــود اســت بــهطــوریکــه  $\overline{V}$  فشــرده اســت و  $K \subset V \subset \overline{V} \subset U$ حل: برای هر x در  $X$  همسایگی  $V_{X}$  از x موجود است بهطوریکه  $\overline{V_{X}}$  فشرده و  $x\!\in V_x\sqsubseteq\overline{V_x}\sqsubseteq U$ (با توجه به لم ٢-٧) بنابراین  $\{V_{\overline{X}}\}$  یک پوشش باز برای  $K$ است، لذا  $n$  ی هست که  $K \subseteq \bigcup_{k=1}^n V_{x_k} = V \subseteq \overline{V} = \bigcup_{k=1}^n V_{x_k} = \bigcup_{k=1}^n \overline{V_{x_k}} \subseteq U$ درنتیجه  $\overline{V}\sqsubseteq \overline{V}$  اکنون به تعریف توپولوژی فشرده–باز می پردازیم. ۹–۲ توپولوژي فشرده– باز اگر  $C(X,Y)$  اگر ( $f: X \to Y,$ ییوسته  $f \;\;\; \big\}$  اگر ( $C(X,Y) = \{f \mid f: X \to Y, \; \text{and} \; f \;\; \text{and} \; f \in C(X,Y) \}$  $N(A, B) = \{f \in C(X, Y) | f(A) \subseteq B\}$ آنگاه گردایه  $\{N(A,B)\}$  فشرده و  $B\subseteq Y$  باز است $A\subseteq X$ سی تواند یک پایه جزء برای یک توپولوژی روی  $C(X,Y)$  باشد. این توپولوژی را توپولوژی فشرده – باز می نامیم. ۹–۲–۲ لم: با نماد گذاری فوق داریم:  $\bigcap_{i=1}^n N(A_i, B) = N\left(\bigcup_{i=1}^n A_i, B\right)$  الف)  $\bigcap_{i=1}^n N(A, B_i) = N\left(A, \bigcup_{i=1}^n B_i\right) \subset$ 

تويولوژي فشرده– باز

$$
\bigcap_{i=1}^{n} N(A_i, B_i) = N \left( \bigcup_{i=1}^{n} A_i, \bigcup_{i=1}^{n} B_i \right) \langle \sum_{i=1}^{n} \bigcup_{i=1}^{n} A_i, \bigcup_{i=1}^{n} B_i \rangle
$$
\n
$$
N(A, B) \subseteq N(A, B) \subseteq N(A, B) \cup N(A, B) \cup N(A, B)
$$

تابع ثابت باشد أنگاه نگاشت

 $j: Y \to C(X,Y)$  $y \rightarrow C_v$ 

یک همسانریخت از  $Y$  بروی زیــر فضــایی از  $C(X,Y)$  اســت. بسابراین همـواره  $Y$  را مــی<code>تــوان در</code> نشاند.  $C(X,Y)$ 

(ب) فرض کنیم 
$$
Y \subseteq Y
$$
 زیرفضایی از  $Y$  باشد آنگاه  $C(X, Y)$  با زیرفضای  
\n
$$
S \circ \{ f \in C(X, Y) \mid f(X) \subseteq Y \circ \}
$$
\n
$$
C(X, Y) \circ C(X, Y) \circ C(Y, Y) = C \circ C(Y, Y) \circ C(Y, Y)
$$
\n
$$
C \circ C(Y, Y) \circ C(Y, Y) = C(X, Y)
$$
\n
$$
J: Y \to C(X, Y)
$$

یک نشاننده توپولوژیک است و بهعلاوه:  $J^{-1}(N(A, B)) = \{y : J(y) = C_y \in N(A, B)\} = \{y : y \in B\}$  $\langle \rangle$ به عبارت دیگر  $J^{-1}(N(A,B))$ ' در  $Y$  باز است. درنتیجه  $C_y(x) = C_{y'}(x)$  آنگاه  $C_y = C_{y'}(x)$  پس  $C_y = C_{y'}(x)$  درنتیجه  $\forall$
توپولوژی عمومی از منظر پایهٔ توپولوژی

از

| $y = y'$                |                            |                     |
|-------------------------|----------------------------|---------------------|
| $J: Y \rightarrow J(Y)$ | $J(B) = N(A, B) \cap J(Y)$ | $A \subseteq X$ (*) |
| $B \subseteq Y$         | $\forall$                  | $J$                 |
| $B \subseteq Y$         | $\forall$                  | $\forall$           |
| $\forall$               | $\forall$                  |                     |
| $\forall$               | $\forall$                  |                     |
| $\forall$               | $\forall$                  |                     |
| $\forall$               | $\forall$                  |                     |
| $\forall$               | $\forall$                  |                     |
| $\forall$               | $\forall$                  |                     |
| $\forall$               | $\forall$                  |                     |
| $\forall$               | $\forall$                  |                     |
| $\forall$               | $\forall$                  |                     |
| $\forall$               | $\forall$                  |                     |
| $\forall$               | $\forall$                  |                     |
| $\forall$               | $\forall$                  |                     |
| $\forall$               | $\forall$                  |                     |
| $\forall$               | $\forall$                  |                     |
| $\forall$               | $\forall$                  |                     |
| $\forall$               | $\forall$                  |                     |
| $\forall$               | $\forall$                  |                     |
| $\forall$               | $\forall$                  |                     |
| $\forall$               | $\forall$                  |                     |
| $\forall$               | $\forall$                  |                     |
| $\forall$               | <math< td=""></math<>      |                     |

$$
g \in N([x_{0}], V_{g(x_{0})}), f \in N([x_{0}], U_{f(x_{0})})
$$

ب) فرض کنیم  $Y$  منظم باشد، چون  $Y$  هاســدورف اســت پــس بنــا بــر قســمت اول  $C(X,Y)$  نیــز  $\hspace{.6cm}$  $f(A)$  هاسدورف است. اگر  $f\in N(A,B)$  فشـرده و  $B$  بــاز) از اینکــه  $f\in \mathcal{F}(A)$ ، چــون فشرده و  $Y$  منظم است، طبق مثال ۹–۱–۱ مجموعه باز  $W$  شامل  $f(A)$  موجود اســت بــهطــوری<code>کــه:</code> درنتیجه  $f(A) \subseteq W \subseteq \overline{W} \subseteq B$ 

$$
f \in N(A, W) \subseteq \overline{N(A, W)} \subseteq N(A, \overline{W}) \subseteq N(A, B)
$$
ي س (X, Y) سن:  
بس (X, Y)

توپولوژي فشرده- باز

۹-۳ نگاشتهای ترکیب و ارزیابی

 $g\in C(Y,Z)$  فرض کنیم  $X$ و  $Y$  و  $Z$  سه فضای توپولوژیک باشند، بـرای هــر  $f\in C(X,Y)$  و نگاشت  $gof \in C(X,Z)$ ، بنابراین نگاشت

$$
comp: C(X,Y) \times C(Y,Z) \rightarrow C(X,Z)
$$

با معابطه  
\n
$$
comp(f, g) = gof
$$
\n
$$
comp(f, g)
$$
 از قضیه زیر نتیجه خواهد شد.  
\n
$$
f_1 \in C(X, Y)
$$
\n
$$
comp(f, g) \to (L - 1)
$$
\n
$$
comp(f, g) \to C(X, Z)
$$
\n
$$
g \to gof_1
$$

$$
\lim_{\Delta y \to 0} g_{\Delta y} \in C(Y, Z)
$$
\n
$$
comp(\underline{\hspace{0.3cm}}, g_{\Delta y}) : C(X, Y) \to C(X, Z)
$$
\n
$$
f \to g_{\Delta y} of
$$

پيوسته است.

برهان (الف) : فرض کنیم 
$$
gof \in N(A, V)
$$
 وه $g \in N(f, (A), V)$  و اگر و فقط اگر (  $g \in N(f, (A), V)$  یک وه ( پایه شامل 2 میباشد.  
\n $f_1(A)$  و شاره 2 میباشد.  
\n $comp(f_1, N(f_1(A), V))$   
\n $comp(f_1, N(f_2(A), V))$   
\n $g_1 of \in N(A, V)$  پیوسته است.

$$
\hat{f} \in N(A, g_{\lambda}^{-1}(V))
$$
و فقط اگر (4, y

بنابراين

$$
comp(N(A, g, ^{-1}(V)), g, ) = N(A, V)
$$
 پیو سته است.  
پس (comp(\_, g, )  
۳–۳-۴ قضیه: اگر  $Y$  یک فضای فشرده موفمعی و هاسدورف باشد آنگاه نگاشت

توپولوژی عمومی از منظر پایهٔ توپولوژی

 $comp: C(X,Y) \times C(Y,Z) \rightarrow C(X,Z)$ 

پيوسته است. برهان: فرض کنیم $f_{\setminus}\in C(X, Y)$ و  $g_{\setminus}\in N(A,W)$  یک همسایگی از  $g$ 90 باشسد، با توجه به اینکه  $g^{-\lambda}_{\gamma}(W)$  بــاز،  $g^{-\lambda}_{\gamma}(W) \subseteq g^{-\lambda}_{\gamma}(W)$  فـشــرده و  $Y$  فـشـــرده موضـــعى اســت، مجموعه باز  $V$  وجود دارد که  $\overline{V}$  فشرده است و بهعــلاوه  $\overline{V} \subseteq \mathcal{S}_\mathsf{v}^{-1}(W)$  بنــابراين و رضمن  $g_{\lambda} \in N(\overline{\mathcal{V}},W)$  و  $f_{\lambda} \in N(A,V)$ 

$$
comp(N(A,V),N(\overline{V},W)) \subseteq N(A,W)
$$

۹–۳–٤ تعریسف: بــرای فضــاهای توپولوژیــک Y و Z تــابع eval را یــک نگاشــت ارزیــابی نــامیم و بهصورت زير تعريف مي كنيم:

$$
eval\ \frac{Z}{Y}:C(Y,Z)\times Y\to Z
$$
  

$$
eval\ \frac{Z}{Y}(f,y)=f(y)
$$

-۳-۳ قضیه (الف): برای هر  $\mathcal{Y}_\circ$  ثابت

$$
\text{eval}_{Y}^{Z}: C(Y, Z) \times Y \to Z
$$
\n
$$
\text{eval}_{Y}^{Z}(f, y_{\circ}) = f(y_{\circ})
$$

یک تابع پیوسته است.

(ب) اگر ۲ فشرده موفعی و هاسلەرون باشد، آنگاه ۷ 2 وd ۲۷ پیوسته است.  
\n
$$
\beta: C(X,Z) \to Z \qquad \alpha: C(X,Y) \to Y
$$
\n
$$
\beta: C(X,Z) \to Z \qquad \alpha: C(X,Y) \to Y
$$
\n
$$
f \to f(a) \qquad \qquad f \to f(a)
$$
\n
$$
y_{0} \in Y \text{ y, } C(X,Y) \stackrel{\beta}{\cong} Z \text{ y } C(X,Y) \stackrel{\alpha}{\cong} Y
$$
\n
$$
y_{0} = \alpha(f_{0}) \Leftrightarrow f_{0}(a) = y_{0}
$$
\n
$$
C(X,Z) \xrightarrow{comp(f_{0},-)} C(X,Y)
$$
\n
$$
eval_{y_{0}} \qquad \qquad \downarrow \beta
$$

توپولوژي فشرده- باز

 $\emph{eval}$  حال کافی است ثابت کنیم که:  $\beta\emph{ocomp}(f_\circ,-)$  حال کافی است ثابت کنیم  $f\in C(Y,Z)$  برای این منظور برای هر  $(\beta \circ comp(f_{\circ},\_))(f) = \beta (comp(f_{\circ},\_) (f)) = \beta (f \circ f_{\circ}) = (f \circ f_{\circ})(a)$  $\mathit{eval}_{y_\circ}(f) = f(y_\circ)$  بس  $\beta(f \circ f_\circ) = (f \circ f_\circ)(a) = f(y_\circ)$  از طرفی .<br>برهان (ب): فرض کنیم  $X = \{a\}$  د. ا.  $\beta$   $\beta$   $\alpha$   $\beta$   $\alpha$   $\beta$ 

$$
C(X,Z)_{\cong}^{\beta}Z \quad \text{or} \quad C(X,Y)_{\cong}^{\alpha}Y
$$

درنتيجه

توپولوژي عمومي از منظر پايهٔ توپولوژي

 $\mathcal{L}(S,Q)$ برهان: فرض کنیم  $(Y,\tau)$   $(X\to P:X\to P$  پیوسته و برو و بــرای هــر  $W\to S$ ، پیوســتگی پیوستگی  $g$  را نتیجه بدهد. ثابت می کنیم که  $p$  یک نگاشت خارج قســمتی اسـت. بــرای ایــن منظــور فضـــاي Y را بــــه توپولــــوژي خــــارج قســــمتي القــــاء شــــده توســـط p مجهـــز مـــي كنـــيم. اگــــر : نگاشت همان<sub>می</sub> باشد، آنگاه $i:(Y,\tau) \,{\rightarrow}\, \big(Y,\tau_{|_D}\big)$ 

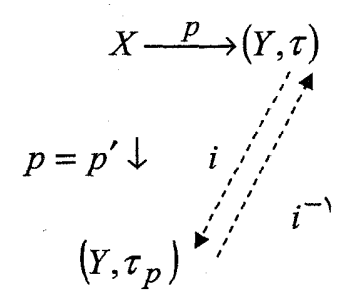

چسون گرای بوسته اسست، بنسابراین i تسابعی پیوسسته خواهسد بسود. از طسرف دیگسر  $i$ بیوسته است، بنابراین  $i^{-\backslash}$  نیز پیوسته خواهد بود، پس i همسانریختی است و لــذا  $i^{-\backslash}o$   $p'=p$  $\tau = \tau_p$ 

$$
h = g \circ (p \times id_e) \qquad \qquad \downarrow
$$

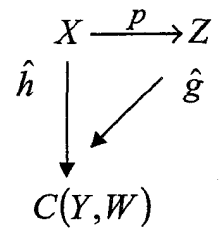

برای هر  $x \in p^{-1}\{z\}$  داریم:

$$
h(x)(y) = h(x, y) = g o(p \times ide)(x, y)
$$
\n
$$
h(x)(y) = g(p(x), y) = g(z, y) = \hat{g}(z)(y)
$$
\n
$$
\forall x \in p^{-1}\{z\}, \quad \hat{h}(x) = \hat{g}(z)
$$
\n1–1–1–1 (j.e.,  $p^{-1}x$  or  $p^{-1}x$  or  $p^{-1}x$ 

$$
f \times g : X \times Z \to Y \times W
$$

توپولوژی عمومی از منظر پایهٔ توپولوژی

خارج قسمتي است. برهان: چون Y و Z هاسدورف و فشــرده موضــعی هســتند، بــا اســتفاده از قضــيه قبــل نگاشـــت@ــای  $id_Y \times g: Y \times Z \rightarrow Y \times W$ ,  $f \times id_Z: X \times Z \rightarrow Y \times Z$ خارج قسمتی هستند و در نتیجه  $f \times g : (id_Y \times g) \circ (f \times id_Z)$ خارج قسمتي است. ۱۰–۳–۹ تعریف: فضای توپولوژیک $X$ را بطور فشرده تولید شده نامیم اگر در شرط زیر صدق کند: باز است اگر و فقط اگر برای هـر زيــر مجموعــه فشــرده  $C$  از  $A\cap C$  ،  $A\subset X$  در  $C$  بــاز  $A\subset X$  )) باشد)). ۹–۳–۱۱ مثال: هر فضای فشرده موضعی بهطور فشرده تولید شده است. ۹–۲–۱۲ قضیه: فضای همضرب توپولوژیکی، از فضاهای فشرده، فشرده موضعی است. برهان: برای هـر  $X_{\mathcal{A}}\times\mathbf{H}$  به می موجـود اســت کــه  $X_{\mathcal{B}}\times\{\beta\}$  ، برهان: برای هــر  $\beta$ همسایگی فشرده از  $x$ است . ۹–۱۳–۱۳ لم: اگر  $X$ فشرده موضعی یا شمارای اول باشد، آنگاه  $X$ بهطور فشرده تولید شده است. برای این لم دو برهان ارائه میکنیم. برهان(الف): فرض کنیم $X$ فشرده موضعی باشد و برای هر  $C$  فشرده،  $C \cap A \cap C$  در  $C$  باز باشد. نشان می دهیم  $A$  در  $X$ باز است. فرض کنیم  $A \in \mathcal{X} \in \mathcal{X}$  و  $U$  همسایگی دلخواهی از  $x$  باشد. چون  $X$  فشرده موضعی است، مجموعه فشرده  $C$  موجود است بهطوری $C$  مح $U\subseteq C\subseteq X$  بنابر فرض  $A\cap C$  در باز است پس $\,C$ 

> $A \cap U = A \cap C \cap U$ در  $U$  باز است. چون  $U$  در  $X$ باز است لذا $C\cap A\cap C$  در  $X$ باز است و

> > یعنی  $A$  در  $X$ باز است.

## $x \in A \cap U \subseteq A$

برهان(ب): اگر  $X$ شمارای اول باشد و برای هر  $\boldsymbol{C}$  فشرده  $C \cap C$  در  $C$  بسته باشد، نشان مـی<code>دهـیم</code> که  $B$  در  $X$ بسته است. فرض کنیم  $x \in B$  نشان می دهیم که  $x \in B$  . چون  $X$ شمارای اول است

توپولوژي فشرده- باز

و 
$$
\overline{B}
$$
 بنابر عکس لم دنباله، دنباله { $x_n$ } در  $B$  موجود است بهطوری که  $x \leftarrow x_n$ . فىرض  
کنیم

$$
C = \{x\} \cup \{x_n : n \in \mathcal{N}\}
$$

مجموعه  $C$  فشرده است.

یس  $B\cap C$  در  $B\cap C$  بسته است، از این $c$ که برا هر $\pi\in C$  .  $n\in B\cap C$  و  $X\rightarrow X$  می $\bar{\iota}$ ول  $x \in B$  نتیجه گرفت  $x \in B \cap C$  و یا

۱٤–۳–۴ تذکر: مجموعه  $C$  که در برهان (ب) ظاهر شد. فشرده است زیرا اگر  $\big\{U_{\boldsymbol{\alpha}}\big\}_{\boldsymbol{\alpha}}$  یک پوشش  $n \geq N$  بساز بسرای هست کی  $U_{\alpha_{\rm o}}$  پس  $x \in U_{\alpha_{\rm o}}$ ی هسست کسه بسرای هسر فرض كنيم. $x_n \in U_{\alpha_n}$ 

$$
1 \le i \le N \qquad x_i \in U_{\alpha_i}
$$

  
بنابراین 
$$
C \subseteq U_{\alpha_0} \cup \left( \bigcup_{i=1}^{N-1} U_{\alpha_i} \right)
$$
یمنیه

 $X$  -۳-۱۵ قضیه کوهن: فرض کنیم  $X$ یک فضای هاسدورف باشد، شرط لازم و کافی بــرای آنکــه $\,$ بطور فشرده تولید شده باشد، آن است که  $X$ خارج قسمتی از یک فضای فشرده موضعی و هاسدورف باشد.

 $X$ بطور فشرده تولید شده باشد و  $\{A_{\boldsymbol{\alpha}}\}$  خانواده همه زیرمجموعههای فشسرده  $X$ .  $p(x,\alpha)$ = باشد آنگاه  $\{ns_{A\alpha}:A_{\alpha}\rightarrow X\}$  یک خانواده نهایی است(چرا؟). و بهعلاوه  $x$ به سادگ<sub>ی</sub> می توان تحقیق کرد که  $\{p\}$  نهایی است.

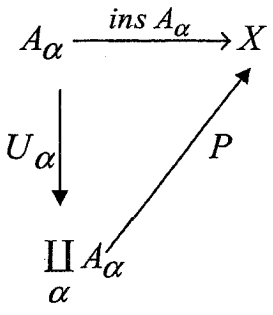

و در نتیجه  $p$  یک نگاشت خارج قسمتی است. به عبارت دیگر  $X$ خــارج قســمتی از فضــای فشــرده موضعی  $\coprod A_{\alpha}$  است. توپولوژي عمومي از منظر پايهٔ توپولوژي

**بالعک**س: فرض کنیم خارج قسمتی و Y فشرده موضعی و هاسدورف باشد، فرض کنیم چنان باشد که برای هر زیرمجموعه فشرده  $X$ مانند  $A_{\alpha}$  ،  $U$  ،  $A_{\alpha}$  در  $A_{\alpha}$  باز است. نشان می دهیم که  $U$  در باز است. فرض کنیم  $Y\subseteq Y$  بــاز و  $\overline{\overline{V}}$  فشــرده باشــد، پــس  $U\cap p(\overline{\overline{V}})$  در مجموعــه فشــرده  $X$ باز است. بنابراین  $G$  بازی در  $X$  موجود است بهطوریکه  $p(\overline{\nu})$  $U \cap p(\overline{V}) = G \cap p(\overline{V})$  $(U \cap p(\overline{V})) = p^{-1}(G) \cap p^{-1}(p(\overline{V}))$  $(U \cap p(\overline{V})) \cap V = p^{-1}(G) \cap p^{-1}(p(\overline{V})) \cap V$  $p^{-1}(U) \cap V = p^{-1}(G) \cap V$ پس  $p^{-\backslash}(U) \cap V$  در  $Y$  باز است ولی  $Y$  هاسدورف و فشرده موضعی است پس بوسیله  $p^{-\backslash}(U) \cap V$  که بس:  $Y = \bigcup V_\alpha$  ها باز و  $\overline{V_\alpha}$ ها فشرده است، پوشیده میشود. یعنی  $V_\alpha$  $\forall \alpha \quad p^{-1}(U) \cap V_{\alpha}$ 

باز است و در نتیجه  $p^{-\backslash}\pmb{(}U\pmb{)}$  در  $Y$  باز خواهد بود. چون  $p$  خارج قسمتی است، لــذا  $U$  در  $X$ بــاز است.

تمرين ا. فرض کنید  $Y$  یک فضای متریک باشد. نشان دهید که اگر  $X$ فشرده باشد آنگاه توپولوژی یکنواخت روی  $C(X,Y)$  مستقل از متر انتخاب شده برای  $Y$  است. . فرض کنید  $X$  یک فضای توپولوژیک و  $(Y,d)$  یک فضای متریک باشد، دراین $\omega$ ورت نشان دهید کـه روی  $C(X,Y)$  توپولــوژی۵ای فشرده <sup>—</sup> باز و فشردگی تقاربی معادلند و از آن نتیجه بگیرید که توپولوژی فشردگی تقاربی روی زیرفضای  $C(X,Y)$  از  $X^{\bar Y}$ به متر $Y$  بستگی ندارد. ۳. نشان دهید:  $X$ بهطور فشرده تولید شده معادل است با:

 $\overline{C}$ بسته است اگر و فقط اگر برای هر  $C$  فشرده  $C \cap C$  در  $B \subset X$  بسته باشد))

 $\mathcal{L}^{\mathcal{L}}(\mathcal{L}^{\mathcal{L}})$  and  $\mathcal{L}^{\mathcal{L}}(\mathcal{L}^{\mathcal{L}})$  and  $\mathcal{L}^{\mathcal{L}}(\mathcal{L}^{\mathcal{L}})$ 

 $\label{eq:2.1} \frac{1}{\sqrt{2}}\left(\frac{1}{\sqrt{2}}\right)^2\left(\frac{1}{\sqrt{2}}\right)^2\left(\frac{1}{\sqrt{2}}\right)^2\left(\frac{1}{\sqrt{2}}\right)^2\left(\frac{1}{\sqrt{2}}\right)^2\left(\frac{1}{\sqrt{2}}\right)^2\left(\frac{1}{\sqrt{2}}\right)^2\left(\frac{1}{\sqrt{2}}\right)^2\left(\frac{1}{\sqrt{2}}\right)^2\left(\frac{1}{\sqrt{2}}\right)^2\left(\frac{1}{\sqrt{2}}\right)^2\left(\frac{1}{\sqrt{2}}\right)^2\left(\frac{1}{\sqrt$ 

 $\label{eq:2.1} \frac{1}{\sqrt{2}}\sum_{i=1}^n\frac{1}{\sqrt{2}}\sum_{i=1}^n\frac{1}{\sqrt{2}}\sum_{i=1}^n\frac{1}{\sqrt{2}}\sum_{i=1}^n\frac{1}{\sqrt{2}}\sum_{i=1}^n\frac{1}{\sqrt{2}}\sum_{i=1}^n\frac{1}{\sqrt{2}}\sum_{i=1}^n\frac{1}{\sqrt{2}}\sum_{i=1}^n\frac{1}{\sqrt{2}}\sum_{i=1}^n\frac{1}{\sqrt{2}}\sum_{i=1}^n\frac{1}{\sqrt{2}}\sum_{i=1}^n\frac$ 

۱. تمام توپولوژیهای ممکن بر مجموعهٔ  $\big\{\,a,b\,\big\} = X =$  را بنویسید.  $\tau_{\gamma} = \{ \phi, X \}, \ \tau_{\gamma} = \{ \phi, \{a\}, X \}, \ \tau_{\gamma} = \{ \phi, \{b\}, X \}, \ \tau_{\gamma} = \{ \phi, \{a\}, \{b\}, X \} \; :$ حل:  $X$ . الــف) اگر  $\{\tau_{\alpha}\}$  گردایهای از توپولوژی،های  $X$ باشد. ثابت کنید  $\tau_{\alpha}$  ) نیز یک توپولوژی در  $X$ است. آیا  $\tau_{\alpha}$ ل نیز یک توپولوژی در $X$ است؟  $X$ ب) فـرض کنـید  $\{ \tau_{\alpha} \}$  گـردایهای از توپولـوژی،های  $X$ باشد، ثابت کنید که توپولوژی یکتایی در هســت بــهطــوریکه کوچکترین توپولوژی حاوی همهٔ  $\tau_{\alpha}$ هاست و همچنین توپولوژی یکتایی وجود دارد که بزرگترین توپولوژی مشمول در همهٔ  $\tau_{\alpha}$ هاست. حسل: المـف) فــرض كنيم  $\tau=\cap$  = 7 و  $\tau=\{G_i\}_{i=1}^n$  لذا به ازاى هر  $\tau$  ،  $\sigma$  ،  $\tau=\cap$ }. لذا n n برای هـر  $\alpha$  داریــم  $\bigcap\limits_{i=1}^n G_i \in \mathcal{T}$  پــس  $\bigcap\limits_{i=1}^n G_i \in \mathcal{T}$ . همچنین اگر  $\{G_r\}$  خانوادهٔ دلخواهی از . مجمسوعههمای باز در  $\tau$  باشد،  $\{\!\sigma_r\}\!\in\!\tau_\alpha\,$  به ازای هر  $\alpha$  لذا  $G_r\!\in\!\tau_\alpha\,$  پس  $\tau$   $\!\sigma_r$ ل و  $\tau = \bigcap \tau_\alpha$  برای هر  $\tau_\alpha$ ،  $\tau \in \tau_\alpha$  و چـون  $\gamma \in X \in \tau_\alpha$  برای هر  $X \in \tau$ . لذا  $\phi \in \tau_\alpha$ یک توپولـوژی روی $X$ اسـت. اجـتماع  $\tau_{\mathsf{Y}}$  و  $\tau_{\mathsf{Y}}$  همـواره یـک توپولـوژی نیسـت به طور مثال اگر ل ذا $\{\phi\} \in \tau_\gamma$  و  $\{a\} \in \tau_\gamma$  و  $\{\tau_\gamma = \{X, \phi, \{b\}\}$  آن گ $\tau_\gamma = \{X, \phi, \{a\}\}$  لمذا $X = \{a, b, c\}$  $\{a,b\} = \{a\} \cup \{b\} \notin \tau \cup \tau_Y \cup \{a\}, \{b\} \in \tau \cup \tau_Y$ ب) قسرار مـی،دهیم  $\bigg\{ \tau \mid \tau \supseteq \bigcup_{\alpha} \tau_{\alpha} \neq \beta \neq \beta \mid \tau \neq \beta \in \mathcal{A} \ \text{ (} \ \tau_{\alpha} \neq \beta \neq \beta \text{)} \ \text{ (} \ \tau_{\beta} \neq \beta \text{)} \ \text{ (} \ \tau_{\beta} \neq \beta \text{)} \ \text{ (} \ \tau_{\alpha} \neq \beta \text{)} \ \text{ (} \ \tau_{\alpha} \neq \beta \text{)} \ \text{ (} \ \tau_{\alpha} \neq \beta \text{)} \ \text{ (} \ \tau$  $X$  واقـع اسـت. قــرار مــی۱هههه  $\tau \mathrel{\cap} \tau = \mathrel{\cap} \tau$ ، دراین $\sigma$ مورت بنا به الف $\tau \mathrel{\cap} \tau$  یک توپولوژی روی  $\beta$ اســت و چــون بــه ازای هــر  $\tau_\alpha \subseteq \tau$  ،  $\tau_\alpha \subseteq \tau$  ليــس  $\tau_\alpha \subseteq \tau_\alpha$  همچنــين  $\tau_\gamma$  كوچكتــرين  $\alpha$ . $\forall \alpha\,;\tau_{\alpha}\subseteq$ توپولوژی شامل همهٔ  $\tau_{\alpha}$ هاست. زیرا اگر ۲۲ توپولوژی دیگری باشد که ۲۲ $\alpha$ 

تانگاہ  $\tau_{\gamma} \subseteq \tau_{\gamma}$  للہ کا  $\tau_{\gamma} \subseteq \tau_{\gamma}$  پس چون  $\tau_{\gamma} = \bigcap_{\tau \in \mathcal{A}} \tau$  آنگاہ  $\tau_{\gamma} \subseteq \tau_{\gamma}$  للہ ا اسـت و منحصـر بفرد نیز هست. زیرا اگر ۳٫ توپولوژی دیگری باشد که کوچکترین توپولوژی حاوی همهٔ  $\tau_\alpha$ ها باشد، آنگاه  $\tau_\gamma\subseteq\tau_\gamma$  و  $\tau_\gamma=\tau_\gamma$  لذا  $\tau_\gamma=\tau_\gamma$  حال قرار می $\iota$ هیم  $\tau_\alpha$ ا $\tau_\alpha$  بنا به الـف  $\tau$  یـک توپولوژی است. ثانیاً  $\tau_{\alpha}$  ;  $\tau \subset \forall \alpha$  ثالثاً اگر  $\tau_{\lambda}$  توپولوژی دیگری باشد که به ازای ہ  $\tau_\alpha$  مسر  $\tau_\alpha$  ،  $\alpha$  آنگاه  $\tau_\lambda\subseteq\tau$  لذا  $\tau_\lambda\subseteq\tau$  پس  $\tau$  بزرگترین توپولوژی جزء ہمهٔ  $\tau_\alpha$ ها ست و منحصربفرد است.

 $A$  . ثابــت کنید اگر  $Y$  زیرفضایی از  $X$ و  $A$ زیرمجموعهای از  $Y$  باشد، آن $\mathcal S$ اه توپولوژی زیرفضایی در به عنوان زیرفضایی از  $Y$  همان توپولوژی زیرفضایی در  $A$ به عنوان زیرفضایی از  $X$ است. حل:  $\tau_Y = \{Y \cap G \, ; \, G \in \tau\}$  می $\iota$ انیم  $A \subseteq Y \subseteq X$  و

$$
(\tau_Y)_A = \{A \cap B : B \in \tau_Y\} = \{A \cap Y \cap G; G \in \tau\} = \{A \cap G; G \in \tau\} = \tau_A
$$
  
۴. در هر یک از حالات زیر وضعیت توپولوژی زیر فضایی را توصیف نمایید:  
۲ = [a, b] \n 
$$
Y = [a, b] \cup X = R
$$
 (1) 
$$
Y = N
$$
 با توپولوژی معمولی و 
$$
Y = N
$$

در حالــت (۲) نشــان مــی۵هیم که توپولوژی زیرفضایی همان توپولوژی گسسته است. برای این منظور  $n$ هایســت نشــان دهـیم مجمـوعههــای یکانی در $N$  با توپولوژی زیرفضایی بازند. فرض کنیم دلخــواه باشـد داریـم $\bigwedge\limits^1\gamma\cap\frac{1}{\gamma},n+\{n\}$  پس  $\{n\}$  در $N$  با توپولوژی زیرفضایی باز است.  $\tau_Y$  - لذا توپولوژي گسسته $Y =$ 

 $\tau$  . فـــرض کنــیـد  $X$  یــک مجموعه و  $\{\phi\} \cup \{\phi\}$  متناهی است  $X: X \subset A \subset A$  . نشان دهید  $x$ یک توپولوژی روی X است.  $\tau$  را توپولوژی متمم متناهی روی  $X$  نامند. نشان دهید هر زیرمجموعهٔ نامتناهنی یک فضای نامتناهی  $X$ (با توپولوژی متمم متناهی) در  $X$ چگال است.

 $\{G_{\boldsymbol{\alpha}}\}$  حسل: اولاً  $\phi \in \tau$  و  $X \in X$  زیــرا  $X-X$ = $\phi$  متناهـی اســت (انــتفای مقــدم) ثانــیاً اگر خانــوادهای از مجمــوعههــای بــاز باشـــد، آنگــاه بــه ازای هـــر  $G_{\alpha}$ ،  $G_{\alpha}$  متناهــی اســت پــس 

خانــوادهای از مجموعههای باز باشد به ازای هر  $G_i$   $G_i \neq X - G_i$  متناهی است و چون اجتماع  $\{G_i\}_{i=1}^n$ 

توپولوژي عمومي از منظر پايه

 $X-\bigcup\limits_{i=1}^n G_i$  متناهـی از مجمـوعههـای متناهی، متناهی است لذا  $\bigcup\limits_{i=1}^n (X-G_i)$  متناهی است. پس متناهـی بـوده و درنتیجه  $G_i \in \mathcal{T}$  پس  $\tau$  یک توپولوژی روی $X$ است. اگر  $A \subseteq X$  نامتناهی و  $\cap$  $\overline{A}=X$  خود یک فضای نامتناهی باشد، ادعا می $X$ ف المست پس  $X \in X$  دلخواه باشد و  $G$  مجموعهٔ بازی شامل  $x$  باشد، لذا  $X - G$  متناهی است پس لزوماً  $G$  نامتناهی است زیرا اگر  $G$  نیز متناهی باشد، داریم:  $X$ اجتماع دو مجموعهٔ متناهی متناهی است $G \Rightarrow X - G \cup X$  $G \cap A = \phi$  کـه تـناقض است. پس چون  $G$  و  $A$ هر دو نامتناهییاند، حتماً  $\phi \neq G \cap A$  چون اگر انگاه  $A \subset X - G$ . یعنی  $A$  متناهی است که تناقض است. پس هر مجموعهٔ باز شامل  $x$   $A$  را قطع  $X = \overline{A}$  می کند لذا  $X \in \overline{A}$  یس . فرض کنید  $X$  یک فضای گسسته باشد و  $A\subseteq X$  مجموعههای زیر را ییدا کنید. $\mathcal S$  $ext(A)$  (ii)  $int(A)$  (i) حل: چون  $X$ یک فضای گسسته است پس هر زیرمجموعهٔ  $X$ در  $X$ باز است لذا مجموعهٔ  $A$ در  $X$ باز است. پس  $A = \text{int}(A) = X - A$  و  $X - A = \text{ext}(A) = \text{int}(A) = A$  نیز باز است. د فرض کنید  $\tau_{\gamma}$  و  $\tau_{\gamma}$  دو توپولوژی بر $X$ باشند و  $\tau_{\gamma} \subseteq \tau_{\gamma}$  دراین $\tau$ و  $\tau$  $\partial(A)_{\tau_{\mathbf{v}}} \subseteq \partial(A)_{\tau_{\mathbf{v}}}$  (r)  $(\text{int } A)_{\tau_{\mathbf{v}}} \subseteq (\text{int } A)_{\tau_{\mathbf{v}}}$  (i)  $(\overline{A})_{\tau_{\mathfrak{y}}} \subseteq (\overline{A})_{\tau_{\mathfrak{y}}}$  (r) حسل: (۱) فرض کنیم  $\pi_{\gamma}$  (int  $A)_{\tau_{\gamma}}$  دراین $\alpha$ مورت مجموعهٔ بازی در  $\tau_{\gamma}$  شامل  $x$ وجود دارد مانند  $x \in (\text{int } A)_{\tau_{\mathbf{v}}}$  که  $G \subseteq A$  چون  $G \in \tau_{\mathbf{v}}$  و  $\tau_{\mathbf{v}} \subseteq \tau_{\mathbf{v}}$  پس  $G$  در  $\tau_{\mathbf{v}}$  نیز باز است، لذا  $G \subseteq A$ نسو می کنیم  $\partial\left(A\right)_{\tau_{\mathbf{v}}}$  پس هر مجموعهٔ باز شامل  $x$  در  $\tau_{\mathbf{v}}$ ،  $X$ و  $X$ - $X$ را قطع میکند. چون  $Y$  $x\in \partial(A)_{\tau_{\lambda}}$  پس هر مجموعهٔ باز شامل  $x$  در  $\tau_{\lambda}$  نیز  $A$ و  $X$ - $X$ را قطع می $z$ ند درنتیجه  $\tau_{\lambda}\subseteq \tau_{\gamma}$ 

اگــر  $x\in (A)$  آن $x$ اه هــر مجمــوعهٔ باز شـامل  $x$ در  $\tau$ ،  $A$ را قطع مـىکند، لذا هرمجموعهٔ باز (۳  $x\in \widehat{(A)}_{\mathcal{T}_1}$  شامل x در  $\tau_1$  چون به  $\tau_1$  نیز تعلق دارد، پس  $A$  را قطع می $z$ ند لذا  $\pi_1$  $A\cap \overline{B} \subseteq \overline{A\cap B}$  .  $B \subseteq X$  . ۲. ثابت کنید هر گاه  $A$ باز باشد، به ازای هر  $X$ 

 $x \in \overline{A \cap B}$  لذا  $G \cap (A \cap B) \neq \emptyset$ 

حل: فــرض کنیم  $A$ باز باشـد و  $\overline{B}$   $\overline{B}$  که  $B$  مجموعهٔ دلخواهی در $X$ است چون  $\overline{B}$  پس هر مجموعهٔ باز شامل  $B$  X را قطع میکند فرض کنیم  $G$  مجموعهٔ بازی شامل x باشد، لذا  $G \cap B \neq \phi$ ,  $x \in G \Rightarrow G \cap A \neq \phi$ 

. فسرض كنسيد  $A$ و  $B$  دو زيسرمجموعه از  $X$ باشــند. ثابت كنيد  $\partial(B)\bigcup\partial(B)\subseteq\partial(A\cup B)$  و  $\beta$  $\overline{A}\cap \overline{B}=\phi$  نشان دهید که اگر

 $\partial(A \cup B) = \partial(A) \cup \partial(B)$ حــل: فــرض كنــيم  $\mathcal{A} \cup B$   $\mathcal{A} \cup B$  ليس هر همسايگي از  $A \cup B$   $A \cup B$  و  $X - (A \cup B)$  را قطع می کند. فرض کنیم V همسایگی دلخواهی از x باشد پس  $V \bigcap (X - (A \cup B)) \neq \phi$ ,  $V \bigcap (A \cup B) \neq \phi$ 

در نتيجه

$$
(V \mid A) \cup (V \mid B)) \neq \emptyset \quad V \cap (X - A) \mid ((X - B) \neq \emptyset)
$$
\n
$$
V \cap (X - A) \neq \emptyset \quad V \cap (X - A) \neq \emptyset
$$
\n
$$
\Rightarrow V \cap (X - A) \neq \emptyset \quad V \cap (X - A) \neq \emptyset
$$
\n
$$
\Rightarrow V \cap (X - A) \neq \emptyset
$$
\n
$$
\Rightarrow V \cap (A \neq \emptyset)
$$
\n
$$
\Rightarrow V \cap (A \neq \emptyset)
$$
\n
$$
\Rightarrow V \cap (A \neq \emptyset)
$$
\n
$$
\Rightarrow V \cap (A \neq \emptyset)
$$
\n
$$
\Rightarrow V \cap (A \neq \emptyset)
$$
\n
$$
\Rightarrow V \cap (A \neq \emptyset)
$$
\n
$$
\Rightarrow V \cap (A \neq \emptyset)
$$
\n
$$
\Rightarrow V \cap (A \neq \emptyset)
$$
\n
$$
\Rightarrow V \cap (A \neq \emptyset)
$$
\n
$$
\Rightarrow V \cap (A \neq \emptyset)
$$
\n
$$
\Rightarrow V \cap (A \neq \emptyset)
$$
\n
$$
\Rightarrow V \cap (A \neq \emptyset)
$$
\n
$$
\Rightarrow V \cap (A \neq \emptyset)
$$
\n
$$
\Rightarrow V \cap (A \neq \emptyset)
$$
\n
$$
\Rightarrow V \cap (A \neq \emptyset)
$$
\n
$$
\Rightarrow V \cap (A \neq \emptyset)
$$
\n
$$
\Rightarrow V \cap (A \neq \emptyset)
$$
\n
$$
\Rightarrow V \cap (A \neq \emptyset)
$$
\n
$$
\Rightarrow V \cap (A \neq \emptyset)
$$
\n
$$
\Rightarrow V \cap (A \neq \emptyset)
$$
\n
$$
\Rightarrow V \cap (A \neq \emptyset)
$$
\n
$$
\Rightarrow V \cap (A \neq \emptyset)
$$
\n
$$
\Rightarrow V \cap (A \neq \emptyset)
$$
\n
$$
\Rightarrow V \cap (A \neq \emptyset)
$$
\n
$$
\Rightarrow V \cap (A \neq \emptyset)
$$
\n
$$
\Rightarrow V \cap (A \neq \emptyset)
$$
\n
$$
\Rightarrow V \cap (A \neq \emptyset)
$$
\n
$$
\Rightarrow V \cap (A \
$$

 $\overline{A \cap G} = \overline{A} \cap G$   $\rightarrow$   $\overline{A \cap G} \subseteq \overline{A} \cap G$   $\cup$   $A \cap G \subseteq \overline{A} \cap G$ 

بعکسس اگسر بسرای هسر  $A \subseteq X$ ،  $\overline{A} = \overline{G \cap A}$  بسمه ازای  $A = X - G$  داریسم: بسته درنتیجه  $G$  باز است.  $\overline{X-G} \subseteq \overline{X-G}$  بس $G \cap X - G$  بسته درنتیجه  $G \cap \overline{X-G} = \phi$ 

 $\partial(A) =$ 

11. 
$$
|\partial A|
$$
 =  $A \cap (X - A)$   
\n $\overline{A} = A^{\circ} \cup \partial (A)$   $\overline{A} \cap (\partial (A) = \phi (1)$   
\n $\overline{A} = A^{\circ} \cup \partial (A)$   $\overline{A} \cap (\partial (A) = \phi (1)$   
\n $\partial (U) = \overline{U} - U$   $\overline{U}$   $\overline{A} \cap (\partial (A) = \phi (1)$   
\n $\partial (A) = \phi (A)$   
\n $\partial (A) = \phi (A)$   
\n(2)  $\overline{A} \cap (\overline{X - A}) = \overline{A} \cap (X - A)^{\circ} \subseteq X - A^{\circ} \Rightarrow \partial (A) \cap A^{\circ} = \phi$   
\n(3)  $\partial (A) = \overline{A} \cap (\overline{X - A}) = \overline{A} \cap (X - A)^{\circ} \subseteq X - A^{\circ} \Rightarrow \partial (A) \cap A^{\circ} = \phi$   
\n(4)  $\overline{A} \cap \overline{A} = \overline{A} \cap (\overline{A} \cap \overline{X - A}) = (A^{\circ} \cup \overline{A}) \cap (A^{\circ} \cup \overline{X - A})$   
\n $\overline{A} \cap [X - \overline{X - A}] = \overline{A} \cap X = \overline{A}$   
\n $\overline{A} \cap \overline{A} = \overline{A} \cap (X - \overline{A}) = \overline{A} \cap X = \overline{A}$ 

$$
\partial(U) = \overline{U} \cap \overline{X - U} = \overline{U} \cap (X - U) = \overline{U} - U
$$
  
\n
$$
\overline{X - U} = X - U \text{ and } X - U \text{ and } X - U \text{ and } U \text{ and }
$$

باز و هم بسته است. همچنین اگر  $A$  هم باز و هم بسته باشد، بهسادگی می $\vec{a}$ وان دید که  $\phi = \beta$ .  $\overline{U} = [ \circ, \uparrow ]$  (د) خیبر . اگیر  $U = ( \circ, \uparrow ) \cup ( \setminus , \uparrow )$  آن گیاه  $U$  زیبر مجموعهٔ بازی از  $R$  است،  $\overline{U} = [ \circ, \uparrow ]$  $(0,\zeta) \neq U$  درحالی $(U)^{\circ} = (0,\zeta)$ .

ا. فــرض کنــید  $(Y,\tau_{Y})$  زیــر فضــایی از  $(X,\tau)$  باشد و به ازای هر زیرمجموعهٔ  $A$  از  $\overline{A}$  و  $Y$  $A$  را بــه-تــرتیب بســـتار و درون  $A$  نسبت به  $\tau$  و  $\overline{A}$  و  $(A^\circ)_Y$  را به-ترتیب بستار و درون  $A^\circ$ نسبت به  $\tau$  در نظر بگیرید، ثابت کنید:  $(\overline{A})y = \overline{A} \bigcap Y$  (1)  $A^{\circ} = (A^{\circ})_{Y} \cap Y^{\circ}$  (t)

 $19V$ 

حسل: (۱) جسون  $A \subseteq \overline{A}$  و  $\overline{A} \cap Y$  يسبر  $A \subseteq \overline{A} \cap Y$  امسا $\overline{A} \cap Y$  در  $Y$  بسسته اسست يسس  $X$  )،  $B \lhd (\overline{A})_Y = Y \cap B \subseteq B$  ( مر $Y$  بسته است یس  $Y$  )، در  $\overline{A}$  ) ک $\overline{A} \cap Y = \overline{A} \cap Y$ بسته است پس  $\overline{A} \subseteq B$  لذا

 $\overline{A} \cap Y \subset B \cap Y = \overline{A}Y \Rightarrow \overline{A} \cap Y = \overline{A}Y$  $x \in Y^{\circ}$  (۲) فرض کنیم  $x \in A^{\circ}$  پس همسایگی  $U$  از  $x$ در  $X$ هست که  $\subseteq X \subseteq I \subseteq X$  لذا  $Y$ و  $X \cap V$  و بعود دارد  $U$  سا چــون  $U$  پــک همسایگی از  $x$  در  $X$  است، پس مجموعهٔ باز  $G$  در  $X$ وجود دارد  $x \in G \subset U \subset A \subset Y \Rightarrow x \in Y \cap G \subset Y \cap U \subset A$ : از طرفی  $\bigcap G$  در  $Y$  باز است پس  $U$  $V$  یک همسایگی از  $x$  در  $Y$  می $\mu$ شد که در  $A$  واقع شده  $A^{\circ} \subseteq A^{\circ}_Y \cap Y^{\circ}$  است، پس  $x \in A^{\circ}_Y \cap Y^{\circ}$  یس  $x \in A^{\circ}_Y$  $V$  بعکس فرض کنیم  $\Gamma^{\circ} \cap Y^{\circ}$  پس در  $Y$  همسایگی  $V$  از  $x$  هست که:  $x \in V \subseteq A$  . چون یسک همسسایگی از x در Y اسست، پسس مجمسوعهٔ بساز  $G \bigcap Y$  در Y وجسود دارد کسه:  $x \in Y^{\circ}$  يد  $X \subseteq X$ بينسسياز استسببت اميسسيسي  $x \in G \cap Y \subseteq V \subseteq A$ 

اسست بسس  $x \in A^{\circ}$  یک  $G \cap Y^{\circ} \subset X$  امسا $X \in G \cap Y^{\circ} \subset G \cap Y \subset X$  لسلهٔ ا $x \in G \cap Y^{\circ} \subset G \cap Y \subset X$  $A_Y^{\circ} \cap Y^{\circ} \subset A^{\circ}$ 

> . فرض کنید  $A$ و  $B$ و  $A_\alpha$  زیرمجموعههایی از فضای  $X$ باشند، ثابت کنید: (الف)  $\overline{A \cup B} = \overline{A \cup B}$  (ب)  $\overline{A}_{\alpha} \supseteq \overline{\cup A}_{\alpha}$  (ب)  $\overline{A \cup B} = \overline{A \cup B}$  (الف) حل: (الف)

$$
A \subseteq A
$$
  
\n
$$
B \subseteq \overline{B}
$$
  
\n
$$
\Rightarrow A \cup B \subseteq \overline{A} \cup \overline{B} \Rightarrow \overline{A \cup B} \subseteq \overline{A} \cup \overline{B}
$$
  
\n
$$
A \subseteq A \cup B
$$
  
\n
$$
B \subseteq A \cup B
$$
  
\n
$$
\Rightarrow \overline{A} \subseteq \overline{A \cup B} \Rightarrow \overline{A} \cup \overline{B} \subseteq \overline{A \cup B}
$$

(ب)

 $\forall \alpha; A_{\alpha} \subseteq \bigcup A_{\alpha} \Rightarrow \overline{A}_{\alpha} \subseteq \overline{\bigcup A_{\alpha}}; \forall \alpha \Rightarrow \overline{\bigcup A_{\alpha}} \subseteq \overline{\bigcup A_{\alpha}}$ 

توپولوژي عمومې از منظر پايه

 $\bigcup_{n=1} A_n = [\circ, \backslash)$  تسساوی در حالـت کلــی برقرار نیست بهطور مثال اگر  $A_n = [\circ, \backslash -1]$  آن $A_n = N$  $n \in N$ .  $\overline{A_n}$  = [0,1)  $\overline{A_n}$  = [0,1 -  $\overline{\frac{1}{n}}$  | ما  $\overline{\frac{1}{n} \bigcup_{n \in N} A_n}$  = [0,1] بس ۱۴. فشردگی دنبالهای تحت توابع پیوسته حفظ میشود. حسل: اگــر  $X$ فشــردهٔ دنــبالهای و  $Y \to X \to f: X$  پیومسته و برو باشد و  $\big\{ \nu_{\bm{n}} \big\}$  دنبالهای در  $Y$  باشد لذا دنــبالهای در $X$ است پس زیر دنبالهای همگرا دارد پس  $x\colon f^{-1}(\nu_{r_n})\to f^{-1}(\nu_n)\Big\}$ . پس چون  $\Big\{f^{-1}(\nu_n)\Big\}$ یبوســته اســت  $f(x) \to f(y_{r_n}) \to f(f^{-1}(y_{r_n})) \to f(x)$  و بــه<code>cl</code>یبوســته اســت  $f(x) \to f(x)$  نیز فشردهٔ دنبالهای است. ۱۵. السف) ثابــت کنــید گردایهٔ شمارای  $b,a\}$  گویا و  $\{ (a,b); a < b \}$ =  $\beta$  یایهای برای توپولوژی معمولی  $R$  است. ب) نشان دهید  $\{[a,b);a\,{<}\,b,a,b\,{\in}\,Q\}$  بایهای است که توپولوژی تولید شده بوسیلهٔ آن، با توپولوژی حد پایینی (  $R$  ) روی  $R$  متفاوت است. حل: الف) با توجه به اینکه بازههای باز  $(a,b)$  که در آن  $a < b$  و  $a \mid b$ اعداد حقیقی هستند، یک بایه برای توپولوژی معمولی  $R$  است، کافی است نشان دهیم که برای هر  $\chi\in(a,b)$  اعداد گویای  $q$  موجـودند کــه  $p < x < q$  بــرای ایــن مــنظور از  $a < x < b$  داریــم اعــداد گویای  $p < q$  $x \in (p,q) \subseteq (a,b)$  الذا $a < p < x < q < b$  تد. ب) ابــتدا توپولوژی حد پایینی را یادآوری میکنیم: اگر  $\beta'$  گردایهای از همهٔ بازههای نیم باز به شکل

 $[a,b) = \{x; a \le x < b\}$ ;  $a < b$ باشــد، توپولــوژی تولــید شده تَوسط ً  $\beta'$  را توپولوژی حد پایینی میiامیم. ابتدا نشان میدهیم  $\beta'$  در شرايط پايه صدق مىكند. اولاً  $B \bigcup_{B \in \beta'} B = X$ . زيرا براى هر  $x \in R$  داريم:

$$
x \in [x - \frac{1}{\gamma}, x + \frac{1}{\gamma}) \subseteq \bigcup_{B \in \beta'} \beta
$$

حـال اگــر  $[a,b)$  و  $[c,d)$  دو عضــو  $\beta'$  باشند و  $(c,d) \bigcap [c,d)$  آن $\beta$ اه چند حالت اتفاق مى افتد:

 $x \in [c, b) \in \beta'$  الف)

| $x \in [c, d) \in \beta'$ | $x \in [a, d) \in \beta'$ | $x \in [a, d) \in \beta'$                                                                                                    | $x \in [a, b) \in \beta'$ | $x \in [a, b) \in \beta'$ | $x \in [a, b) \in \beta'$ | $x \in [a, b) \in \beta'$ |
|---------------------------|---------------------------|----------------------------------------------------------------------------------------------------|---------------------------|---------------------------|---------------------------|---------------------------|
| 1.11                      | $\beta \in \beta$         | $\beta \in \{(a, b); a < b, a, b \in \mathbb{Q}\}$                                                                                                    |                           |                           |                           |                           |
| 1.12                      | $\beta \in \beta$         | $\beta \in \beta$                                                                                                    |                           |                           |                           |                           |
| 1.13                      | $\beta \in \beta$         | $\beta \in \beta$                                                                                                    |                           |                           |                           |                           |
| 1.13                      | $\beta \in \beta$         | $\gamma \in \{a, b\} \in \beta$                                                                                                    |                           |                           |                           |                           |
| 1.14                      | $\gamma \in \beta$        | $\gamma \in \{a, b\} \in \beta$                                                                                                    |                           |                           |                           |                           |
| 1.15                      | $\gamma \in \beta$        | $\gamma \in \{a, b\} \in \beta$                                                                                                    |                           |                           |                           |                           |
| 1.16                      | $\gamma \in \beta$        | $\gamma \in \{a, b\} \in \{a, b\} \in \{a, b\} \in \{a, c\} \in \{a, c\} \in \{a, c\} \in \{a, c\} \in \{a, d\} \in \{a, d\} \in \{a, d\} \in \{a, d\} \in \{a, d\} \in \{a, d\} \in \{a, d\} \in \{a, d\} \in \{a, d\} \in \{a, d\} \in \{a, d\} \in \{a, d\} \in \{a, d\} \in \{a, d\} \in \{a, d\} \in \{a, d\} \in \{a, d\} \in \{a, d\} \in \{a, d\} \in \{a, d\$ |                           |                           |                           |                           |

$$
(a,b) = \bigcup_{n=1}^{+\infty} [a + \frac{1}{n}, b) \subseteq R_I
$$
  
\n
$$
= \bigcap_{n=1}^{+\infty} [c,d) \quad [c,d) \in R_I
$$
  
\n
$$
= \bigcap_{n=1}^{+\infty} [c,d) \quad [c,d) \in R_I
$$
  
\n
$$
= \bigcap_{n=1}^{+\infty} R_I
$$
  
\n
$$
= \bigcap_{n=1}^{+\infty} R_I
$$
  
\n
$$
= \bigcap_{n=1}^{+\infty} R_I
$$
  
\n
$$
= \bigcap_{n=1}^{+\infty} R_I
$$
  
\n
$$
= \bigcap_{n=1}^{+\infty} R_I
$$
  
\n
$$
= \bigcap_{n=1}^{+\infty} R_I
$$
  
\n
$$
= \bigcap_{n=1}^{+\infty} R_I
$$
  
\n
$$
= \bigcap_{n=1}^{+\infty} R_I
$$
  
\n
$$
= \bigcap_{n=1}^{+\infty} R_I
$$
  
\n
$$
= \bigcap_{n=1}^{+\infty} R_I
$$
  
\n
$$
= \bigcap_{n=1}^{+\infty} R_I
$$
  
\n
$$
= \bigcap_{n=1}^{+\infty} R_I
$$
  
\n
$$
= \bigcap_{n=1}^{+\infty} R_I
$$
  
\n
$$
= \bigcap_{n=1}^{+\infty} R_I
$$
  
\n
$$
= \bigcap_{n=1}^{+\infty} R_I
$$
  
\n
$$
= \bigcap_{n=1}^{+\infty} R_I
$$
  
\n
$$
= \bigcap_{n=1}^{+\infty} R_I
$$
  
\n
$$
= \bigcap_{n=1}^{+\infty} R_I
$$
  
\n
$$
= \bigcap_{n=1}^{+\infty} R_I
$$
  
\n
$$
= \bigcap_{n=1}^{+\infty} R_I
$$
  
\n
$$
= \bigcap_{n=1}^{+\infty} R_I
$$
  
\n
$$
= \bigcap_{n=1}^{+\infty} R_I
$$
  
\n
$$
= \bigcap_{n=1}^{+\infty} R_I
$$

$$
(a,b) = \{x \in X : a < x < b\}
$$
  
\n
$$
[a_o, b) = \{x \in X : a_o \le x < b\}
$$
  
\n
$$
(a, b_o) = \{x \in X : a < x \le b_o\}
$$

توپولوژي عمومي از منظر پايه

کوچکترین عضو  $X$ در صورت وجود.  $a_\mathtt{o}$ بزرگترین عضو  $X$ در صورت وجود.  $b_{\mathtt{o}}$ دراپسن صورت  $\,\,\beta\,\,\,$ پایسهای بسرای یـک توپولوژی روی $\,X\,$ است که به توپولوژی ترتیبی معروف است.  $(a,b_{\mathrm{o}})$  (واضـح است که اگر  $X$ دارای بزرگترین و کوچکترین عضو نباشد مجموعههایی به صورت) و  $[a_\circ, b)$  وجـود نخواهــند داشــت). نشــان مى‹هيم  $\,\,\beta\,$  يک ياپه براي يک توپولوژي روي  $X$ است.  $b_{\circ}$  اگہ  $X$  دارای کوچکترین عضو باشد، بهطور مثال  $a_{\circ}$  آنگاہ  $a_{\circ} \in [a_{\circ}, b)$  که  $X \in J$ . و اگر بزرگتــرين عضــو X باشــد  $b_{\mathrm{o}}\in (a,b)$  اگــر $X\in X$  دلخــواه باشــد  $x\in (a,b)$  نتــيجه مى شود  $X = \bigcup B$ 

اگیر  $R \cap B$   $\setminus$  توجه به اینکه  $B$  و  $R$  به چه صورتی باشند، حالت های مختلف را می توان درنظر گرفت:

$$
(i) \quad x \in [a_0, b) \cap (a, b_0] \Rightarrow x \in (a, b) \subseteq [a_0, b) \cap (a, b_0]
$$
\n
$$
\begin{aligned}\n\varphi(x) &= \frac{1}{2} \int_{a_0}^{b_0} f(x) \, dx \, dx \\
&= \frac{1}{2} \int_{a_0}^{b_0} f(x) \, dx \\
&= \frac{1}{2} \int_{a_0}^{b_0} f(x) \, dx \\
&= \frac{1}{2} \int_{a_0}^{b_0} f(x) \, dx \\
&= \frac{1}{2} \int_{a_0}^{b_0} f(x) \, dx \\
&= \frac{1}{2} \int_{a_0}^{b_0} f(x) \, dx \\
&= \frac{1}{2} \int_{a_0}^{b_0} f(x) \, dx \\
&= \frac{1}{2} \int_{a_0}^{b_0} f(x) \, dx \\
&= \frac{1}{2} \int_{a_0}^{b_0} f(x) \, dx \\
&= \frac{1}{2} \int_{a_0}^{b_0} f(x) \, dx \\
&= \frac{1}{2} \int_{a_0}^{b_0} f(x) \, dx \\
&= \frac{1}{2} \int_{a_0}^{b_0} f(x) \, dx \\
&= \frac{1}{2} \int_{a_0}^{b_0} f(x) \, dx \\
&= \frac{1}{2} \int_{a_0}^{b_0} f(x) \, dx \\
&= \frac{1}{2} \int_{a_0}^{b_0} f(x) \, dx \\
&= \frac{1}{2} \int_{a_0}^{b_0} f(x) \, dx \\
&= \frac{1}{2} \int_{a_0}^{b_0} f(x) \, dx \\
&= \frac{1}{2} \int_{a_0}^{b_0} f(x) \, dx \\
&= \frac{1}{2} \int_{a_0}^{b_0} f(x) \, dx \\
&= \frac{1}{2} \int_{a_0}^{b_0} f(x) \, dx \\
&= \frac{1}{2} \int_{a_0}^{b_0} f(x) \, dx \\
&= \frac{1}{2} \int_{a_0}^{b_0} f(x) \, dx \\
&= \frac{1}{2} \int_{a_0}^{b_0} f(x) \, dx \\
&= \frac{1}{2} \int_{a_0}^{
$$

پس مجموعههای یکانی در  $z^+$  بازند لذا توپولوژی ترتیبی و گسسته در  $z^+$  با هم برابرند.  $Y$  ۱۸. اگـــز  $X \times Y \to \pi$  و  $X \times Y \to X : X \times Y \to \pi$  توابـــع تصــــویری باشـــند کـــه در آن،  $X$ و  $X$ فضاهای توپولوژی هستند، نشان دهید که:

$$
S = \{ \pi_{\gamma}^{-1}(U); \ \varpi_{\gamma} X, \cup \ \bigcup \ \{\pi_{\gamma}^{-1}(V); \ \varpi_{\gamma}^{-1}(V); \ U \ \} \}
$$

یک زیر پایه برای توپولوژی حاصلی ضربی است. تعـریف: فــرض کنیم  $X$ و  $Y$  دو فضای توپولوژیک باشند، توپولوژی حاصل ضربی روی  $X\times Y$  یک تو یولوژی روی  $X \times Y$  است که پایهای به صورت:  $\beta = \left\{ U \times V; U \in \tau_X, V \in \tau_Y \right\}$ 

دارد. نشــان مــی،دهیم  $\beta$  یک پایه است. چون  $X$ در  $\tau_X$  و  $Y$  در  $\tau_Y$  باز است، پس  $X\times Y$  خود  $x \in U$ ، یسک عضو  $\beta$  می باشد ، فرض کنیم  $\bigcap (U_\mathsf{Y} \times V_\mathsf{Y}) \cap (U_\mathsf{Y} \times V_\mathsf{Y})$  دراین صورت  $\beta$  $y \in V_{\mathbf{Y}}$   $y \in V_{\mathbf{Y}}$   $x \in U_{\mathbf{Y}}$ 

$$
(x, y) \in (U_1 \times V_1) \cap (U_1 \times V_1) \in \beta
$$
  
\n
$$
\mu
$$
  
\n
$$
\mu
$$
  
\n
$$
\mu
$$
  
\n
$$
\mu
$$
  
\n
$$
\mu
$$
  
\n
$$
\mu
$$
  
\n
$$
\mu
$$
  
\n
$$
\mu
$$
  
\n
$$
\mu
$$
  
\n
$$
\mu
$$
  
\n
$$
\mu
$$
  
\n
$$
\mu
$$
  
\n
$$
\mu
$$
  
\n
$$
\mu
$$
  
\n
$$
\mu
$$
  
\n
$$
\mu
$$
  
\n
$$
\mu
$$
  
\n
$$
\mu
$$
  
\n
$$
\mu
$$
  
\n
$$
\mu
$$
  
\n
$$
\mu
$$
  
\n
$$
\mu
$$
  
\n
$$
\mu
$$
  
\n
$$
\mu
$$
  
\n
$$
\mu
$$
  
\n
$$
\mu
$$
  
\n
$$
\mu
$$
  
\n
$$
\mu
$$
  
\n
$$
\mu
$$
  
\n
$$
\mu
$$
  
\n
$$
\mu
$$
  
\n
$$
\mu
$$
  
\n
$$
\mu
$$
  
\n
$$
\mu
$$
  
\n
$$
\mu
$$
  
\n
$$
\mu
$$
  
\n
$$
\mu
$$
  
\n
$$
\mu
$$
  
\n
$$
\mu
$$
  
\n
$$
\mu
$$
  
\n
$$
\mu
$$
  
\n
$$
\mu
$$
  
\n
$$
\mu
$$
  
\n
$$
\mu
$$
  
\n
$$
\mu
$$
  
\n
$$
\mu
$$
  
\n
$$
\mu
$$
  
\n
$$
\mu
$$
  
\n
$$
\mu
$$
  
\n
$$
\mu
$$
  
\n
$$
\mu
$$
  
\n
$$
\mu
$$
  
\n
$$
\mu
$$
  
\n
$$
\mu
$$
  
\n
$$
\mu
$$
  
\n
$$
\
$$

 $S = \pi_1^{-1}(U) \in S \implies \pi_1^{-1}(U) = U \times V \in \tau, S = \pi_1^{-1}(U) = X \times V \in \tau$  $\tau = \tau'$  (ii)

 $(A \cup B)^{\circ} = \phi$  . در یک فضای توپولوژی  $X$ اگر  $\phi = B^{\circ} = B^{\circ} = A$  و  $A$ بسته باشد، ثابت کنید.  $S=\Big\{x\in (A\cup B)\degree\ \&\ x\not\in A\ \Big\}:$ حـــل: فــرض كنـيم  $\phi\not\Rightarrow S=\Big\{x\in (A\cup B)\degree\ \&\ x\in A\ \Big\}$ یس  $A \cup B$   $\subseteq A \cup B$  داریـم:  $A^{\circ}$   $\cap A^{\circ}$   $S \subseteq B$ . چـون  $A \cup B$  بسته است پس  $S \subseteq A \cup B$ بساز اسست و  $S\subset B$  ) بساز اسست لسذا $S$  بساز اسست بنابسراین از  $S\subset B$  داریسم  $X-A$ لما  $S = \phi$  بسس  $S = \phi$  لما  $S = \phi$  ( $A \cup B$ )  $\cap (X - A) = \phi$  لما  $S = \phi$  $(A \cup B)^{\circ} = \phi$  درنتيجه  $(A \cup B)^{\circ} \subseteq A^{\circ} = \phi$  $\epsilon$ ر یک باسه داه،  $X$ اشاه، آنگا $\zeta$  $\left( n \wedge v \right)$  $Y_{cd}$  :  $\ddot{a}$ 

$$
C \in \tau_Y
$$
 فرض کنیم 
$$
\tau_Y = \{ Y \cap G; G \in \tau_X \}
$$
نیافشا 2 
$$
Y \subseteq X
$$
 نیرفضایی از 
$$
Y \subseteq X
$$
 بیں 2 
$$
G \subseteq \tau_Y
$$
میرع ف بیانی ماننلا 
$$
G \in \tau_Y
$$

$$
G = G \cap Y
$$

$$
\tau_X = C = G \cap Y
$$

$$
\tau_X = G \cap X
$$

$$
\tau_X = G \cap Y
$$

$$
\tau_X = G \cap Y
$$

$$
\tau_X = G \cap Y
$$

$$
\tau_X = G \cap Y
$$

$$
\tau_X = G \cap Y
$$

$$
\tau_X = G \cap Y
$$

$$
\tau_X = G \cap Y
$$

$$
\tau_X = G \cap Y
$$

$$
\tau_X = G \cap Y
$$

$$
\tau_X = G \cap Y
$$

$$
\tau_X = G \cap Y
$$

$$
\tau_X = G \cap Y
$$

$$
\tau_X = G \cap Y
$$

$$
\tau_X = G \cap Y
$$

$$
\tau_X = G \cap Y
$$

یس  $\varepsilon$  یک پایه برای  $Y$  است.

توپولوژی عمومی از منظر پایه

7. *i*(
$$
4
$$
,  $5$  (  $5$  (  $4$  (  $4$  (  $4$  (  $4$  (  $4$  (  $4$  (  $4$  (  $4$  (  $4$  (  $4$  (  $4$  (  $4$  (  $4$  (  $4$  (  $4$  (  $4$  (  $4$  (  $4$  (  $4$  (  $4$  (  $4$  (  $4$  (  $4$  (  $4$  (  $4$  (  $4$  (  $4$  (  $4$  (  $4$  (  $4$  (  $4$  (  $4$  (  $4$  (  $4$  (  $4$  (  $4$  (  $4$  (  $4$  (  $4$  (  $4$  (  $4$  (  $4$  (  $4$  (  $4$  (  $4$  (  $4$  (  $4$  (  $4$  (  $4$  (  $4$  (  $4$  (  $4$  (  $4$  (  $4$  (  $4$  (  $4$  (  $4$  (  $4$  (  $4$  (  $4$  (  $4$  (  $4$  (  $4$  (  $4$  (  $4$  (  $4$  (  $4$  (  $4$  (  $4$  (  $4$  (  $4$  (  $4$  (  $4$  (  $4$  (  $4$  (  $4$  (  $4$  (  $4$  (  $4$  (  $4$  (  $4$  (  $4$  (  $4$  (  $4$  (  $4$  (  $4$  (  $4$  (  $4$  (  $4$  (  $4$  (  $4$  (  $4$ 

فسوض کنسیم گ $\beta$  پایسهٔ نولسید شسده توسط زیر پایهٔ گِ باشد لذا هر عضو  $B\in\beta$  به صورت اشتراک متنا*هی از اعضای گی است، لذا* :

$$
B = \bigcap_{i=1}^{n} C_i; \quad C_i \in \xi
$$

حال نشان می $\iota$ هیم  $f^{-\lambda}(B)$  در $X$ باز است:

$$
f^{-1}(B) = f^{-1}(\bigcap_{i=1}^{n} C_i) = \bigcap_{i=1}^{n} f^{-1}(C_i)
$$
\n
$$
f^{-1}(B) = \bigcap_{i=1}^{n} f^{-1}(C_i)
$$
\n
$$
f^{-1}(B) = \bigcap_{i=1}^{n} f^{-1}(C_i)
$$
\n
$$
f^{-1}(B) = \bigcap_{i=1}^{n} f^{-1}(C_i)
$$
\n
$$
f^{-1}(B) = \bigcap_{i=1}^{n} f^{-1}(C_i)
$$
\n
$$
f^{-1}(B) = \bigcap_{i=1}^{n} f^{-1}(C_i) = \bigcap_{i=1}^{n} f^{-1}(C_i)
$$
\n
$$
= X \cap f^{-1}(G)
$$
\n
$$
= X \cap f^{-1}(G)
$$
\n
$$
= X \cap f^{-1}(G)
$$
\n
$$
= X \cap f^{-1}(G)
$$
\n
$$
= X \cap f^{-1}(G)
$$
\n
$$
= \bigcap_{i=1}^{n} f^{-1}(C_i) = \bigcap_{i=1}^{n} f^{-1}(C_i) = \bigcap_{i=1}^{n} f^{-1}(C_i) = \bigcap_{i=1}^{n} f^{-1}(C_i)
$$
\n
$$
= \bigcup_{i=1}^{n} f^{-1}(C_i) = \bigcap_{i=1}^{n} f^{-1}(C_i) = \bigcap_{i=1}^{n} f^{-1}(C_i) = \bigcap_{i=1}^{n} f^{-1}(C_i) = \bigcap_{i=1}^{n} f^{-
$$

در کا جنس کا بار اور نظر بگیرید اگر  $\mathcal{L}_i$  و م $\mathcal{L}_j$ ها در  $X$ بسته باشند تابع  $Y \to f: X \to f$  را در نظر بگیرید اگر  $i$ برای هر  $f: C_i \to \mathbb{C}_i: C_i \to \mathbb{C}_i$  پیوسته باشد، $f$  نیز پیوسته خواهد بود. تويولوژي عمومي از منظر پايه

$$
C_i \circ f_i^{-1}(F) \circ f_i^{-1}(F) \
$$

به صورت زیر تعریف می شود، پیوسته است:

$$
h(x) = \begin{cases} f(x); x \in A \\ g(x); x \in B \end{cases}
$$

حل: فرض کنیم  $C \subseteq Y$  بسته باشد دراین $\sim$ ورت  $h^{-1}(C) = f^{-1}(C) \cup g^{-1}(C)$  $(1)$  $B$  چـون $f$  پیوسـته اسـت پــس  $f^{-1}(C)$  در  $A$ بسـته است و چون  $g$  پیوسته است  $g^{-1}(C)$  در بسته است لذا  $h^{-1}(C)$  در  $A\cup B$  بسته است پس  $h$  پیوسته است. دلسمیل برقسـراری تســـاوی (۱) ایســن اســـت کـــه  $f^{-1}(C) \subseteq A$  و  $g^{-1}(C) \subseteq g^{-1}$  پـــس (

انگ!  $x \in f^{-1}(C) \cup g^{-1}(C) \cup g^{-1}(C) \cup g^{-1}(C) \cup g^{-1}(C) \subseteq A \cup B$ یس  $f(x) = h(x) \cup f^{-1}(C) \cup g^{-1}(C) \cup g^{-1}(C)$  تا  $x \in h^{-1}(C)$  تا  $f(x) = h(x) \cup g^{-1}(C)$ . و اگر  $\Box$   $x \in f^{-1}(C)$   $\Box$   $f(x) = h(x)$   $x \in A$   $\Box$   $\Box$   $i \in h^{-1}(C)$ .( $h^{-1}(C) \subseteq f^{-1}(C) \cup g^{-1}(C)$  پس  $x \in f^{-1}(C) \cup g^{-1}(C)$ ۲۷. گزارهٔ زیر را اثبات و یا نقض کنید:

 $f^{-1}(\overline{A})\subseteq f^{-1}(A)$  .  $A\subseteq Y$  اگر  $f:X\to Y$  نگاشتی باز باشد، اَنگاه برای هر  $x$  حسل: فرض کنیم  $A\subseteq Y$  و  $\overline{A}$  الذا  $\overline{A}\in \overline{A}$  فرض کنیم  $G$  مجموعهٔ بازی شامل باشــد پــس  $f(G)$  در  $Y$  بــاز و شــامل  $f(x)$  اســت، لــذا یــک همســایگی از  $f(x)$  اســت چــون یس  $f(G)\cap A\neq f(G)\cap A$ . فـرض کنــیم  $f(G)\cap A\neq x'$  لــٰذا  $x'\in G$  هسبــٰت کــه

$$
x' \in G \cap f^{-1}(A) \longrightarrow x' \in f^{-1}(A) \longrightarrow y \in A \quad y = f(x')
$$
  
ii. 
$$
x \in f^{-1}(A) \longrightarrow x \in f^{-1}(A) \longrightarrow x \in f^{-1}(A)
$$
  

$$
G \cap f^{-1}(A) = \emptyset
$$
  

$$
f^{-1}(\overline{A}) \subseteq f^{-1}(A)
$$

 $f,g:X\to Y$  را یـکِ مجموعهٔ مرتب با توپولوژی ترتیبی درنظر بگیرید، فرض کنید توابع  $Y$ ييوسته باشند:

الف) نشان دهید که  $\{x;f(x)\leq g(x)\}$  در  $X$ بسته می $\mu$ شد.)  $h$  (ب) فسرض کنـید  $h:X\to h$  بصورت  $h(f(x),g(x))$   $h:X\to Y$  تعریف شود. ثابت کنید

تابعي پيوسته است.

حل:

 $A = \{x; f(x) \le g(x)\} \subseteq X$ (الف)

 $f(a) > g(a)$  نشان می $A \prec X - X$  در  $X$ باز است. فرض کنیم  $A \prec X - A$  لذا  $f(a) > g(a)$ ابستدا نشسان می،هیم هر مجموعهٔ مرتب با توپولوژی ترتیبی هاسدورف است. فرض کنیم  $y \neq x$  دو $\vert$ نقطـهٔ مجـزا در فضــای مــرتب X باشــند لــذا  $x < y$  یــا  $x < x$  . فرض کنیم  $x < y$  دراین $\alpha$ ورت نقطـههایی مانند  $z_{\boldsymbol{i}}$  که ۱٫۲٫۳= $i$  در $X$ وجود دارد که  $y < z_\mathsf{Y} < y < z_\mathsf{Y} < z_\mathsf{Y}$  لذا همسایگی $i$ ی  $y \in (z_\gamma, z_\gamma)$  بساز  $(z_\gamma, z_\gamma)$  و ( $z_\gamma, z_\gamma$ ) وجسود دارنسد بسه قسسمی کسه  $x \in (z_\gamma, z_\gamma)$  و یک فضای (  $X$ ب توپولـوژی ترتیبـی هاســدورف اسـت.) چون  $Y$  یک فضای (  $Z_\gamma, Z_\gamma$  )  $\bigcap\,(Z_\gamma, Z_\gamma) = \phi$  $U_{\gamma}$  توپولـوژی ترتیبـی اسـت، پــس هاســدورف است و  $g(a) \neq g$  پس دو. همسایگی  $U_{\gamma}$  و  $V$ بتـــرتیب از  $f(a)$  و  $g(a)$  در  $Y$  وجـــود دارد کـــه  $\phi$  =  $U_{\mathsf{Y}}\cap U_{\mathsf{Y}}=U$  . لـــذا مجمـــوعههـــاي بـــاز و باشند (c<sub>۲</sub>, d<sub>۲</sub>) و (c<sub>۲</sub>, d<sub>۲</sub>) وجود دارنــد کـه بتــرتیب شــامل (g(a) و (g(a) میباشند (c<sub>۱</sub>, d جون  $(c_{\gamma},d_{\gamma})\cap (c_{\gamma},d_{\gamma})= \phi$  پس بىراى  $i=$ ، داريىم  $i=1,2$ . ادعـا مـىكنـيم براى هر و هــــــــــر  $y_\gamma \in (c_\gamma, d_\gamma)$  داریــــــــــم  $y_\gamma < y_\gamma$  . چــــــــون  $y_\gamma \in (c_\gamma, d_\gamma)$  و  $y_\gamma \in (c_\gamma, d_\gamma)$ برای  $y_1$  و  $y_2$  حالات مختلفی اتفاق می $e_1 < g(a) < d_1$ 

(i)  $c_1 < y_1 < f(a)$ ,  $c_{\gamma} < y_{\gamma} < g(a)$ (ii)  $c_1 < y_1 < f(a)$ ,  $g(a) < y<sub>r</sub> < d<sub>r</sub>$ (iii)  $f(a) < y_1 < d_1$ ,  $g(a) < y_1 < d_1$  $c_{\mathsf{y}} < y_{\mathsf{y}} < g(a)$  $(iv) f(a) < y_1 < d_1$ ,

توپولوژي عمومي از منظر پايه

در اینجا حالت (ii را در نظر می گیریم. فرض کنیم ۲
$$
y_{\gamma} \not\le y_{\gamma}
$$
 ندا ہ $y_{\gamma} \le y_{\gamma} \le y_{\gamma} < f(a)$ 

یس  $g(a) < f(a)$  کــه تناقض است. لذا برای هر  $y_1 \in (c_1, d_1)$  و هر  $y_1 \in (c_1, d_2)$  داریم ند . تعرار مــې دهيم  $H_\gamma = f^{-1}(c_\gamma, d_\gamma)$  و  $H_\gamma = f^{-1}(c_\gamma, d_\gamma)$  چون $f$ و  $g$  پيوستهاند .  $t\in H_1\bigcap H_\gamma$  و  $H_\gamma$ بازنـــــــــد داریـــــــم  $a\in H_1\bigcap H_\gamma$  . فــــــــرض کنـــــــيم  $H_1$  الـــــــــذا  $t \notin A$  و  $f(t) \in (c_1, d_1)$  پسس بنا به آنچه ثابت کردیم  $f(t) \in (c_1, d_1)$  یعنی  $g(t) \in (c_2, d_2)$ لمست للسنة  $a \in H_1 \cap H_2$  يسس  $H_1 \cap H_3$  مجمسوعه $\iota$ ى بساز شسامل  $a$  اسست للسنة یعنی  $X - A$  در  $X$ باز درنتیجه  $A$ در  $X$ دسته است.  $a \in (X - A)^\circ$ (ب) قرار مىدهيم

$$
A = \{x; f(x) \le g(x)\}, B = \{x; g(x) \le f(x)\}
$$
  
\n
$$
X = A \cup B
$$
  
\n
$$
x \in A \cap B \Rightarrow f(x) \le g(x), g(x) \le f(x) \Rightarrow g(x) = f(x)
$$
  
\n
$$
x \in A \cap B \Rightarrow f(x) \le g(x), g(x) \le f(x) \Rightarrow g(x) = f(x)
$$
  
\n
$$
h(x) = \begin{cases} f(x); x \in A \\ g(x); x \in B \end{cases}
$$

جون  $f,g:X\to Y$  بر $X$ ییوستهاند  $f:X\to f:Y\to g:S\to \mathbb{R}$  نیز ییوستهاند. لذا یس بنا به لم چسب  $Y \to h: X \to \{x\}$  پیوسته است.  $h(x) = \min \{f(x), g(x)\}$ ۹۹. فسرض کنید  $\{A_{\alpha}\}$  خانوادهای از زیر مجموعههای همبند فضای  $X$ باشد که دویدوی آنها نامنفک باشند نشان دهید که  $A_\alpha$  ل نیز همیند است.

حسل: اگــر  $\{e,\}\mapsto\{e\}\mapsto f\mid_{A_{\alpha_{\alpha}}}:A_{\alpha_{\alpha}}\to\{e,\}\}$  اگـــر عبدلیل  $f:\cup A_{\alpha}\to\{e,\}$  پیوسته است که بدلیل  $\alpha$ همبـندی  $\{ \alpha \}$ ، { $\{ \cdot \}$  یــا { $\{ \cdot \}$  فــرض مــی $\{ \circ \}$  مــرض مــی $f(A_{\alpha}) = \{ \circ \}$  به ازای هر  $A_{\alpha}$ ، داریم  $f(A_{\alpha}) = \{ \circ \}$  زیرا

 $f(A_{\alpha} \cap \overline{A_{\alpha}}) \subseteq f(A_{\alpha}) \cap f(\overline{A_{\alpha}}) \subseteq f(A_{\alpha}) \cap \overline{f(A_{\alpha})}$ لذا به ازای هر  $\alpha$ ،  $\{ \circ \}$  =  $f(A_\alpha)$  يس

$$
f(\bigcup A_{\alpha}) = \bigcup f(A_{\alpha}) = \bigcup \{ \circ \} = \{ \circ \}
$$

لذا $f$  ثابت است درنتیجه  $A_\alpha$  ل $\Box$  همبند است.

 $\overline{X-A}=X$  – int A  $\overline{X-A}=X$  از طرفسی  $\overline{A}=\overline{A}$  پسس  $\overline{A}=\phi$   $\overline{\ln}$   $(A)\subsetneq \overline{\ln}$   $A=\phi$  پسس  $A\subsetneq \overline{A}$  یعنسی در  $X$  جگال است.  $X - A$ 

توپولوژی عمومی از منظر پایه

ب) فسرض كنسيم A هيچ جا چگال باشد لذا  $\overline{A} = \phi \, \sinh \overline{A} = \overline{A} = X - \overline{\sinh \overline{A}} = X - \overline{X}$  يعنى بس  $A=\overline{X-X}$  بسک ہے کہ اس کے  $A\subseteq \overline{X-X}$  بند عکس بسا فرض  $X-\overline{A}$  کے  $A$  نشان می $A$  هیچ جا  $X-\overline{A}=X$ چگال است. اگر  $A$  هیچ جا چگال نباشد مجموعهٔ بازی مانند  $G$  وجود دارد که  $\overline{A}\subseteq \overline{A}$  لذا

 $X - \overline{A} \subseteq X - G \Rightarrow X - \overline{A} \subseteq X - G \Rightarrow A \subseteq X - G \Rightarrow \overline{A} \subseteq X - G$ لذا  $G \subseteq X - G$  كه تناقض است.

ج) فــرض كنــيم A مجمــوعهاى باز باشد و  $\,\partial\,(A)\,$  مرز  $A$ باشد، بنا به (ب) كافى است نشان دهيم  $\,$  $\partial(A) = \partial(X - A)$  اسا $X - A \subseteq \partial(A) \subseteq X - A$  بسته است و  $\partial(A) \subseteq X - \overline{\partial(A)}$  $\cup$ یس  $A \subseteq X - \partial(A)$ لذا

 $\partial(A) = \overline{A} \cap \overline{(X-A)} \subseteq \overline{X - \partial(A)} \cap \partial(A) \subseteq \overline{X - \partial(A)}$  $X - A \subseteq X - \partial(A)$  اگر  $A \subseteq X - \partial(A)$  لذا

 $\partial(A) = \overline{A} \cap \overline{X - A} = A \cap \overline{X - A} \subseteq \overline{X - A} \subseteq \overline{X - \partial(A)}$ پس  $\partial(A)$  هيچ جا چگال است. شرض کنـید  $X$ و  $Y$  و  $Z$  ســه فضــای توپولوژیک باشند و  $f:X\to f:X\to f$  و  $X\to g:Y\to g$  ثابت  $\mathbf{r}$ كنىد:

الف) اگر $f$  و  $g$ باز (بسته) باشند آنگاه  $g\, \sigma \, f$  باز (بسته) است. (ب) اگر  $g\,$  7 باز (بسته) باشد و $f$  پیوسته و برو باشد آنگاه  $g$  باز (بسته) است. باز (پ) اگر  $g\,$  باز (بسته) و  $g$  پیوسته و یک به یک آنگاه $f$  باز (بسته) است.  $g\,$ حل: (الف) فرض كنيم  $f:X\to f: X\to g:Y\to g:Y\to g:Y\to g$  باز باشند و  $G$  در  $X$ باز باشد لذا  $f(G)$  در باز است و چون  $Z \rightarrow S$  باز است پس  $g\left(f(G)\right)$  در  $Z$  باز است پس  $g \circ f$  باز است.  $Y$ نب) فسرض کنیم  $G$  در  $Y$  باز باشد چون $f$  پیوسته و برو است پس  $f^{-1}(G)$  در  $X$ باز است. چون  $G$ باز است پس $g\circ f: X\to (g\circ f)(f^{-1}(G))=g(G)$  در  $Z$ باز است لذا  $g\circ f:X\to Z$ است چون  $g$  پیوسته و یک به یک است (g o  $f)$ (G) (G) (G) (ج) اگــر  $G$  بار است چون  $g$ یس  $f$  باز است لذا  $f(G)$  در  $Y$  باز است.  $g^{-1}(g\, \sigma\, f)$ (G) یس اس فرض کنـید  $X$ یـک فضـای توپولــوژیک و  $G\subseteq G$  تابـع  $A\subset X$  :  $\chi$  را چنـین تعـریف  $X$ ۴  $x \in X$  میکنیم. که برای هر

$$
\mathbf{r} \cdot \mathbf{r}
$$

$$
\chi_A(x) = \begin{cases} \n\text{if } x \in A \\ \n\text{if } x \in X - A \n\end{cases}
$$
\n
$$
\chi_A(x) = \begin{cases} \n\text{if } x \in X - A \\ \n\text{if } x = a \text{ if } x = b \text{ if } x = b \
$$

وجود دارد مانند  $U$ که:

$$
C_A(U) \subseteq (-\frac{1}{r}, \frac{1}{r}) \Rightarrow C_A(U) = \{0\} \Rightarrow U \subseteq X - A
$$
\n
$$
p \notin \partial(A)
$$
\n
$$
p \notin \partial(A)
$$
\n
$$
p \notin \partial(A)
$$
\n
$$
p \notin \partial(A)
$$
\n
$$
p \notin \partial(A)
$$
\n
$$
p \notin \partial(A)
$$
\n
$$
p \notin \partial(A)
$$
\n
$$
p \notin \partial(A)
$$
\n
$$
p \notin \partial(A)
$$
\n
$$
p \notin \partial(A)
$$
\n
$$
p \notin X - A
$$
\n
$$
p \notin \partial(A)
$$
\n
$$
p \notin \partial(A)
$$
\n
$$
p \notin \partial(A)
$$
\n
$$
p \notin \partial(A)
$$
\n
$$
p \notin \partial(A)
$$
\n
$$
p \notin \partial(A)
$$
\n
$$
p \notin \partial(A)
$$
\n
$$
p \notin \partial(A)
$$
\n
$$
p \notin \partial(A)
$$
\n
$$
p \notin \partial(A)
$$
\n
$$
p \notin \partial(A)
$$
\n
$$
p \notin \partial(A)
$$
\n
$$
p \notin \partial(A)
$$
\n
$$
p \notin \partial(A)
$$
\n
$$
p \notin \partial(A)
$$
\n
$$
p \notin \partial(A)
$$
\n
$$
p \notin \partial(A)
$$
\n
$$
p \notin \partial(A)
$$
\n
$$
p \notin \partial(A)
$$
\n
$$
p \notin \partial(A)
$$
\n
$$
p \notin \partial(A)
$$
\n
$$
p \notin \partial(A)
$$
\n
$$
p \notin \partial(A)
$$
\n
$$
p \notin \partial(A)
$$
\n
$$
p \notin \partial(A)
$$
\n
$$
p \notin \partial(A)
$$
\n
$$
p \notin \partial(A)
$$
\n
$$
p \notin \partial(A)
$$
\n
$$
p \notin \partial(A)
$$
\n
$$
p \notin \partial(A)
$$
\n
$$
p \notin \partial(A)
$$
\n
$$
p \notin \partial(A)
$$
\n
$$
p \notin \partial(A)
$$
\n
$$
p \notin \
$$

حسل:  $\chi_A$  روی X پیوسته اسـت اگـر و تـنها اگـر بـرای هـر  $X$   $A$   $p\in X$  در  $p$ پیوسـته باشـد اگـــر و تـــنها اگـــر  $\phi \Leftrightarrow \forall p \in X; p \notin \partial(A)$ هـــم باز و هـم بسته  $\forall p \in X$ باشد.

\nTV. فروض کنیلا 
$$
X
$$
 و  $Y$  دو فضای توپولوژیک باش:ئا. ٹابت کنید شرط لازم و کافی برای باز بودن  
\n $f^{-1}(\partial(B)) \subseteq \partial(f^{-1}(B))$    $B \subseteq Y$  است که برای مری کنییم  
\n $f: X \rightarrow Y$   
\n $f: X \rightarrow Y$   
\n $f: X \rightarrow Y$   
\n $f(x) \in \partial(B)$   
\n $x \in f^{-1}(\partial(B))$   
\n $x \in f^{-1}(\partial(B))$   
\n $y \in Y - B$   
\n $y \in B$   \n $f(x) \in \partial(B)$   
\n $f(x) \in \partial(B)$   
\n $f^{-1}(G)$   
\n $f(x) \in f^{-1}(B)$   
\n $f(x) \in f^{-1}(B)$   
\n $\exists y; \quad y \in f(G) \cap B \Rightarrow f^{-1}(y) \in G \cap f^{-1}(B)$ \n

$$
\exists Z; \quad Z \in f(G) \cap Y - B \Rightarrow f^{-1}(Z) \in G \cap f^{-1}(Y - B) = G \cap (X - f^{-1}(B))
$$
\n
$$
f^{-1}(\partial(B)) \subseteq \partial(f^{-1}(B)) : \{x \in \partial(f^{-1}(B)) \text{ if } x \in X - f^{-1}(B) \text{ and } f^{-1}(B) \text{ if } x \in X - f^{-1}(B) \text{ and } f^{-1}(B) \text{ if } x \in X - f^{-1}(B) \text{ and } f^{-1}(B) \text{ if } x \in X - f^{-1}(B) \text{ and } f^{-1}(B) \text{ if } x \in X - f^{-1}(B) \text{ and } f^{-1}(B) \text{ if } x \in X - f^{-1}(B) \text{ and } f^{-1}(B) \text{ if } x \in X - f^{-1}(B) \text{ and } f^{-1}(B) \text{ if } x \in X - f^{-1}(B) \text{ and } f^{-1}(B) \text{ if } x \in X - f^{-1}(B) \text{ and } f^{-1}(B) \text{ and } f^{-1}(B) \text{ if } x \in X - f^{-1}(B) \text{ and } f^{-1}(B) \text{ and } f^{-1}(B) \
$$

$$
\partial f(G) = \partial (Y - f(G)) \subseteq Y - f(G)
$$
\n
$$
f^{-1}(\partial (f(G)) \cap f(G) \neq \phi \qquad \text{if } \partial (f(G)) \cap f(G) \neq \phi \Rightarrow \phi \neq f^{-1}(\partial (f(G)) \cap f^{-1}(f(G)) \subseteq G \cap f^{-1}(\partial (f(G)) \subseteq G \cap \partial (f^{-1}(f(G)))
$$
\n
$$
\Rightarrow \phi \neq f^{-1}(\partial (f(G)) \cap f^{-1}(f(G)) \subseteq G \cap f^{-1}(\partial (f(G)) \subseteq G \cap \partial (f^{-1}(f(G)))
$$
\n
$$
\Rightarrow y \in (f^{-1}(f(G))^{\circ} \cap \partial (f^{-1}(f(G)) \neq \phi \quad y \in \partial (f^{-1}(f(G))) \Rightarrow f \in \phi \quad \text{if } \partial (f(G)) \cap f(G) = \phi \quad \text{if } \partial (f(G)) \cap f(G) = \phi \quad \text{if } \partial (f(G)) \cap f(G)
$$

که $f$ نسبت به آن پیوسته است.

حل: فرض کنیم  $f$ همسانریخت باشد و فرض کنیم  $\tau^{\,\prime}$  توپولوژی دیگری روی  $Y$  باشد که  $f$ نسبت به آن پیوسته اســت فــرض کنیم  $G \in \tau'$  پس چون $f$  نسبت به  $\tau'$  پیوسته است  $f^{-1}(G)$  در  $X$ باز اســت و چــون  $f:X\to (Y,\tau)$  همســانریختی اســت پــس باز است لذا  $G=f(f^{-1}(G))$  در بس  $\tau$  بن  $\tau$  بن  $\tau$  بن  $\tau' \subseteq \tau$  بن  $\tau' \subseteq \tau$  بنرگ $\tau$ ترین توپولوژی است که  $f$  نسبت به آن  $(Y,\tau)$ پیوســته اســت. بــه عکس فرض کنیم  $\,\tau$  بزرگ $\,$ ترین توپولوژی روی $\,Y\,$  باشد که $\,f$  نسبت به آن پیوسته اســت و فرض کنیم  $G \subseteq X$  در  $X$ باز باشد مجموعهٔ  $\big\{\!\!\!\phi,Y,f(G)\!\!\big\}$  یک توپولوژی روی  $Y$  است از طرفسی داریــم:  $f$ = $f$ ( $f$ ) و  $f^{-1}(f(G)) = G$  و  $f^{-1}(Y) = f^{-1}(f(G))$  (زیــرا $f$  یـک به یک اسـت) كـه ايـنها همگـي در Xبازنـد لـذا  $f:X\to (Y,\tau')$  پيوسـته اسـت يـس  $\tau\subseteq \tau$  يعنـي پس باز است درنتیجه $f$  یک همسانریخت است.  $f(G) \in \tau$ 

 $X$  . مثالی از دو فضای توپولوژیک  $X$ و  $Y$  و تابع  $Y \to Y$  :  $Y$  بیاورید که برای زیرمجموعهٔ  $A$ از  $X$ ،  $f\vert_A$  پیوسته باشد حال آنکه  $f$  در هیچ یک از نقاط  $A$  پیوسته نباشد.

 $f|_{Q}$  حمل: فرض کنیم  $f$   $R \rightarrow R$  و  $f(x) = \begin{cases} 0 & x \in Q \\ 0 & x \notin Q \end{cases}$  پس  $f: R \rightarrow R$  پس پیوسته است ولمی  $f:R\to \mathcal{F}:R$  در هیچ یک از نقاط  $\mathcal{Q}$  پیوسته نیست.

۴۰. فــرض کنــید  $X$ و  $Y$  دو فضای توپولوژیک و  $Y\to Y$  تابعی باز (بسته) باشد و فرض کنید. ی  $A=f^{-1}(B)$  دراین صورت  $f\mid_Af$  تابعی باز (بسته) از  $A$ به  $B$ است.  $A\subseteq Y$ 

حسل: فــرض کنــيم  $Y \to X \to f: X \to f: X \to G$  در  $A$ بــاز باشــد، بايــد نشــان دهيم در  $B$  باز است. چون  $G$  در  $A$  باز است پس مجموعهٔ بازی مانند  $U$  در  $X$ وجود دارد که  $f\mathop{|_{\c}f\left( G\right)}$ .  $f|_{\mathcal{A}}$   $(G)$  از طرفی بدلیل باز بودن $f$ ،  $f(U)$  در  $Y$  باز است پس  $G=U\bigcap\mathcal{A}$ 

ا۴. فرض کنیم  $X$ و  $Y$  دو فضای توپولوژیک باشند و  $X_{\mathsf{Y}}\cup X_{\mathsf{Y}}=X$  و  $f:X\rightarrow Y$  ثابت کنید.

اگر  $f\mid_{X_\gamma}f\mid_{X_\gamma}$  در نقطهٔ  $X_\gamma\cap X_\gamma$  پیوسته باشند آنگاه $f$  در نقطهٔ  $x$ پیوسته است.  $x \in X_1 \cap X_1$  حسل: فسرض کنسیم  $f_1 \neq f \mid_{X_1} : X_1 \to Y$  و  $f_1 \neq f \mid_{X_1} : X_1 \to Y$  در  $f_1 \in X_1$  $U$ ییوسـته باشند. فرض کنیم  $V$  همسایگی دلخواهی از  $f(x)$  در  $Y$  باشد، باید نشان دهیم همسایگی  $U$  $f_1(x) = f(x)$  از x هســت که  $f(x) = f(x)$ . چون  $X \cap X$  به  $x \in X_1 \cap X_1$  در x پیوسته است و پسس  $V$  یسک همسیمایگی از  $f_{\lambda}(x)$  اسست لسذا همسسایگی بساز  $U_{\lambda}$  از  $X$ در  $X_{\lambda}$  هسست کسه  $f_\mathsf{Y}(U_\mathsf{Y})\subseteq V$  و چـون  $f(x)=f(x)$  پــس همســایگی ۲  $U_\mathsf{Y}$  از  $x$ هســت کــه  $f_\mathsf{Y}(U_\mathsf{Y})\subseteq V$ 

توپولوژي عمومي از منظر پايه

چون  $U$  در  $X_1$  باز است پس مجموعهٔ باز  $S_1$  در  $X$ هست که  $X_1 \cap X_2 = U_3$  و چون  $U_4$  در باز است مجموعهٔ باز  $S$  در  $X$ موجود است که  $X$ م ( $\bigcap X$ م از  $X$ موجود است که باز  $X$ موجود است که باز  $X$  $S_{\gamma} \cap S_{\gamma} = (S_{\gamma} \cap S_{\gamma}) \cap (X_{\gamma} \cup X_{\gamma}) \subseteq (S_{\gamma} \cap X_{\gamma}) \cup (S_{\gamma} \cap X_{\gamma}) = U_{\gamma} \cup U_{\gamma}$  $\Rightarrow$   $f(S_1 \cap S_1) \subseteq f(U_1) \cup f(U_1) \subseteq V$ ,  $x \in S_1 \cap S_1$ 

لذا همسایگی  $S_1 \cap S_7$  از x هست که  $f(S_1 \cap S_7) \subseteq f(V)$  پس  $f$  در x یپوسته است. اگــر  $Y_{\alpha}$  زيــر فضــايى از  $X_{\alpha}$  باشــد آن $\Sigma$ ـاه  $\prod Y_{\alpha}$  زير فضايى از  $X_{\alpha}$  خواهد بود كه  $Y$ توپولوژی زیر فضایی آن مشابه توپولوژی  $\prod X_{\alpha}$  است. حل: اگر  $B_{\alpha}$  پایهای برای  $\tau_{\alpha}$  باشد تویولوژی فضای  $X_{\alpha}$  است دراین $\sigma$ ورت  $B'_{\alpha} = \{ Y_{\alpha} \cap \beta_{\alpha} ; \beta_{\alpha} \in B_{\alpha} \}$ 

پایسه)ی بسرای  $\tau_{Y_{\alpha}}$  اسست. حسال  $\tau'$  پایهای برای  $\tau'$  توپولوژی روی  $\prod Y_{\alpha}$  است. دراین $\tau_{Y_{\alpha}}$ داریم:

$$
B' = \left\{ \prod_{\alpha \in I} (\beta_{\alpha}) \cap \prod_{\alpha \in I} (Y_{\alpha}); \beta_{\alpha} \in B_{\alpha}; \forall \alpha \in I \right\}
$$
  

$$
\tau = \tau'
$$
  $\sum_{\alpha \in I} \alpha$   $\tau = \tau'$   $\sum_{\alpha \in I} \alpha$   $\prod_{\alpha \in I} X_{\alpha}$   $\prod_{\alpha \in I} (B_{\alpha}); \beta_{\alpha} \in B_{\alpha} \right\}$   $\forall \alpha \in \Lambda$   
 $\forall \alpha \in \Lambda$   $\forall \alpha \in \Lambda$   $\forall \alpha \in \Lambda$ 

حسل: ابتدا فرض کنیم  $f_{\pmb{\alpha}}$  پیوسته باشد فرض کنیم  $\pi_{\pmb{\alpha}}^{\neg\setminus} (G_{\pmb{\alpha}})$  عضو پایهٔ توپولوژی حاصل ضربی باشد لذا  $G_{\alpha}$  در  $X_{\alpha}$  باز است چون  $X_{\alpha} : Y \to X_{\alpha}$  پیوسته است پس  $f_{\alpha}$  در  $G_{\alpha}$  باز است اما:

$$
f_{\alpha}^{-1}(G_{\alpha}) = (\pi_{\alpha}of)^{-1}(G_{\alpha}) = f^{-1}(\pi_{\alpha}^{-1}(G_{\alpha}))
$$
  
پس (  $f^{-1}(\pi_{\alpha}^{-1}(G_{\alpha}))$  بیوسته است. حال اگر ۴ پیوسته باشد ترکیب دو تابع  
پیوسته است.

نمونه مسائل حل شده  
۲۴ اگر برای هر X<sub>α</sub> . α  
۴۲ اگر برای هر X<sub>α</sub> . α  
جعبهای هاسلەروف است.  
حیان فرض کنیم x, y ∈ ∏ ∑ x ∈ (x<sub>α</sub>) نه شمایز باشند چون ( x<sub>α</sub>) = x و ( y<sub>α</sub>) = 0  
حیان نارض کنیم x, y ∈ ∏ ∑ x<sub>α</sub> = 1  
حیداقل I = 0<sub>α</sub> هست که x, y ≠ y<sub>α</sub> خون مِلا در  x<sub>α</sub>  
$$
x_{\alpha}
$$
   $y_{\alpha}$    $y_{\alpha}$    $y_{\alpha}$    $y_{\alpha}$    $y_{\alpha}$    $y_{\alpha}$    $y_{\alpha}$    $y_{\alpha}$    $y_{\alpha}$    $y_{\alpha}$    $y_{\alpha}$    $y_{\alpha}$    $y_{\alpha}$    $y_{\alpha}$    $y_{\alpha}$ 

بمطوریک $V=\prod V_\alpha$  قسرار می دهیم  $U=\prod U_\alpha$  و  $V=\prod V_\alpha$  که بمه ازای یں  $V_\alpha=V_{\alpha_\circ}$  و بے ازای هر  $\alpha\neq\alpha_\circ$  ،  $\alpha\neq\alpha_\circ$  و بے ازای هر  $U_\alpha=U_{\alpha_\circ}$  و ب $V_\alpha=V_{\alpha_\circ}$  ،  $\alpha=\alpha_\circ$ و  $V$  همســایگی۵هایــی از  $x$ و  $y$ مــی؛اشــند و  $V = \bigcap V$  بنابــراین  $X$   $\prod$  هـــم با توپولوژی  $U$ 

جعبهای و هم با توبولوژی حاصل ضربی، هاسلورف است.  
۴۵. فرض کنید 
$$
\{X_{\alpha}\}_{\alpha\in I}
$$
 خانوادهایی از فضاهای توپولوژیک باشد و $X = \prod_{\alpha\in I} X_{\alpha}$  وه. ۴۵. $\beta \in I$  سفی) نشیان دهید توپولوژی حاصلضربی روی  $X$  کوچکترین توپولوژی است که برای هر $I \in \beta$  .

ب) اگر برای هر  $I$   $\alpha$  ،  $A_{\alpha}$  در  $X_{\alpha}$  بسته باشد آنگاه  $B=\prod A_{\alpha}$  در  $X$ بسته است. ج) نشان دهید که برای هر  $\,\,\theta\,\,$  تگاشتی باز است که لزوماً بسته نیست. حـل: الــف) فــرض كنــيم  $\tau$  توپولوژي ديگري روي  $X$ باشد بهطوريكه نسبت به أن همهٔ  $\pi_\alpha$  ها

: پیوستهاند، باید نشان دهیم ک $\tau\subseteq\tau'$ . فرض کنیم  $G_{\alpha_\circ}$  در  $X_{\alpha_\circ}$  باز باشد، دراین $\sim$ ورت

 $\pi_{\alpha_\circ}^{-1}(G_{\alpha_\circ})=\prod U_\alpha\ ; U_\alpha=\begin{cases} G_{\alpha_\circ} & \alpha=\alpha_\circ \\ X_\alpha & \alpha\neq\alpha_\circ \end{cases}$ واضـح اسـت کـه  $U_{\alpha}$  نسبت به  $\tau'$  باز است زیرا  $\pi_{\alpha_\circ}$  نسبت به  $\tau'$  پیوسته است. فرض کنیم  $G_{\alpha} = \begin{cases} G_{\alpha} & \alpha = \alpha_1, ..., \alpha_n \\ X_{\alpha} & \alpha \neq \alpha_1, ..., \alpha_n \end{cases}$ در  $\tau$  باز باشد و  $G = \prod\limits_{\alpha \in I} G_\alpha$ در  $X_\alpha$  باز است. دراین $\Box_{\alpha_n}(G_{\alpha_n})\cap...\cap\prod_{\alpha_n}^{\rightarrow}(G_{\alpha_n})$  در  $X_\alpha$  باز است. دراین $G_\alpha$ شـــد بــه ازای هــر  $\pi$ ,..., $n\in \Gamma_{\alpha_i}^{-(\alpha_i)}$  در $X$ بــاز اســت و لــذا  $G\in \tau'$  پـَـس توپولــوژی حاصل ضربی زیر مجموعهٔ  $\,$   $\,$  است. توپولوژی عمومی از منظر پایه

ب) فسرض کنـیم به ازای هر  $A_\alpha$  ،  $A_\alpha$  در  $X_\alpha$  بسته باشد، میخواهیم نشان دهیم  $\prod\limits_{\alpha \in I}A_\alpha$  در  $A_\alpha$ بسته است. قرار میدهیم  $A_\alpha\equiv\prod\limits_{\alpha\in I}A_\alpha$  فرض کنیم  $X\in\overline{A}$  و  $\alpha$  اندیس دلخواهی از  $X$ باشد. و  $V_{\alpha}$  همسایگی دلخواهی از  $x_{\alpha}$  باشد قرار میدهیم:  $I$  $V = \prod_{\alpha \in I} V_{\alpha}$  ;  $V_{\alpha} = \begin{cases} V_{\alpha} & \alpha = \alpha \\ X_{\alpha} & \alpha \neq \alpha \end{cases}$ دراین صورت  $V$  یک همسایگی از  $x$ می $\mu$ شد. چون  $\overline{A}$  یس :  $\phi \neq \Lambda \cap V$ . لذا  $\prod V_{\alpha} \cap \prod A_{\alpha} = \prod (V_{\alpha} \cap A_{\alpha}) \neq \emptyset$ بنابسراین بسه ازای هسر  $\pi\in \mathcal{A}_{\alpha}$  ،  $\phi\neq (\mathcal{V}_{\alpha}\cap\Lambda_{\alpha})\neq \phi$  ،  $\alpha\in I$  بنابسراین بسه ازای هسر درنتیجه  $\prod_{\alpha \in I} A_{\alpha}$  بسته است.<br> $\overline{\prod_{\alpha \in I} A_{\alpha}} \subseteq \prod_{\alpha \in I} A_{\alpha}$ ج) بـراي اثـبات بـاز بـودن  $\pi_\alpha$  هـا كافـي اسـت نشـان دهـيم بـه ازاي هـر عضـو از پايهٔ توپولوژي باز است. بدیهی است که اگر  $B$  عضو  $B$  مجموعهٔ  $\pi_{\boldsymbol{\alpha}}\left(B\right)$  در  $X_{\boldsymbol{\alpha}}$  باز است. بدیهی است که اگر  $B$  عضو پایـهٔ توپولــوژی حاصــل(ضــربی باشــلـ،  $\alpha_1,\ldots,\alpha_n$ ای موجــودند کــه  $\prod_{\alpha_i}^{\neg\lambda}(G_{\alpha_i})$  ثابت  $\text{and}\quad x\in B\text{ such that }x\in B\text{ such that }x\in B\text{ such that }x\in X_{\alpha}\text{ such that }x\in B\text{ such that }x\in X_{\alpha}\text{ such that }x\in X_{\alpha}\text{ such that }x\in X_{\alpha}\text{ such that }x\in X_{\alpha}\text{ such that }x\in X_{\alpha}\text{ such that }x\in X_{\alpha}\text{ such that }x\in X_{\alpha}\text{ such that }x\in X_{\alpha}\text{ such that }x\in X_{\alpha}\text{ such that }x\in X_{\alpha}\text{ such that }x\in X_{\alpha}\text{ such that }x\in X_{\alpha}\text{ such that }x\in X$  $x \in \bigcap_{\alpha_i}^n \prod_{\alpha_i}^{\rightarrow} (G_{\alpha}) \Rightarrow \forall i = 1, ..., n \quad x \in \prod_{\alpha_i}^{\rightarrow} (G_{\alpha_i})$  $\Rightarrow \forall i = 1,...,n$   $\prod_{\alpha_i}(x) = x_{\alpha_i} \in G_{\alpha_i}$ پس  $\pi_{\alpha}$  باز است یعنی  $\pi_{\alpha}$  باز  $\Pi_{\alpha}$  ( $B$ ) .  $\Pi_{\alpha}$  . لذا  $\pi_{\alpha}$  مجموعهای باز است یعنی  $\pi_{\alpha}$  باز  $\pi_{\alpha}$  باز  $\pi_{\alpha}$  باز است یعنی است.  $\pi_\alpha$ ها لزوماً بسته نيستند زيرا با در نظر گرفتن  $\pi$  :  $R \times R \rightarrow R$  $(a,b)\rightarrow a$ 

نتسیجه مسی گیسریم کسه:  $F = \{(x,y) \in R^\intercal; xy = \setminus\}$  در  $F = \{(\mathbf{x}, \mathbf{y}) \in R^\intercal; x \in \mathbb{R}^d\}$  بسسته اسست درحالسی در  $R$  سته نست.  $\pi_{\lambda}(F)=R-\{ \circ \}$ 

7.6 *a* 
$$
x
$$
  $y$   $x$   $y$   $x$   $y$   $x$   $y$   $x$   $y$   $x$   $y$   $x$   $y$   $x$   $y$   $x$   $y$   $x$   $y$   $x$   $y$   $x$   $y$   $x$   $y$   $x$   $y$   $x$   $y$   $x$   $y$   $x$   $y$   $x$   $y$   $x$   $y$   $x$   $y$   $x$   $y$   $x$   $y$   $x$   $x$   $x$ 

درنتیجه  $S_r(x) \subseteq B \in \tau_B$  درنتیجه  $y = (y_\alpha) \in \prod_{\alpha \in \omega} (x_\alpha - r, x_\alpha + r) = B$  در  $\tau_{\,\beta} \,$  اینک به عنوان یک تمرین ساده به خواننده واگذار میکنیم که نشان دهد عضوی در .  $\tau_u \subseteq \tau_B$ هست که در  $\,r_{u}\,$  واقع نیست. ب) ادعــا مــیکنــیم  $f$  در توپولــوژی یکــنواخت پیوســته نیســت فــرض کنــیم  $f$  در  $\tau_u$  پیوسته باشد درایسن صـــورت بسرای هـــر  $\,R\,$  و  $\frac{1}{\mathsf{v}}=\mathsf{s}$ ، همســـایگی بـــاز از  $\,$  ٪ مانـــند  $U$  هســـت کـــه: جون  $U$  در  $R$  باز است پس  $\delta > 0$ ای هست که:  $f(U) = B_{\overline{\rho}}^-(f(x_\circ), \varepsilon)$ 

 $x_{0} \in V = (x_{0} - \delta, x_{0} + \delta) \subseteq U$ لذا  $f(x_\circ) = y_\circ$   $f(x) = z$  فرض کنیم  $x \in V$  و  $x \in V$  و  $f(U) \subseteq B_{\rho}^{-1}(f(x_\circ), \varepsilon)$  پس

$$
z \in B_{\rho}(f(x_{0}), \varepsilon) \Rightarrow \rho(z, y) < \frac{1}{\gamma}
$$
\n
$$
\rho(z, y) = \sup\{\min\{|z_{n} - y_{n}|_{y}\}\} < \frac{1}{\gamma}
$$
\n
$$
\Rightarrow \forall n; |z_{n} - y_{n}| = |nx - nx_{0}| = n|x - x_{0}| < \frac{1}{\gamma} \Rightarrow \forall n |x - x_{0}| < \frac{1}{\gamma n}
$$
\n
$$
\forall n |x - x_{0}| < \frac{1}{\gamma n}
$$
\n
$$
\forall n |x - x_{0}| < \frac{1}{\gamma n}
$$
\n
$$
\frac{1}{\gamma} \int_{\gamma}^{1} \int_{\gamma}^{1} \int_{\gamma
$$

باید نشمان دهسیم ۵ 
$$
\delta
$$
ای هست که  $(g(x_0), \varepsilon)$  ی $(x - \delta, x_0 + \delta)$  یو  
\n $|x - x_0| < \delta$  یه یا ده سیه

$$
g(x)=(x,\frac{x}{\gamma},\frac{x}{\gamma},\ldots)
$$

$$
\overline{\rho}(g(x), g(x_{\circ})) = \sup_{n} \left\{ \min \left\{ \left| \frac{x}{n} - \frac{x_{\circ}}{n} \right|, \right\} \right\} = \sup_{n} \left\{ \min \left\{ \left| \frac{x - x_{\circ}}{n} \right|, \right\} \right\}
$$
\n
$$
\left| x - x_{\circ} \right| < \frac{\varepsilon}{\gamma} < \frac{n\varepsilon}{\gamma} \Rightarrow \frac{|x - x_{\circ}|}{n} < \frac{\varepsilon}{\gamma} \Rightarrow \forall n \in \mathbb{N} \quad \min \left\{ \frac{|x - x_{\circ}|}{n}, \right\} < \frac{\varepsilon}{\gamma}
$$
\n
$$
\Rightarrow \overline{\rho}(g(x), g(x_{\circ})) \leq \frac{\varepsilon}{\gamma} < \varepsilon
$$
\n
$$
\therefore \lim_{n} \lim_{n} \left\{ \frac{|x - x_{\circ}|}{n}, \right\} < \frac{\varepsilon}{\gamma} \Rightarrow \overline{\rho}(g(x), g(x_{\circ})) \leq \frac{\varepsilon}{\gamma} < \varepsilon
$$
\n
$$
\therefore \lim_{n} \lim_{n} \lim_{n} \lim_{n} \frac{\varepsilon}{n} \Rightarrow \frac{\varepsilon}{n} \Rightarrow \frac{\varepsilon
$$

اما بسرای هر $i\in\mathbb{N}$  داریم  $|<\frac{1}{\gamma}|x_{n,i}|<\frac{1}{\gamma}$  پس  $|n|<\frac{1}{\gamma}$ . که تناقض است. پس  $\gamma\neq x_n$  در  $\tau$ . از طرفــی  $x_n$  در  $\tau_U$  بــه هیچ نقطهٔ دیگری نیز همگرا نیست. زیرا اگر  $a \not\rightarrow x_n$  در  $\tau_U$  آن $z$ اه چون ت بس  $a \to z$  در  $\tau_P$  اما  $\tau_P$  هاسدورف است (زیرا $R$  هاسدورف است). لذا چون  $\tau_D \subseteq \tau_U$  $\tau_U$  حد دنباله در فضای هاسدورف منحصر بفرد است، باید  $a=0$ . که تناقض است چون  $\{x_n\}$  در همگرا نیست پس در  $\tau_B$  نیز همگرا نیست.
$$
y_{n} = \left(\frac{1}{n}, \frac{1}{n}, \ldots, \frac{1}{n}, 0, 0, \ldots\right)
$$
\n
$$
\forall n \geq N; \quad \frac{1}{n} \leq \frac{\varepsilon}{\gamma} \Rightarrow \forall i \in N; \quad |y_{n,i}| < \frac{\varepsilon}{\gamma}
$$
\n
$$
\forall n \geq N; \quad \frac{1}{n} \leq \frac{\varepsilon}{\gamma} \Rightarrow \forall i \in N; \quad |y_{n,i}| < \frac{\varepsilon}{\gamma}
$$
\n
$$
\Rightarrow y_{n,i} = \begin{cases} \frac{1}{n} & i \leq n \\ \frac{1}{n} & i \leq n \end{cases}
$$
\n
$$
\forall i \in N \quad |y_{n,i} - \circ| < \frac{\varepsilon}{\gamma} \Rightarrow \forall i \in N \quad \overline{d}(y_{n,i}, 0) \leq |y_{n,i}| < \frac{\varepsilon}{\gamma}
$$
\n
$$
\forall n \geq N; \quad \overline{\rho}(y_n, 0) \leq \frac{\varepsilon}{\gamma} \leq \varepsilon \Rightarrow y_n \to 0
$$
\n
$$
\Rightarrow y_n \to 0 \quad \text{and} \quad y_n \to 0 \quad \text{and} \quad y_n \to 0 \quad
$$

 $\tau$ ېس  $z_n \to z_n$  در  $\tau_B$  لذا  $z_n \to z_n$  در  $\tau_B$  و ۴۷. فــرض کنــید  $A\subsetneq X$  و  $X$ فضــایی هاســدورف باشــد ثابــت کنــید  $A'$  اگر و فقط اگر هر همسایگی از  $A$  را در تعداد نامتناهی نقطه قطع کند.

حل:

اگر هر همسایگی از  $A$   $\alpha$ را در نامتناهی نقطه قطع کند، واضح است که هر همسایگی از  $A$  را $\beta$  $x \in A'$  . در نامتناهی نقطه بجز x قطع میکند پس ے فــرض کنــیم ً  $A$  کـ و  $U$  همسایگی دلخواهی از  $x$ باشد که  $A$ را در تعداد متناهی نقطهٔ متمایز $\Rightarrow$ : قطع میکند که این  $x_i$  ها با  $x$  متمایزند یعنی  $\{x_\setminus, \ldots, x_{\boldsymbol{n}}\}$  $(U - \{x\}) \bigcap A = \{x_1, \ldots, x_n\}$ چــون در هــر فضــای هاســدورف مجمــوعههــای متناهــی بستهاند، پس  $\{x_1,\ldots,x_n\}$  بسته است لذا  $A$  از طرفـی  $U-\{x_1,\ldots,x_n\}$  یک همسایگی از  $X$ است که  $(U-\{x_1,\ldots,x_n\})\cap A$  ی را حداکثــر در x قطــع مــیکــند. که تناقض است. پس هر همسایگی از x  $A$  را در نامتناهی نقطه قطع مے ,کند. ۴۸. هر زیرفضا از یک فضای شمارای اول (دوم) شمارای اول (دوم) است. حل: فرض کنیم  $X$ فضایی شمارای اول و  $X\subseteq X$  زیرفضای  $X$ باشد بنا به تعریف چون  $X$ شمارای اول است، در هر نقطه دارای یک پایهٔ موضعی شماراست. فرض کنیم  $y \in Y$ ، لذا  $y \in X$  پس  $y$ دارای یک پایهٔ موضعی شمارا در  $X$ است یعنی  $B_y = \left\{\beta_n; n \in N\right\}$ 

 $X$ پایهٔ موضعی شمارا برای  $\mathcal Y$ در  ${\mathcal Y}$  است، قرار میدهیم  $\beta_{\mathcal N}=\{\beta_{\mathcal N}\cap Y, \eta\in {\mathcal N}\}$  در اینصورت  $B_{\mathcal V}'=B_{\mathcal V}'$  یک پایهٔ موضعی شمارا برای  $y\in A\subseteq Y$  در  $Y$  اســت. زیــرا اگــر  $V$  همسایگمی از  $y$ در  $Y$  باشد، مجموعهٔ باز  $A\subseteq Y$  هست که  $B_{\mathcal{V}}$  چـون  $A$  در  $Y$  بــاز اســت پــس مجموعهٔ باز  $G$  در  $X$ هست که  $F\cap G$  و  $G\in\mathcal{V}$  چون  $A$ یک پایهٔ موضعی در  $X$ است پس لااقل یکی از اعضاء  $B_{\mathcal{Y}}$  مانند  $B_{\mathcal{Y}}$  هست که  $\mathcal{G}$   $\subseteq$   $y \in B_{\mathcal{Y}}$  لذا  $y \in \beta_n \cap Y \subseteq G \cap Y = A \subseteq V$ 

پس  $\;X$ یک پایهٔ موضعی شمارا در  $Y$  است. لذا $\;Y$  شمارای اول است. اینک فرض کنیم  $X$ فضایی شمارای دوم و  $X\subseteq X$  باشد، بنا به تعریف  $X$ دارای پایهای شمارا مانند  $B = \{\beta_n; n \in N\}$ 

است. دراین $\omega$ مورت  $\set{B}_\gamma: \mathcal{B}_\gamma' = \set{B}_p \cap Y, n \in N$  یک پایهٔ شمارا برای  $Y$  است (پایه بودن  $B'$  در تمرین های قبل اثبات شده، شمارا بودن آن بنا به شمارا بودن  $B$  واضح است). ۴۹. حاصل ضرب شماراً از فضاهای شمارای اول (دوم) شمارای اول (دوم) است.

.  $X = \prod X_n$  حــل: فــرض کنیم  $\{X_n\}_{n\in N}$  خانوادهای شمارا از فضاهای شمارای اول باشد و فسرض کنـیـم  $X \in \mathbb{X}_n \in \mathbb{X}_n$  لـذا برای هر  $X_n \in X_n$  پس  $x_n$  دارای یک پایهٔ موضعی شمارا  $B$  مانــند  $B_n$  اســت. ادعا می $\mathbf{x}$ یک  $\hskip 10pt \prod\limits_{\nu} B_n = B$  یک پایهٔ موضعی شمارا برای  $X$ است. شمارا بودن بدلسیل شمارا بودن  $B_n$  ها و $\mathbb N$  واضح است. فرض کنیم  $U$  همسایگی دلخواهی از  $x$  در  $X$ باشد، لذا ،  $n$ جمـوعهٔ بـاز  $G$  در  $X$ هست که  $x \in G \subseteq U$  پس $G_n$   $G = \bigcup_{\alpha} G = G \subseteq U$  که به ازای  $\alpha \in R_1, \ldots, n_k$  در  $X_n$  بــاز اســت و بــه ازای ســایر  $n$  هــا  $G_n$  همان  $X_n$  است. به ازای  $G_n$  $n$  لـذا عضوى از پایهٔ موضعی  $B_n$  مانند  $\beta_n$  هست که  $\beta_n \subseteq G_n$ . به ازای سایر  $x_n \in G_n$  $x \in \beta_n \subseteq G_n$  ها برای هر عضو دلخواه  $\beta_n$  از  $B_n$  داریم  $x = (x_n) \in \prod \beta_n \subseteq \prod G_n = G \subseteq U$  $X = \prod X_{\bm n}$  بیس  $B$  یک پایهٔ موضعی شمارا برای  $x$ است لذا $X$ شمارای اول است. فرض کنیم حاصــل(ضــرب شمارایی از فضاهای شمارای دوم باشد. پس به ازای هر  $X_n$  دارای یک یایهٔ شمارا مانــند  $B_n = \{\beta_n; n \in N\}$  اســت دراين $\sigma$ مورت  $\beta_n = \prod \beta_n$  يک پايهٔ شـمارا برای  $X$ است زيرا اگــر  $G$  ه $G$  در  $X$ بــاز باشــد، آن ${\cal C}$ اه  $G = \prod G_n$  کــه به ازای  $n$ ب $n$ ، ...,  $G$  در  $K$  $x_n \in G_n$  بساز اسست و به ازای سایر  $n$  ها  $G_n$  همان  $X_n$  است. به ازای  $x_n$ , $\ldots, n_k$  بساز  $X_n$  $B_n$  لـذا عضــوى از پايــهٔ  $B_n$  مانــند  $\beta_n$  هست که  $\beta_n \subseteq S_n \in \mathcal{S}_n$ . و به ازاى ساير  $n$  ها چون لمذا  $\beta_n\subseteq G_n$  لمذا  $x=(x_n)\in\prod \beta_n\subseteq G_n$ است پس خاصیت  $x_n\in\beta_n$ شمارای دوم بودن حاصل ضربی است. ۵۰٪ فضایی تفکیک پذیر و لیندلف موجود است که شمارای دوم نیست.  $Q$   $R_l$  - حسل: نشــان می $\epsilon$ هیم  $X = R_l$  تفکیک پذیر و لیندلف است ولی شمارای دوم نیست. اولا پس  $R_l$  تفکیک پذیر است ثانیاً اگر  $\big\{\left[a_\alpha,b_\alpha\right)\right\}_{\alpha\in I}$  پوشش بازی برای  $R_l$  باشد، نشان می $\epsilon$ دهیم  $C = \bigcup \ (a_{\alpha}, b_{\alpha})$  ایسن پوشسش دارای زیــر پوشـــش شـــمارا است لذا لیندلف است. قرار می<code>c</code>هیم

درایسن صورت  $C$  بـا توپولـوژی معمولـی شــمارای دوم است، زیرا  $C$  زیر فضایی از  $\ R$  است و بنا به  $\{\left[a_{\alpha},b_{\alpha}\right)\}_{\alpha\in I}$  تمرین۵ای قبل هر زیر فضای  $R$  با توپولوژی معمولی شمارای دوم است. گردایهٔ  $\{a_{\alpha},b_{\alpha}\}$ پوشــش بازی برای  $C$  است. اما میدانیم هر زیرفضای شمارای دوم لیندلف است پس  $C$  لیندلف است زیـرا زیــر گــردایهٔ شــمارای  $\big\{[a_n,b_n)\big\}_{n\in N}$  هســـت کـه  $C=\bigcup\limits_{n\in N}(a_n,b_n)$  بدیهی است که  $q_x$  فـرض کنیم  $x \in R - C$  پس  $\alpha$  ای هست که  $x = a_{\alpha}$ . عدد گویای  $C \subseteq \bigcup_{n \in N} [a_n, b_n)$  $y > x$  را چــنان اختــیار مــیکنیم که  $x < q_x < b$  حال اگر  $x < R - C$  و  $y \neq x$  بهطور مثال یس  $\alpha'$ ای هست کـه  $a_{\alpha'}$  لذا عدد گویایی بهطور مثال  $q_{\nu}$  هست که  $q_{\alpha'}$ ادعا $\alpha'$  ادعا سیکنـیم  $q_{\textit{\textbf{x}}}\,<\,q_{\textit{\textbf{x}}}\,<\,q_{\textit{\textbf{x}}}\,\leq\,$ مـیکنـیم  $q_{\textit{\textbf{y}}}\,<\,q_{\textit{\textbf{x}}}\,$  چــون در غیــر اینصــورت  $q_{\textit{\textbf{x}}}\leq\,q_{\textit{\textbf{x}}}\,\leq\,q_{\textit{\textbf{x}}}\,\leq\,q_{\textit{\textbf{y}}}$  پــس پس  $y \in C$  که تناقض است. لذا تابع  $y \in (a_{\alpha}, b_{\alpha}) \subseteq C$  $f = R : C \rightarrow Q$ 

 $x \rightarrow q_x$ 

 $\{[a_{\alpha},b_{\alpha})\}_{\alpha\in I}$  یک به یک است پس $C$  شماراست پس تعدادی حداکثر شمارا از گردایهٔ  $\{a_{\alpha},b_{\alpha}\}$ موجــود اســت کــه  $C \subset R - I$  را مــی $e$ وشاند اجتماع این اعضا، اعضای  $R$  را می $e$ وشاند لذا  $R$  لیندلف ،  $x\in R$  اسـت. ایـنک نشـان مـی۵هـیم  $R$  اسـمارای دوم نیسـت فـرض کنـیم  $B$  پایـهای برای هر ک سست ک $\beta_x \in \beta_x \subset \mathbb{R}$  امـا اگـر  $x \neq y$  درايــن $x \in \beta_x \subset \mathbb{R}$  زيــرا  $\beta_x \in B$ یس  $\beta_x \neq \beta_y$  بنابراین  $B$ شمارا نیست.  $y = \inf \beta_y$   $x = \inf \beta_x$ ۵۱. یک زیر فضا از یک فضای تفکیک پذیر ممکن است تفکیک پذیر نباشد.

حــل: قرار می،دهیم  $X = R$  دراین $\sigma$ مورت  $X$  تفکیک پذیر است زیرا  $\mathcal{Q}^{\mathsf{Y}}$  یک زیر مجموعهٔ چگال  $L$  شــمارا از  $X$ است اما  $\big\{ (x,y); y = -x \big\}$  زیرفضایی از  $X$ است که تفکیک پذیر نیست. زیرا دارای توپولوژی گسسته است به دلیل اینکه

> $\{(a,-a)\}=\{[a,a+\nu)\times[-a,-a-\nu]\cap L\}$ لذا تنها زیر مجموعهٔ چگال در  $L$  خود  $L$ است که ناشماراست، پس  $L$  تفکیک پذیر نیست. ۵۲ فضایی  $T_{\gamma}$  موجود است که  $T_{\gamma}$  نیست. حل:  $T_\gamma$  با توپولوژی متمم متناهی  $T_\gamma$  هست ولی  $F$  نیست. د فرض کنیم  $\left\{f_{\boldsymbol{\alpha}}\right\}_{\boldsymbol{\alpha}\in I}$  خانوادههایی از توابع  $X_{\boldsymbol{\alpha}}$  :  $f_{\boldsymbol{\alpha}}$  باشند، نشان دهید .۵۳

$$
f: Y \rightarrow \prod_{\alpha \in I} X_{\alpha}
$$
\n
$$
f(y) = (f_{\alpha}(y))
$$
\n
$$
\alpha \in I
$$
\n
$$
\alpha \in I
$$
\n
$$
\alpha \in I
$$
\n
$$
\alpha \in I
$$
\n
$$
\alpha \in I
$$
\n
$$
\alpha \in I
$$
\n
$$
\alpha \in I
$$
\n
$$
\alpha \in I
$$
\n
$$
\alpha \in I
$$
\n
$$
\alpha \in I
$$
\n
$$
\alpha \in I
$$
\n
$$
\alpha \in I
$$
\n
$$
\alpha \in I
$$
\n
$$
\alpha \in I
$$
\n
$$
\alpha \in I
$$
\n
$$
\alpha \in I
$$
\n
$$
\alpha \in I
$$
\n
$$
\alpha \in I
$$
\n
$$
\alpha \in I
$$
\n
$$
\alpha \in I
$$
\n
$$
\alpha \in I
$$
\n
$$
\alpha \in I
$$
\n
$$
\alpha \in I
$$
\n
$$
\alpha \in I
$$
\n
$$
\alpha \in I
$$
\n
$$
\alpha \in I
$$
\n
$$
\alpha \in I
$$
\n
$$
\alpha \in I
$$
\n
$$
\alpha \in I
$$
\n
$$
\alpha \in I
$$
\n
$$
\alpha \in I
$$
\n
$$
\alpha \in I
$$
\n
$$
\alpha \in I
$$
\n
$$
\alpha \in I
$$
\n
$$
\alpha \in I
$$
\n
$$
\alpha \in I
$$
\n
$$
\alpha \in I
$$
\n
$$
\alpha \in I
$$
\n
$$
\alpha \in I
$$
\n
$$
\alpha \in I
$$
\n
$$
\alpha \in I
$$
\n
$$
\alpha \in I
$$
\n
$$
\alpha \in I
$$
\n
$$
\alpha \in I
$$
\n
$$
\alpha \in I
$$
\n
$$
\alpha \in I
$$
\n
$$
\alpha \in I
$$
\n
$$
\alpha \in I
$$
\n
$$
\alpha \in I
$$
\n
$$
\alpha \in I
$$
\n
$$
\alpha \in I
$$
\n<

۵۵. نشان دهید  $R$  با توپولوژی گسسته تفکیک پذیر نیست. حل: فرض کنیم  $R$  با توپولوژی گسسته تفکیک پذیر باشد پس  $A\subseteq R$  وجود دارد که  $A$  شماراست و  $\overline{A}=\overline{R}$  اما در توپولوژی گسسته  $A=A=R$  پس  $R$  شماراست که یک تناقض است. ه. فــرض کنید  $Y \to Y: X \to f: X$  پیوسته و برو باشد، نشان دهید اگر  $X$  تفکیک پذیر باشد، آنگاه  $Y$  نیز تفكيك يذير است.

**YYY.** 

$$
f(x)
$$
.  $\overline{A} = X$   $\overline{A}$   $\overline{A} = X$   $\overline{A}$   $\overline{A}$  

 $n \in N$ 

$$
\overline{A} = \prod_{n \in N} A_n = \prod_{n \in N} \overline{A_n} = \prod_{n \in N} X_n
$$
  
15. 
$$
\prod_{n \in N} A_n = \prod_{n \in N} A_n
$$

۵۹ فــرض کنــیـد $X$ شمارای اول و  $f:X\to f:X$  یک تابع و  $x\in X$  نشان دهید شرط لازم و کافی $\mathfrak o$ برای آنکه $f$  در  $x$  پیوسته باشد آن است که به ازای هر دنبالهٔ  $\{x_n\}$  در $X$ که  $x \to x_n$  داشته باشیم  $f(x_n) \rightarrow f(x)$ 

حسل: فسرض کنیم  $f$  در x پیوسته باشد و  $\{x_{\bm n}\}$  دنیالهای در  $X$ باشد که  $x \to x$  هی خواهیم نشان دهیم  $f(x) \rightarrow f(x)$  چون هر دنباله یک شبکه است، این حکم برقرار است.  $f(x_n) \to f(x_n) \to f(x)$  ،  $x_n \to x$  ،  $\{x_n\}$  ،  $\{x_n\}$  ،  $\{x_n\}$  ، بالعکس: فرض کنیم  $f(x_n) \to f(x)$  ، پس دنبالهای مانند  $\{x_n\}$  در  $A$ وجود دارد که  $x \to x_n$  بنا به فرض  $x \in \overline{A}$ بسنا بسه تمرینسی چــون  $X$ شــمارای اول اســت و  $\{f(x_{\bm{n}})\}$  دنــبالهای از نقــاط  $f(A)$  می $باشد که به$ همگ را اسست پسس  $f(x) \in f(A)$ . امسا چسون  $x \in \overline{A}$  پسس  $f(x) \in f(x)$  لسذا . پس  $f$  بر  $X$  پیوسته است.  $f(\overline{A}) \subseteq \overline{f(A)}$ ۶۰. نشان دهید که شمارای اول بودن یک خاصیت توپولوژیکی است.  $y \in Y$  حــل: فــرض کنــیم  $X$ یــک فضای شمارای اول و  $f: X \to Y$  یک همسانریخت باشد و نشسان می $\alpha$ دهیم  $Y$  دارای یک پایهٔ موضعی شمارا است. فرض کنیم  $U_{\mathcal{Y}}$  همسایگی باز از  $\mathcal{Y}$  باشد جـون $f$  پیوســته اســت.  $f^{-1}(U_{\,\nu})$  در  $X$ بــاز است و همسایگی بازی از  $f^{-1}(U_{\,\nu})$  می $f$ اشد. جــون  $X$ شمارای اول است، پس x دارای یک پایهٔ موضعی شمارا مانند  $\beta_{\mathfrak{x}}$  است، لذا یکی از اعضای  $y$  ایس پایـه مانــند  $V_{\mathcal X}$  هســت کــه  $f(V_{\mathcal X})\!\subseteq\!U_{\mathcal Y}$  پــس بــه ازای هــر همســایگی دلخواه  $U_{\mathcal Y}$  از ہمسسایگی  $f(V_\chi)$  از  $f(\beta_x)$  ہست که  $f(V_\chi) \subseteq U_\chi$  لذا  $f(\beta_x)$  یک پایۂ موضعی برای س باشد و چون  $\,\,\beta_{x}\,$  شمارا است و $\,f$  یک به یک پس  $\,f(\beta_{x})\,$  نیز شمارا است.  $y$ ۶۱. نشان دهید حاصل ضرب هر خانوادهٔ شمارا از فضاهای شمارای اول فضایی شمارای اول است. حسل: فــرض كنــيم  $\{X_{\boldsymbol{\alpha}}\}$  خانــوادهاي شـــمارا از فضـــاهاي شـــماراي اول باشـــد و فــرض كنــيم لسلم (  $x$  =  $x$  که به ازای هر  $X_\alpha$  ،  $X_\alpha \in X_\alpha$  للما  $X_\alpha$  دارای یک پایهٔ موضعی  $x \in \prod X_\alpha$ شمارا است مانند  $\beta_\alpha$  دراین $\sim$ ورت  $\beta_\alpha$  ] یک پایهٔ موضعی شمارا برای  $x$  میباشد زیرا برای هر همسایگی باز از x مانند  $U_\alpha$  ) و  $U_\alpha$  ،  $\alpha$  =  $\alpha, ..., \alpha_n$  ،  $\prod U_\alpha$  باز است و به ازای سایر  $\beta$ هـا  $V_{\alpha} = X_{\alpha}$  لـذا  $U_{\alpha}, \; i=1,...,n$  شـامل یکـی از اعضـای  $\beta_{\alpha}, \; \beta_{\alpha}$  مـیباشـد. پس لست. چون  $\beta_\alpha$  و  $\alpha$ ها شمارایند  $\prod \beta_\alpha$  یک پایــهٔ موضــعی در  $x$ است. چون  $\alpha$  و  $\alpha$ ها شمارایند  $\prod \beta_\alpha \subseteq \prod U_\alpha$ پس  $\;\;\beta_{\alpha}\;$  پس  $\;\;\beta_{\alpha}$  | شمارا است.

۶۲. نشان دهید شمارای اول بودن یک خاصیت موروثی است.

حسل: فسرض کنیم  $X$  یک فضای شمارای اول و  $Y$  زیر فضایی از  $X$ باشد. فرض کنیم  $Y \in Y$  دلخواه باشند چــون  $X$  ی پــس V دارای یــک پایــهٔ موضــعی شــمارا مانند  $\beta_{\rm\,v}$  در $X$ است. قرار می<code>ca</code>یم دراین صورت  $\beta'_\nu$  یک پایهٔ موضعی شمارا در  $Y$  است. زیرا اولاً  $\beta'_\nu$  شمارا است  $\beta'_\nu=\beta_\nu\cap Y$  $X$  ثانـیاً اگــر  $U$  همسایگـی از  $y$  در  $Y$  باشد آن $\partial$ اه  $U$  بصورت  $Y\cap Y$  است که  $V$  همسایگـی از  $y$  در اســت. لـــذا شـــامل يكـــي از اعضـــاي پايــــهٔ موضـــعى مانـــند  $\beta_{\nu}$  اســـت پـــس  $\mathcal{P}_{\nu}\subseteq V$  لـــذا یس  $U$  شامل یکی از اعضای  $\mathcal{B}_{\nu}$  در  $Y$  است.  $\mathcal{B}_{\nu} \cap Y \subseteq V \cap Y = U$ ۶۳. نشان دهید هر فضای شمارای دوم تفکیک پذیر است.

 $N \}$ حسل: فــرض کنیم  $X$  فضایی شمارای دوم باشد لذا $X$ پایهای شمارا دارد بهطور مثال بسه ازای $n \in \mathbb{N}$  عنصـر  $x_n$  را از  $B_n$  انــتخاب می $z$ نیم. قرار می<code>ca</code>یم  $\beta = \{B_n; n \in \mathbb{N}\}$ شده  $A = \{x_n; x_n \in B_n\}$  بدیهی است  $A$  شمارا است همچنین  $A$  در  $X$ چگال است زیرا فرض کنیم درایمن صورت هـر زیـر مجمـوعهٔ بـاز  $X$ مانـند  $G$  کـه  $\,S\,$  .  $X$ را قطـع مـیکـند زیـرا  $x\!\in\!X$  $X$  پسس  $\overline{A}$  لـذا  $\overline{A}$  پـس  $X=\overline{A}$  درنتـيجه  $A$  در  $X$ جگـال است پس  $G=\bigcup\;B_n$ تفكيك يذير است.

۶۴. نشان دهید هر زیرفضای متریک تفکیک پذیر شمارای دوم است.

حل: فرض کنیم  $X$  یک فضای متریک تفکیک پذیر باشد پس  $X$ شامل یک زیر مجموعهٔ چگال شمارا $\lambda$ مانــند  $A$ اســت قــرار مــی۵هیم  $\beta = \{S_{\bm{\gamma}}(x); x \in A,$ ۰۹ دراین $\alpha$ مورت  $\beta$  پایهای شمارا بسرای  $X$ اســت زیـــرا اولاً  $\,\,\beta\,$  شــــمارا اســت چون  $\,\,\mathcal{Q}$  شمارا است. شان است، ثانیاً  $\,\,\beta\,$  پایه است،  $x \in \overline{A}$  فرض کنیم  $U \subseteq X$  باز و  $x \in U$  دراین صورت  $r > 0$ ای هست که  $U \subseteq V$  چون لسذا  $\#S(x,\frac{r}{r})\cap A$  لسذا  $\#S(x,\frac{r}{r})\cap A$ ای موجـــود اســـت کـــه  $x_n\in S$  فـــرض کنـــیم

$$
x \in S(x_n, q) \subseteq S(x, r) \xrightarrow{\sim} x \in S(x_n, q) \subseteq S(x, r) \xrightarrow{\sim} x \in S(x_n, q) \xrightarrow{\sim} x \in S(x_n, q) \xrightarrow{\sim} d(x, x_n) < \frac{r}{r} < q
$$
\n
$$
x \in S(x_n, q) \xrightarrow{\sim} x \in S(x_n, q) \xrightarrow{\sim} d(x, x_n) < \frac{r}{r} + \frac{rr}{r} = r \xrightarrow{\sim} x \in S(x, q) \text{ (if } d(x, y) < \frac{r}{r} + \frac{rr}{r} = r \xrightarrow{\sim} 0
$$

۶۵. موروثی بودن، توپولوژیکی بودن و حاصل۵ضربی بودن خاصیت شمارای دوم را بررسی کنید.

حــل: فرض کنیم  $X$  یک فضای شمارای دوم و  $X\subseteq X$  زیرفضایی از آن باشد، می $\iota$ انیم پایهٔ این زیر فضا به صورت  $\{B\cap Y;B\in\mathcal{B}\}\equiv\beta$  است که پایهٔ  $\beta$  پایهٔ فضای  $X$ است و چون  $X$ شمارای دوم است پس میتوان  $\beta$  را پایهای شمارا درنظر گرفت لذا ً  $\beta_Y$  شمارا است پس  $Y$  نیز شمارای دوم است. حال فرض  $Y \to Y: X \to f: X$  یک همسانریختی باشد و

 $\beta = \{B_n : n \in \mathbb{N}\}\$  $Y$ پایسهای شسمارا بــرای  $X$ باشـــد، درایـــن $\{f(B_n); n\!\in\!\mathbb{N}\; \}$  چایـهای شـمارا برای اســت زيــرا اولأ  $f(\beta)$  شـــمارا اســت چــون $f$ يــك بــه يــك اســت ثانياً اگـر  $G$  در  $Y$  باز باشـد آن $^3$ اه ندا  $f^{-1}(G) = \bigcup_{n \in N} B_n$  در  $X$ باز است پس  $f^{-1}(G)$  $G = f(\bigcup_{n \in \mathbb{N}} B_n) = \bigcup_{n \in \mathbb{N}} (f(B_n))$ پسس  $Y$  نیز شمارای دوم است. حال اگر  $\big\{\!\! X_\alpha\!\!\mid_{\alpha \in I}\!\!\! X_\alpha\!\!\mid_{\alpha \in I}$  خانوادهای شمارا از فضاهای شمارای دوم باشد ک به ازای هــر  $\beta$  به یــه ایــهای شـــمارا از  $X_{\alpha}$  اســت، آن ${\cal C}$ اه  $\bigcap {\cal B}_{\alpha}$  پایه شـمارایی برای

، خــواهد بود. در حالت کلی حاصل $\omega$ ضرب هر خانوادهٔ دلخواه از مجموعههای شمارای دوم  $\prod X_{\boldsymbol{\alpha}}$ شمارای دوم نیست.

. نشان دهید شرط لازم و کافی برای آنکه  $X$  باشد آن است که مجموعههای تک عضوی در آن  $\epsilon$ ىستە ىاشد.

حسل: ابستدا فرض کنیم  $X$ ،  $T_\lambda$  باشد پس به ازای هر دو نقطهٔ متمایز مثل  $x$ و  $y$ دو همسایگی  $U_{\boldsymbol{\chi}}$  و از  $x$ و  $y$ وخـود دارد بــه قسمی که  $x \not\in U$  و  $y \not\in U$ . میخواهیم نشان دهیم مجموعهٔ تک $U_{|y}$ عضــوی  $\{x\}$  در  $X$ بسته است. لذا باید نشان دهیم  $\overline{\{x\}} = \overline{\{x\}}$  فرض کنیم  $\overline{y} = \overline{\{x\}}$  و  $x \neq y$  لذا  $X$  بنا به  $T_\chi$  بودن

 $\exists U_y$ ;  $x \notin U_y \Rightarrow \{x\} \cap U_y = \phi$ از طرفسی چسون  $y \in \{x\}$  هسر همسـایگی از  $y$ از جملــه  $U_{\mathcal{Y}}$  را قطــع مــیکــند یعنــی ک تناقض است. پس  $x=y$  یعنی  $\{x\}=\{x\}$  یس  $\{x\}$  بسته است. بعکس  $\{x\} \cap U_{\mathcal{V}} \neq \phi$  $X$  فــرض کنیم در فضای  $X$  هر مجموعهٔ تک عضوی بسته باشد، فرض کنیم  $x$ و  $y$  دو نقطهٔ متمایز از  $X-\{y\}$  باشسند. چــون  $\{v\}$  بســته اســت پـــس  $\{y\}$  در  $X$ بــاز است و شامل  $x$ میباشد پس

همسایگی از x است و شامل y نیست همچنین  $\{x\} - X$  همسایگی از y است و شامل x نیست پس است.  $T_1$   $X$ 

شرط لازم و کافی برای آنکه  $T_{\circ}$  باشد آن است که. $\mathsf{y}$ 

 $\forall x, y \in X \ x \neq y \Longrightarrow \overline{\{x\}} \neq \overline{\{y\}}$ حسل: ابستدا فرض کنیم  $X$  باشد پس به ازای هر  $y \neq x$ ، لااقل یکی از  $x$  و  $y$  همسایگی دارد که شـامل دیگـری نیسـت پــس مـیتـوان فـرض کرد همسایگی  $U_x$  از  $x$ وجود دارد که  $y \not\in U_x$ . لذا جـون درغيـر ايــن $\omega$ سـورت بايــد هــر همســايگي از  $x$ از جمله  $U_x$  ،  $\overline{\{y\}}$  را قطع كند كه  $x \not\in \overline{\{y\}}$ تناقض است، پس  $\{y\}$   $x \in \overline{\{x\}}$  اما  $x \in \overline{\{x\}}$  پس  $\overline{\{y\}} \neq \overline{\{y\}}$ . بالعكس فرض كنيم

 $\forall x, y \in X \quad x \neq y \Longrightarrow \overline{\{x\}} \neq \overline{\{y\}}$ بایــد نشان دهیم  $T$  ،  $X$  است. چون  $\overline{\{y\}}$   $\overline{\{x\}}$  پس  $\overline{\{y\}}$  یا  $x \not\in \overline{\{x\}}$  زیرا در غیر اینصورت  $\overline{\{y\}} \subseteq \overline{\{x\}}$  داریسم:  $\overline{\{y\}} \subseteq \overline{\{y\}}$  و  $y \in \overline{\{x\}}$  لسذا  $y \in \overline{\{y\}}$  پسس  $\overline{\{x\}} \subseteq \overline{\{y\}}$  پسس که تـناقض اسـت. لـذا میتوان فرض کرد:  $\overline{\{y\}}$  ، پس همسایگی  $U_{\mathcal{X}}$  از  $x$  وجود  $\overline{\{y\}}$  =  $\overline{\{x\}}$ دارد که  $\{v\}$  را قطع نمیکند یعنی  $U_{\mathbf{x}}$  لذا فضا  $T_{\circ}$  است.

. فرض کنید  $X$ فضایی  $T_\chi$  باشد و  $A\subseteq X$  آیا  $A'$  بسته است؟

 $\overline{U}_\mathfrak{X}$  حل: کافیست نشان دهیم  $A'\subseteq (A')'$  فرض کنیم  $\mathfrak{X}\in (A')'$  لذا هر همسایگمی باز از  $x$  مانند ،  $A'$  را در نقطــــهای بــــه جــــز x قطــــع مــــیکـــند یعنــــی  $\bigwedge A'\neq\bigcap A'$ ). لــــذا ، ی وجود دارد و چون  $y \in U_x - \{x\}$  پس  $y \in A'$  اما  $y \in V_x - \{x\} \cap A'$ همســایگی از  $V$  مانــند  $U_{X}$ ،  $A$ را در نقطــهای بجز  $y$ قطع میکند لذا  $\bigtriangledown A \neq 0$   $\bigcap$   $\bigtriangledown$ ) چون فضای  $X$ ،  $T_{\chi}$  است و  $x \neq y$  پس دو همسایگی باز  $V'_X$  و  $V'_Y$  از  $x$ و  $y$ وجود دارد وجود دارد که قىرار مىدهيم  $V'_y\cap V'_y=V'_y\cap V'_y=V'_y$  و  $V'_x=V'_x\cap V'_x$  . چون همسايگى $x\not\in V'_y, y\not\in V'_x$ درنظــر گـــرفتیم پـــس  $V_{\mathbf{y}}$  و  $V_{\mathbf{y}}$  دو همســایگی بـــاز از  $x$ و  $\mathbf{y}$ مــیباشـــند و چـــون  $A'$  پــس اما  $V_y - \{y\} \cap A \neq \phi$ 

 $\phi \neq V_{\mathcal{V}} - \{y\} \cap A \subseteq U_{\mathcal{X}} - \{y\} \cap A \subseteq U_{\mathcal{X}} \cap A$ پسس  $U_x - A \neq U_x - \{x\}$  ادعــا مــیکنیم  $A \neq \emptyset \cap A \neq U$ ) اگر  $A = \emptyset \cap U_x - \{x\}$  آنگاه پس  $\{x\}\cap A=\{x\}$  پس  $\{y\}\cap A=\{x\}$  پعنـی  $(V_{\mathcal{Y}}-\{y\})\cap A=\{x\}$  کـه تـناقض اســت، لذا  $U_{\mathcal{X}}\cap A=\{x\}$ یس  $x \in A'$  لذا  $x' \in A'$  بسته است.  $(U_x - \{x\}) \cap A \neq \phi$ . بشان دهید هر مجموعهٔ نامتناهی با توپولوژی متمم متناهی  $T_\chi$  است ولی هاسدورف نیست.

 $x,y\!\in\! X$  حـل: فــرض كنيم  $X$ يك مجموعهٔ نامتناهي با توپولوژي متمم متناهي باشد و فرض كنيم  $X$  متمایــز باشــند. هــر همســایگـی از  $x$ بــه صورت مجموعهٔ بازی است که متمم آن متناهـی است چون نامتناهی است پس هر همسایگی در x نیز نامتناهی است پس هر مجموعهٔ نامتناهی در  $X$ بسته است از  $y \neq x$  جملـه مجمـوعههـای تـک عضـوی لــذا $\mathcal{X},~\mathcal{X}$  است. حال اگر  $X$ هاسدورف باشد برای هر همسسایگی هسای بر $U_{\mathcal{X}}$  و  $U_{\mathcal{Y}}$  وجـود دارد کــه  $\phi = U_{\mathcal{X}} \cap U_{\mathcal{X}}$  امــا  $U_{\mathcal{X}}$  و  $U_{\mathcal{Y}}$  هر دو نامتناهی هستند و  $U_{\mathcal{X}} \subseteq X - U_{\mathcal{Y}}$  زیرا مجموعهٔ متناهی است که تناقض است، لذا $X$ هاسدورف نیست. ۷۰. هر فضای متریک (و هر فضای گسسته) هاسدورف است.

حسل: فسرض کنـیـم  $(X,d)$ ) یک فضای متریک باشد و  $x$ و  $y$ دو نقطهٔ متمایز  $X$ باشند دراین $\omega$ ورت ه مانطـور که می دانیم در هر فضای متریک همسایگیها بصورت گویهای باز هستند، ( $d(x,y)$  $U_y$  قسرار مسی دہیم  $U_x = S_r(y)$  و  $U_y = S_r(y)$  که  $V_x = d(x, y) / r = d(x, y)$  و  $U_x = S_r(x)$ دو همسـایگی بتـرتیب از  $x$  و  $y$  می $\mathcal{F}$ شند به قسمی که  $\phi = U_x \cap U_y = U_x$  چون در غیر اینصورت اگر آنگاہ  $d(x, a) \le r$  و  $d(x, a) \le r$  اما  $a \in U_x \cap U_y$ 

$$
d(x, y) \le d(x, a) + d(a, y) < r + r = \tau r = \frac{\tau}{\tau} d(x, y)
$$

لـذا  $\frac{1}{\varphi} \geq 1$  که تناقض است. پس  $\phi = U_x \cap U_y = \phi$  لذا  $X$ هاسدورف است. چون هر فضای گسسته فضایی است متری با متر بدیهی است پس هر فضای گسسته نیز هاسدورف است.  $A = \{x : f(x) = g(x)\}$  . فرض کنید  $f: X \to Y$  و  $f: X \to Y$  دو تابع پیوسته باشند و نشــان دهــید اگــر  $Y$  هاســدورف باشد، آنگاه  $A$  در  $X$ بسته است با مثالی نشان دهید شرط هاسدورف بودن  $Y$  را نمیتوان حذف کرد.

حسل: نشــان مــى‹هـيم  $A \dashv X$  در  $X$ بــاز اســت فـرض كنـيم  $X \dashv A$  لـذا  $A \not\in X$  پــس ون  $Y$  هاسدورف است پی همسایگی $\iota$ ای  $U_{f(x)}$  و  $V_{g(x)}$  وجود دارند که  $f(x) \neq g(x)$  $U_{f(x)} \bigcap V_{g(x)} = \phi$ 

قسوار می،دهیم  $\pi^-(V_{\mathcal{F}}(x))\cap \pi^-(V_{\mathcal{F}}(x))\cap \pi^-(V_{\mathcal{F}}(x))$  بیوستهاند، پس  $f^{-1}(U)$  و در  $W_{\chi}$  در  $W_{\chi}$  در  $W_{\chi}$ باز است و همسایگی از  $x$ میباشد اما  $A-A$   $\subseteq$   $\chi^-\ (V)$  زیرا  $g^{-\backslash}(V)$  $z \in W_x \Rightarrow z \in f^{-1}(U) \cap g^{-1}(V) \Rightarrow f(z) \in U_{f(x)}, g(z) \in V_{g(x)}$ 

جـون  $U \cap V = U \cap V = z \in X$  يعنــى  $z \notin A$  يــس  $z \in X - A$  لــذا  $x$  نقطـهٔ درونــى اســت لـــذا  $A\to X$  باز و  $A$ بسته است. اگر  $Y$  هاسدورف نباشد، حکم لزوماً برقرار نیست.  $X-A$ فرض کنیم  $Y$  فضای توپولوژی  $R$  با توپولوژی ناگسسته باشد بدیهی است که  $Y$  هاسدورف نیست اگر  $g: Y \to Y$   $f: X \to Y$  $x \rightarrow y \times z$ <sup>5</sup>  $x \rightarrow x^y$ 

آنگاه  $f$  و  $g$  هر دو پیوستهاند اما

$$
\{x: f(x) = g(x)\}\
$$

در  $X$ بسته نیست.

د. فسرض کنـیـد  $X$  فضایی  $T$  و ~ یک رابطهٔ هـم ارزی روی  $X$ باشـد و  $X/N \to X$  نگاشتی X۲. ت باز و  $X \times X \subseteq \{ (x,y) : x \sim \{ (x,y) : x \sim y \}$  بسته باشد، نشان دهید  $X \setminus X$  هاسدورف است.

حسل: فرض کنیم  $X/\sim [x]\in [y]\neq [y]$  لذا  $x\neq y$  پس چون  $X$  هاسدورف است همسایگی های باز همسایگی هایی از  $[x]$  و  $[y]$  میباشند، ادعا میکنیم  $\pi(V) \cap \pi(V) \cap \pi$  چون در غیر اینصورت پس  $z \in V$  پس  $[z] \in \pi(U)$  پس  $[z] \in \pi(U)$  و  $[z] \in \pi(U) \cap \pi(V)$ تناقض است در نتیجه  $X \,/\sim X$  هاسدورف است.

۷۳. نشــان دهــید شــرایط زیــر بــا یکدیگــر معادلند: (۱) X منظم است. (۲) به ازای هر  $X\in X$  و هر همســایگی مانــند  $U$  از  $x$ یک همسایگی مانند  $V$  از  $x$  موجود باشد بهطوری $U$  همسایگی ازای هـر  $X \in X$  و هـر مجمـوعهٔ بستهای مانند  $F$ که  $F$ ه همسایگی  $V$  از  $x$ موجود است بهطوریکه  $\overline{V} \cap F = \phi$ 

حل: (۲)  $\rightleftharpoons$  (۱) فــرض كنيم  $X$ فضايي منظم باشد و  $X \in X$  و  $U$  همسايگى دلخواهى از  $x$  باشد لذا پس چـون  $X$ مـنظم اسـت همسـایگی۵حـای  $V$  از  $x$ و  $U_\circ\,$  از  $X-G$  موجودند که  $X$ مـنظم اسـت همســایگی۵حـای  $Y$ لسنا  $V \subseteq X - U$  اگــر  $V \in X - G$  آن $X - G$  یــک همســایگی  $V$ اســت و  $U \circ \bigcap V = \phi$ یعنی  $\overline{V}$   $\overline{\psi}$  پیس  $U_{\circ} \cap V = \phi$ 

 $X-G \cap \overline{V} = \phi \Rightarrow \overline{V} \subseteq G \subseteq U$ <sub>o</sub>  $\Rightarrow \overline{V} \subseteq U$ 

باز  $X \Rightarrow X \Rightarrow X \Rightarrow X \Rightarrow Y$  و  $F$  مجموعهای بسته باشد که  $x \not\in F$  لذا  $X \Rightarrow X \Rightarrow X$  مجموعهای باز (۲) و شمامل x اسست لبذا  $F$  حمد ایگمی از x اسست و ببنا به (٢) همسایگمی  $V$  از x وجود دارد که  $\mathcal X$  $\overline{V} \cap F = \phi$   $\overline{V} \subseteq \overline{V} \subseteq X - F$ 

 $x$  (۲)  $\rightleftharpoons$  (۳) ف رض کنـیم  $x \in X$  و  $F \subset X$  بسـته باشــد و  $x \not\in F$  بـنا بـه (۳) همسایگی  $V$  از موجود است که  $\overline{V}\cap F=\phi$  لذا  $\overline{V}\cap F=\phi$  از طرفی  $\overline{V}\cap F=\overline{V}$  و  $X-\overline{V}$  باز است پس همسایگی شامل  $F$  است و داریم  $\bar{\psi} = V - \bar{V} \cap V = X$  پس $X$ فضایی منظم است.  $U_F = X - \overline{V}$ ۷۴. نشان دهید هر فضای منظم  $T_{\rm e}$  ،  $T_{\rm e}$  و درنتیجه  $T_{\rm e}$  است.

حل: فرض کنیم  $X, y \in X$  و  $x \neq y$  چون  $X$   $T_{\rm o}$  است پس لااقل یک همسایگی از  $x$ یا  $y$ وجود دارد ک $\iota$  شسامل نقطـهٔ دیگــری نمــی٬باشــد. اگــر  $U_{X}$  همســایگـی از  $x$ و بــاز باشد و  $U_{X}$  بخ آن $S$ اه در ضــمن  $X$  بســته اســت و چــون فضــای  $X$ مــنظم اســت بنا به تمرین قبل  $x \not\in X - U_x$ بسسایگی  $V_{X}$  موجسود اسست کسه  $\phi = \overline{V_{X}} \cap (X - U_{X}) = \phi$  اســا $V_{X} \in \mathbb{R}$  پــــس  $T_{\tau}$  یعنــی  $X$ فضــایی  $T_{\tau}$  اســت. هر فضای  $T_{\tau}$  و منظم  $T_{\tau}$  است پس  $V_{x} \cap (X-U_{x}) = \phi$ است.

۷۵. نشان دهید هر فضای متریک کاملاً منظم و در نتیجه تیخونوف است.  $x_\circ \notin F$  حل: فــرض كنيم  $(X,d)$  يك فضاى متريك باشد و  $x_\circ \in X$  و  $F \subseteq X$  بسته باشد و لـذا  $d(x_\circ, F) > r = d(x_\circ, F)$  (چــون اگــر  $d(x_\circ, F) = d(x_\circ, F)$  آن $x_\circ \in \overline{F} = F$  که تناقض است و از اینجا مسئله به سادگی نتیجه می شود ).

ست.  $T_{\rm V}$  نشان دهید هر فضای  $T_{\rm P}$ ، فضائی  $V$ ۶

حسل: فرض کنیم  $X$  فضایی  $T_{\mathsf{f}}$  باشد لذا $X$ نرمال و  $T_{\mathsf{t}}$  است، کافی است نشان دهیم  $X$ ، کاملاً منظم اســت. فـــرض كنيم  $X \in X$  و $F$ در  $X$ بـــته باشـد.  $x \notin F$  چون  $X$ ،  $T_\lambda$  اسـت پس هر مجموعهٔ تک  $\{x\}\bigcap F=\phi$  عضوی در  $X$ بسته است و

پــس بــنا بــه لــم اوريســـون تابعــي پيوســته مانند  $f:X\to [0,1]$  وجود دارد که  $f(\{x\})=\{0\}$  و لذا  $f(x) = f(x) = x$  پس  $X$ كاملاً منظم است.  $f(F) = \{\lambda\}$ ۷۷. نشان دهید احکام زیر با یکدیگر معادلند:

 $F$  نــرمال اســت (۲) بــه ازای هــر همسایگی  $U_F$  از مجموعهٔ بستهٔ  $F$  یک همسایگی  $Y$  از  $X$  (۱)  $F_\mathsf{Y}$  موجـود باشــد بــه $U_F \subseteq U_F$  (۳) بــه ازاي هـر دو مجمـوعهٔ بســتهٔ مجـزاي  $F_\mathsf{Y}$  و

حــل: (۲) حــا (۱) فرض کنیم  $X$ نرمال باشد و  $U_F$  همسایگی دلخواهی از مجموعهٔ بستهٔ  $F$  باشد لذا مجمموعهٔ بــاز  $G$  در  $U_F$  وجــود دارد کــه  $\overline{F} \subseteq G$ . چــون  $G$  بــاز اســت  $X$  بــــته اســت و بسنا بسه نسرمال بسودن کل همسسایگیهسای  $V_F$  و  $V_{X-G}$  وجسود دارد کسه  $(X-G)\bigcap F=\phi$ ادعــا مــ ركنــيم  $V_F \cap X - G = V_F \cap X - G = V_F \cap V_{K-G} = \phi$  أنائــاه  $V_F \cap V_{K-G} = \phi$ له  $V_{X-G} \cap V_F \neq \emptyset$  همسـایگی از  $y$ اسـت و چون  $\overline{V_F}$  یس  $V_{X-G} \cap V_{X-G}$  که  $V_{X-G}$ . تناقض است پس  $\overline{V_F} \subseteq G \subseteq U_F$  لذا  $\overline{V_F} \cap (X-G) = \phi$ 

در  $X$  باز و  $F_\mathsf{Y} = F_\mathsf{Y} \cap F_\mathsf{Y} = \emptyset$  در  $F_\mathsf{Y}$ بسته باشند و  $\mathsf{F}_\mathsf{Y} = F_\mathsf{Y} \cap F_\mathsf{Y}$  جون ۲۱) $\Rightarrow$  در  $X$ باز و شامل  $F_{\mathsf{Y}}$  است پس یک همسایگی شامل  $F_{\mathsf{Y}}$  میاشد لذا بنا به (۲) همسایگی  $V_{\mathsf{Y}}$  شامل  $F_{\mathsf{Y}}$  وجود  $\overline{V_{\mathbf{Y}}} \subseteq X - F_{\mathbf{Y}} \Rightarrow F_{\mathbf{Y}} \subset X - \overline{V_{\mathbf{Y}}}$ دارد که

بساز اسست لذا همسایگی شامل  $F_{\lambda}$  می باشد پس بنا به (۲) همسایگی  $V_{\lambda}$  شامل  $K$  وجود  $X-\overline{V_{\chi}}$ دار د که

$$
F_1 \subseteq \overline{V_1} \subseteq X - \overline{V_1} \implies \overline{V_1} \cap \overline{V_1} = \phi
$$
  

$$
\overline{V_1} \cap \overline{V_1} = \phi \implies V_1 \cap V_1 = \phi
$$
  
.\n
$$
\overline{V_1} \cap \overline{V_1} = \phi \implies V_1 \cap V_1 = \phi
$$
  
.  
 
$$
\overline{V_1} \cap \overline{V_1} = \phi \implies V_1 \cap V_1 = \phi
$$
  
.  
 
$$
\overline{V_1} \cap \overline{V_1} = \phi \implies V_1 \cap V_1 = \phi
$$
  
.  
 
$$
\overline{V_1} \cap \overline{V_1} = \phi \implies V_1 \cap V_1 = \phi
$$
  
.  
 
$$
\overline{V_1} \cap \overline{V_1} = \phi \implies V_1 \cap V_1 = \phi
$$
  
.  
 
$$
\overline{V_1} \cap \overline{V_1} = \phi \implies V_1 \cap V_1 = \phi
$$
  
.  
 
$$
\overline{V_1} \cap \overline{V_1} = \phi \implies V_1 \cap V_1 = \phi
$$
  
.

 $g^*:Y \to [a,b]$  بسسته و  $g:F \to [a,b]$  تابـع پیوسـتهای باشــد، بایــد نشــان دهیم تابع پیوستهٔ وجـود دارد کــه  $g$  =  $\Big\vert_{E}$  . چـون  $F$  در  $Y$  بسته است پس  $f^{-\backprime}(F)$  در  $X$ بسته است از طرفی تابعی ییوسته است.  $g \circ f : f^{-1}(F) \rightarrow [a,b]$ 

$$
\begin{aligned}\n &\text{if } f^* : X \to [a, b] \\
&\text{if } f^* : X \to [a, b] \\
&\text{if } f^*(f^{-1}(F)) = \text{gof}(f^{-1}(F)) \text{ if } f^* \Big|_{f^{-1}(F)} = g \text{ of } f \\
&\text{if } f^*(f^{-1}(F)) = \text{gof}(f^{-1}(F)) \text{ if } f^* \Big|_{f^{-1}(F)} = g \text{ of } f \\
&\text{if } f^* \text{of } f^{-1} : Y \to [a, b] \text{ and } f^*(f^{-1}(F)) = g(F) = [a, b] \\
&\text{if } f^* \text{of } f^{-1} : Y \to [a, b] \text{ and } f^*(f^{-1}(F)) = g(F) = [a, b] \\
&\text{if } f^* \text{of } f^{-1} \Big|_F = g\n \end{aligned}
$$

ابع  $f: F \to \mathbb{R}$  نسرض کنید  $X$  نرمال و  $f \subseteq X$  بسته باشد نشان دهید برای هر تابع پیوستهٔ  $\mathbb{R}$   $\to$  تابع : پیوستهای مانند  $R \to K : X \to f^* : X \to \mathbb{R}$  موجود است بهطوری

$$
\forall x \in F; \quad f^*(x) = f(x)
$$
\n
$$
\forall x \in F; \quad f^*(x) = f(x)
$$
\n
$$
\Rightarrow \quad \text{for } f \in (-\backslash, \backslash)
$$
\n
$$
\Rightarrow \quad \text{for } f \in (-\backslash, \backslash)
$$
\n
$$
\Rightarrow \quad \text{for } f \in (-\backslash, \backslash)
$$
\n
$$
\Rightarrow \quad \text{for } f \in (-\backslash, \backslash)
$$
\n
$$
\Rightarrow \quad \text{for } f \in (-\backslash, \backslash)
$$
\n
$$
\Rightarrow \quad \text{for } f \in (-\backslash, \backslash)
$$
\n
$$
\Rightarrow \quad \text{for } f \in (-\backslash, \backslash)
$$
\n
$$
\Rightarrow \quad \text{for } f \in (-\backslash, \backslash)
$$
\n
$$
\Rightarrow \quad \text{for } f \in (-\backslash, \backslash)
$$
\n
$$
\Rightarrow \quad \text{for } f \in (-\backslash, \backslash)
$$
\n
$$
\Rightarrow \quad \text{for } f \in (-\backslash, \backslash)
$$
\n
$$
\Rightarrow \quad \text{for } f \in (-\backslash, \backslash)
$$
\n
$$
\Rightarrow \quad \text{for } f \in (-\backslash, \backslash)
$$
\n
$$
\Rightarrow \quad \text{for } f \in (-\backslash, \backslash)
$$
\n
$$
\Rightarrow \quad \text{for } f \in (-\backslash, \backslash)
$$
\n
$$
\Rightarrow \quad \text{for } f \in (-\backslash, \backslash)
$$
\n
$$
\Rightarrow \quad \text{for } f \in (-\backslash, \backslash)
$$
\n
$$
\Rightarrow \quad \text{for } f \in (-\backslash, \backslash)
$$
\n
$$
\Rightarrow \quad \text{for } f \in (-\backslash, \backslash)
$$
\n
$$
\Rightarrow \quad \text{for } f \in (-\backslash, \backslash)
$$
\n
$$
\Rightarrow \quad \text{for } f \in (-\backslash, \backslash)
$$
\n
$$
\Rightarrow \quad \text{for } f \in (-\backslash, \backslash)
$$
\n
$$
\Rightarrow \quad \text{for } f \in (-\backslash, \backslash)
$$
\n
$$
\Rightarrow \quad \text{for } f \in (-\backslash, \backslash)
$$
\n
$$
\Rightarrow \quad \text{for } f \in
$$

$$
\forall a \in F \quad h(a) = \varphi(a)g(a) = \forall x \ f(a) = f(a)
$$

$$
x \in D \implies g(x) = \neg \implies g(x) = \neg \implies g(x) = \neg
$$
  
\n
$$
\implies |h(x)| = |\phi(x)g(x)| = |\phi(x)| = \circ \in (-\neg)
$$

و بالاخره  $h: X \to (-1,1)$  زيرا اگر

 $\sigma(x)$   $\mapsto$   $\sigma$ ,  $\tau$   $\mapsto$   $\tau$ 

$$
f(x_1) \neq f(x_1)
$$
  $\Rightarrow$   $\int x_1 \neq x_1$   $\int x_1 \neq x_2$   
\n $\int x_1 \neq x_2 \neq x_3$   
\n $\int x_1 \neq x_1 \neq x_2 \neq x_3$   
\n $\int x_1 \neq x_2 \neq x_3$   
\n $\int x_1 \neq x_2 \neq x_3$   
\n $\int x_1 \neq x_2 \neq x_3$   
\n $\int x_1 \neq x_2 \neq x_3$   
\n $\int x_1 \neq x_2 \neq x_3$   
\n $\int x_1 \neq x_2 \neq x_3$   
\n $\int x_1 \neq x_3 \neq x_4$   
\n $\int x_1 \neq x_2 \neq x_3$   
\n $\int x_1 \neq x_1 \neq x_2 \neq x_3$   
\n $\int x_1 \neq x_2 \neq x_3$   
\n $\int x_1 \neq x_1 \neq x_2 \neq x_3$   
\n $\int x_1 \neq x_1 \neq x_2 \neq x_3$   
\n $\int x_1 \neq x_1 \neq x_3$   
\n $\int x_1 \neq x_2 \neq x_3$   
\n $\int x_1 \neq x_3 \neq x_4$   
\n $\int x_1 \neq x_2 \neq x_3$   
\n $\int x_1 \neq x_3 \neq x_4$   
\n $\int x_1 \neq x_2 \neq x_3$   
\n $\int x_1 \neq x_3 \neq x_4$   
\n $\int x_1 \neq x_2 \neq x_3$   
\n $\int x_1 \neq x_3 \neq x_4$   
\n $\int x_1 \neq x_2 \neq x_3$   
\n $\int x_1 \neq x_1 \neq x_2 \neq x_3$   
\n $\int x_1 \neq x_2 \neq x_3$   
\n $\int x_1 \neq x_1 \neq x_3$ <

$$
f_{\alpha_{\circ}}(x_{\circ}) \in f_{\alpha_{\circ}}(G) \Rightarrow z \in f(G)
$$
\n
$$
f: X \to \prod Y_{\alpha} \quad \text{if } Y \to \prod Y_{\alpha} \quad \text{if } Y \to \prod Y_{\alpha} \quad \text{if
$$

$$
\begin{aligned}\n &\text{c. } \text{C} > \text{C} > \text{C} > \text{C} > \text{C} > \text{C} > \text{C} > \text{C} > \text{C} \\
&\text{d. } \text{C} > \text{C} > \text{
$$

حسل: اگر  $A\subseteq (X,d)$  فشرده باشد چون هر فضای متریک هاسدورف است پس  $A$ بسته است ثانیاً  $A$  بسه ازای که $A \in \mathbb{Z}_o \in \{B_d(x_\circ,m)\}_{m \in \mathbb{N}}$  بسه ازای که  $x_\circ \in A$  برای استسمت يستمس زيستمر يوشمستش متناهمسني دارد لمستقلة  $M\in \mathbb{N}$  اي هسبسمت كسمسه  $A$  حال اگـر  $A \subseteq (X,d)$  بســته و كــراندار باشــد لزوماً  $d(A) \leq M$  ,...,  $A \subseteq B_d(x,M)$ فشــرده نیست زیرا  $R$  با توپولوژی گسسته یک فضای متریک است و  $R$  یک مجموعهٔ بسته و کراندار در ایــن توپولــوژی مــی۱باشــد ( ۲ $d$  (  $d$  ) اما $R$  با توپولوژی گسسته فشرده نیست زیرا  $R$  متناهمی نيست.

۸۵. اجتماع دو مجموعهٔ همبند که دارای اشتراک ناتهی هستند، همبند است.  $A$  حل: فسرض كنيد  $A$ و  $B$  دو مجموعهٔ همبند و  $\phi \neq A \cap B$  چون  $\overline{A} \cap B \subseteq \overline{A} \cap B$  بس و B دو مجموعهٔ نامنفکاند بنا به تمرینی  $A\bigcup B$  همبند است.

ه. نشــان دهــید در فضــای شمارای اول  $X$  شرط لازم و کافی برای اَنکه  $X \in X$  نقطهٔ تجمع دنبالهٔ $\ell$  $\{x_{n}\}\rightarrow x$  باشد آن است که زیر دنبالهای  $\{x_{N_{i}}\}$  موجود باشد بهطوریکه  $x$   $\rightarrow$   $\{x_{n}\}$ حسل:  $\Rightarrow$ ) بدیهی است . $\Rightarrow$ ) فرض کنیم  $X \in X$  نقطهٔ تجمع دنبالهٔ  $\{x_{n}\}$  باشد چون  $X$ شمارای  $V_{n+\backslash} \subseteq V_n$  اول لــذا x دارای یک پایهٔ موضعی شمارا مانند  $\{V_i~; i= \backsim, \ldots\}$  می $i$ شد بهطوریکه ب ازای هـر $i \in \mathbb{N}$  ، عــدد طبیعی  $i \geq i$  را طوری انتخاب میکنیم که  $x_{N_i} \in V_i$  (چون  $x$  نقطهٔ  $\{ \exists \, N_i \geq i ; x_{N_i} \in V_i \, | \, V_i \text{ }$ تجمع دنبالهٔ  $\{x_n\}$  است پس به ازای هر همسایگی

دراین $\alpha$ ورت  $\big\{ x_{N_{t}} \big\}$  یک زیر دنباله از  $\{ x_{n} \}$  است که به  $x$  همگراست. زیرا اگر  $V$  یک همسایگی از ساشد آنگاه  $\boldsymbol{\mathit{x}}$ 

 $x \in V_{n_{o}} \subseteq V \Longrightarrow \forall N_{n_{o}} \geq n_{o}; x_{N_{n_{o}}} \in V_{N_{n_{o}}} \subseteq V_{n_{o}} \subseteq V$  $\exists n_{\circ} \in \mathcal{N}$ 

 $x_{N_i} \rightarrow x$  پس اسدورف AV . نشــان دهید که اگر  $f:X\to f: X$  پیوسته، پوشا و یک به یک باشد و  $X$ فشرده و  $Y$  هاسدورف باشد آنگاه £یک همسانریختی است.

حسل: کافی است نشان دهیم $f$ بسته است. فرض کنیم  $F\mathop{\subseteq} X$  بسته باشد نشان می $\mathit{c}$ هیم  $f(F)$  در بسمته اسست چــون  $X$ فشــرده است و و زیر فضاهای بستهٔ فضاهای فشرده، فشردهاند پس  $F$  فشرده  $Y$ اســت و بدلــیل پیوستگی $f$ ،  $f(F)$  فشرده است. چون  $Y$  هاسدورف است پس  $f(F)$  در  $Y$  بسته است.

۸.۸۸. اگدر X فشدره باشد آنگاه هر تابع یوسته مانند R → R ناکزیم, و میتیم مقدار خود را  
\nانخیار میکند.

\nتیر که فشرده و R (X ← X; ایرسته است پس یا یا یه قمینه مقدار خود را که (X) = R  
\n
$$
M ∈ R; √x ∈ X; | f(x) | ≤ M
$$

\n3M ∈ R; √x ∈ X; | f(x) | ≤ M

\n4. 
$$
S = \frac{1}{2} \int_{0}^{2} f(x) \left( \frac{x}{2} \right) \left( \frac{x}{2} \right) \left( \frac{x}{2}
$$

حمل: اگر 
$$
F_{\alpha}
$$
 ویزه (مچمومعههای فشرده در فضای هاسدورف X باشد آنگاه به ازای میر ده، یم 4 فشرده است پس جمر ماتی یم 2  
\nویاراند).  
\nویردهاند).  
\nویردهاند).  
\n47. فدرض کنید  $Y \rightarrow Y$  پیوسته و برو باشد اگر X فشردهٔ شمارا باشد نشان دهید ۲ نیز فشرده  
\n49. میدالست.  
\n41. میدانی.  
\n42. میدالست.  
\n44. نیر مجره ههای بستهٔ فشامی میر دیلالهای، فشرده دنالهای بیرای کر فشسردهٔ شیمارا است ت پیسیتگی  $f$   
\n $\left\{G_n\right\}_{n \in \mathbb{N}}$   
\n $\left\{f^{-1}(G_n)\right\}_{n \in \mathbb{N}}$   
\n44. زیرمجرعههای بستهٔ فضاهای فشردهٔ دنبالهای، فشردهٔ دنبالهای، فشروی۵ شبردهٔ دسیاند. و فوشامدا است.  
\n45. زیرمجرعههای بستهٔ فضاهای شدیهٔ دنابلهای فشردهٔ دنابلهای ممگرا دارد پس تعلهٔ 4 $\{y_n\}$  دنبالهای میدانیم کیم 1 $\{y_n\}$  دنبالهای میکار اردیس تعلهٔ 45.  $\{y_n\}$  دنبالهای میدانیه  
\n47. نیشید دید کنیم 48. فضریه  
\n45. نیسیه کیریه  
\n47. نیش دید کنیم 48. فیریهٔ دیر دنبالهای میکریه  
\n47. نیشد دید کنیم 48. نیشادیه  
\n49. نیشدیه 48. نیسیه 48. نیسیه ایه دید کنیم 48. نیدیه  
\n44. نیر مجریه عاینیه 48. نیم

 $\tau\tau\gamma$ 

 $\mathbb{R}^2$ 

 $\mathbb{R}^2$ 

نمایه<br>**نمایه** 

 $\hat{\mathcal{A}}$ 

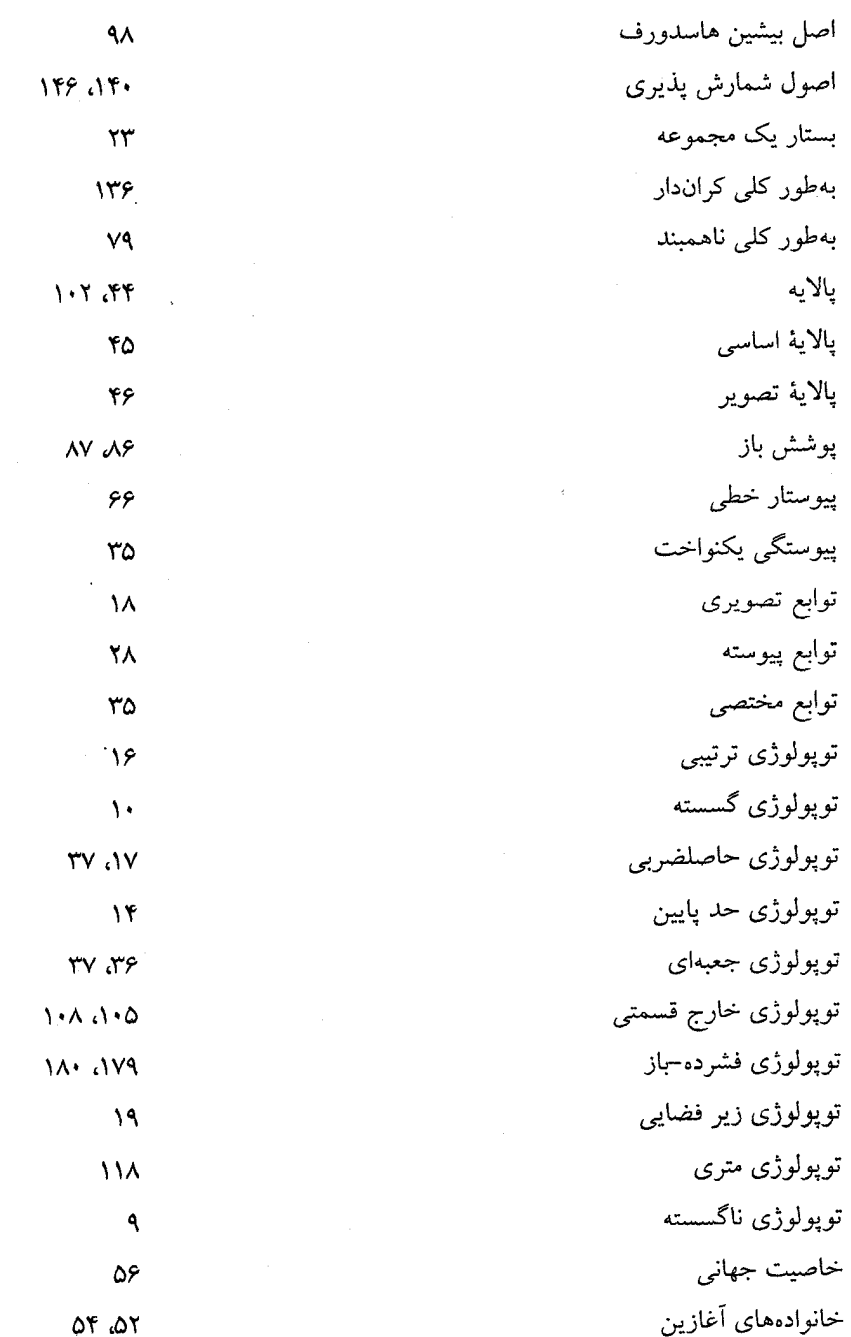

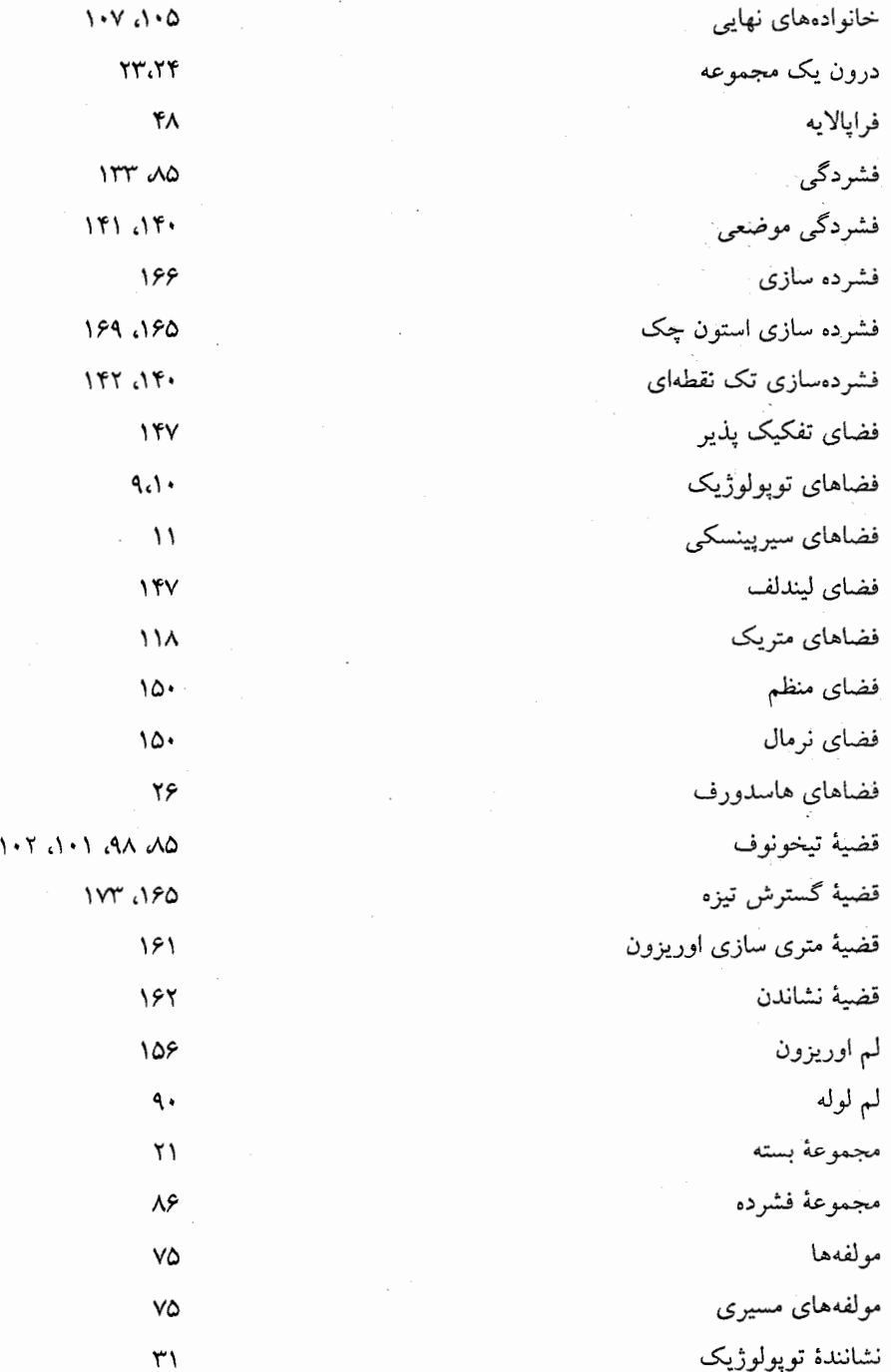

 $\lambda$ 

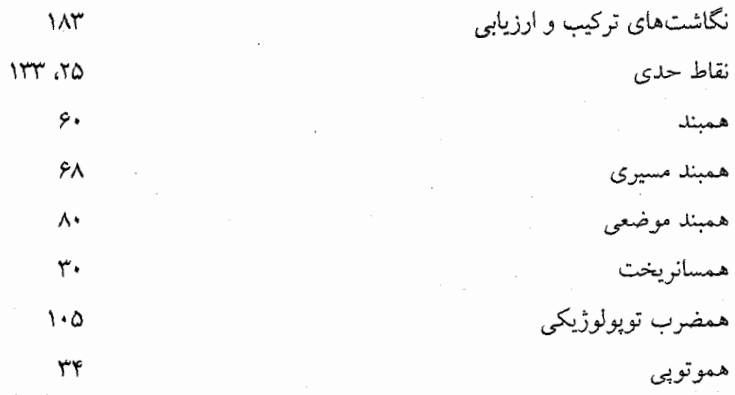